## UNIVERSIDAD DEL VALLE DE GUATEMALA Facultad de Ingeniería

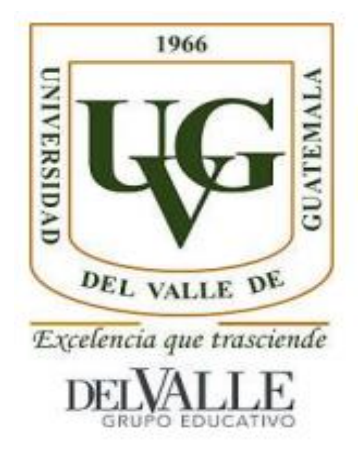

## Diseño y fabricación de un freno de Prony

Trabajo de graduación en Módulo individual presentado por Bernond Prudencio Stephen Chávez Reyes para optar al grado académico de Licenciado en Ingeniería Mecánica

Guatemala

2017

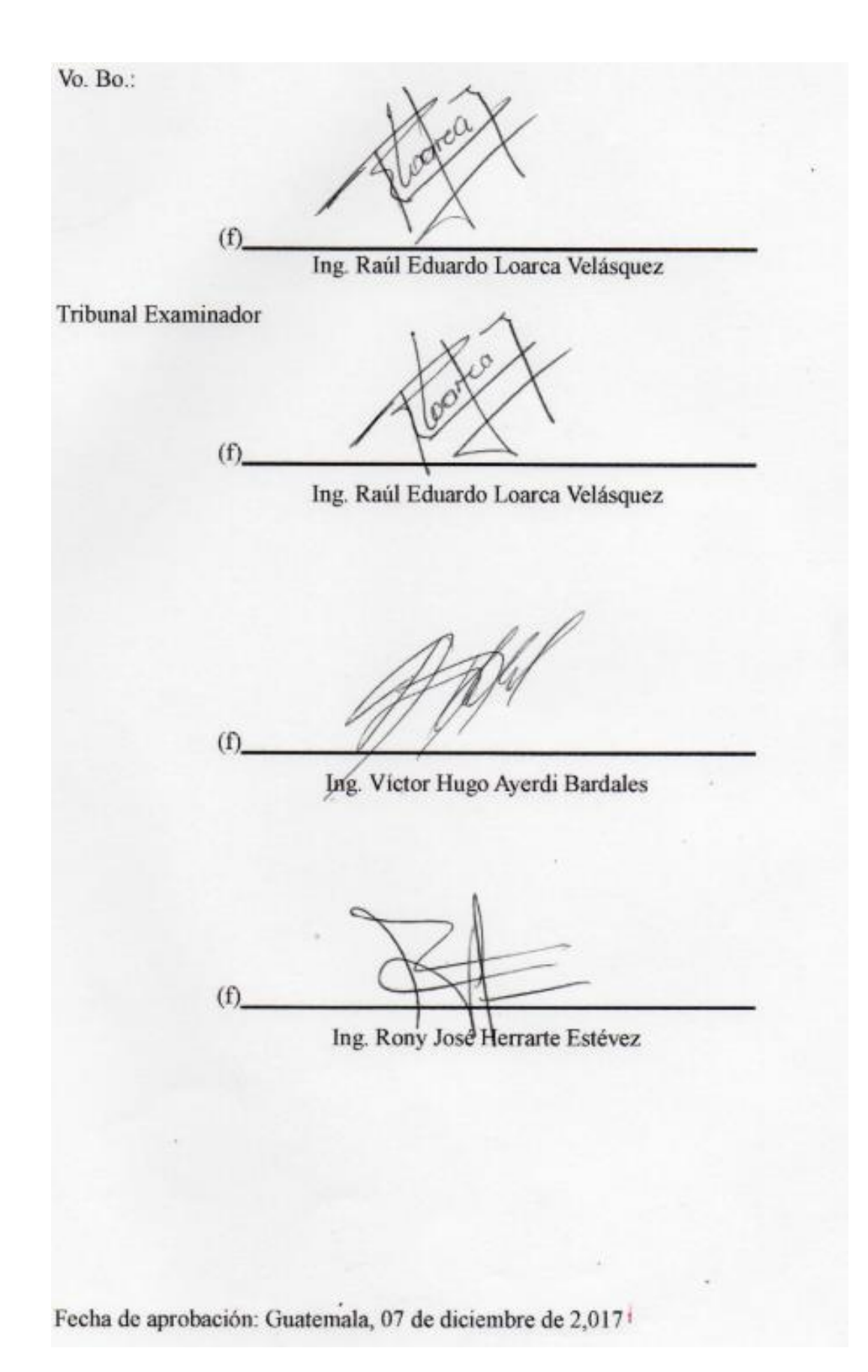

# ÍNDICE

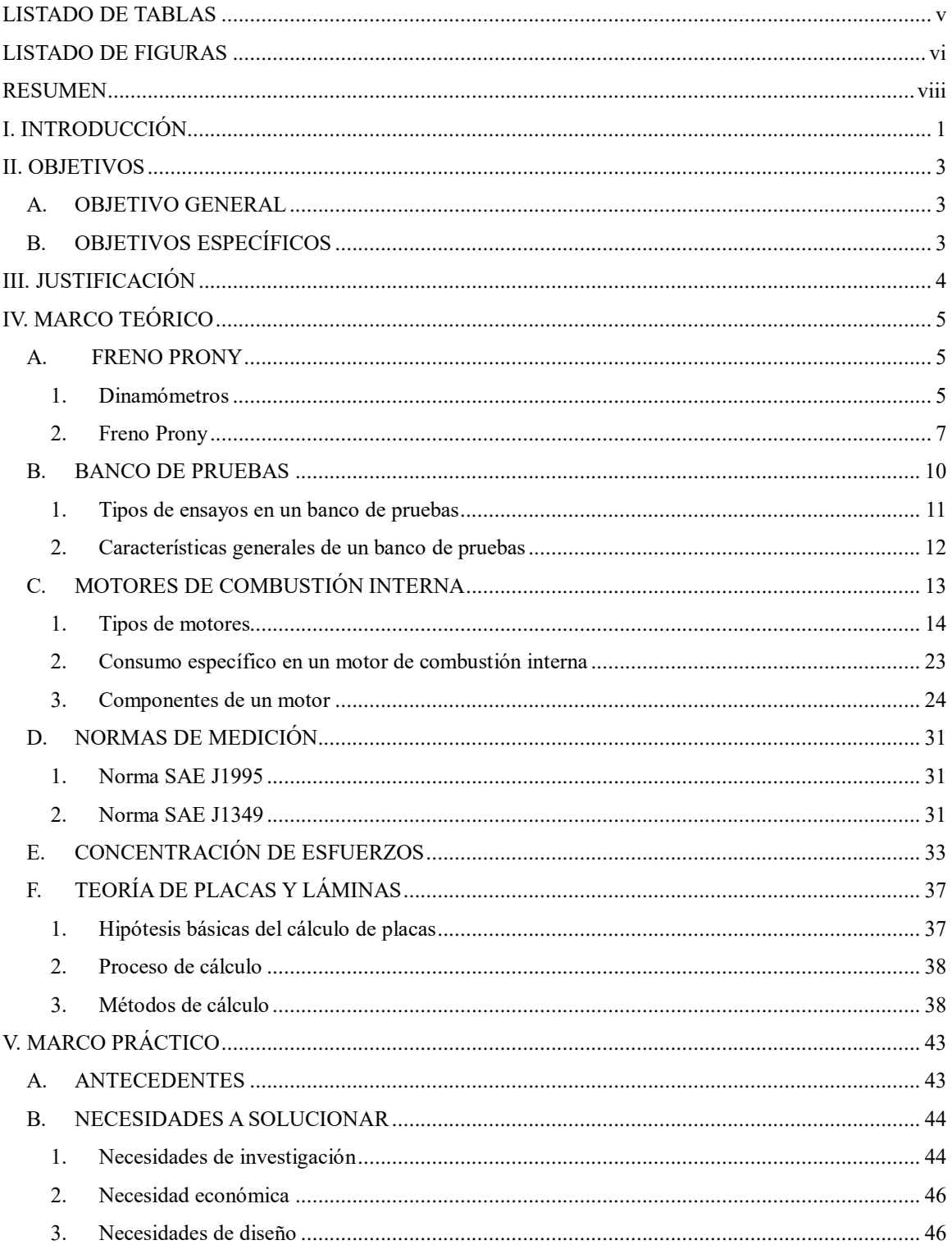

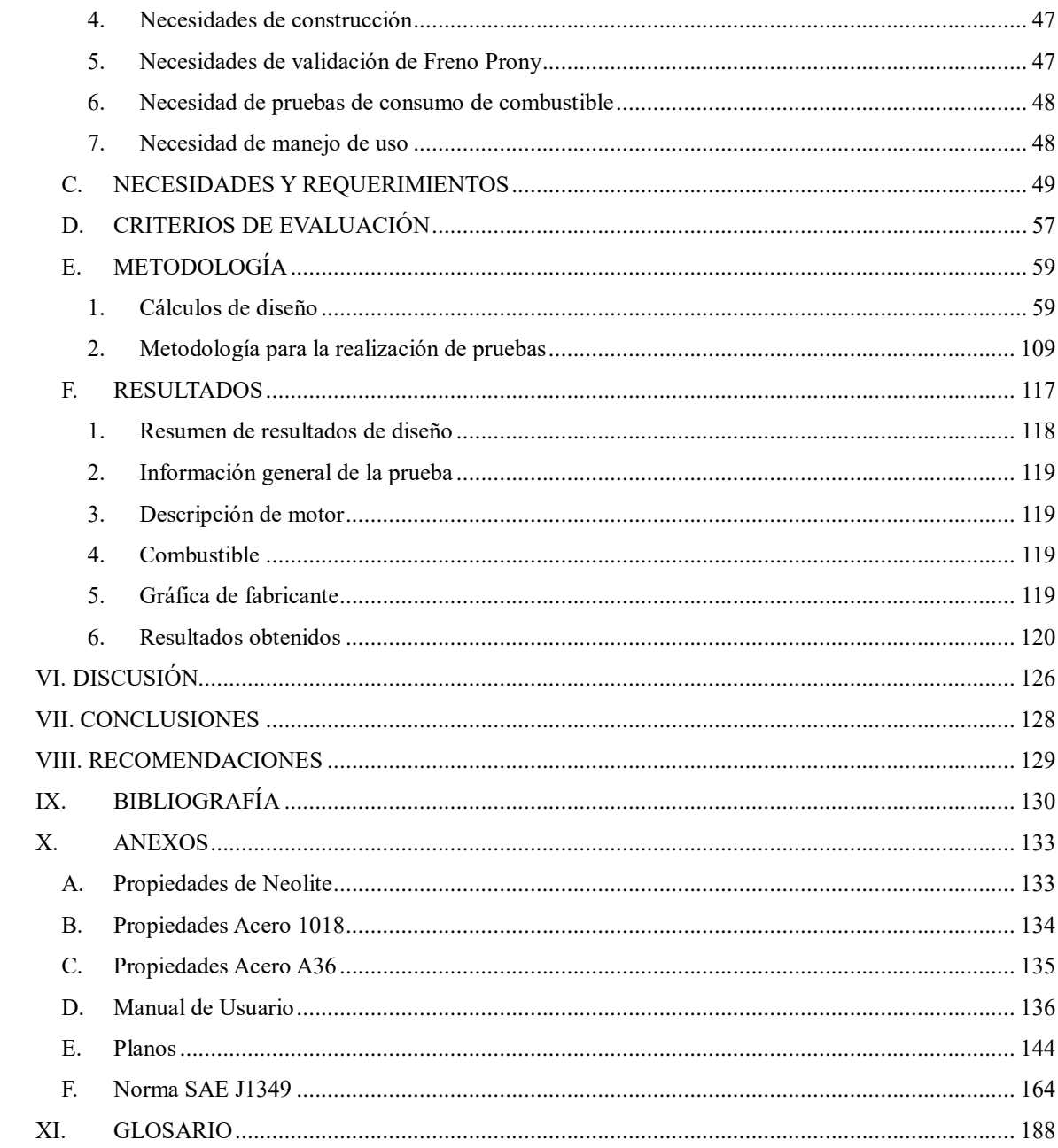

# LISTADO DE TABLAS

<span id="page-4-0"></span>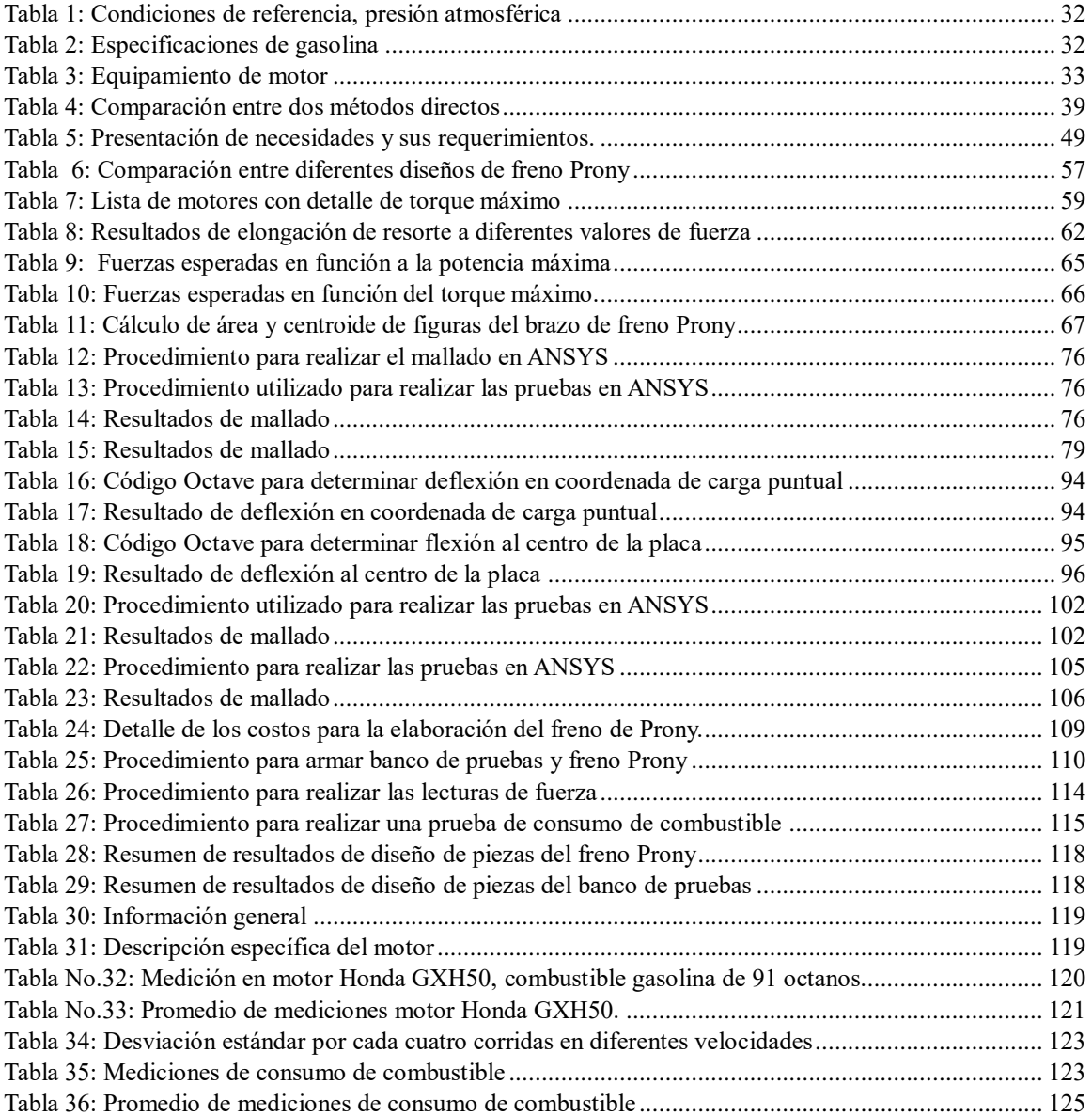

# **LISTADO DE FIGURAS**

<span id="page-5-0"></span>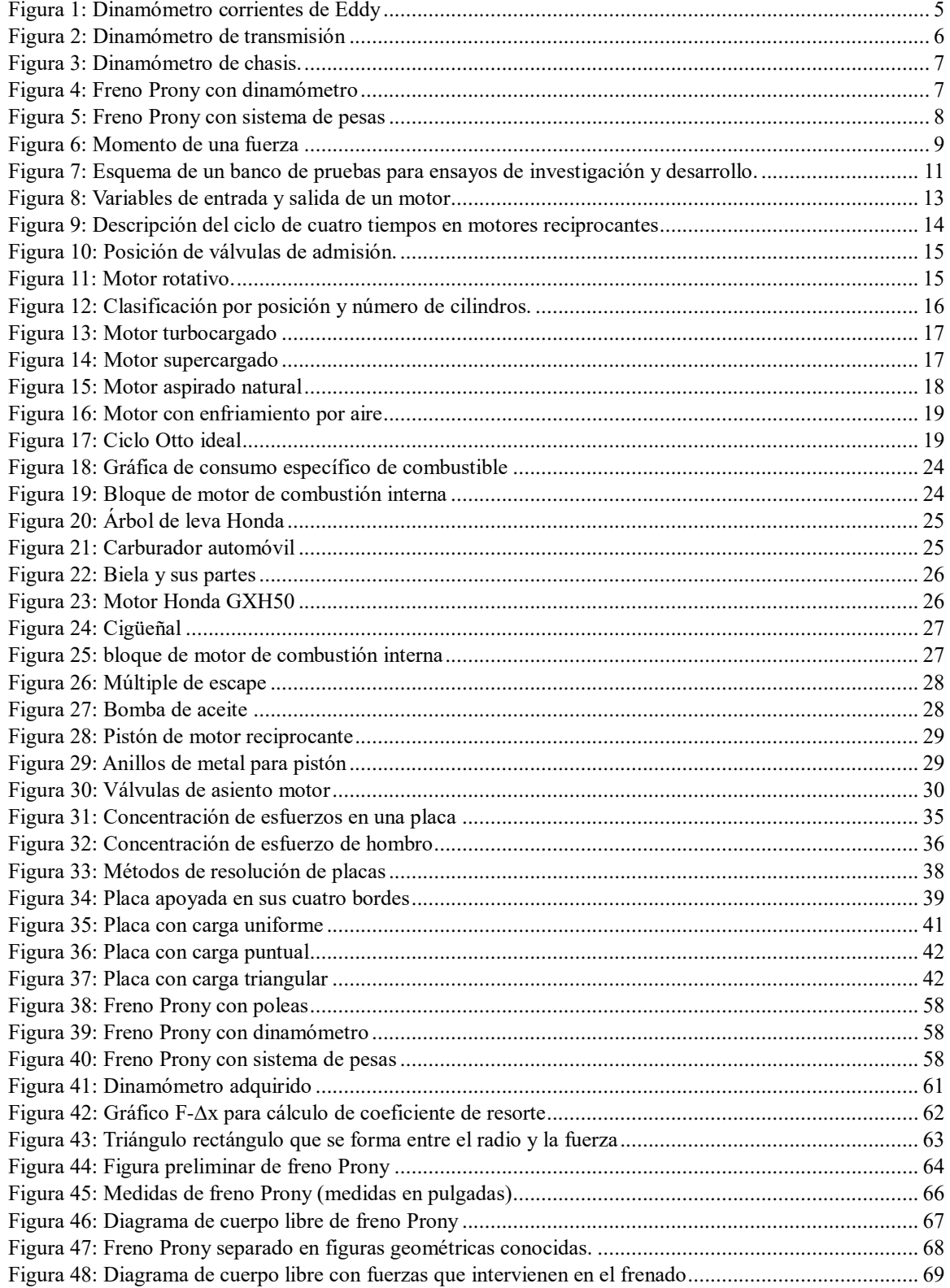

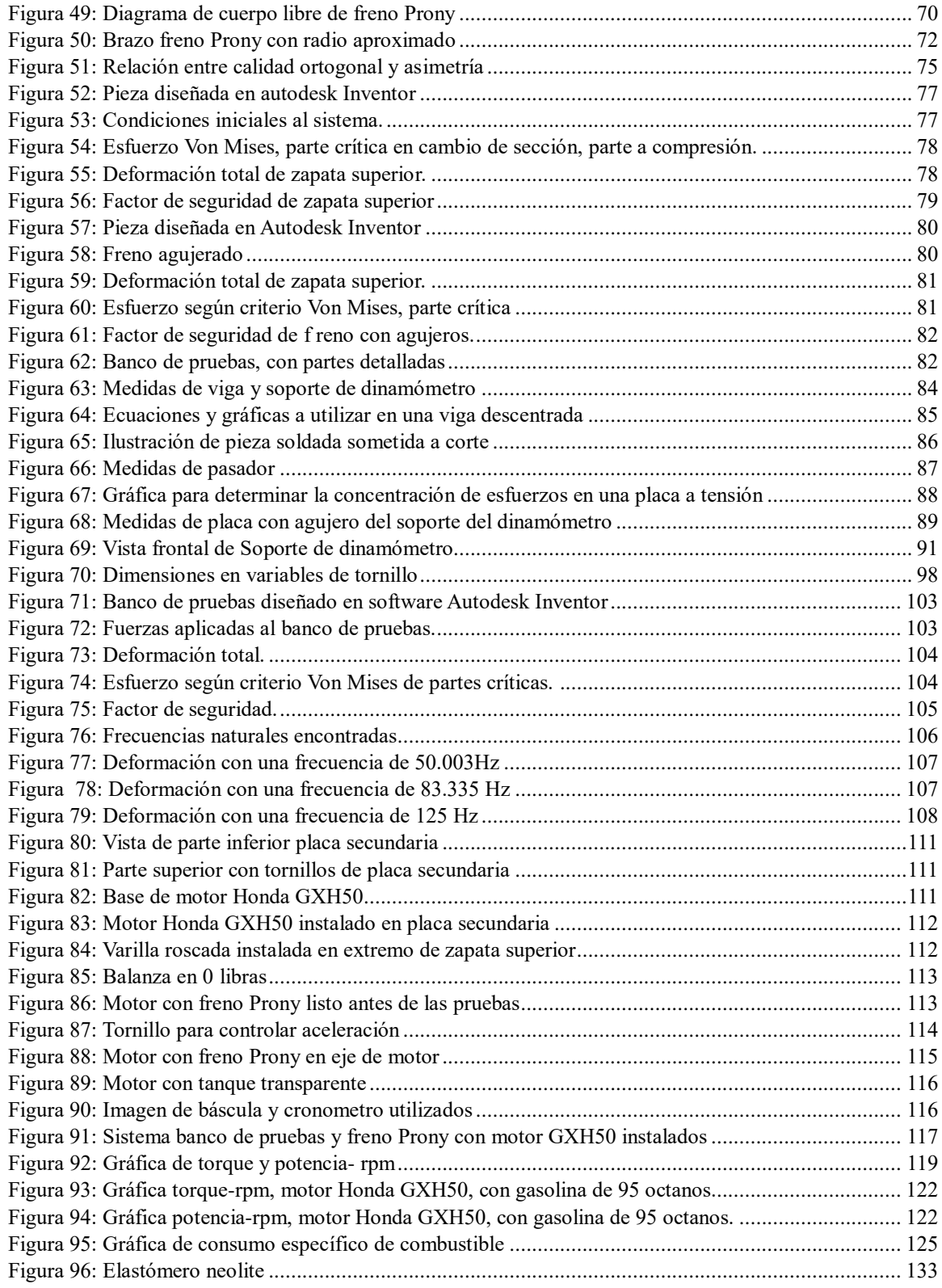

## RESUMEN

<span id="page-7-0"></span> El presente trabajo de graduación tiene como objetivo diseñar y construir un freno Prony, con capacidad de medir la potencia al freno de motores de combustión interna, con una capacidad de 2 a 10 HP. Esto se decidió para determinar el desempeño del motor en base a las prestaciones de salida, tales como potencia y torque.

 Para realizar este proyecto, inicialmente se identificaron las diferentes necesidades, y una de las más importantes es el diseño de freno de Prony, que involucro realizar un análisis de esfuerzos a todos los elementos mecánicos, para determinar la seguridad de las piezas.

 Otra necesidad importante que surgió fue disponer de un banco de pruebas específico para realizar las pruebas a los motores propuestos, accesorio que en la actualidad el laboratorio de operaciones unitarias de la Universidad del Valle de Guatemala no dispone. Por esta razón, se presentó la propuesta de diseñar y construir un banco de pruebas, para realizar pruebas de desempeño, torque y potencia al freno, consumo de combustible.

 Para realizar el diseño del banco de pruebas surgieron necesidades de análisis, como realizar un análisis de esfuerzos para determinar la seguridad del mismo. Por esta razón, fue importante determinar los esfuerzos involucrados en los diferentes elementos del banco. Para la placa principal, surgió la necesidad de determinar la deflexión máxima, por el pequeño espesor que presenta. Para determinar la flexión fue necesario utilizar el método de Navier.

 Para este proyecto la Universidad proporcionó dos motores de combustión interna marca Honda con las siguientes especificaciones:

- a. Honda GX120, 3.5 HP, monocilindrico, estacionario
- b. Honda GXH50 2.1HP, monocilindrico, estacionario

 Para las pruebas de validación del freno Prony, se escogió el motor Honda modelo GXH50, dispositivo en condiciones óptimas. Para este estudio fue necesario elaborar las gráficas de torque y potencia a diferentes revoluciones por minuto.

 Los resultados de las gráficas, fueron comparados con las especificaciones del motor que brinda el fabricante, para validar el correcto funcionamiento del banco de pruebas y el freno Prony.

 Las pruebas realizadas al motor se hicieron bajo las mismas condiciones que el fabricante las realizó, para que la comparación sea válida. Por esta razón se investigaron las condiciones del fabricante, que las detalla por medio de la norma SAE J1349.

Los resultados obtenidos fueron satisfactorios, corroborando el correcto funcionamiento del freno Prony.

 Adicionalmente se realizó otra prueba de diagnóstico del motor, para determinar la gráfica de consumo específico de combustible. La gráfica obtenida presenta un comportamiento aproximado al comportamiento teórico. No fue posible comparar la curva obtenida con la del fabricante, debido a no estar disponible.

<span id="page-8-0"></span> Con el fin de facilitar el uso del freno Prony se elaboró un manual de usuario. En él se detalla el correcto montaje de los motores al banco de pruebas, que posee actualmente la Universidad. Así también el desmontaje y armado del banco de pruebas, en caso de movilizarlo.

# I. INTRODUCCIÓN

 Los motores de combustión interna son dispositivos térmicos en los cuales se produce una transformación de energía química a energía térmica y esta se convierte a energía mecánica. Este método de producción de energía es el más usado en la industria, debido a la facilidad de almacenar combustible e inyectarlo al motor, en los cuales tiene diferentes aplicaciones, desde el movimiento para sistemas de transporte hasta la producción de energía.

 Debido a que es el más utilizado en la industria, se ha hecho un campo diverso en diferentes compañías para la investigación para la eficiencia de funcionamiento. Por esta razón, el diseño de estos motores es un proceso muy complejo y muy meticuloso, en consecuencia, una pequeña modificación o alteración al motor presentará un cambio en las prestaciones de salida. Esto ha creado la necesidad de que en la industria crezca el desarrollo de equipos de diagnóstico a motores de combustión interna. Estos equipos pueden ser utilizados tanto en el campo de investigación y desarrollo para crear motores más eficientes, como en el campo de mantenimiento correctivo de motores.

 Una parte del diagnóstico de motores son los dinamómetros. Estos dispositivos tienen como objetivo medir las prestaciones de salida de motores de combustión interna, tales como, potencia y torque. Debido a la importancia de conocer las prestaciones de salida también se ha desarrollado un amplio campo para el desarrollo de estos dispositivos.

 Entre los primeros dispositivos que se crearon para conocer prestaciones de salida, se puede mencionar el freno Prony. Para el campo de desarrollo y diagnóstico es muy útil contar con un dispositivo como este.

 Por esta razón, el desarrollo de este proyecto consiste en el diseño y fabricación de un freno de Prony. Este dispositivo será útil para determinar la potencia y torque al freno desarrollado por un motor de combustión interna marca Honda, modelo GXH50, mono cilíndrico, tipo estacionario, de cuatro tiempos, que funciona con el ciclo de Otto.

 Dicho motor se utilizará con etanol y se instalará en un vehículo para una competencia. Por lo tanto, es necesario conocer la capacidad que tendrá dicho motor, antes de instalar el mismo en el vehículo.

 Para realizar el presente proyecto es necesario manufacturar un banco de pruebas dónde se instalará el motor, un tanque de almacenamiento de combustible, y el freno de Prony. En este equipo se realizarán las lecturas de fuerza para determinar, torque y potencia del motor.

 La metodología que se utilizará para el desarrollo del proyecto será la investigación acerca el freno de Prony y bancos de pruebas. Con esta información se podrá tener conocimiento de los requisitos que deben tener ambos dispositivos.

 Con la investigación se puede realizar un prototipo que debe cumplir los requisitos de instalación y seguridad. Por consiguiente, con el diseño aprobado, se procede a la adquisición de materiales y construcción del banco de pruebas y freno Prony.

 Con ambos dispositivos construidos, se procede a hacer pruebas con el motor Honda GXH50. Por último, se procede a verificar los resultados obtenidos de las pruebas, que sean aproximadamente iguales a los brindados por el fabricante para determinar si funciona correctamente el sistema.

## II. OBJETIVOS

#### <span id="page-11-1"></span><span id="page-11-0"></span>A. OBJETIVO GENERAL

 Diseñar y construir un freno tipo Prony, para medir la potencia al freno y torque desarrollado por un motor de combustión interna, mono cilíndrico, tipo estacionario, de cuatro tiempos, que funciona con el ciclo de Otto.

## <span id="page-11-2"></span>B. OBJETIVOS ESPECÍFICOS

 1. Determinar la potencia al freno de un motor de dos caballos, marca Honda modelo GXH50 a diferentes velocidades de rotación, utilizando combustible gasolina de octanaje mínimo de 86.

 2. Diseñar y construir un banco de pruebas, para instalar motores de combustión interna de dos a diez caballos de fuerza.

- 3. Elaborar las gráficas de torque y potencia, para motor Honda modelo GXH50.
- 4. Cálculo de consumo de combustible del motor Honda GXH50.
- 5. Realizar manual de uso del banco de pruebas y freno de Prony.

## III. JUSTIFICACIÓN

<span id="page-12-0"></span> Cuando se modifica un motor de combustión interna, cambian sus prestaciones de salida tales como torque, potencia, eficiencia mecánica y de consumo. Dependiendo del tipo de modificación pueden mejorar o pueden disminuir sus prestaciones. Por lo cual, si se desea verificar los resultados de cualquier modificación, es necesario medir las nuevas prestaciones para determinar el beneficio para el motor.

 La Universidad del Valle de Guatemala está desarrollando dos proyectos con motores de combustión interna. En cada proyecto se está cambiando el combustible de entrada, por lo tanto, sus prestaciones cambiarán. Por esta razón es importante disponer de un método para medir prestaciones a un motor de combustión interna.

 La Universidad actualmente no tiene ningún método para corroborar prestaciones de salida de motores de combustión. Por esta razón, se propone diseñar y construir un freno Prony. Con este dispositivo se obtendrán los datos necesarios para diagnosticar el funcionamiento del motor de combustión interna por medio de sus prestaciones de salida.

 Ambos motores fueron diseñados para utilizar como combustible gasolina, sin embargo, en el primer proyecto se cambiará el combustible de entrada por hidrógeno, para usarse en un sistema de bombeo de agua, el motor asignado al proyecto es un Honda modelo GX120.

 El segundo proyecto tiene un motor Honda GXH50 el cual se le cambiará el combustible a etanol. Debido a las propiedades de dicho combustible se necesitan realizar varias modificaciones, entre ellas el cambio de carburador por un sistema de inyección. El motor modificado se utilizará en un automóvil para una competencia, debido a esto, se debe asegurar que produzca una potencia necesaria para que funcione el vehículo.

 Para realizar dicho proyecto también será necesario un lugar para poder instalar motores, que sea seguro y se puedan instalar los accesorios necesarios para realizar las pruebas. Por esta razón, también se propone diseñar y construir un banco de pruebas, en donde se pueda instalar los motores que se tienen actualmente, para realizar modificaciones y pruebas.

## IV. MARCO TEÓRICO

### <span id="page-13-1"></span><span id="page-13-0"></span>A. FRENO PRONY

<span id="page-13-2"></span>1. Dinamómetros. Para entender en que consiste el freno Prony, primero se debe entender el significado de dinamómetro. Los dinamómetros son aparatos usados para medir fuerzas, comúnmente utilizado para calcular pesos. El dinamómetro tradicional fue inventado por Sir Isaac Newton, su funcionamiento se basa en la ley de Hooke, en donde se estira o comprime un resorte. Con base en la elongación o compresión del resorte y la constante del mismo, se puede determinar la fuerza.

 Los dinamómetros llevan marcada una escala, en unidades fuerza. Al colocar pesos o ejercer una fuerza sobre el gancho exterior, el cursor de ese extremo se mueve sobre la escala exterior, indicando el valor de la fuerza. Los dinamómetros de fuerza se pueden encontrar en diferentes aplicaciones tales como, medir fuerzas de peso de frutas, granos, animales, etc. (Campuzano, 2011).

 En el ámbito de motores, existen tres tipos básicos de dinamómetros: dinamómetros de absorción o dinamómetros pasivos, dinamómetros de transmisión y dinamómetro de chasis.

<span id="page-13-3"></span>a. Dinamómetro de absorción. Los dinamómetros de tipo de absorción son útiles para medir el torque desarrollado por fuentes de potencia. Estos dinamómetros funcionan absorbiendo la energía mecánica para poder desarrollar la medición. Pueden ser clasificados en hidráulicos, corrientes de Eddy, corriente directa (DC) y corriente alterna (AC), (Killedar, 2012).

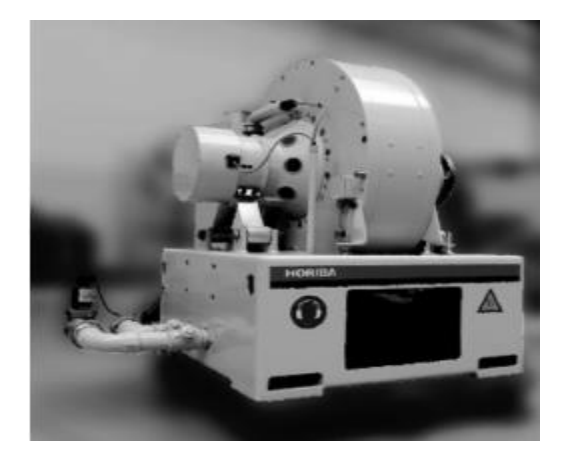

Figura 1: Dinamómetro corrientes de Eddy

(Killedar, 2012)

b. Dinamómetro de transmisión. Los dinamómetros de transmisión miden potencia, sin absorber energía. El trabajo realizado o la potencia del motor es medida antes de ser utilizada por una máquina. En otras palabras, el trabajo no es absorbido mientras está siendo medido. Como ejemplo, la faja de transmisión. Estos dinamómetros son llamados también sensores de torque. Actualmente hay un mercado para este tipo de dinamómetros, uno de estos modelos se observa en la Figura 2, el cual es marca Power Test Dyno, modelo E450 (Power Test Dyno, 2016).

Figura 2: Dinamómetro de transmisión

<span id="page-14-0"></span>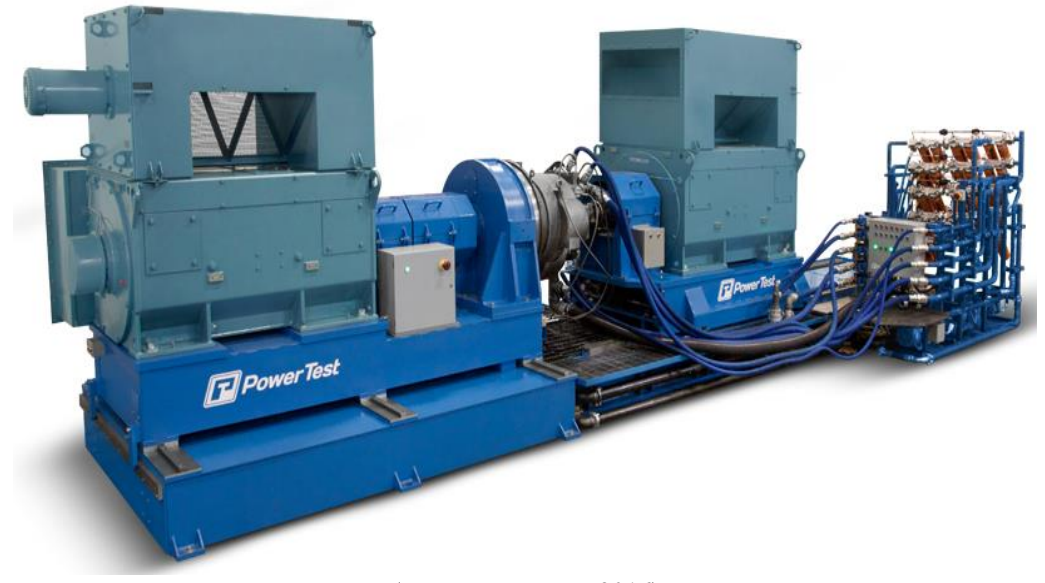

(Power Test Dyno, 2016)

c. Dinamómetro de chasis. Los dinamómetros de chasis se utilizan para probar motores de vehículos. Como ventaja en vehículos, los motores están montados en el vehículo, no hay que hacer una modificación especial.

 Un ejemplo de dinamómetro de chasis es el dinamómetro tipo DCG-2000. Este se utiliza comúnmente para analizar y probar el rendimiento dinámico de la rueda y el par, para calibrar el velocímetro y cuentakilómetros y para comprobar la capacidad de aceleración de automóviles, la distancia de deslizamiento, entro otras pruebas. Con dispositivos pertinentes se puede analizar gases y medidores de consumo de combustible. (Shwallong, 2016)

#### Figura 3: Dinamómetro de chasis.

<span id="page-15-1"></span>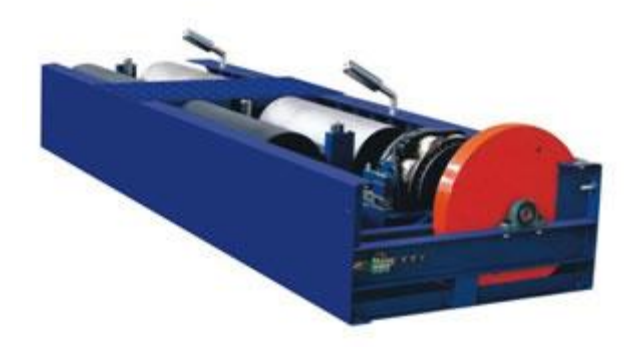

(Shwallong, 2016)

<span id="page-15-0"></span>2. Freno Prony. Es un dinamómetro de absorción, este absorbe la energía del motor y la convierte en calor. Fue inventado en el año 1821 por el matemático e ingeniero francés Gaspard Clair François Marie Riche de Prony, nacido en Chamelet, Beaujolais, Francia. (Killedar, 2012)

 Dependiendo del diseño, puede considerarse dos tipos de freno de Prony. Puede ser un sistema dinamométrico, Figura 4, este consta de un dinamómetro de fuerza al final del brazo, puede tener un freno de zapata externa, el cual puede ser de madera, corcho u otro material que tenga un alto coeficiente de fricción, o bien tener una cincha de rozamiento.

Figura 4: Freno Prony con dinamómetro

<span id="page-15-2"></span>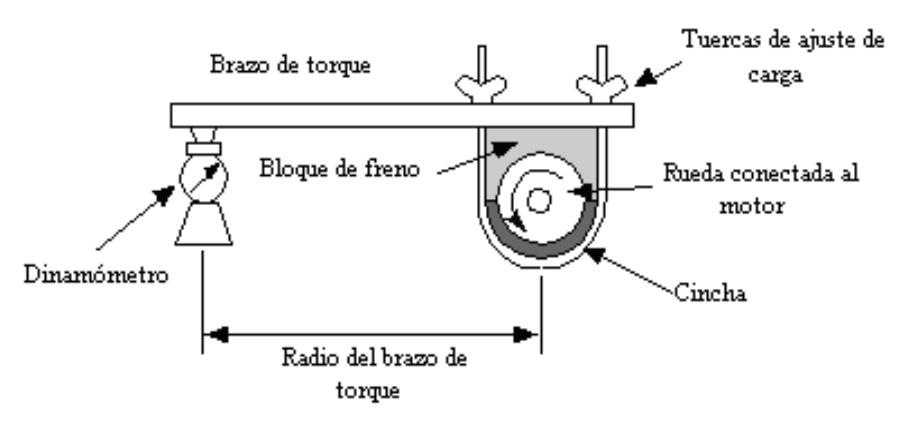

(Museo didáctico de física, 2004)

 El diseño puede cambiar, dependiendo el grado de precisión de los datos a obtener. El diseño cambia el dinamómetro, por un sistema de pesas. Al colocar las pesas, se va equilibrando el sistema hasta lograr detener el eje de potencia a medir. La desventaja de usar este tipo de diseño es la exactitud de la medición de fuerza, ya que, es complicado equilibrar el sistema. Un ejemplo de este tipo de diseño se observa en la Figura 5. (Killedar, 2012)

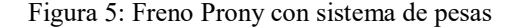

<span id="page-16-0"></span>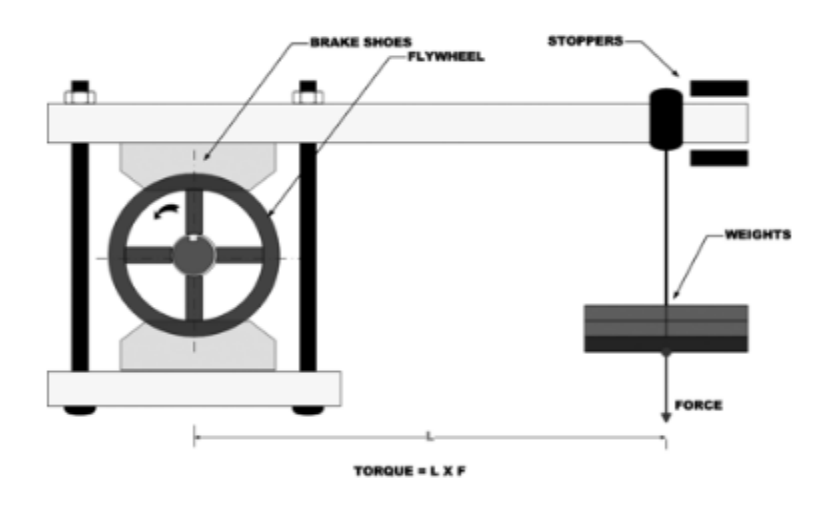

#### (Killedar, 2012)

 Al realizar una medición, usando el freno Prony en un sistema dinamométrico, se debe conectar el eje del motor a un volante, el mismo estará siendo presionado por las zapatas para frenar al motor. Cuando el motor se detiene, el dinamómetro marcará un valor de fuerza. Este valor se utilizará para determinar el torque y la potencia del motor. Para determinar dichos valores, se debe entender los conceptos de torque y potencia.

a. Torque. El torque es el resultado de aplicar una fuerza a un cuerpo rígido a una distancia de un punto arbitrario (radio), provocando así una rotación. El mismo se define como el producto cruz vectorial del vector radio por el vector fuerza. (Young, Freedman, 2009).

$$
\vec{T} = \vec{F} \times \vec{r}
$$
 (Ecuación 1)

Donde:

T = Es el torque o momento de fuerza.

 $F = EI$  vector fuerza ejercida.

r = El radio o largo de brazo, es el vector distancia del punto de rotación al vector fuerza.

 Como se puede observar en la Figura 6, el vector radio es la distancia del punto de rotación hasta el punto donde se aplica la fuerza. El vector fuerza está siendo aplicado hacia abajo y está provocando una rotación en dirección de las agujas del reloj.

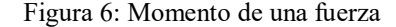

<span id="page-17-0"></span>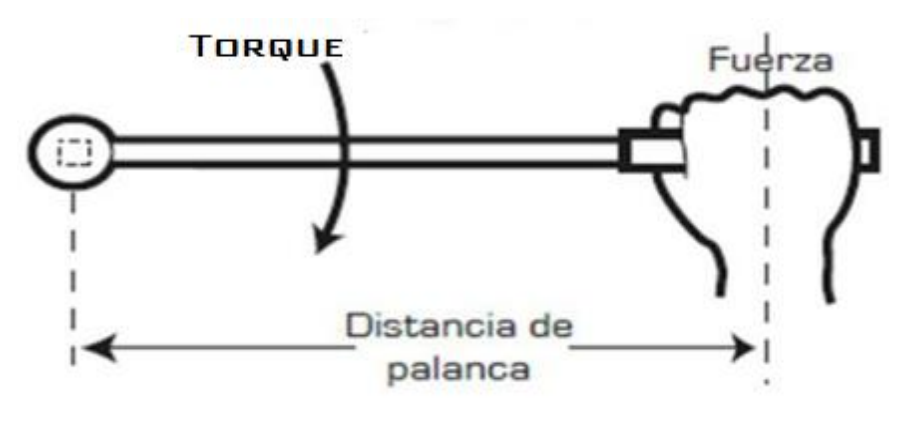

(IDQ, 2016)

 Las dimensionales de torque dependen del sistema que se esté usando, puede ser en el sistema internacional en Newton-metro (N-m), o sistema inglés en Libra-pulgada (lb-in), Libra-pie (lb-ft).

b. Potencia. La potencia se define como la rapidez de transferencia de energía. Si se aplica una fuerza externa a un objeto y si el trabajo realizado por esta fuerza es W en el intervalo de tiempo ∆t, entonces la potencia media durante este intervalo se define como la razón entre el trabajo realizado y el intervalo de tiempo. (Serway, 2005)

Está definida por la ecuación:

$$
P = \frac{\Delta W}{\Delta t} \text{ (Ecuación 2)}
$$

Donde:

 $P =$ Potencia.

W = Es el trabajo ejercido por la fuerza.

 $t = Es$  el tiempo en que se realiza dicho trabajo.

 En el caso de movimiento circular, o sea un torque o momento de fuerza, que actúa sobre un cuerpo que gira con velocidad angular, su potencia es el producto de torque por velocidad angular.

$$
P=T*\omega
$$
 (Ecuación 3)

Donde:

ω = Velocidad angular (rad/s)

 En caso de que el movimiento sea de traslación, la potencia es el producto de la fuerza por la velocidad lineal.

$$
P = F * v (Ecuació n 4)
$$

Donde:

 $v =$  Velocidad lineal.

 En el caso de los motores de combustión interna, estos producen un torque en el eje, el cual gira a una velocidad angular constante, por lo cual, la ecuación que se usa en este caso será la ecuación 3.

$$
P = T * \omega \ (Ecuación 5)
$$

 La potencia puede ser medida en Sistema Internacional (SI), en Watts (W), en Sistema inglés en caballos de fuerza (HP). De modo que, las ecuaciones anteriores son válidas, tanto para el sistema internacional, como el sistema inglés, con la condición de no mezclar dimensionales de diferentes sistemas de medición en el uso de las ecuaciones.

 Utilizando el concepto de torque, ecuación 1, se puede usar la fuerza y el largo de brazo del freno Prony para conocer el torque. Utilizando el torque también se puede conocer la potencia del motor, conociendo la velocidad angular del motor, ecuación 3.

#### <span id="page-18-0"></span>B. BANCO DE PRUEBAS

 Un banco de pruebas es un equipo industrial, es utilizado para experimentar con prototipos, máquinas o sistemas complejos. El mismo tiene aplicaciones para el fabricante, preparador y para el usuario. La mayor aplicación que tienen estos bancos es la medición de la potencia en motores de combustión interna y motores eléctricos.

 Los motores nuevos son sometidos a una serie de mediciones, alternadas con rigurosas pruebas de durabilidad y carga, que se repiten hasta alcanzar el óptimo desempeño, previsto por el diseñador del equipo.

 También tiene aplicaciones en el área de reacondicionamiento, el cual sirve para comprobación de la potencia, en comparación con el motor nuevo. En motores de alto desempeño es vital este tipo de pruebas, para permitir correcciones de parámetros de carburación y puesta a punto del encendido, para llegar a la eficiencia máxima permisible.

 Las pruebas principales que se realizan en los bancos de prueba nos permiten obtener, valores como el par del motor, la presión media efectiva, la potencia desarrollada, el consumo específico de combustible, número de revoluciones y la composición de los gases de escape.

 En el banco de pruebas debe ser capaz de estabilizar el funcionamiento del motor en cualquier punto de operación. (Márquez y Rojas, 2011)

<span id="page-19-0"></span>1. Tipos de ensayos en un banco de pruebas. Existen dos tipos de ensayos en los motores de combustión interna: ensayos de investigación y desarrollo, y los ensayos de producción. (Márquez y Rojas, 2011)

a. Ensayos de investigación y desarrollo. Estos ensayos se hacen en lugares debidamente equipados, los mismos son diseñados con el fin del desarrollo de un motor, componentes del mismo o análisis de los procesos que se dan dentro del motor. La instrumentación utilizada es sofisticada. (Márquez y Rojas, 2011)

Las pruebas que se hacen son para determinar los valores de:

- 1) Torque del motor;
- 2) Potencia;
- 3) Presión media efectiva;
- 4) Potencia absorbida por rozamiento;
- 5) Consumo de combustible; y
- 6) Rendimientos.

 Otras pruebas que se llevan a cabo en la investigación y desarrollo de los motores son, los fenómenos físicos y químicos, con los cuales se determina: evolución de las presiones en el cilindro, composición de los gases de escape, pérdidas de calor, entre otras. En la Figura 7 se muestra un banco de pruebas para ensayos de investigación y desarrollo. (Márquez y Rojas, 2011)

<span id="page-19-1"></span>Figura 7: Esquema de un banco de pruebas para ensayos de investigación y desarrollo.

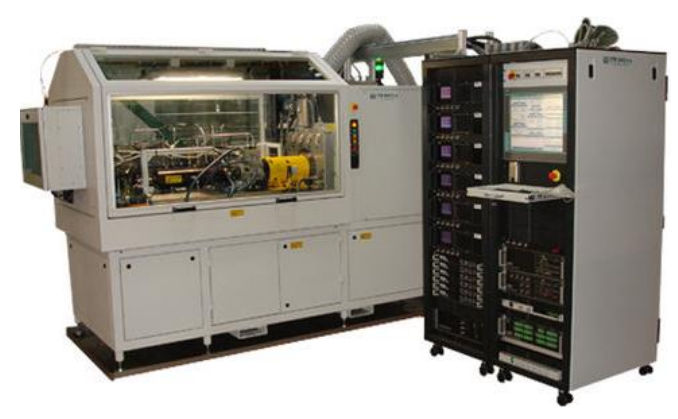

(Direct Industry, 2016)

b. Ensayos de producción. Antes de su salida al mercado, los prototipos de motores de combustión interna son sometidos a una larga serie de mediciones, alternadas con rigurosas pruebas de durabilidad y carga, que se repiten hasta que, tras una precisa puesta a punto, se alcanzan los resultados previstos en el proyecto.

 Los ensayos de producción son pruebas seriadas de control de calidad, que se llevan a cabo para comprobar que, en cada motor fabricado, sus características corresponden a las de los prototipos y efectuar, al mismo tiempo, un rodaje o asentamiento del motor, requiriendo una instrumentación más simple. (Cañada y Royo, 2016)

<span id="page-20-0"></span>2. Características generales de un banco de pruebas. Entre los aspectos más importantes a considerar en un diseño y construcción de un banco de pruebas están:

- Generación de vibraciones por parte del motor;
- Rigidez del banco que soporta el motor;
- Alineamientos involucrados entre la altura correspondiente entre el motor y el dinamómetro utilizado;
- El tipo de dinamómetro;
- Acople del motor con el dinamómetro;
- Sistema de alimentación del combustible al motor con instrumentos de medición de consumo;
- Sistema de refrigeración del motor (depende del sistema de enfriamiento que utilice el motor);
- Sistema de evacuación de los gases de escape, si es en un lugar cerrado; y
- Sistema de ventilación del lugar de trabajo, debido a los gases de escape o calor generado por el motor.

 Dependiendo del tipo de motor, se deben de tomar en cuenta las variables de entrada y de salida del motor para su funcionamiento, y de estas depende el diseño y construcción del banco de pruebas, como se muestra en la Figura 8. (Márquez; Rojas, 2011)

<span id="page-21-2"></span><span id="page-21-1"></span>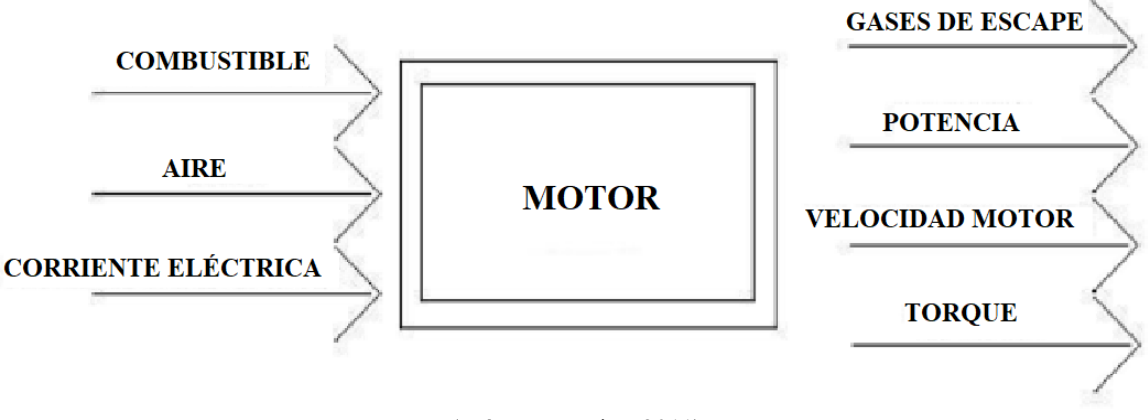

Figura 8: Variables de entrada y salida de un motor

(Márquez; Rojas, 2011)

### <span id="page-21-0"></span>C. MOTORES DE COMBUSTIÓN INTERNA

 El motor de combustión interna es un dispositivo que convierte energía química de un combustible a energía mecánica, que es transmitida a través de un eje. El proceso de conversión comienza con la transformación de energía química a energía térmica o calor, que es la combustión del aire, que contiene oxígeno, el cual entra con un combustible a la cámara de combustión. La presión de los gases de combustión produce un movimiento en el pistón, convirtiéndose en trabajo mecánico indicado el cual es el trabajo dentro del cilindro.

 El trabajo entregado por el motor es el trabajo al freno, esta es entregada por el cigüeñal o eje de la máquina. Este trabajo toma en cuenta el trabajo perdido por fricción. El trabajo de fricción incluye: fricción mecánica de pistones, fricción mecánica engranes, fricción mecánica en chumaceras y dependiendo de la complejidad del motor, también toma en cuenta bomba de aceite, bomba de gasolina, alternador, compresor de aire acondicionado, sobre cargador, ventilador de enfriamiento, bomba de agua, etc.

 Por la versatilidad y facilidad de transportar el combustible, estos motores tienen muchas aplicaciones en el área de transporte, como ejemplo, transporte pesado como: tractores, buses, camiones, tráileres, locomotoras, barcos hasta aviones. También en el área de transporte liviano como automóviles, camionetas agrícolas o motocicletas.

 Además, hay aplicaciones en motores estacionarios como generación de energía eléctrica, movimiento de bombas, etc. Otra aplicación es en motores portátiles para sierras de mano, usadas para cortar árboles, o cortadoras de césped.

<span id="page-22-1"></span>1. Tipos de motores. Existen diferentes formas de clasificar los motores de combustión interna, como ejemplo:

a. Por el tipo de encendido. Encendido por chispa o por compresión.

<span id="page-22-0"></span>b. Por el ciclo del motor: de dos o cuatro tiempos. El motor de cuatro tiempos es el que tiene cuatro movimientos del pistón en dos revoluciones del motor por ciclo. Como se puede ver en la Figura 9.

Figura 9: Descripción del ciclo de cuatro tiempos en motores reciprocantes

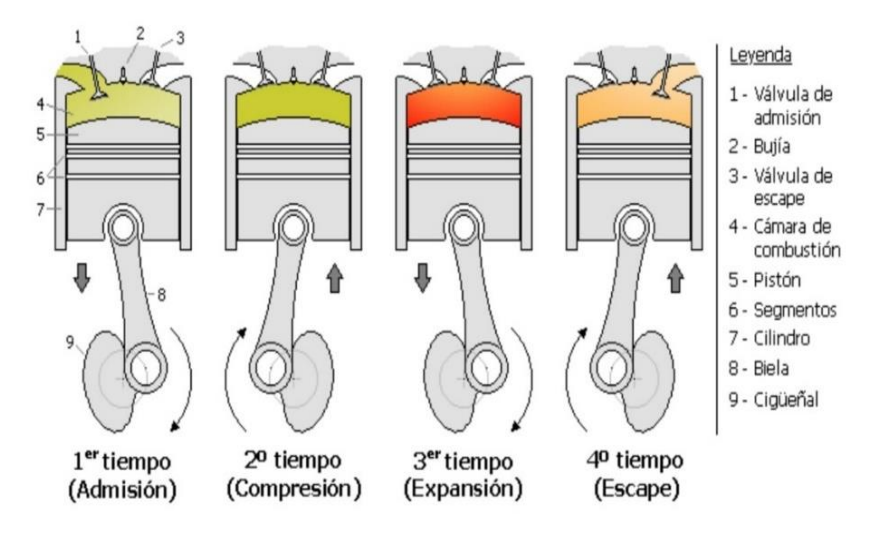

(Dante, 2005)

c. Por la ubicación de válvulas. Puede haber válvulas a la cabeza del pistón o válvulas en el bloque, como se puede ver en la Figura 10.

 En la Figura 10a, la válvula está en el bloque del motor y es denominada válvula de lumbrera. En la Figura 10b, la válvula está a la cabeza del pistón. En la Figura 10c, está una válvula en la cabeza del pistón y la otra en el bloque del motor. Por último, en la Figura 10d, ambas válvulas están en el bloque del motor, son denominadas válvulas tipo "T" (Pulkrabek, 2004).

d. Por diseño. Existen dos tipos de motores: reciprocantes y rotativos. La diferencia entre ambos es el diseño del pistón. Como se puede ver en la Figura 11.

#### Figura 10: Posición de válvulas de admisión.

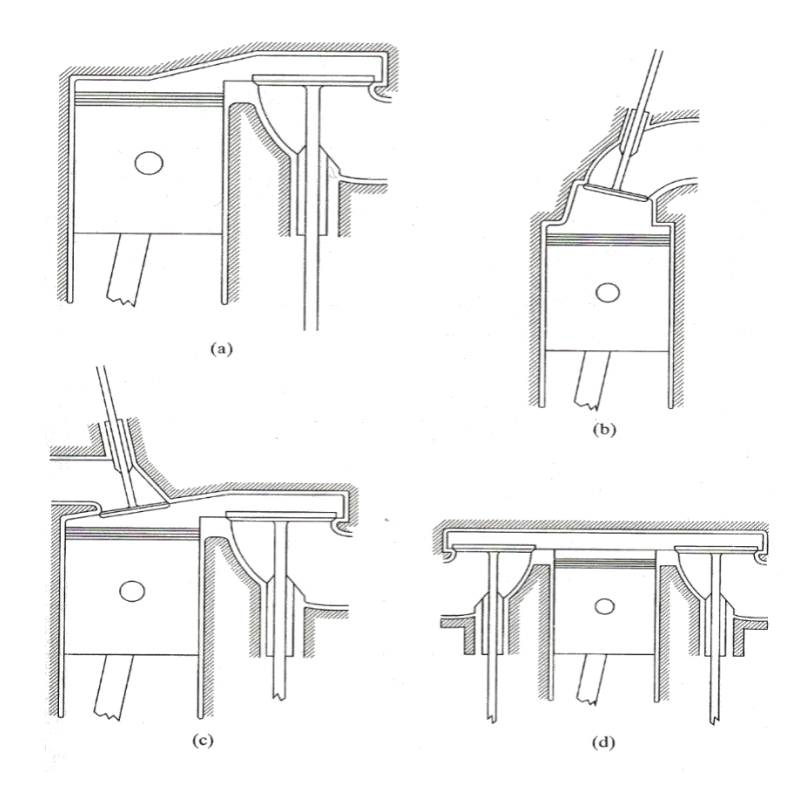

(Pulkrabek, 2004)

#### Figura 11: Motor rotativo.

<span id="page-23-0"></span>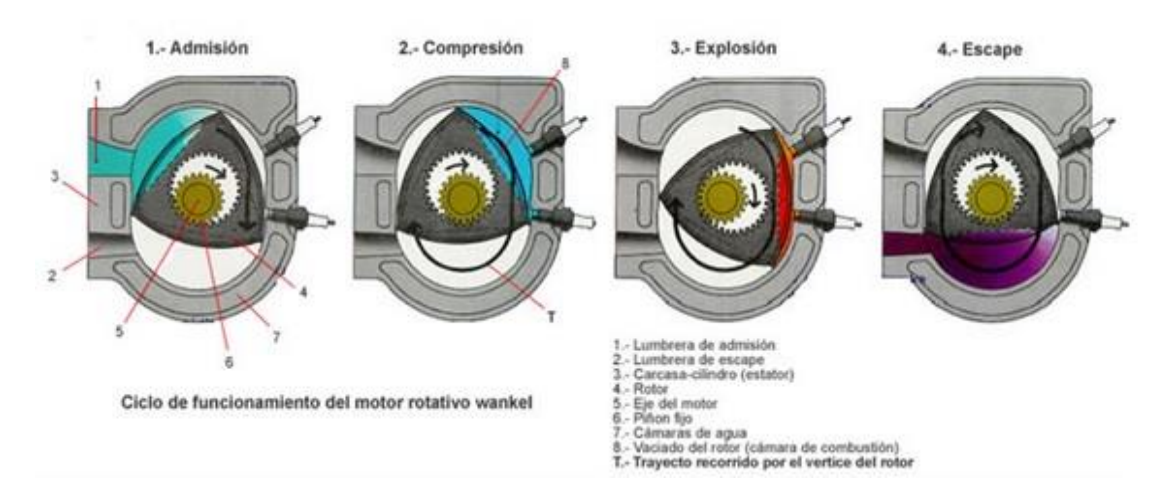

(Dante, 2005)

<span id="page-24-0"></span>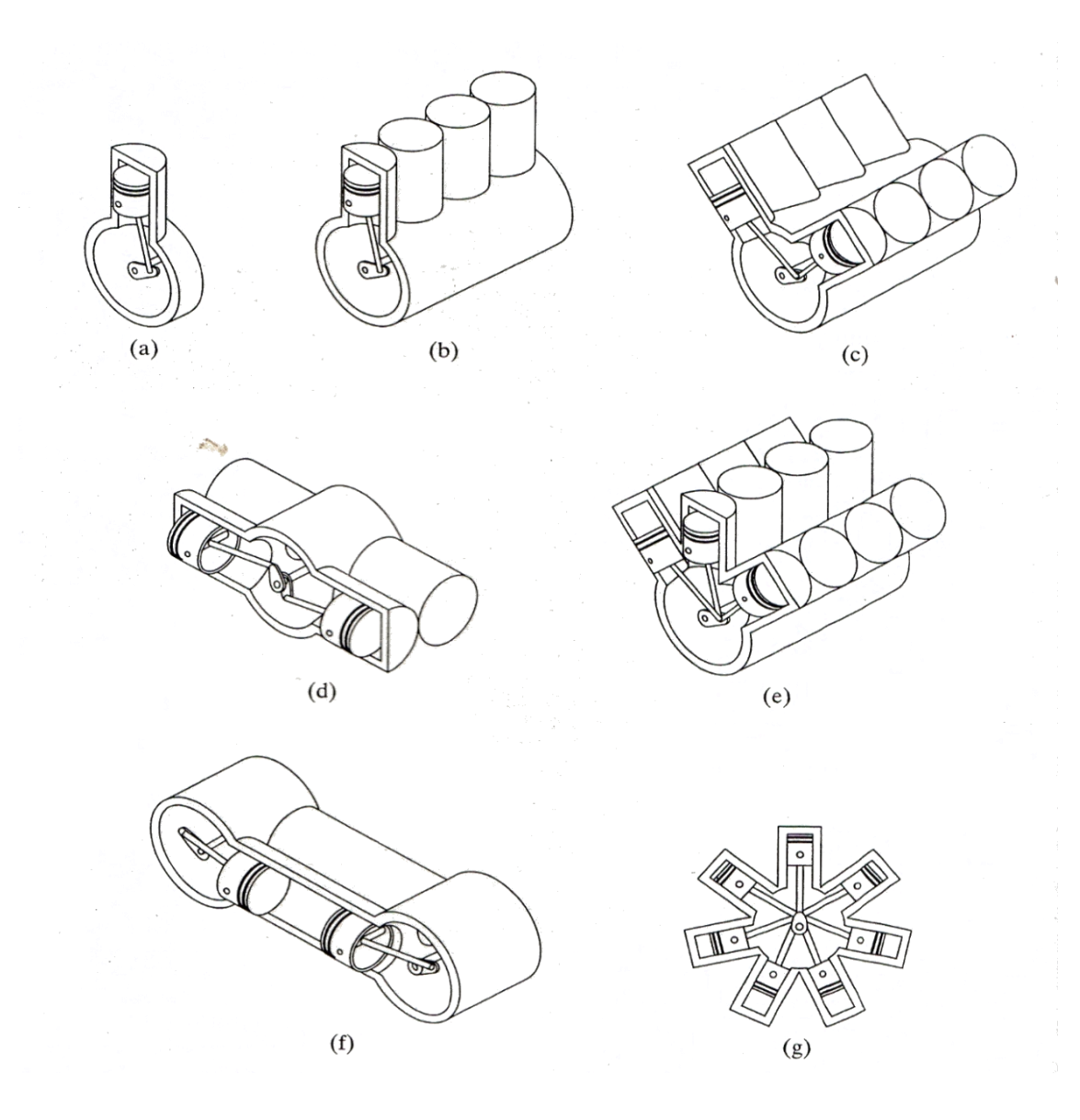

Figura 12: Clasificación por posición y número de cilindros.

(Pulkrabek, 2004)

 La Figura 12a, representa a un motor mono-cilíndrico, es decir, sólo tiene un cilindro. La Figura 12b, representa un motor con los cilindros en línea. La Figura 12c, representa a un motor en V, que consiste en dos bloques de cilindros posicionados a 90°.

 La Figura 12d, consiste en un motor con cilindros opuestos, el cual transmite a un mismo cigüeñal la potencia de dos pistones con diferente cámara de combustión. La Figura 12e, muestra tres bloques de cilindros, este tipo de motor se puede ver en carros deportivos, como el Bugatti Veyron, cada bloque está posicionado a 60°.

 La Figura 12f, muestra pistones opuestos, con una misma cámara de combustión transmite potencia a dos cigüeñales, tiene aplicaciones en barcos. Por último, la Figura 12g, se puede observar un motor radial, este tuvo aplicación en aviones antiguos.

<span id="page-25-0"></span>f. Por el tipo de toma de aire. Existen tres tipos: aspirado natural, supercargado y turbocargado.

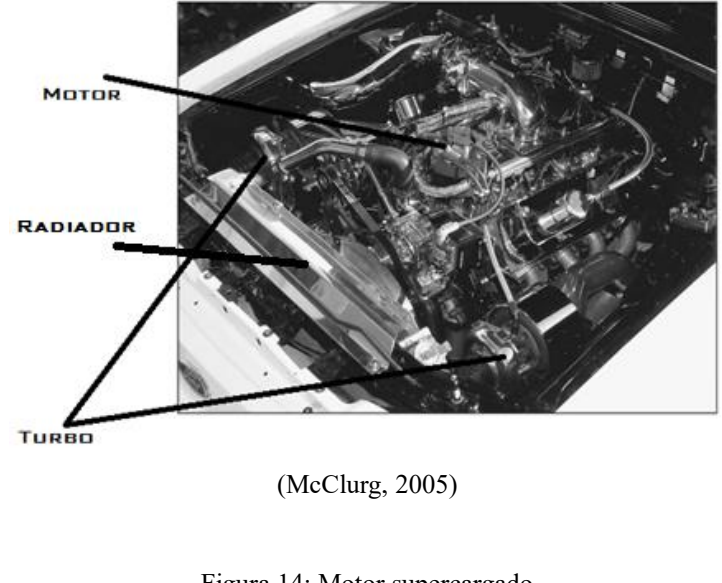

Figura 13: Motor turbocargado

<span id="page-25-1"></span>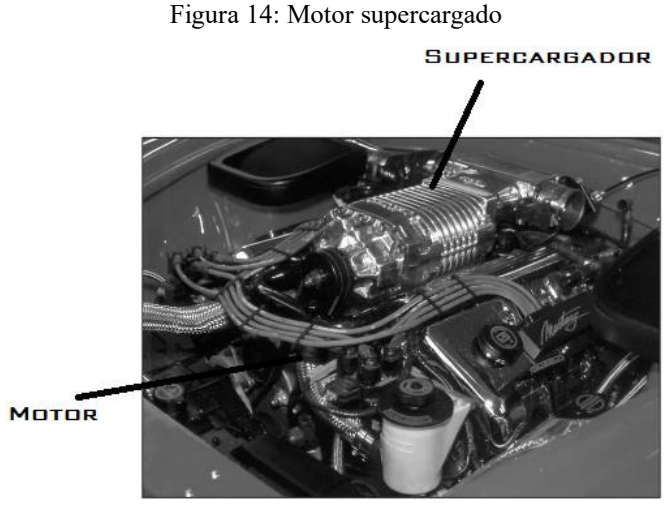

(McClurg, 2005)

Figura 15: Motor aspirado natural

<span id="page-26-1"></span><span id="page-26-0"></span>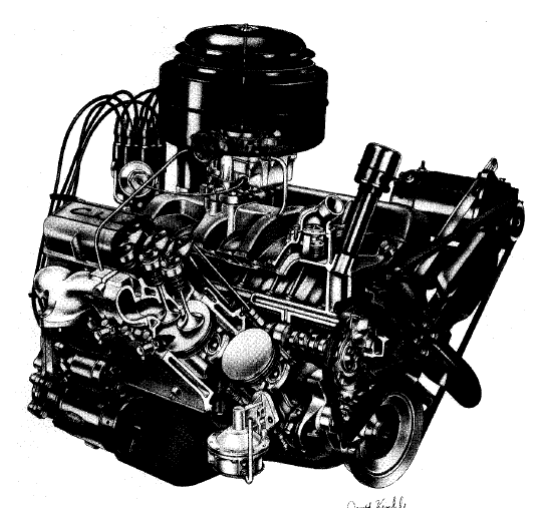

(Pulkrabek, 2004)

g. Por el tipo de admisión de combustible. Existen diferentes métodos para inyectar combustible a un motor, dependiendo del tipo de encendido que manejen.

1) Los que son encendidos por chispa: pueden usar el método de carburación e inyección multipunto; y

2) Los que son encendidos por compresión: pueden tener inyección directa, indirecta o de carga homogénea.

h. Por el combustible a utilizar. Existen diferentes combustibles que se pueden usar en los motores, entre ellos están: Gasolina, diésel, gas natural, metano, gas licuado de petróleo, alcohol, o mezclas de combustibles.

i. Por el tipo de enfriamiento. Pueden ser enfriados por aire Figura 16 o por líquido refrigerante como en la Figura 13, que se puede ver un radiador en la parte delantera, generalmente se usa etilenglicol.

j. Por el ciclo termodinámico del motor. Otro tipo de clasificación es por el ciclo termodinámico con el cual funcionan. Los ciclos que los motores de combustión interna encendidos por chispa pueden tener son: el ciclo de Otto, ciclo Miller y ciclo Atkinson.

Debido al proyecto se explicará solamente el ciclo Otto, en qué consiste, cómo funciona y sus gráficas.

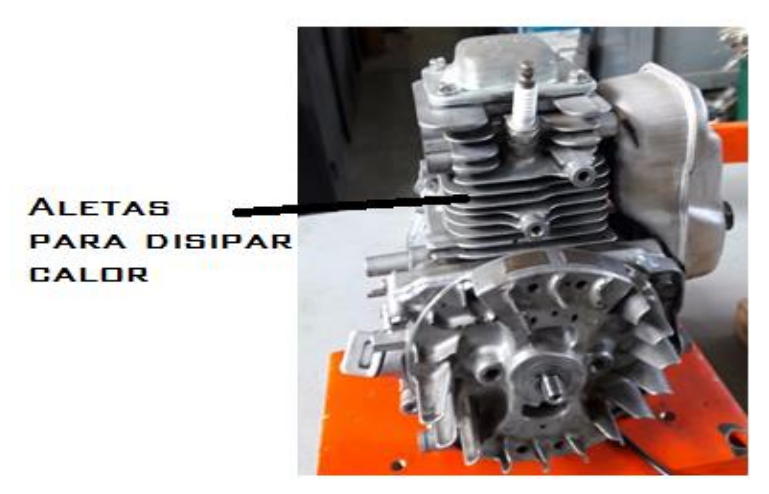

(Elaboración propia, 2017)

<span id="page-27-0"></span>1) Ciclo Otto. Este ciclo termodinámico funciona con un ciclo de cuatro tiempos. Se usa en motores encendidos por chispa. Este se utiliza en la mayoría de motores de combustión interna (Pulkrabek, 2004).

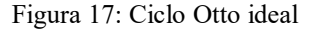

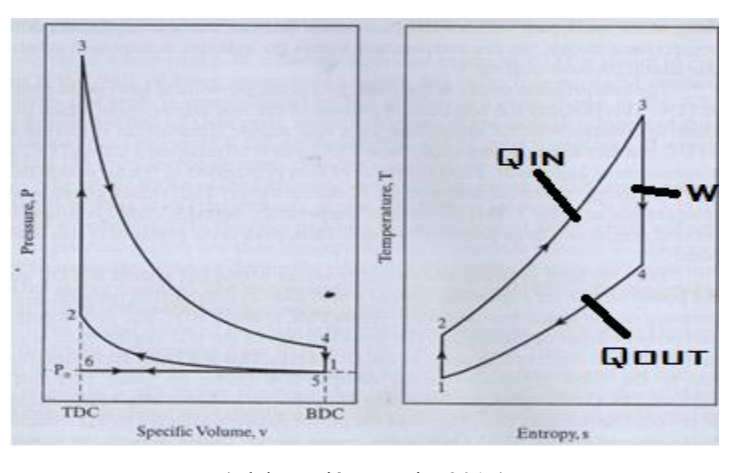

(Elaboración propia, 2017)

 El ciclo inicia en la carrera de admisión, la posición del pistón está en el punto muerto superior del cilindro, a presión constante aumenta el volumen de los gases en el cilindro, esta presión es igual a la atmosférica. Esta parte del proceso se indica en la Figura 17, de los estados 6-1 del diagrama P-v.

$$
P_6 = P_1 = P_0 (Ecuación 6)
$$

Por lo tanto, el trabajo desarrollado en este punto es:

$$
w_{6-1} = P_0(v_1 - v_6) \text{ (Ecuación 7)}
$$

Donde:

 $W =$  es el trabajo específico;

 $P_x$  = es la presión en el estado especifico;

 $P_0$  = es la presión atmosférica; y

 $v =$ volumen específico.

 El proceso continúa del estado 1 hacia el estado 2, Figura 17, con una compresión isentrópica, se asume que el proceso es reversible, ya que este es el proceso ideal. Entonces se puede calcular la temperatura con la siguiente ecuación:

$$
T_2 = T_1(v_1 - v_2)^{k-1} = T_1(V_1 - V_2)^{k-1} = T_1(r_c)^{k-1} \text{ (Ecuación 8)}
$$

La presión se puede calcular con la siguiente ecuación:

$$
P_2 = P_1(v_1 - v_2)^k = P_1(V_1 - V_2)^k = P_1(r_c)^k \text{ (Ecuación 9)}
$$
  

$$
q_{1-2} = 0 \text{ (Ecuación 10)}
$$

El trabajo ejercido del punto 1 a 2 sería:

$$
w_{1-2} = \frac{(P_2v_2 - P_1v_1)}{1 - k} = \frac{R(T_2 - T_1)}{1 - k} = (u_1 - u_2) = c_v(T_1 - T_2)
$$
(Ecuación 11)

Donde:

k =Es la relación del calor específico a volumen constante entre calor específico a presión constante;

 $r_c$  = Es la relación de compresión;

V =volumen;

- $R =$  Constante de los gases; y
- u = Es la energía interna.

 En el proceso de 2-3, la combustión de los gases se realiza a volumen constante, ya que, están cerradas las válvulas de admisión y de escape. Como se puede observar en el estado 3, de la Figura 17, se observa un aumento de temperatura, por lo tanto, se puede observar que debido a la explosión en este proceso se produce calor Q del ciclo. Se concluye, que en el proceso 2-3 no se produce trabajo.

Por el volumen constante:

$$
v_3 = v_2 = v_{punto \text{ más alto de la carrera del pistón}} (Ecuación 12)
$$
  
\n
$$
w_{2-3} = 0 (Ecuación 13)
$$
  
\n
$$
Q_{2-3} = Q_{entrada} = m_{combustible} Q_{HV} \eta_C = m_{mezcla} c_v (T_3 - T_2)
$$
  
\n
$$
= (m_{aire} + m_{combustible}) c_v (T_3 - T_2) (Ecuación 14)
$$
  
\n
$$
Q_{HV} \eta_C = (AF + 1) c_v (T_3 - T_2) (Ecuación 15)
$$
  
\n
$$
q_{2-3} = q_{entrada} = c_v (T_3 - T_2) = (u_3 - u_2) (Ecuación 16)
$$

Donde

Q =calor;

q = calor específico;

m =masa;

AF =relación aire-combustible;

QHV =calor del combustible; y

 $\eta_c$  = eficiencia de la combustión.

En el estado 3, se encuentran la temperatura máxima y la presión máxima del proceso.

 En el proceso 3-4, aquí ocurre la etapa de expansión, aquí es donde se produce el trabajo, no sale calor del sistema, las válvulas de entrada y escape siguen cerradas, el proceso es isentrópico.

$$
q_{3-4} = 0
$$
 (Ecuación 17)

$$
T_4 = T_3(v_3 - v_4)^{k-1} = T_3(V_3 - V_4)^{k-1} = T_3 \left(\frac{1}{r_c}\right)^{k-1} \text{ (Eciación 18)}
$$

$$
P_4 = P_3(v_3 - v_4)^k = P_3(V_3 - V_4)^k = P_3 \left(\frac{1}{r_c}\right)^k \text{ (Ecuación 19)}
$$

<span id="page-30-0"></span>El trabajo entregado al cigüeñal es:

$$
w_{3-4} = \frac{(P_4v_4 - P_3v_3)}{1 - k} = \frac{R(T_4 - T_3)}{1 - k} = (u_3 - u_4) = c_v(T_3 - T_4)
$$
 (Ecuación 20)

 En el proceso 4-5, se produce la salida de los gases de escape, esto sucede a volumen constante, en este proceso no se produce trabajo, los gases de escape salen de la cámara de combustión en forma de calor, este es el calor que sale del sistema. En este proceso la válvula de escape se abre. Las ecuaciones que se utilizan para calcular el calor de salida son:

$$
v_5 = v_4 = v_1 = v_{del \, punto \, más \, bajo de la carrera del pistón} \quad (Ecuación 21)
$$

$$
w_{4-5} = 0 \, (Ecuación 22)
$$

$$
Q_{4-5} = Q_{salida} = m_{mezcla}c_v(T_5 - T_4) = m_{mezcla}c_v(T_1 - T_4) \, (Ecuación 23)
$$

$$
q_{4-5} = q_{salida} = c_v(T_5 - T_4) = (u_5 - u_4) = c_v(T_1 - T_4) \, (Ecuación 24)
$$

 El proceso 5-6, a presión constante el pistón recorre hasta llegar al punto más alto del cilindro, o sea al final de la carrera del mismo. Con la válvula de escape abierta, la presión que se presenta en este punto es la presión atmosférica.

$$
P_5 = P_6 = P_0 (Ecuación 25)
$$
  

$$
w_{5-6} = P_0(v_6 - v_5) = P_0(v_6 - v_1) (Ecuación 26)
$$

 Usando estas ecuaciones, se puede llegar a determinar la eficiencia del ciclo, lo cual se resume a que la eficiencia del ciclo Otto, es el trabajo neto entregado por parte del motor divido entre el valor del calor de entrada, que es entregada al motor por medio de la combustión.

$$
\eta_{otto} = \frac{w_{neto}}{q_{entrada}} (Ecuación 27)
$$

La cual se puede resumir a:

$$
\eta_{otto}=1-\left(\frac{1}{r_c}\right)^{k-1}\,\left( Ecuación\,28\right)
$$

<span id="page-31-0"></span>2. Consumo específico en un motor de combustión interna. Las características del consumo de combustible en un motor son generalmente expresadas en términos de consumo específico de combustible, en kilogramos de combustible por kWh. Es un parámetro muy importante que refleja el desempeño del motor. Es inversamente proporcional a la eficiencia térmica del motor. El consumo específico de combustible se expresa con la ecuación 29.

$$
sfc = \frac{\dot{m}_f}{W} \ (Ecuación 29)
$$

Donde:

sfc = consumo específico de combustible, (specific fuel consumption), sistema internacional (kg/kWs, g/kWh), sistema inglés (lbm/hp-h);  $m_f$  = consumo de combustible por unidad de tiempo, sistema internacional (kg/s), sistema inglés (lbm/s); y

 $W =$  Potencia de motor, sistema internacional (kW), sistema inglés (hp).

 El consumo específico de combustible al freno es representado por brake specific fuel consumption (bsfc), para calcular este consumo, se utiliza la ecuación 29.1 usando la potencia del motor al freno. El consumo específico de combustible indicado es representado por indicated specific fuel consumption (isfc), para calcular este consumo se utiliza la ecuación 29.2, usando la potencia indicada. (Ganesan, 2007)

$$
bsfc = \frac{m_f}{W_b} \ (Ecuación 29.1)
$$

$$
isfc = \frac{m_f}{W_i} (Ecuación 29.2)
$$

 La curva de consumo específico de combustible decrece al aumentar las revoluciones del motor, como se puede observar en la Figura 18, hasta llegar a un mínimo y a partir de ese punto empieza a crecer gradualmente hasta el límite de revoluciones del motor. Cuando la relación de compresión aumenta, el consumo de combustible disminuye debido a una mayor eficiencia térmica. (Pulkrabek, 2004)

<span id="page-32-2"></span>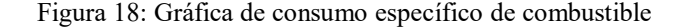

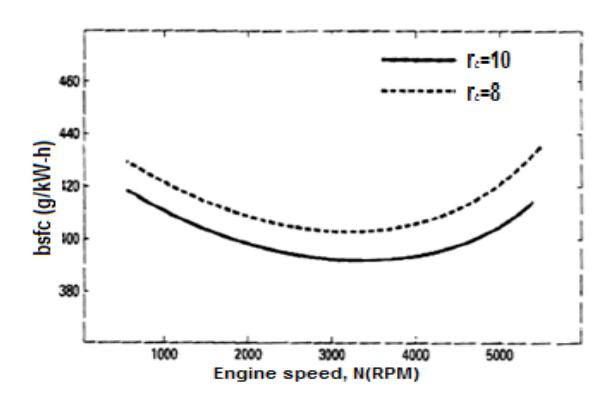

(Pulkrabek, 2004)

<span id="page-32-0"></span>3. Componentes de un motor. La siguiente lista muestra las partes que se pueden encontrar en los motores combustión interna.

a. Bloque. Es el cuerpo del motor, contiene los cilindros, puede ser manufacturado en hierro fundido o aleación aluminio. En los motores enfriados por líquido refrigerante, el bloque incluye canales donde circula el refrigerante alrededor de los cilindros. El bloque de los motores enfriados por aire, tienen como parte de su diseño aletas de enfriamiento para poder disipar el calor. (Pulkrabek, 2004)

<span id="page-32-1"></span>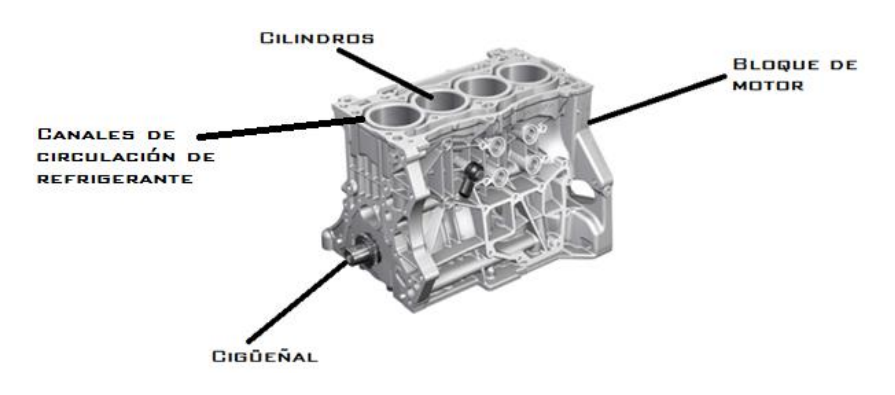

Figura 19: Bloque de motor de combustión interna

(Torres, 2015)

b. Árbol de levas. Es un eje giratorio usado para abrir válvulas en el momento apropiado en el ciclo del motor, ya sea directamente o a través de un enlace mecánico o hidráulico. Los motores de automóviles modernos pueden tener más de un árbol de levas. Generalmente están hechos de acero forjado o hierro fundido y son controlados por una faja o cadena de tiempo. (Pulkrabek, 2004)

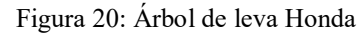

<span id="page-33-1"></span>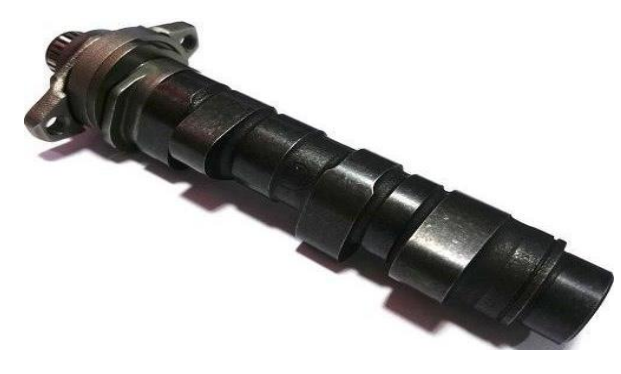

(Honda engines, 2016)

c. Carburador. Es un dispositivo que mide la cantidad adecuada de combustible para mezclarlo homogéneamente con el aire en las proporciones convenientes para satisfacer las condiciones de explosión que permitan el funcionamiento del motor. En la actualidad se usa en motores pequeños de bajo costo, es raramente usado en los nuevos automóviles. (Pulkrabek, 2004)

Figura 21: Carburador automóvil

<span id="page-33-0"></span>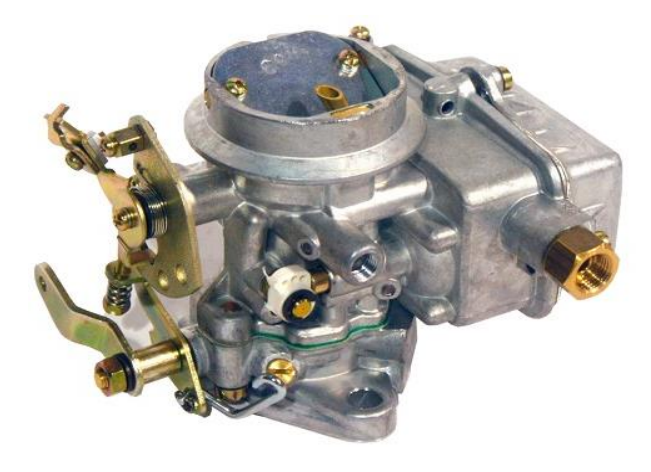

(Torres, 2015)

d. Biela. Pieza mecánica que une el pistón al cigüeñal, usualmente está manufacturado de acero o aleación de aluminio. Tiene como función unir y transformar movimiento lineal en movimiento rotacional o viceversa. (Pulkrabek, 2004)

<span id="page-34-1"></span>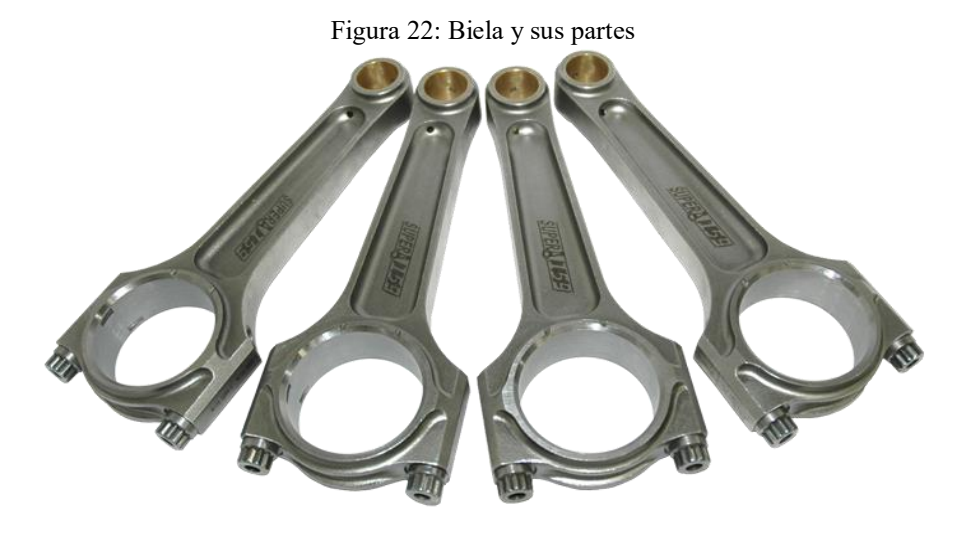

(Torres, 2015)

<span id="page-34-0"></span>e. Aletas de enfriamiento. Son aletas de metal, están en la parte exterior del cilindro donde ocurre la combustión. Tienen como objetivo disipar el calor por conducción y convección. (Pulkrabek, 2004)

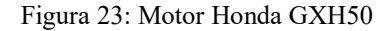

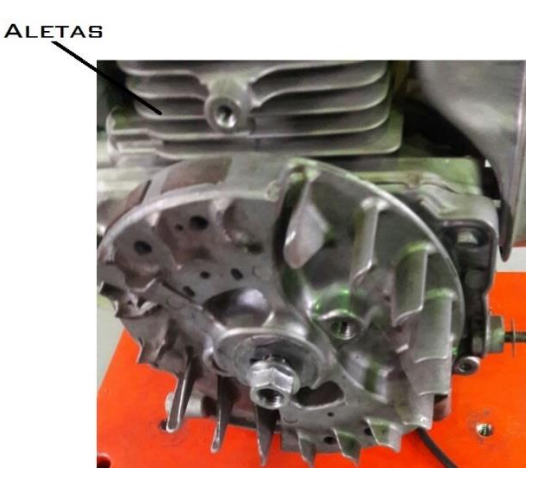

(Elaboración propia, 2017)

f. Cigüeñal. Eje giratorio que transmite el trabajo de salida del motor. El cigüeñal recibe la energía de la combustión a través de los pistones, transmitiendo ese movimiento por medio de la biela hacia el cigüeñal. La mayoría de cigüeñales están manufacturados de acero forjado y en algunos casos son de hierro fundido. (Pulkrabek, 2004)

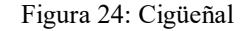

<span id="page-35-1"></span>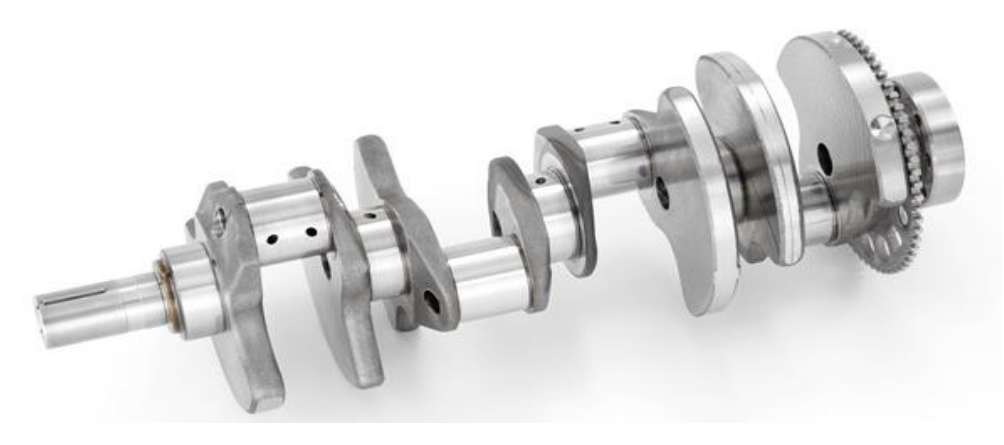

(Torres, 2015)

g. Cilindros. Se le llama así al recinto por donde el pistón se desplaza. Otro nombre que suele recibir es cámara de combustión. Suelen ser parte del bloque. (Pulkrabek, 2004)

<span id="page-35-0"></span>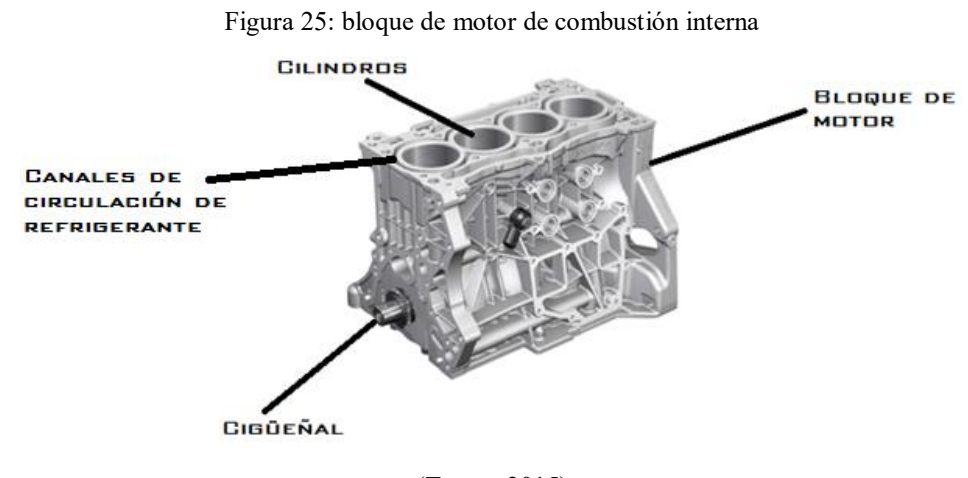

(Torres, 2015)

h. Sistema de escape. Es el sistema de salida de los gases de combustión de los cilindros del motor, producidos por la combustión del combustible y el oxígeno en la cámara de combustión del motor. En los motores de vehículos, también se puede observar un catalizador para remover las emisiones que contaminan el ambiente y un silenciador para reducir el ruido. (Pulkrabek, 2004)
Figura 26: Múltiple de escape

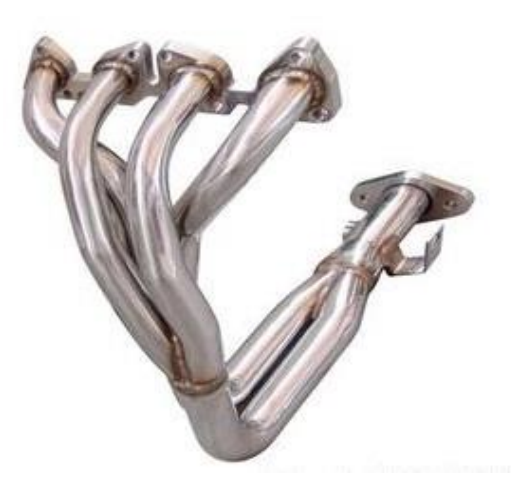

(Torres, 2015)

i. Bomba de aceite. La bomba es usada para distribuir el aceite desde el depósito, hacia las piezas móviles del motor para la lubricación. Su accionamiento es por medio del cigüeñal. Los motores pequeños no usan bomba de aceite, sino usan un sistema de salpicadura de aceite. (Pulkrabek, 2004)

Figura 27: Bomba de aceite

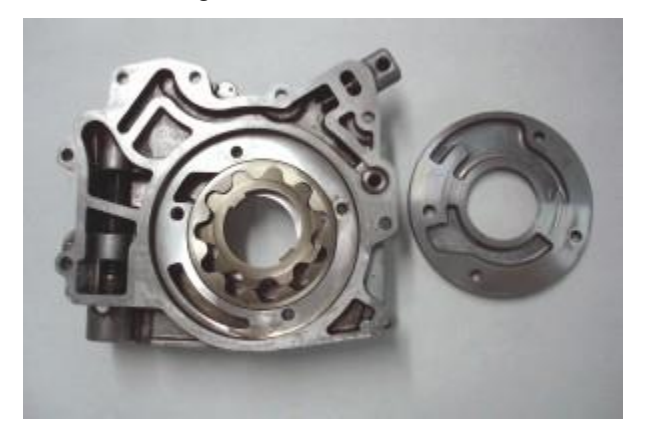

(Torres, 2015)

j. Cárter. Es el elemento que cierra el motor en la parte inferior del bloque del motor, constituye el depósito de aceite. (Pulkrabek, 2004)

k. Pistón. En un motor de combustión interna, es de las piezas más importantes, debido a que este es quien convierte la energía térmica en mecánica, debido a que su movimiento es transmitido al cigüeñal a través de la biela. La parte superior del pistón se llama corona, los lados se llama falda. Están manufacturados en varios tipos de metales, dependiendo el tipo de motor, hierro fundido, acero forjado o aleación de aluminio. Los pistones manufacturados en hierro fundido y acero forjado pueden tener esquinas agudas debido a la mayor resistencia que poseen, también pueden tener menor expansión térmica. Los pistones de aluminio son más ligeros y tienen menos inercia de masa. Algunos pistones tienen un revestimiento de cerámica en la corona. (Pulkrabek, 2004)

Figura 28: Pistón de motor reciprocante

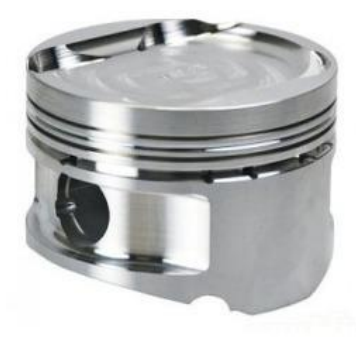

(Torres, 2015)

l. Anillos de pistón. Son anillos de metal que encajan en ranuras circunferenciales alrededor del pistón y forma una superficie deslizante en las paredes del cilindro. En la parte superior del pistón están usualmente dos o más anillos de compresión hechos de cromo duro y altamente pulido. El propósito de ellos es formar un sello entre el pistón y las paredes del cilindro, para no permitir que los gases de alta presión salgan de la cámara de combustión. En la parte inferior de los anillos de compresión está un anillo de aceite, que ayuda a lubricar las paredes del cilindro y raspa el exceso de aceite para reducir el consumo del mismo. (Pulkrabek, 2004)

Figura 29: Anillos de metal para pistón

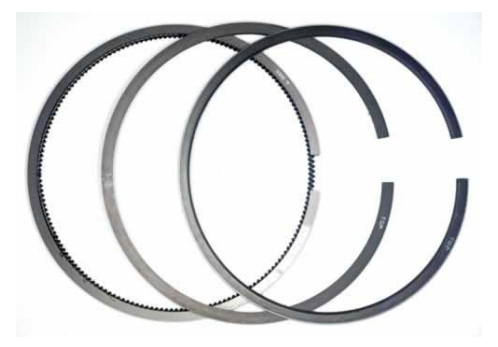

(Torres, 2015)

m. Válvulas. Permiten la entrada y salida de flujo de gases al cilindro o cámara de combustión, al momento más apropiado en el ciclo. La mayoría de motores usan válvulas de asiento, que están siendo empujadas por la acción del árbol de levas. En su mayoría están hechas de acero forjado. Las superficies contra las que se cierran las válvulas se denominan asientos de válvula y están hechas de acero endurecido o material cerámico. En motores de ciclo de dos tiempos tienen ranuras en el lado de las paredes del cilindro en lugar de válvulas mecánicas.

Figura 30: Válvulas de asiento motor

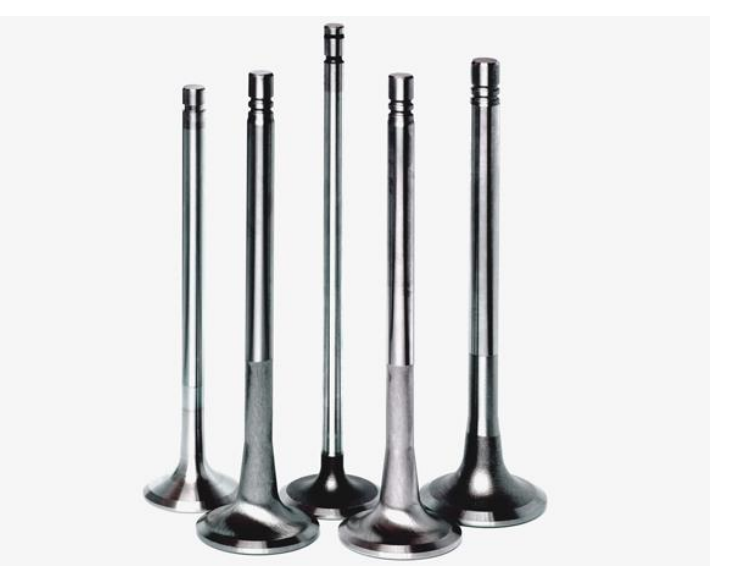

(Torres, 2015)

## D. NORMAS DE MEDICIÓN

 Existen diferentes normas de medición de potencia de motores, varían por los resultados que ofrecen, como potencia bruta, potencia neta y potencia útil.

1. Norma SAE J1995. Esta norma se usa para medir la potencia bruta. Esta potencia se mide en el volante del motor. Según las normas de ensayo, al motor se le desmonta una serie de elementos que consumen potencia en su funcionamiento, tales como: filtro de aire, silenciador de escape, alternador, bomba de alimentación de combustible, el ventilador etc. Esto da como resultado la potencia máxima que puede dar el motor. (SAE J1349)

2. Norma SAE J1349. Esta norma es la que utilizó el fabricante del motor GXH50, se utiliza para determinar las curvas de potencia y torque. La importancia de esto es que, las gráficas que determinó el fabricante se usarán como referencia para validar el funcionamiento del sistema dinamométrico. Esta norma sirve para determinar la potencia neta del motor.

Los propósitos de esta norma son:

- a. Tener una base para la valuar el torque y potencia neta de un motor;
- b. Tener una referencia de las condiciones de prueba para la entrada de aire y el suministro de combustible;
- c. Tener un método para corregir el torque y potencia de un motor a condiciones de referencia; y
- d. Tener un método para determinar la potencia neta de un motor a plena carga y el torque, con un dinamómetro. (SAE J1349)

 Esta norma indica la exactitud que debe tener la instrumentación que se usará en las mediciones, como se puede ver a continuación:

- a. Torque  $\pm 0.5\%$  del valor medido;
- b. Velocidad  $\pm 0.2\%$  del valor medido;
- c. Flujo de combustible  $\pm 0.1\%$  del valor medido;
- d. Mediciones generales de temperatura  $\pm 2$  °C;
- e. Temperatura del flujo de aire de entrada ±0.5 °C;
- f. Presiones de entrada y salida ±0.1 kPa (SAE J1349); y

g. Otras presiones de gases ±0.5kPa.

 Para la medición se tienen diferentes condiciones de referencia, entre ellas la presión atmosférica, las especificaciones de la gasolina. Estas se pueden ver en la Tabla 1 y Tabla 2.

|                                | Condición estándar | Rango límite para pruebas |
|--------------------------------|--------------------|---------------------------|
| Presión de aire de entrada     | 100kPa             |                           |
| Presión de aire seco           | 99kPa              | 90-105kPa                 |
| Temperatura de aire de entrada | $25^{\circ}$ C     | 15-35 °C                  |

Tabla 1: Condiciones de referencia, presión atmosférica

Tabla 2: Especificaciones de gasolina

|                                | Gasolina regular           | Gasolina medio grado       | Gasolina superior          |
|--------------------------------|----------------------------|----------------------------|----------------------------|
| Número de octanos              | $92 \pm 0.5$               | $93+0.5$                   | $97+0.5$                   |
| Número de octanos<br>del motor | $83+0.5$                   | $85+0.5$                   | $87+0.5$                   |
| Valor inferior de<br>Calor     | 43.3 MJ/kg $\pm$ 0.1 MJ/kg | 43.3 MJ/kg $\pm$ 0.1 MJ/kg | 43.1 MJ/kg $\pm$ 0.1 MJ/kg |

<sup>(</sup>SAE J1349, 2004)

 De los aspectos más importantes para la medición es la descripción del equipo que debe de tener un motor, la norma SAE J1349 detalla el equipamiento que debe tener el motor en estudio, como se describe en la Tabla 3.

<sup>(</sup>SAE J1349, 2004)

| No.<br><b>Sistema</b> | <b>Sistema</b>                           | <b>Requerido</b> | <b>Comentario</b>                                                                                                    |
|-----------------------|------------------------------------------|------------------|----------------------------------------------------------------------------------------------------|
|                       | Sistema de inducción de aire             | Sí               | El sistema de inducción de aire completo, inclu-                                                                                                    |
|                       | Conductos de aire                        | Sí               | yendo todos los dispositivos requeridos, estén<br>activos o pasivos. El sistema de inducción de                                                                                                    |
| $\mathbf{1}$          | Limpiador de aire                        | Sí               | aire empieza en el punto donde el aire entra de la                                                                                                    |
|                       | Precalentamiento de aire                 | No               | atmosfera y termina en la entrada del motor<br>como múltiple de admisión o turbocargador,                                                                                                    |
|                       | Dispositivo de sintonización activo      | Sí               | dependiendo el tipo de admisión del motor                                                                                                    |
| $\overline{2}$        | Sistema de carga de presión              | Sí               |                                                                                                    |
|                       | Sistema de enfriamiento de aire de carga | Sí               | Si es necesario                                                                                                    |
| 3                     | Refrigerador de aire de carga            | Sí               |                                                                                                    |
|                       | Bomba de enfriamiento o ventilador       | Condicional      | Si está activo en condiciones nominales                                                                                                    |
|                       | Sistema eléctrico                        | Sí               |                                                                                                    |
|                       | Sistema de ignición                      | Sí               |                                                                                                    |
|                       | Motor de arranque                        | No               |                                                                                                    |
| $\overline{4}$        | Alternador                               | Condicional      | Requerido si es estándar del motor. Debe operar<br>a una carga suficiente para alimentar solo los<br>componentes importantes para el funcionamiento<br>del motor como ejemplo, inyectores de combus-<br>tible, sistema de ignición, controladores eléctri-<br>cos, bomba de gasolina, ventiladores y bombas<br>de refrigeración. |
| 5                     | Control de emisiones                     | Sí               | Todos los ajustes para el control de emisiones<br>deben de estar configurados para funcionar co-<br>rrectamente                                                                                                    |
|                       | Sistema de suministro de combustible     | Sí               |                                                                                                    |
| 6                     | Filtros de combustible                   | Opcional         |                                                                                                    |
|                       | Bomba de suministro de combustible       | Sí               |                                                                                                    |
|                       | Sistema de enfriamiento (refrigerante)   | Sí               |                                                                                                    |
|                       | Bomba de refrigerante                    | Sí               |                                                                                                    |
|                       | Radiador                                 | Opcional         | Sistema equivalente de laboratorio es recomen-<br>dado                                                                                                    |
| $\overline{7}$        | Termostato                               | Sí               | Termostato bloqueado abierto es recomendado                                                                                                    |
|                       | Ventilador                               | Opcional         | Los ventiladores son una carga parásita signifi-                                                                                                    |
|                       |                                          |                  | cante en un motor, debe ser considerado en la<br>medición de torque y potencia.                                                                                                    |
|                       | Sistema de enfriamiento (aire)           | Sí               |                                                                                                    |
| $\,8\,$               | Sistema de lubricación                   | Sí               | El cárter debe estar totalmente lleno.                                                                                                    |
| 9                     | Sistema de escape                        | Sí               |                                                                                                    |
| 10                    | Transmisión                              | No               |                                                                                                    |

Tabla 3: Equipamiento de motor

(SAE J1349)

# E. CONCENTRACIÓN DE ESFUERZOS

 La concentración de esfuerzos se presenta, en cambios súbitos de geometría. Por la infinidad de diferentes concentradores de esfuerzos que pueden estar presentes en una placa, por su geometría, posición u otras características, es importante que se conozcan los conceptos básicos para el diseño de estos cambios súbitos en la geometría de la pieza.

 Los efectos de los concentradores de esfuerzos pueden ser dañinos para cualquier pieza, provocando una deformación hasta la fractura en la pieza. Por lo tanto, estos casos son merecedores de un estudio.

 Es difícil diseñar cualquier pieza de una máquina sin permitir algunos cambios en la sección transversal de los elementos. Por ejemplo, en ejes, se deben diseñar de tal forma que se le puedan adaptar rodamientos, cuñas, ranuras, agujeros para lubricación.

 A este tipo de discontinuidades se les denomina intensificadores de esfuerzos, mientras que a las regiones en las cuales ocurren, se les llama áreas de concentración del esfuerzo.

 Cuando existe este intensificador de esfuerzo en la pieza, provoca que haya un esfuerzo mayor a soportar en la pieza, debido a la falta de material en la misma. Se emplea un factor teórico o geométrico de la concentración de esfuerzos  $K_t$  o  $K_{ts}$  para relacionar el esfuerzo máximo real en la discontinuidad con el esfuerzo nominal. Los factores se definen por medio de las ecuaciones:

$$
K_t = \frac{\sigma_{\text{max}}}{\sigma_0} \quad \text{Ecuación 30} \qquad \qquad K_{ts} = \frac{\tau_{\text{max}}}{\tau_0} \quad (\text{Ecuación 31})
$$

Donde:

- $K_t$  = Se usa para esfuerzos normales;
- $K_{ts}$  = Para esfuerzos cortantes;
- $σ =$ Esfuerzo normal; y
- $\tau$  = Esfuerzo cortante.

El subíndice t en  $K_t$  significa que el valor de ese factor de concentración de esfuerzos sólo depende de la geometría de esa parte, no tiene ningún efecto, el material de la pieza.

 El análisis de las formas geométricas para determinar los factores teóricos es un problema difícil y no se encuentran muchas soluciones. La mayoría de los concentradores de esfuerzos se determina por medio de técnicas experimentales. Aunque se ha manejado el método del elemento finito, el hecho de que los elementos son, en efecto finitos, impide encontrar el esfuerzo máximo real. Por lo general, en las aproximaciones experimentales se incluye la fotoelasticidad, métodos de malla, métodos de recubrimiento frágil y métodos eléctricos con medidores de deformación. (Budynas, 2012)

 Para determinar los factores teóricos, se realiza por método visual en gráficas, que se obtienen previamente por un método de elementos finitos. Por ejemplo, en placas con un intensificador de hombro, con un radio, se tiene la gráfica de la Figura 31.

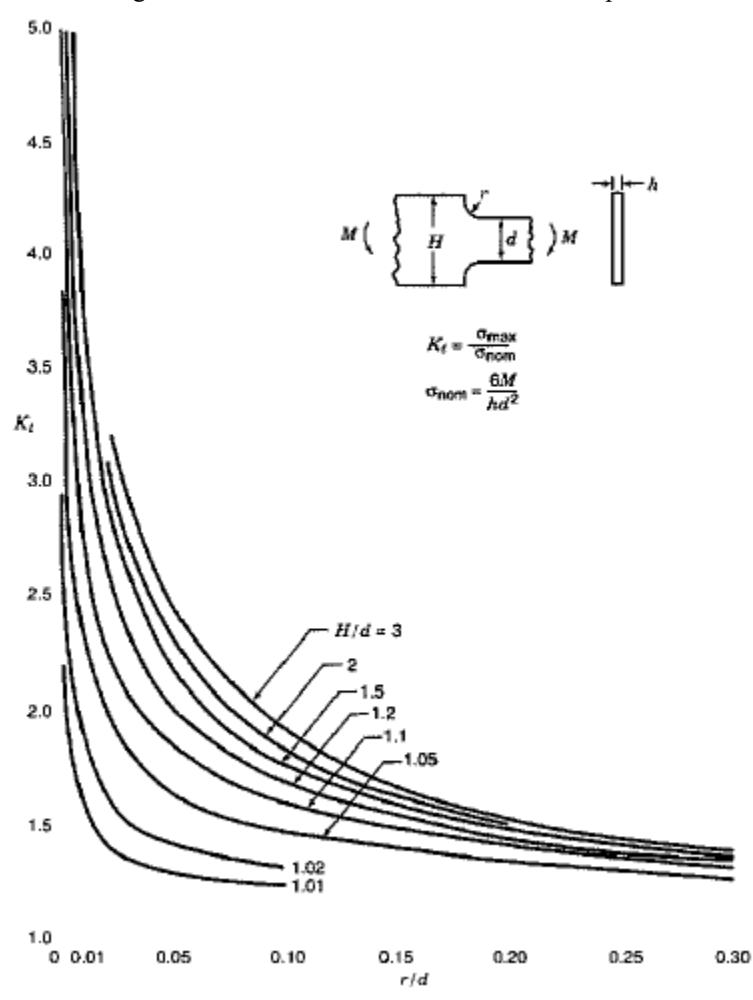

Figura 31: Concentración de esfuerzos en una placa

(Petterson, 1997)

Cuando se tiene una relación de r/d mayor a 0.3, se vuelve un problema definir  $K_t$ , por lo que se debe buscar otras alternativas. Entre las alternativas está una ecuación que determina el valor de  $K_t$ , para una placa con un intensificador de esfuerzo de hombro, sometido a un esfuerzo de flexión con un cambio de sección, como se puede observar en la Figura 32.

Para obtener K<sub>t</sub>, se procede a obtener la relación d/D. Con esta relación se obtienen los datos de la tabla

ubicada en la Figura 32. Con los datos obtenidos en dicha tabla y el radio del hombro se procede a calcular K<sub>t</sub>, utilizando la ecuación ubicada en la Figura 32.

Obteniendo K<sub>t</sub>, se procede a calcular el esfuerzo de flexión aproximado real, que sufrirá la pieza para poder determinar el factor de seguridad.

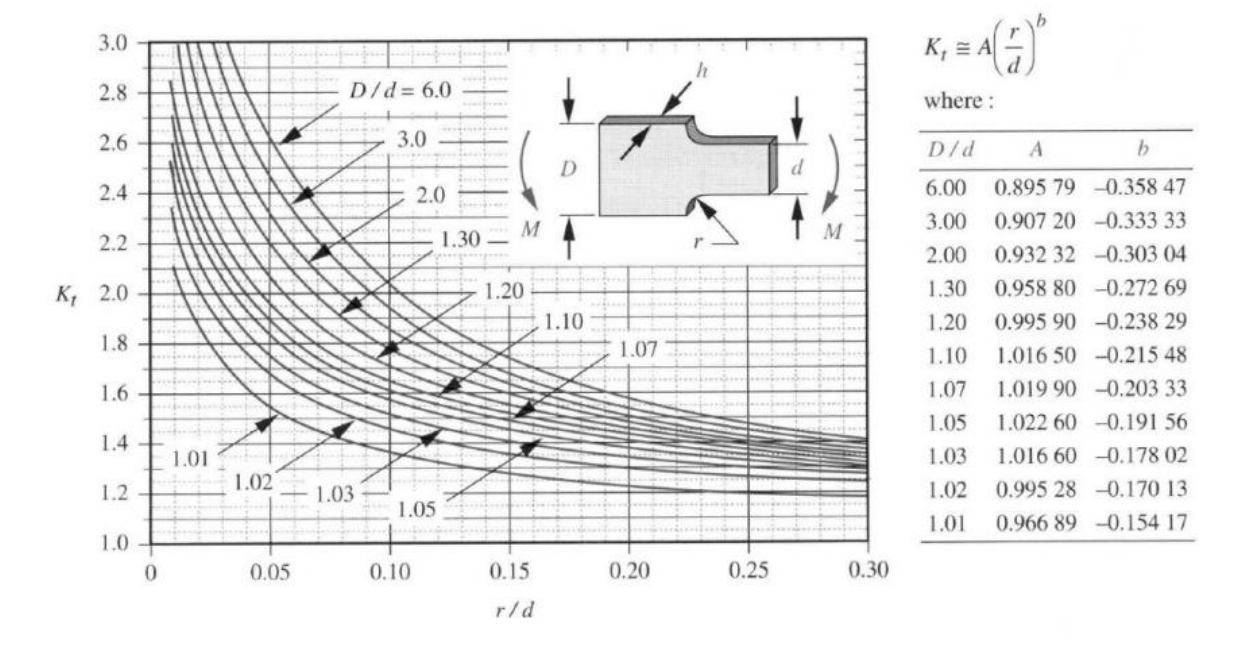

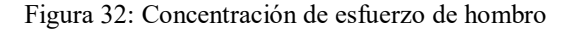

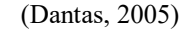

 $\sigma_{\text{max}} = K_t * \sigma_0$  (Ecuación 32)

# F. TEORÍA DE PLACAS Y LÁMINAS

 A lo largo de la historia las placas se han convertido en un tipo de estructura fundamental en la ingeniería y su empleo es muy amplio en campos como la ingenería civil.

 Se denomina placa al elemento estructural plano en el que una dimensión (el espesor) es muy pequeña en comparación con las otras dos dimensiones (largo y ancho).

 La diferencia entre placa y lámina es la curvatura. La superficie media de la placa es plana, en cambio una lámina tiene curvatura en el espacio tridimensional.

Las placas se pueden clasificar de diferentes maneras, como por ejemplo se clasifican según el espesor:

- Delgadas: El espesor es menor que la quinta parte de la menor de sus otras dimensiones (ancho); y
- Gruesas: El espesor es mayor que la quita parte de la menos de sus otras dimensiones (ancho).

 En las placas delgadas se supone la deformación por cortante despreciable. Algunos autores denominan la placa delgada a aquella en la que el espesor es 20 veces menor que la mas pequeña de sus otras dimensiones. (Ortega, 2013)

1. Hipótesis básicas del cálculo de placas. Para facilitar el cálculo de placas, se tendrán unas hipótesis de partida. (Ortega, 2013)

- a. El material es elástico y lineal;
- b. El espesor es mucho más pequeño que las otras dos dimensiones de la placa;
- c. La placa inicialmente es plana;
- d. Las deformaciones son pequeñas en comparación con el espesor de la placa;
- e. Los puntos del plano medio sólo tienen movimientos perpendiculares a dicho plano;
- f. Los puntos situados perpendiculares al plano medio antes de la deformación siguen situados en una recta perpendicular al plano medio después de la deformación;
- g. Las tensiones normales al plano medio se consideran despreciables; y
- h. Los esfuerzos en el plano medio producidos por las fuerzas en ese plano se consideran despreciables.

2. Proceso de cálculo. Para el proceso de cálculo, se determinan los datos, incógnitas, ecuaciones a utilizar. (Ortega, 2013)

- a. Datos: Se suponen conocidas las características elasto-geométricas de la placa, así como las cargas aplicadas.
- b. Incógnitas:
	- 1) Movimientos (sólo se tendrán en cuenta los movimientos del plano medio);
	- 2) Deformaciones; y
	- 3) Esfuerzos (Se obtienen integrando las tensiones).
- c. Ecuaciones:
	- 1) Cinemáticas: Relacionan los movimientos con las deformaciones;
	- 2) Constitutivas: relacionan los esfuerzos con las deformaciones; y
	- 3) Equilibrio: relacionan las cargas con los esfuerzos.

3. Métodos de cálculo. Hay muchos métodos distintos, algunos de los más usuales se reflejan en el siguiente esquema. (Ortega, 2013)

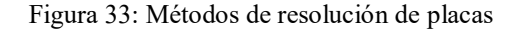

### **MÉTODOS DE RESOLUCIÓN DE PLACAS**

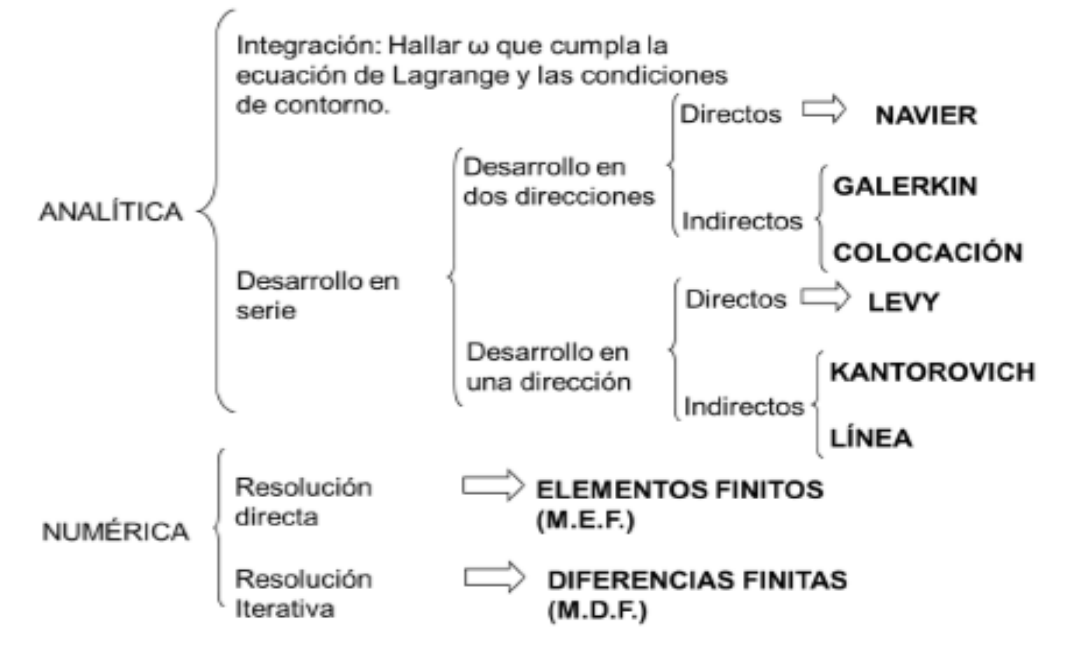

(Ortega, 2013)

| Método | Número de apoyos | Ubicación de apoyos | Tipo de placa                |
|--------|------------------|---------------------|------------------------------|
| Navier |                  | <b>Bordes</b>       | Rectangular-cuadrada delgada |
| Levy   |                  | Bordes paralelos    | Rectangular-cuadrada delgada |

Tabla 4: Comparación entre dos métodos directos

(Gallego, 2007)

 Se seleccionó el método Navier, debido a las condiciones iniciales que toma en cuenta, la cual es una placa cuadrada o rectangular tetra-apoyada en sus bordes.

a. Método de Navier. Este método permite obtener la solución para la ecuación diferencial de la flexión de placas en el caso de tener los cuatro bordes apoyados. Se basa en la aplicación de desarrollos en serie de Fourier. (Ortega, 2013)

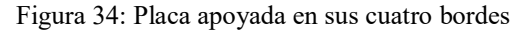

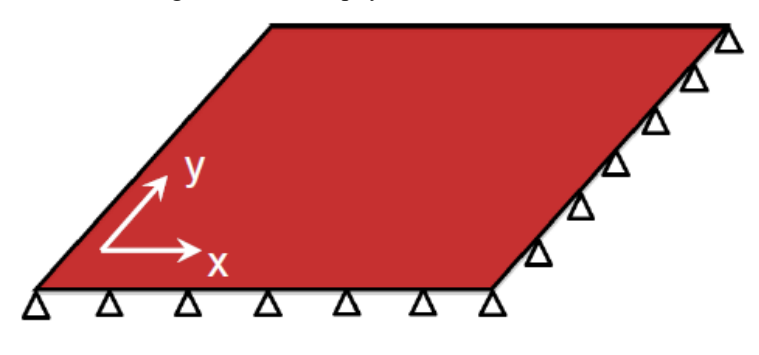

(Ortega, 2013)

 Para una placa cualquiera de dimensiones a x b y de espesor h, apoyada en sus cuatro bordes y sometida a una carga p (x, y) la flecha ha de cumplir la ecuación diferencial de Lagrange de las placas.

$$
\frac{p(x,y)}{D} = \nabla^4 w \ (Ecuación 33)
$$

Donde:

∇=Operador diferencial vectorial;

P=carga sobre la placa;

D=Rigidez de la placa; y

w=deflexión de la placa.

 La solución propuesta por Navier expresa la carga p (x, y) como una doble serie de Fourier con la siguiente expresión:

$$
p(x,y) = \sum_{m=1}^{\infty} \sum_{n=1}^{\infty} P_{m,n} \sin \frac{m\pi x}{a} \sin \frac{n\pi y}{b}
$$
 (Ecuación 34)

Donde:

a = dimensión del largo de la placa; y

b = dimensión del ancho de la placa.

La deflexión se expresa como una doble serie de Fourier:

$$
w(x, y) = \sum_{m=1}^{\infty} \sum_{n=1}^{\infty} W_{m,n} \sin \frac{m\pi x}{a} \sin \frac{n\pi y}{b}
$$
 (Ecuación 35)  

$$
w(x, y) = \sum_{m=1}^{M} \sum_{n=1}^{N} W_{m,n} \sin \frac{m\pi x}{a} \sin \frac{n\pi y}{b}
$$
 (Ecuación 35.1)

 Esta es la solución a la ecuación de Lagrange. Se puede comprobar que esta solución cumple las condiciones de contorno de bordes apoyados, es decir la deflexión en los cuatro bordes es nula.

$$
w|_{x=0} = 0, w|_{x=a} = 0, w|_{y=0} = 0, w|_{y=a} = 0
$$

Para la solución es necesario encontrar los coeficientes  $W_{m,n}$  y  $P_{m,n}$ . Estos se pueden calcular con las siguientes ecuaciones.

$$
W_{m,n} = \frac{P_{m,n}}{\pi^4 D} \left(\frac{m^2}{a} + \frac{n^2}{b}\right)^{-2} (Ecuación 36)
$$

$$
D = \frac{Eh^3}{12(1 - v^2)}(Ecuación 37)
$$

Donde:

- D = rigidez de la placa;
- $E =$  módulo de elasticidad;
- h = Espesor de la placa; y
- v = Módulo de Poisson.

$$
P_{m,n} = \frac{4}{ab} \int_{0}^{a} \int_{0}^{b} p(x, y) \sin \frac{m\pi x}{a} \sin \frac{n\pi y}{b}
$$
 (Ecuación 38)

 La integral depende de la función p (x, y), por lo tanto, se describen las expresiones para los siguientes casos:

1) Carga uniforme

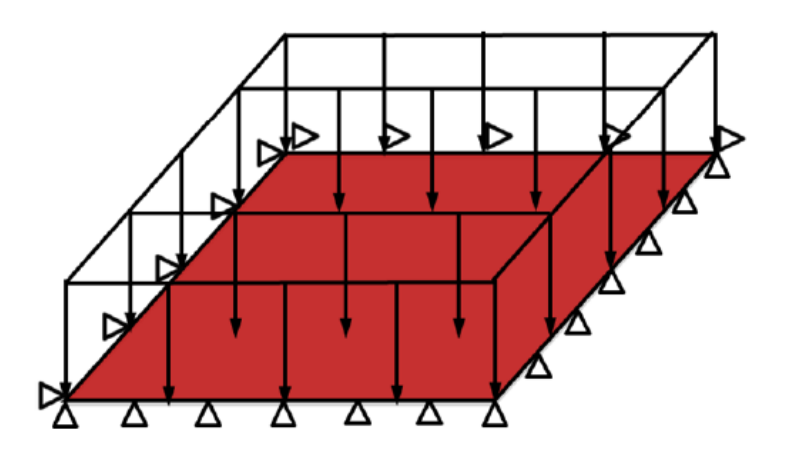

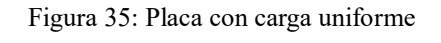

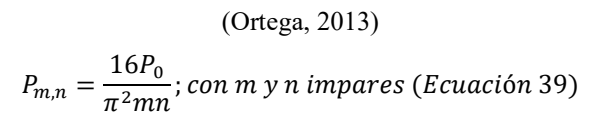

Donde:

 $P_0$  = es el valor de la carga

## 2) Carga puntual

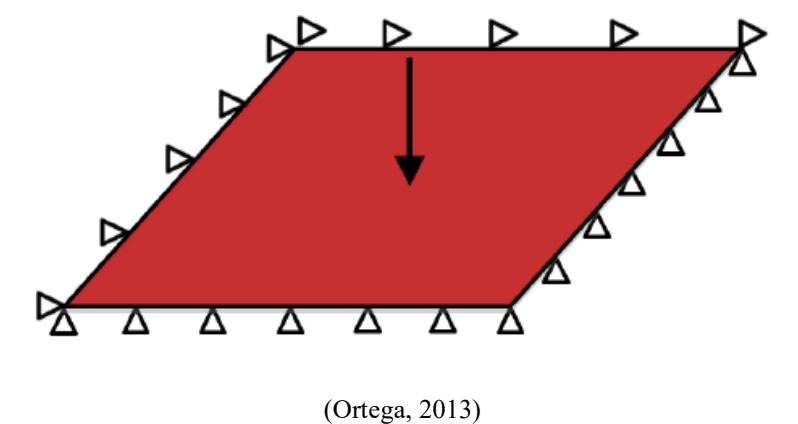

Figura 36: Placa con carga puntual

$$
\mathcal{L}^{\mathcal{L}}(\mathcal{L}^{\mathcal{L}}(\mathcal{L}
$$

$$
P_{m,n} = \frac{4P_0}{ab} \sin \frac{m\pi\beta}{a} \sin \frac{n\pi\eta}{b}; \text{con } m \text{ y } n \text{ impares (Ecuación 40)}
$$

Donde;

β = La coordenada en x de la posición de la carga; y

η = La coordenada en y de la posición de la carga.

3) Carga triangular

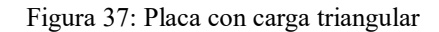

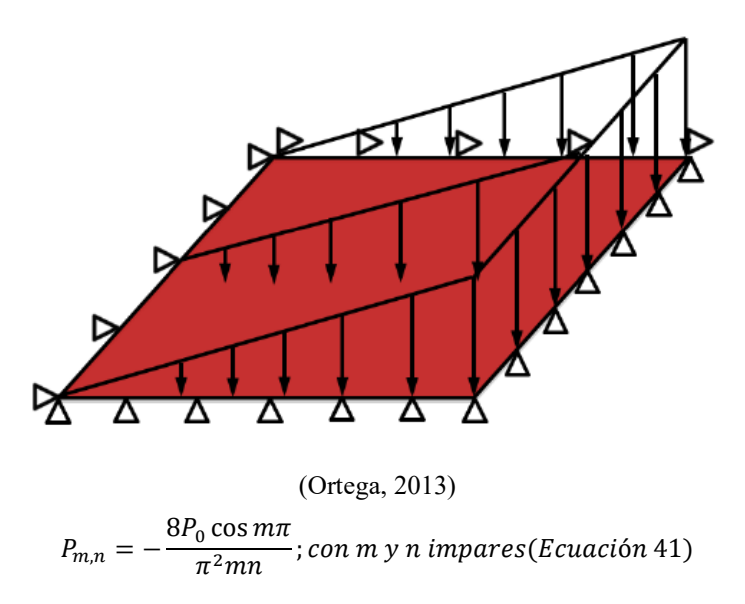

# V. MARCO PRÁCTICO

### A. ANTECEDENTES

 El departamento de química actualmente tiene dos proyectos que consisten, en modificar dos motores de combustión interna. El primer proyecto consiste en instalar un motor marca Honda modelo GXH50, con potencia máxima de 2hp, mono-cilindro, de cuatro tiempos, tipo estacionario, que funciona con el ciclo de Otto, enfriado con aire, para una competencia a desarrollarse en el exterior. Uno de los objetivos es probar el rendimiento del motor, utilizando como combustible etanol en vez de gasolina.

 El otro proyecto consiste en utilizar hidrogeno como combustible, en un motor de combustión interna, marca Honda, modelo GX 120, con potencia máxima de 3.5hp, mono-cilindro, de cuatro tiempos, tipo estacionario, que funciona con el ciclo de Otto, enfriado con aire, obteniendo el combustible hidrógeno a partir de un proceso de electrolisis que disociará la orina humana.

 El objetivo de este proyecto es utilizar el motor Honda GX120, como planta motriz para poner en funcionamiento una bomba centrífuga marca Honda modelo WB20XT, cuya potencia es de 2hp, caudal 600lt/min, presión 2.75bar, la cual suministrará agua potable a una comunidad de escasos recursos, que tienen difícil acceso a la misma.

 Se planteó al responsable de coordinar los proyectos de los motores de combustión interna, Ingeniero José Andrés Hernández del departamento de Ingeniería química que, según estudios previos, se tiene que un motor de combustión interna carburado con hidrógeno gaseoso puede alcanzar hasta un 85% de la potencia que alcanza con combustible gasolina, en un motor de iguales condiciones. (college of the desert, 2001). Ante la afirmación anterior, el Ingeniero Hernández se mostró interesado en verificar las prestaciones de salida del motor que operará con hidrógeno.

 Debido a que la Universidad actualmente no dispone de ningún método para determinar las prestaciones de salida de motores de combustión interna, se propuso adquirir o construir un equipo para medir las prestaciones de salida del motor tales como, torque y potencia al freno.

 Teniendo la aprobación por parte del Ingeniero Andrés Hernández, se procedió a plantear el proyecto al Ingeniero Víctor Hugo Ayerdi, director del departamento de Ingeniería Mecánica de la Universidad del Valle. El Ingeniero Ayerdi aprobó el proyecto, dado que el departamento de Ingeniería mecánica a la fecha no posee equipo adecuado para medir las prestaciones de salida de los motores de combustión interna.

 Ante esta carencia de equipo, nace la idea de diseñar y construir un equipo capaz de medir el torque y la potencia al freno de un motor de combustión interna.

 Por consiguiente, se vio que el departamento de Ingeniería química y el departamento de Ingeniería mecánica no contaban con un banco de pruebas para motores de combustión interna.

 Ante esta situación nace la necesidad de investigar y determinar la factibilidad de adquirir un equipo económico y fácil de manipular para determinar las prestaciones de salida de los motores.

 En la investigación se corroboró el precio de diferentes tipos de dinamómetros, los cuales tenían capacidades para motores con un máximo de 250kW de potencia, pero el precio era elevado. Debido a esto se llegó a la conclusión de diseñar y construir un sistema dinamométrico.

 Debido a la facilidad y bajo costo de construir, se eligió construir un freno Prony. El freno Prony, debido a su facilidad de utilizar, se usa en pruebas de motores de combustión interna con potencia mínima, o en motores de combustión interna que trabajan a bajas velocidades y motores eléctricos. (Márquez y Rojas, 2011)

 Para validar el freno Prony, se determinó hacer pruebas con el motor GXH50 con combustible gasolina ya que, se tenía las gráficas de torque y potencia como referencia proporcionadas por el fabricante.

 Ya verificado el freno Prony se hicieron pruebas con combustible etanol en el motor Honda GXH50. Lamentable las condiciones de combustión no fueron las óptimas, debido a que el motor en estado de ralentí mostró una inestabilidad en las revoluciones por minuto, no lográndose obtener una rotación uniforme, debido a que el motor le fue reemplazado el carburador original, por un sistema de inyección.

 Ante la imposibilidad de hacer las pruebas con etanol e hidrógeno, se optó por limitar el proyecto a verificar las curvas de torque y potencia del motor GXH50 con gasolina como combustible.

 Para corroborar la funcionalidad del banco de pruebas, se determinó hacer pruebas de consumo de combustible del motor GXH50.

## B. NECESIDADES A SOLUCIONAR

A continuación, se presenta las necesidades que será necesario resolver para la realización del proyecto.

- 1. Necesidades de investigación
	- a. Tipos de equipos disponibles en el mercado dinamómetros y precios.
		- a. Dinamómetros de absorción
			- a) Freno Prony

#### b. Dinamómetros de transmisión

- a) Power Test Dyno 450E
- c. Dinamómetros de chasis
	- a) DG-2000

#### b. Bancos de pruebas

- 1) Tipos de ensayos
	- a) Ensayos de investigación y desarrollo; y
	- b) Ensayos de producción.
- 2) Requerimientos de diseño
	- a) Generación de vibraciones por parte del motor;
	- b) Rigidez del banco de pruebas;
	- c) Alineamientos involucrados entre la altura correspondiente entre el motor y el dinamómetro utilizado;
	- d) Tipo de dinamómetro;
	- e) Acople del motor con el dinamómetro;
	- f) Sistema de alimentación del combustible al motor, con instrumentos de medición de consumo;
	- g) Sistema de refrigeración del motor (depende del sistema de enfriamiento que utilice el motor);
	- h) Sistema de evacuación de los gases de escape, si es en un lugar cerrado; y
	- i) Sistema de ventilación del lugar de trabajo, debido a los gases de escape acumulados o calor generado por el motor por radiación.
- c. Investigación de conceptos básicos de motores de combustión interna
	- 1) Tipos de motores de combustión interna;
- 2) Componentes de un motor de combustión interna; y
- 3) Consumo de un motor de combustión interna.
- d. Investigación de normas de medición
	- 1) Norma SAE J1349; y
	- 2) Norma SAE J1995
- 2. Necesidad económica
	- a. Financiamiento para el proyecto.
- 3. Necesidades de diseño
	- a. Diseñar un banco de pruebas
		- 1) Determinar el rango de capacidad de los motores a instalar;
		- 2) Determinar las dimensiones del banco en base a las dimensiones de los motores y sus accesorios;
		- 3) Determinar resistencia a esfuerzos provocados por las cargas;
		- 4) Validación del proyecto del banco de pruebas por medio de software ANSYS;
		- 5) Determinar materiales; y
		- 6) Elaboración de planos mecánicos.
	- b. Diseñar un freno Prony
		- 1) Determinar dimensiones de volante, para proteger el eje de los motores;
		- 2) Determinar largo de brazo en base a la capacidad de los motores, tomando en cuenta el espacio disponible en el banco de pruebas;
		- 3) Determinar el rango adecuado del dinamómetro que medirá las fuerzas a aplicar;
		- 4) Determinar resistencia a esfuerzos provocados por las cargas;
		- 5) Validación del proyecto con pruebas por medio de software ANSYS;
		- 6) Determinar materiales; y
- 7) Elaboración de planos mecánicos.
- 4. Necesidades de construcción
	- a. Adquisición de materiales
		- 1) Acero estructural;
		- 2) Dinamómetro;
		- 3) Planchas de lámina negra;
		- 4) Platina de acero cold rolled 1018;
		- 5) Masa acero 1018;
		- 6) Elastómero Neolite;
		- 7) Plancha de corcho (polímero natural); y
		- 8) Tornillos varios.
	- b. Disponibilidad de taller de metalmecánica
		- 1) Escuadra;
		- 2) Marcador;
		- 3) Cinta métrica;
		- 4) Equipo de protección;
		- 5) Cortadora;
		- 6) Pulidora;
		- 7) Equipo de soldadura SMAW (soldadura de arco);
		- 8) Torno;
		- 9) Fresadora; y
		- 10) Compresor.
- 5. Necesidades de validación de freno Prony
	- a. Pruebas de torque y potencia
- 1) Dinamómetro calibrado;
- 2) Combustible gasolina superior, de 95 octanos;
- 3) Material de freno en buen estado;
- 4) Motor con ralentí estable; y
- 5) Tacómetro.
- b. Elaboración de gráficas de torque y potencia
	- 1) Largo de brazo definido;
	- 2) Lecturas de dinamómetro de fuerza;
	- 3) Mediciones a velocidades definidas; y
	- 4) Software de hojas de cálculo.
- 6. Necesidad de pruebas de consumo de combustible
	- a. Pruebas de consumo específico
		- 1) Potencia del motor a diferentes revoluciones por minuto;
		- 2) Combustible gasolina superior, de 95 octanos;
		- 3) Balanza exacta;
		- 4) Vaso de precipitado de 100mL;
		- 5) Vaso de precipitado de 50mL;
		- 6) Cronómetro; y
		- 7) Tanque de combustible con visibilidad del nivel de combustible.
- 7. Necesidad de manejo de uso
	- a. Manual del usuario

# C. NECESIDADES Y REQUERIMIENTOS

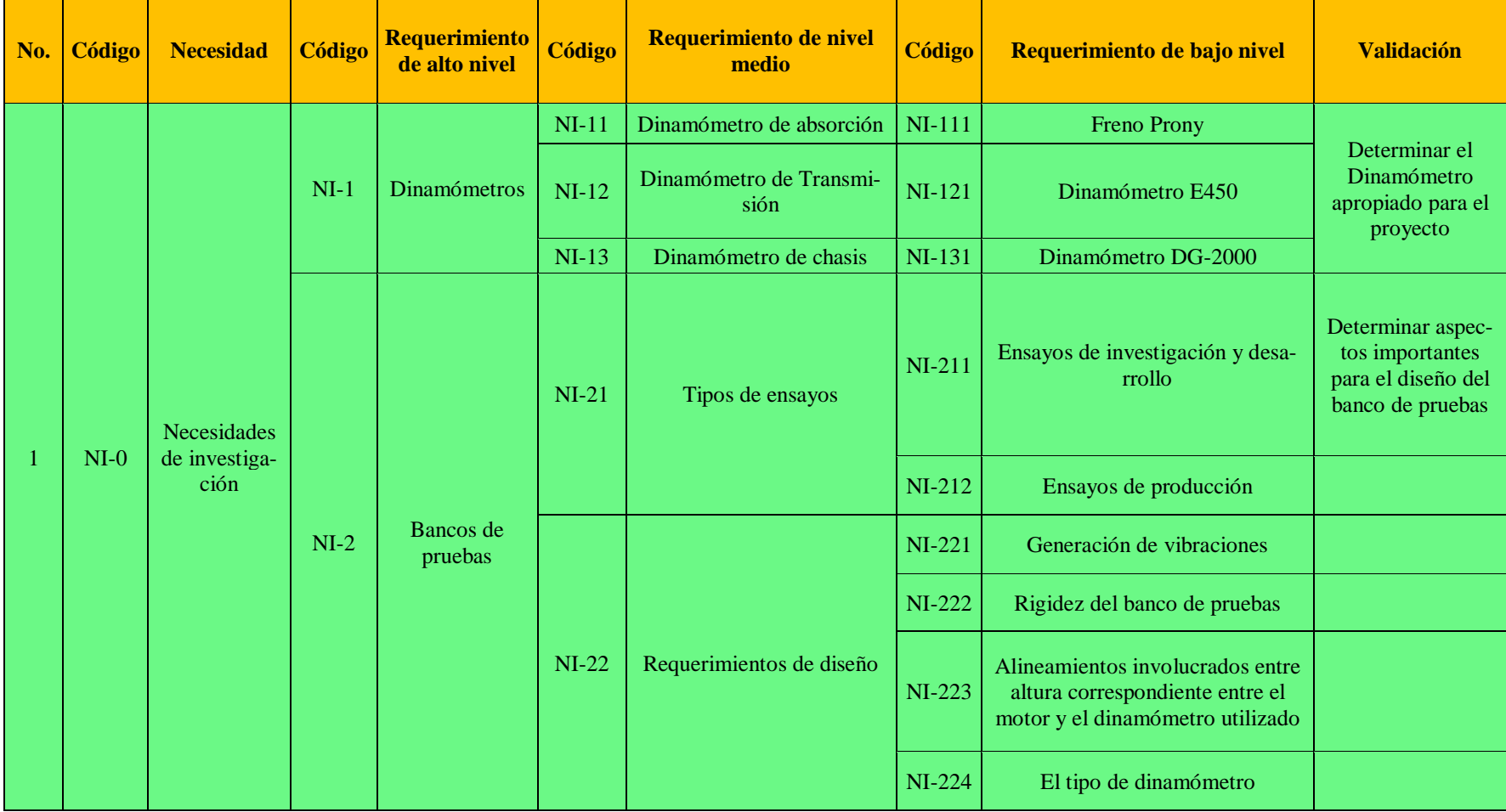

Tabla 5: Presentación de necesidades y sus requerimientos.

| No. | <b>Código</b>         | <b>Necesidad</b>   | <b>Código</b> | Requerimiento<br>de alto nivel                                         | <b>Código</b> | Requerimiento de<br>nivel medio                                                                                  | <b>Código</b> | Requerimiento de bajo<br>nivel                                                                         | <b>Validación</b>                                                           |
|-----|-----------------------|--------------------|---------------|------------------------------------------------------------------------|---------------|----------------------------------------------------------------------------------------------------|---------------|----------------------------------------------------------------------------------------------------|-----------------------------------------------------------------------------|
|     |                       |                    |               |                                                                        |               |                                                                                                    | $NI-226$      | Sistema de alimentación de<br>combustible al motor con<br>instrumentos de medición de<br>consumo       |                                                                             |
|     |                       |                    |               |                                                                        |               |                                                                                                    | NI-227        | Sistema de refrigeración del<br>motor (depende del sistema<br>de enfriamiento que utilice<br>el motor) |                                                                             |
|     | $NI-0$                | <b>Necesidades</b> |               |                                                                        | <b>NI-228</b> | Sistema de evacuación de<br>los gases de escape, si es un<br>lugar cerrado                                       |               |                                                                                                    |                                                                             |
|     | de investiga-<br>ción |                    |               |                                                                        | NI-229        | Sistema de ventilación del<br>lugar de trabajo, debido a<br>los gases de escape o calor<br>generado por el motor |               |                                                                                                    |                                                                             |
|     |                       |                    | $NI-3$        | Investigación de<br>conceptos bási-<br>cos de motores<br>de combustión | $NI-31$       | Tipos de motores                                                                                                 | NI-311        | Información sobre clasifica-<br>ción de motores                                                        | Determinar las<br>partes importantes<br>del motor para<br>crear el ambiente |
|     |                       |                    |               | interna                                                                | $NI-32$       | Partes de los motores                                                                                            | NI-321        | Información sobre partes<br>importantes de un motor                                                    | Apropiado para las<br>pruebas                                               |

Continuación Tabla 5

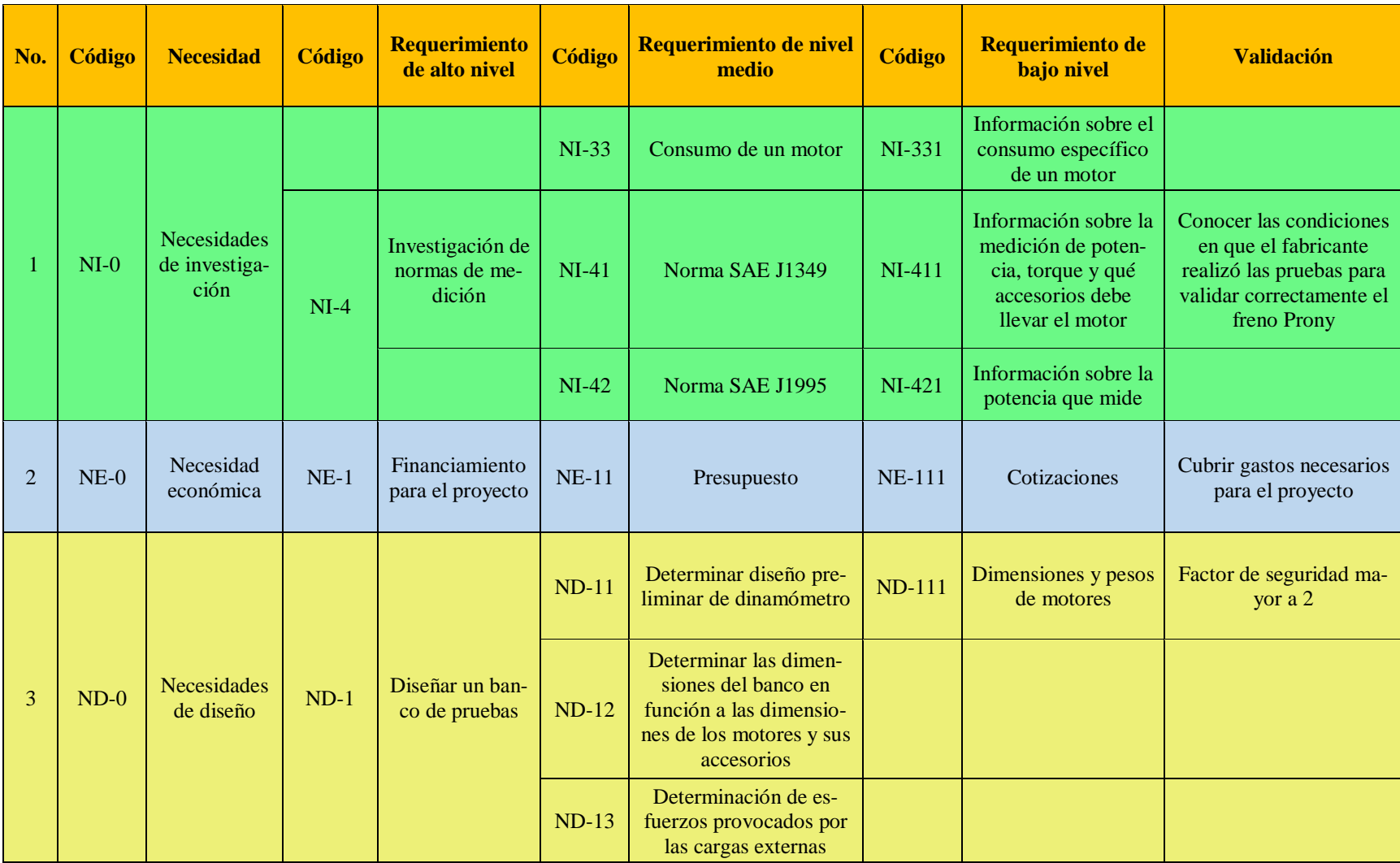

## Continuación Tabla 5

| No. | <b>Código</b> | <b>Necesidad</b>       | <b>Código</b> | <b>Requerimiento</b><br>de alto nivel | <b>Código</b> | Requerimiento de nivel<br>medio                                                                                                    | <b>Código</b> | Requerimiento de<br>bajo nivel                                                         | <b>Validación</b>                                                                              |
|-----|---------------|------------------------|---------------|---------------------------------------|---------------|----------------------------------------------------------------------------------------------------|---------------|----------------------------------------------------------------------------------------|------------------------------------------------------------------------------------------------|
|     |               |                        |               |                                       | $ND-14$       | Validación del proyecto<br>del banco de pruebas por<br>medio de software<br><b>ANSYS</b>                                                                                       | <b>ND-141</b> | <b>Software ANSYS</b>                                                                  |                                                                                                |
|     |               |                        | $ND-1$        | Diseño un<br>banco de prue-<br>bas    | $ND-15$       | Determinación de mate-<br>riales a utilizar                                                                                                    | <b>ND-151</b> | Esfuerzos aplicados<br>en partes críticas del<br>banco de pruebas                      |                                                                                                |
|     |               |                        |               |                                       | $ND-16$       | Elaboración de planos<br>mecánicos                                                                                                    | <b>ND-161</b> | <b>Autodesk Inventor</b>                                                               | Planos mecánicos en<br>formato ANSI                                                            |
| 3   | $ND-0$        | Necesidad de<br>diseño | $ND-2$        | Diseñar un<br>freno Prony             | $ND-21$       | Determinación de dimen-<br>siones de volante de<br>rotación, para protección<br>del eje de cigüeñal                                                                            | <b>ND-211</b> | Dimensiones del eje<br>de salida del cigüeñal<br>de cada motor                         | <b>Conocer las dimensiones</b><br>de cada eje de motor                                         |
|     |               |                        |               |                                       | $ND-22$       | Determinación de largo<br>de brazo en función a la<br>potencia del motor bajo<br>condición de estudio,<br>tomando en cuenta el<br>espacio disponible en el<br>banco de pruebas | <b>ND-221</b> | Prestaciones de salida<br>de diferentes moto-<br>res, dimensión de<br>banco preliminar | Obtener un rango de<br>fuerzas que se pueda<br>medir con un dinamóme-<br>tro del mercado local |
|     |               |                        |               |                                       | $ND-23$       | Determinar resistencia a<br>esfuerzos provocados por<br>la potencia y torque del<br>motor                                                                                      | <b>ND-231</b> | Momentos y potencia<br>de motores máximos                                              | Factor de seguridad<br>mayor a 2                                                               |

Continuación Tabla 5

| No.            | <b>Código</b> | <b>Necesidad</b>                             | <b>Código</b> | <b>Requerimiento</b><br>de alto nivel | <b>Código</b>                      | Requerimiento de nivel<br>medio                                                          | <b>Código</b>            | Requerimiento de<br>bajo nivel                                                | <b>Validación</b>   |                                                   |
|----------------|---------------|----------------------------------------------|---------------|---------------------------------------|------------------------------------|------------------------------------------------------------------------------------------|--------------------------|-------------------------------------------------------------------------------|---------------------|---------------------------------------------------|
|                |               |                                              |               |                                       | $ND-24$                            | Validación del Freno<br>Prony con pruebas por<br>medio de software<br><b>ANSYS</b>       | <b>ND-241</b>            | <b>Software ANSYS</b>                                                         |                     |                                                   |
| 3              | $ND-0$        | Necesidad de<br>diseño                       | $ND-2$        | Diseñar un<br>freno Prony             | $ND-25$                            | Determinación de mate-<br>riales a utilizar para cons-<br>trucción del freno de<br>Prony | <b>ND-251</b>            | Esfuerzos aplicados<br>en partes críticas del<br>freno Prony                  |                     |                                                   |
|                |               |                                              |               | $ND-26$                               | Elaboración de planos<br>mecánicos | <b>ND-261</b>                                                                            | <b>Autodesk Inventor</b> | Planos mecánicos en<br>formato ANSI                                           |                     |                                                   |
|                |               |                                              |               |                                       |                                    | $NC-11$                                                                                  | Acero estructural        | <b>NC-111</b>                                                                 | Perfil L 2"x2"x1/4" | Construir un banco de<br>pruebas y un freno Prony |
|                |               |                                              |               |                                       | $NC-12$                            | Dinamómetro                                                                              | $NC-121$                 | Dinamómetro con<br>medición mínima de<br>15 <sub>Lb</sub>                     |                     |                                                   |
| $\overline{4}$ | $NC-0$        | <b>Necesidades</b><br>para cons-<br>trucción | $NC-1$        | Adquisición de<br>materiales          | $NC-13$                            | Placas de lámina negra                                                                   | <b>NC-131</b>            | Placa para adaptar<br>motores y placa que<br>estará sobre banco de<br>pruebas |                     |                                                   |
|                |               |                                              |               |                                       | $NC-14$                            | Platinas de acero cold<br>rolled 1018                                                    | <b>NC-141</b>            | Placas para brazo y<br>zapata inferior de<br>freno Prony                      |                     |                                                   |
|                |               |                                              |               |                                       | $NC-15$                            | Masa acero 1018                                                                          | <b>NC-151</b>            | 1 3/4" de diámetro y<br>$1\frac{3}{4}$ " de largo                             |                     |                                                   |

Continuación Tabla 5

| No. | <b>Código</b> | <b>Necesidad</b>          | <b>Código</b> | <b>Requerimiento</b><br>de alto nivel | <b>Código</b> | Requerimiento de nivel<br>medio    | <b>Código</b> | Requerimiento de<br>bajo nivel                                                                                        | <b>Validación</b> |
|-----|---------------|---------------------------|---------------|---------------------------------------|---------------|------------------------------------|---------------|----------------------------------------------------------------------------------------------------|-------------------|
|     |               |                           |               |                                       | $NC-16$       | Neolite                            | <b>NC-161</b> | Plancha 0.25" espe-<br>sor                                                                                            |                   |
|     |               |                           |               |                                       | $NC-17$       | Plancha de corcho                  | <b>NC-171</b> | Plancha de 5mm de<br>Espesor                                                                                          |                   |
|     |               |                           |               |                                       | $NC-18$       | <b>Tornillos</b>                   | <b>NC-181</b> | 2 tornillos de<br>$3/8$ "x $4.5$ ", 4 tornillos<br>de 3/8"x1",4 tornillos<br>$3/16"x1/4", 4 torni-$<br>llos 5/8"x1.5" |                   |
| 4   | $NC-0$        | Necesidades<br>para cons- |               |                                       | $NC-21$       | Escuadra                           |               |                                                                                                    |                   |
|     |               | trucción                  |               |                                       | $NC-22$       | Marcador                           |               |                                                                                                    |                   |
|     |               |                           | $NC-2$        | Disponibilidad<br>de taller de        | $NC-23$       | Cinta métrica                      |               |                                                                                                    |                   |
|     |               |                           |               | metalmecánica                         | $NC-24$       | Equipo de protección               |               |                                                                                                    |                   |
|     |               |                           |               |                                       | $NC-25$       | Cortadora                          |               |                                                                                                    |                   |
|     |               |                           |               |                                       | $NC-26$       | Pulidora                           |               |                                                                                                    |                   |
|     |               |                           |               |                                       | <b>NC-27</b>  | Equipo de soldadura<br><b>SMAW</b> |               |                                                                                                    |                   |
|     |               |                           |               |                                       | $NC-28$       | Torno                              |               |                                                                                                    |                   |

Continuación Tabla 5

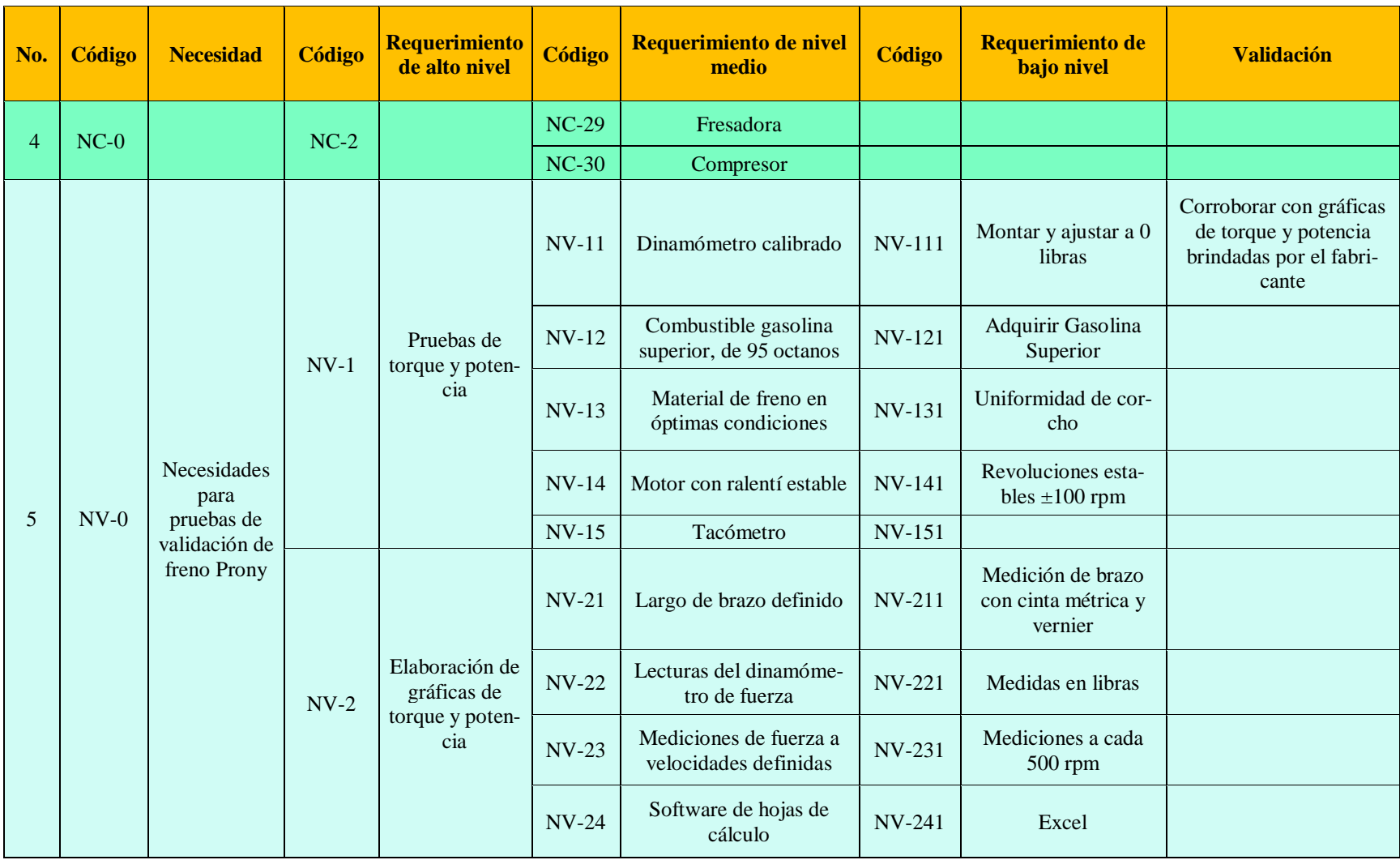

## Continuación Tabla 5

| No. | <b>Código</b> | <b>Necesidad</b>                        | <b>Código</b> | <b>Requerimiento</b><br>de alto nivel | <b>Código</b> | Requerimiento de nivel<br>medio                                      | <b>Código</b>  | Requerimiento de<br>bajo nivel                                  | <b>Validación</b>                                                                 |  |  |                    |                |                           |  |
|-----|---------------|-----------------------------------------|---------------|---------------------------------------|---------------|----------------------------------------------------------------------|----------------|-----------------------------------------------------------------|-----------------------------------------------------------------------------------|--|--|--------------------|----------------|---------------------------|--|
|     |               |                                         |               |                                       | $NPC-11$      | Valor de la potencia<br>calculada, a intervalos de<br>500 rpm        | <b>NPC-111</b> | Tener los resultados<br>de potencia de medi-<br>ciones de motor | Curva de consumo espe-<br>cífico de combustible                                   |  |  |                    |                |                           |  |
|     |               |                                         |               |                                       | $NPC-12$      | Combustible gasolina<br>superior, de 95 octanos                      | <b>NPC-121</b> | Adquirir Gasolina<br>Superior                                   |                                                                                   |  |  |                    |                |                           |  |
|     |               | Necesidades<br>para pruebas             |               | Pruebas de                            | $NPC-13$      | Balanza de precisión                                                 | <b>NPC-131</b> | Con medición de 4<br>cifras significativas                      |                                                                                   |  |  |                    |                |                           |  |
| 6   | $NPC-0$       | de consumo<br>de combusti-<br>ble       | $NPC-1$       | consumo espe-<br>cífico               | $NPC-14$      |                                                                      |                |                                                                 |                                                                                   |  |  | Vasos precipitados | <b>NPC-141</b> | Con capacidad de<br>100mL |  |
|     |               |                                         |               |                                       |               |                                                                      |                |                                                                 |                                                                                   |  |  |                    |                |                           |  |
|     |               |                                         |               |                                       | $NPC-15$      | Cronómetro                                                           |                |                                                                 |                                                                                   |  |  |                    |                |                           |  |
|     |               |                                         |               |                                       | $NPC-16$      | Tanque de combustible<br>con visibilidad del nivel<br>de combustible | <b>NPC-161</b> | Tanque transparente                                             |                                                                                   |  |  |                    |                |                           |  |
|     | $NMU-0$       | Necesidad de<br>manejo de<br><b>uso</b> | NMU-1         | Manual de<br>usuario                  | NMU-<br>11    | Proyecto terminado                                                   | NMU-<br>111    | Fotografías del pro-<br>yecto                                   | Contener toda la infor-<br>mación necesaria para<br>montar o desmontar<br>motores |  |  |                    |                |                           |  |

Continuación Tabla 5

(Elaboración propia, 2017)

# D. CRITERIOS DE EVALUACIÓN

 Para seleccionar el diseño del freno de Prony más apropiado, se realizó un cuadro comparativo entre los diferentes tipos de freno de Prony, donde se evaluaron los criterios más importantes que se deben de tomar en cuenta, para cumplir con los requerimientos solicitados. A cada criterio a evaluar se le asignó un valor porcentual. La sumatorio es un equivalente de 100% entre todos los criterios.

 A cada tipo de freno Prony se le asignó un valor de 1 a 10 por cada criterio a evaluar, donde 10 es el más apropiado para el proyecto y 0 el menos óptimo. Esta valoración se le dio por las características que tiene cada tipo de freno, que son útiles para el proyecto. Para el valor total se sumaron los productos del porcentaje y la valoración, escogiendo el que tuviera un total mayor de puntos.

| <b>Conceptos por evaluar</b>                                  | <b>Freno de Prony</b><br>con | <b>Freno de Prony</b><br>con | <b>Freno de Prony con</b><br>sistema de |
|---------------------------------------------------------------|------------------------------|------------------------------|-----------------------------------------|
|                                                               | poleas                       | dinamómetro                  | pesas                                   |
| Información disponible (10%)                                  | 10                           | 10                           | 10                                      |
| Seguridad (10%)                                               | 10                           | 8                            | 8                                       |
| Facilidad de montaje (7%)                                     | 8                            | 9                            | 8                                       |
| Espacio necesario (9%)                                        | 10                           | 10                           | 10                                      |
| Precisión de resultados (10%)                                 | 10                           | 9                            | 6                                       |
| Capacidad de realizar mediciones a motores                    | 10                           | 10                           | 10                                      |
| de combustión interna (10%)                                   |                              |                              |                                         |
| Capacidad de realizar mediciones a motores<br>eléctricos (5%) | 10                           | $\overline{0}$               | $\mathbf{0}$                            |
| Utiliza un dinamómetro (8%)                                   | 1                            | 10                           | 10                                      |
| Complejidad de Volante (8%)                                   | $\overline{7}$               | 10                           | 10                                      |
| Complejidad de cálculos (7%)                                  | 10                           | 9                            | 10                                      |
| Costo de manufactura (9%)                                     | $\overline{7}$               | 8                            | 8                                       |
| Facilidad de operación (7%)                                   | 10                           | 9                            | $\overline{7}$                          |
| Total                                                         | 7.63                         | 7.91                         | 7.77                                    |

Tabla 6: Comparación entre diferentes diseños de freno Prony

(Elaboración propia, 2016)

Figura 38: Freno Prony con poleas

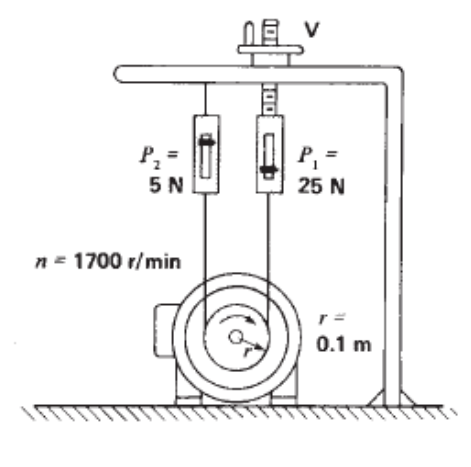

(Wildi, 2007)

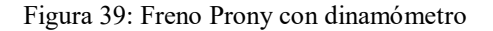

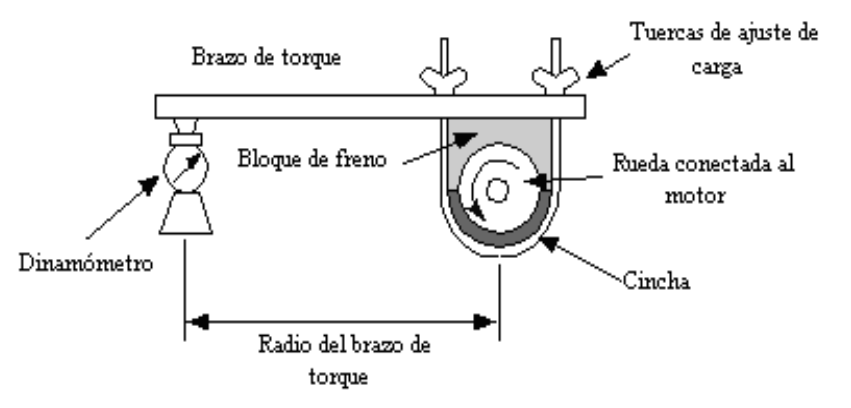

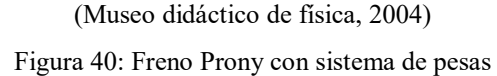

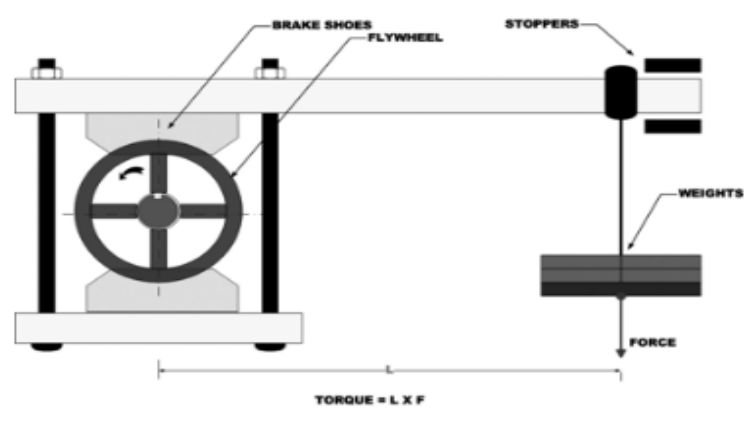

(Killedar, 2012)

# E. METODOLOGÍA

 En base a los requerimientos se procedió a realizar los cálculos necesarios para el diseño del banco de pruebas y el freno Prony.

1. Cálculos de diseño. Para el diseño del banco de pruebas y el freno de Prony se tomaron en cuenta los esfuerzos que se presentarán en cada una de sus piezas, para determinar la seguridad de las mismas:

a. Selección de dinamómetro. Para el diseño, se escogió una variedad de modelos de motores, de un rango de 2 a 10 hp, como potencia máxima. Los modelos que se seleccionaron son:

| <b>Modelo</b> | Torque máximo<br>$(lb-in)$ | Velocidad angular<br>a torque<br>Máximo (rpm) | Potencia<br>(hp) | Velocidad angular<br>a potencia<br>máxima (rpm) |
|---------------|----------------------------|-----------------------------------------------|------------------|-------------------------------------------------|
| <b>GXH50</b>  | 23.9                       | 4500                                          | 2.1              | 7000                                            |
| GX100         | 50.45                      | 3600                                          | 2.8              | 3600                                            |
| <b>GX120</b>  | 64.61                      | 2500                                          | 3.5              | 3600                                            |
| GX160         | 91.16                      | 2500                                          | 4.8              | 3600                                            |
| GX200         | 109.75                     | 2500                                          | 5.5              | 3600                                            |
| GX240         | 161.97                     | 2500                                          | 7.9              | 3600                                            |
| GX270         | 169.05                     | 2500                                          | 8.5              | 3600                                            |
| <b>GX340</b>  | 224.81                     | 2500                                          | 10.7             | 3600                                            |
|               |                            | $(TT \t1$<br>201(2)                           |                  |                                                 |

Tabla 7: Lista de motores con detalle de torque máximo

(Honda engines, 2016)

 Tomando en cuenta las especificaciones de los motores seleccionados, detallados en la Tabla 7, se estima un lago de brazo aproximado, para seleccionar un dinamómetro. Se toma en cuenta la ergonomía, para que el usuario no tenga que desviar la atención del sistema y no tenga un brazo tan corto que la fuerza de reacción tenga un valor muy grande.

 Se calculó con el torque máximo del motor con mayor capacidad, y el largo de brazo de 18 pulgadas, para determinar el rango de medición (fuerza) que debe proporcionar el dinamómetro.

 Se determinó que el largo adecuado del brazo, de acuerdo con los criterios que se mencionan a continuación:

Criterios de selección:

- Inicialmente se escogió un acero por su resistencia;
- Se buscó que el desplazamiento angular del brazo fuera mínimo; y

• Se tomó en cuenta las dimensiones del motor, evitando interferencias entre el brazo y el motor.

Estos cálculos se realizaron bajo la condición que el ángulo entre el vector fuerza y el vector radio es 90°. Utilizando la ecuación de torque y la ecuación de potencia, ecuaciones 1 y 3.

$$
\vec{T} = \vec{F} \times \vec{r}
$$
 (Ecuación 6)

$$
P=T*\omega
$$
 (Ecuación 7)

Donde:

 $T =$  torque (lb-in);

 $F =$  fuerza (lb); y

 $r = \text{large}$  de brazo del freno Prony(in).

De la ecuación 1 se despeja la fuerza, en términos escalares.

$$
F = \frac{T}{r} = \frac{224.81 \, lb - in}{18 \, in} = 12.49 \, lb
$$

 Tomando como referencia la Tabla 7, y escogiendo el torque del motor más grande, 224.81lb-in y tomando en cuenta el radio constante de 18 pulgadas, obtenemos una fuerza máxima de 12.49 libras.

A este valor se le aplicará un factor de seguridad de 15%, obteniendo un resultado de 14.4 libras.

 Siguiendo el mismo criterio anterior se obtiene el valor de la fuerza mínima, tomando en cuenta el motor más pequeño.

$$
F = \frac{T}{r} = \frac{23.9 \, lb - in}{18 \, in} = 1.33 \, lb
$$

Con base en este resultado se determina que, el dinamómetro que se debe adquirir debe tener un rango entre 0 y 15 libras, debe ser preciso y de bajo costo.

 Se buscó en el mercado local y no se encontró un dinamómetro con la capacidad especificada, por lo tanto, se adquirió un dinamómetro analógico marca Kenwell con rango de medición de 0 a 55 libras, Figura 41. La escala graduada en libras está dividida en rangos de cuartos de libra.

Figura 41: Dinamómetro adquirido

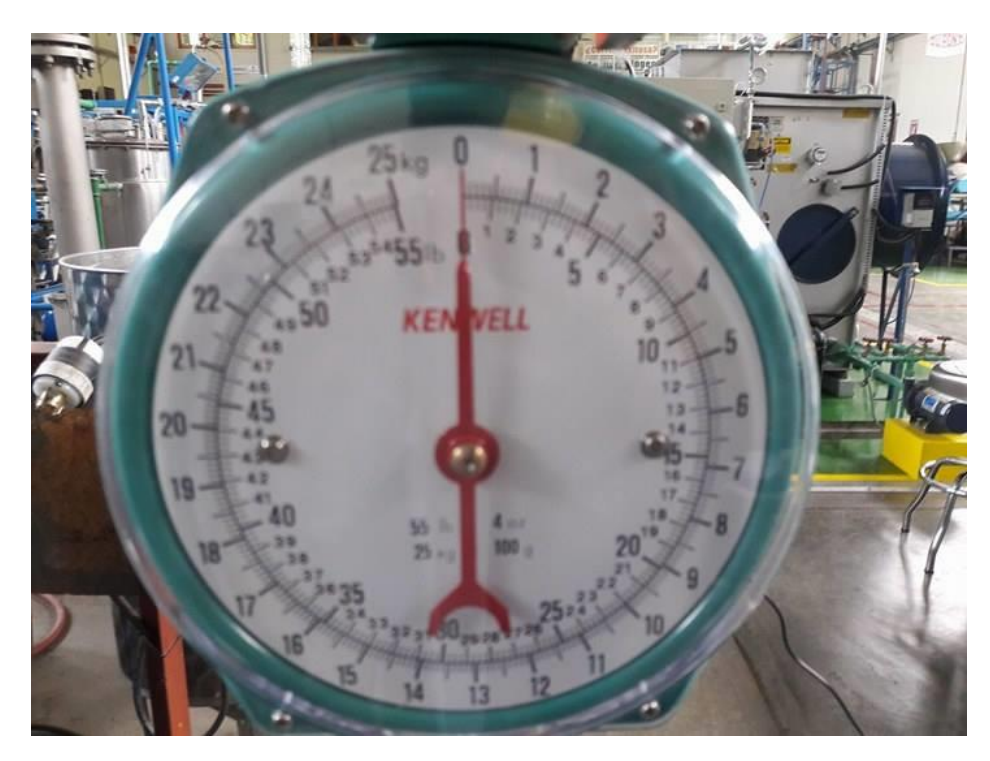

(Elaboración propia, 2016)

Este dinamómetro funciona con un sistema de resorte, por esta razón, en el cálculo de la fuerza se debe tomar en cuenta la elongación del resorte, debido a la ley de Hooke. Esta elongación es importante, ya que, provocará un ángulo diferente de 90° entre el vector radio y el vector fuerza, siendo trascendente para determinar el torque y potencia del motor.

#### Ley de hooke  $F = kx$

 Por esta razón se continuó el proceso de diseño determinando la constante del resorte del dinamómetro por medio de un método gráfico. Se estiró el resorte aplicando una fuerza de una unidad de libra, midiendo la elongación por cada aplicación de fuerza. Con este procedimiento se obtuvieron los resultados de la Tabla 8. El gráfico del resorte se puede observar en la Figura 42.

 La constante del resorte es la pendiente de la gráfica, o sea 47.113Lb/in. Con la constante del resorte, se podrá calcular la distancia que se alongará el resorte. El ángulo que se presentará entre el brazo y la fuerza se tomará en cuenta para calcular el ángulo con la siguiente ecuación.

$$
\vec{T} = Fr \sin \theta \qquad (Ecuación 42)
$$

| <b>Elongación</b> (cms) | $\Delta x$ (in) | <b>Fuerza</b> (Lb) |
|-------------------------|-----------------|--------------------|
| 0.00                    | 0.00            | 0                  |
| 0.05                    | 0.02            | 1                  |
| 0.11                    | 0.04            | 2                  |
| 0.17                    | 0.07            | 3                  |
| 0.23                    | 0.09            | 4                  |
| 0.28                    | 0.11            | 5                  |
| 0.32                    | 0.13            | 6                  |
| 0.37                    | 0.15            | 7                  |
| 0.43                    | 0.17            | 8                  |
| 0.48                    | 0.19            | 9                  |
| 0.55                    | 0.22            | 10                 |

Tabla 8: Resultados de elongación de resorte a diferentes valores de fuerza

(Elaboración propia, 2016)

Figura 42: Gráfico F-∆x para cálculo de coeficiente de resorte

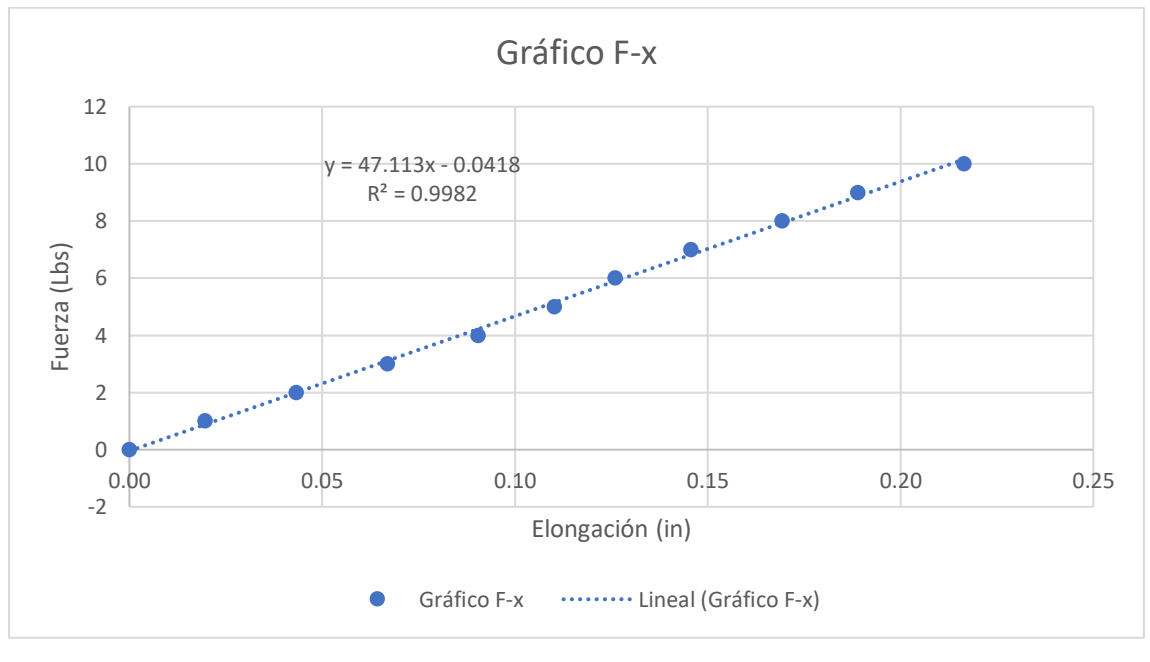

(Elaboración propia, 2016)

 Utilizando el teorema de Pitágoras, se puede encontrar el ángulo que se forma entre la fuerza y el radio. Debido a que se tiene el largo del brazo hasta el punto donde se aplica la fuerza y la elongación del resorte.

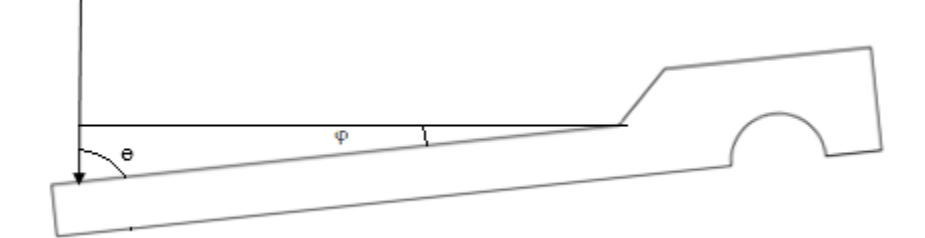

Figura 43: Triángulo rectángulo que se forma entre el radio y la fuerza

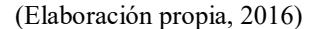

 Utilizando la elongación máxima de 0.220 pulgadas, relacionada con una fuerza de 10 libras, se calculó el ángulo entre el largo de brazo y el punto de aplicación de la fuerza, ɵ:

$$
\theta = \cos^{-1} \frac{0.22in}{18 in} = 89.3^{\circ}
$$

Por lo tanto, el ángulo complementario es:

$$
\varphi = 180 - 90 - 89.3 = 0.7^{\circ}
$$

El ángulo complementario obtenido es menor a 1 grado.

 $T = 10 lbs * 18 in * sin 89.3° = 179.98 lb * in$ 

 $T = 10 lbs * 18 in * sin 90° = 180 lb * in$ 

 Utilizando la ecuación 42, para una fuerza de 10 libras y radio de 18 pulgadas y un ángulo de 89.3°, se pudo observar que no hay un cambio significativo en los resultados, por esta razón se siguió trabajando con el ángulo de 90°.
b. Diseño de freno Prony. Para el diseño del freno Prony se definió el largo del brazo, en base a los criterios descritos en la sección anterior. Se determinó un volante de diámetro de 1¾", tomando en cuenta la ergonomía y la altura del eje de los motores, GXH50 y GX120, que se tienen actualmente. El material seleccionado como fricción del freno, fue corcho, debido a lo accesible en el costo y en el mercado.

 Con una varilla roscada de 3/8" se une el dinamómetro por medio de un agujero pasado en el extremo del brazo, como se puede observar en la Figura 44.

 Se determina un largo de brazo de 19.57". Se mide desde el centro del agujero de la varilla hasta el centro del semicírculo donde se ensamblará con el eje del motor.

 Con la pieza diseñada en el software Autodesk Inventor, Figura 44, se definió el material a utilizar. Se determinó como material, acero laminado en frío (cold rolled), AISI 1018.

 Es un material de bajo carbón, buena soldabilidad, buena maquinabilidad, alta tenacidad y excelente ductilidad es adecuado para componentes de maquinaria. (Aceros Levinson, 2016)

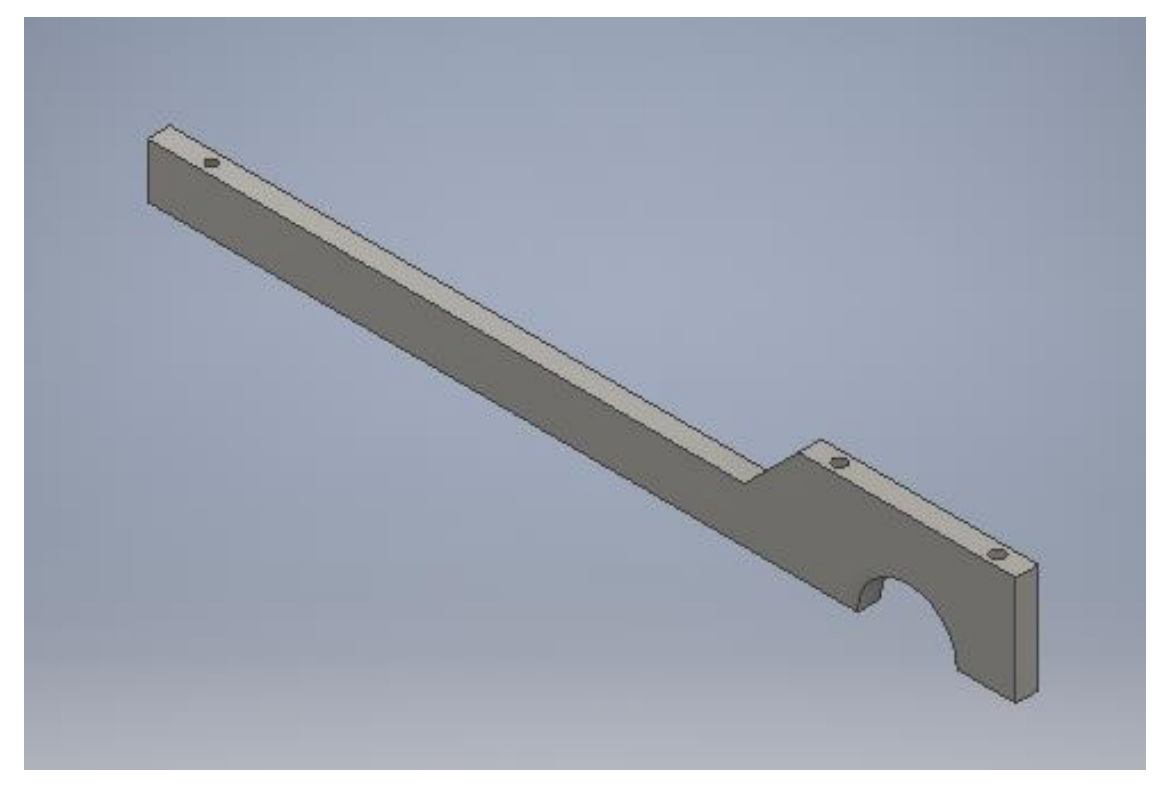

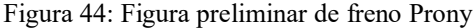

Sus propiedades mecánicas son:

- 1) Dureza 126HB (71HRb);
- 2) Esfuerzo de fluencia 370MPa (53700 PSI);
- 3) Esfuerzo máximo 440MPa (63800 PSI);
- 4) Elongación máxima 15%;
- 5) Reducción de área 40%;
- 6) Módulo de elasticidad 205GPa (29700PSI); y
- 7) Maquinabilidad 76% (AISI 1212=100%).

La densidad de este acero es 7.87 g/cm<sup>3</sup>, que es equivalente a (0.284 lb/in<sup>3</sup>). Los usos más comunes para este tipo de acero son: operaciones de deformación plástica como remachado y extrusión. Se utiliza también en componentes de maquinaria debido a su facilidad para conformarlo y soldarlo. Piezas típicas, pines, cuñas, remaches, rodillos, piñones, pasadores, tornillos y aplicaciones de lámina (Aceros Levinson, 2016).

 La maquinabilidad de este acero es importante, debido a que es necesario maquinar la pieza para hacer los agujeros y la forma final.

1) Cálculo fuerza y largo de brazo en función de cada modelo de motor.

| Modelo       | Potencia neta | <b>Velocidad</b> | Largo de brazo | <b>Fuerza</b> |
|--------------|---------------|------------------|----------------|---------------|
|              | (hp)          | angular (rpm)    | (in)           | (libras)      |
| <b>GXH50</b> | 2.1           | 7000             | 19.570         | 0.97          |
| GX100        | 2.8           | 3600             | 19.570         | 2.50          |
| GX120        | 3.5           | 3600             | 19.570         | 3.13          |
| GX160        | 4.8           | 3600             | 19.570         | 4.29          |
| GX200        | 5.5           | 3600             | 19.570         | 4.92          |
| GX240        | 7.9           | 3600             | 19.570         | 7.07          |
| GX270        | 8.5           | 3600             | 19.570         | 7.60          |
| GX340        | 10.7          | 3600             | 19.570         | 9.57          |

Tabla 9: Fuerzas esperadas en función a la potencia máxima

<sup>(</sup>Elaboración propia, 2016)

| <b>Modelo</b> | Torque máximo<br>$(lb-in)$ | Velocidad angular Largo de Bra-<br>(rpm) | $\mathbf{z}\mathbf{o}(\mathbf{in})$ | <b>Fuerza</b><br>(libras) |
|---------------|----------------------------|------------------------------------------|-------------------------------------|---------------------------|
| <b>GXH50</b>  | 23.90                      | 4500                                     | 19.570                              | 1.22                      |
| GX100         | 50.45                      | 3600                                     | 19.570                              | 2.58                      |
| GX120         | 64.61                      | <b>2500</b>                              | 19.570                              | 3.31                      |
| GX160         | 91.16                      | 2500                                     | 19.570                              | 4.66                      |
| GX200         | 109.75                     | 2500                                     | 19.570                              | 5.61                      |
| GX240         | 161.97                     | 2500                                     | 19.570                              | 8.29                      |
| GX270         | 169.05                     | 2500                                     | 19.570                              | 8.65                      |
| GX340         | 224.81                     | 2500                                     | 19.570                              | 11.50                     |

Tabla 10: Fuerzas esperadas en función del torque máximo.

(Elaboración propia, 2016)

 Como se puede observar en las tablas 9 y 10, la fuerza máxima esperada que marcará el dinamómetro será en el motor Honda GX340 a una velocidad de 2500 rpm, donde estará entregando el torque máximo posible de 224.81lb-in.

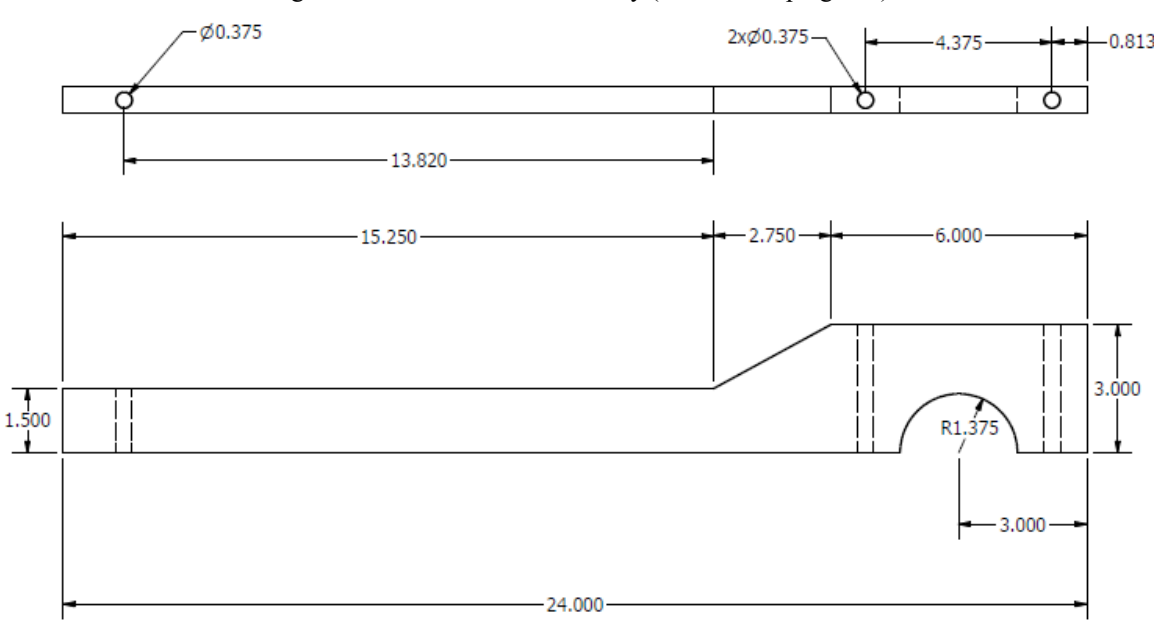

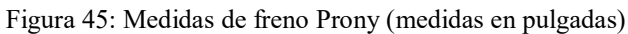

 Con la fuerza máxima posible se prosiguió a realizar el diagrama de cuerpo libre del freno, Figura 46. Este diagrama se realizó para conocer las fuerzas y torques aplicados al freno. Esta información servirá

<sup>(</sup>Elaboración propia, 2017)

para conocer los esfuerzos que tendrá que soportar el freno Prony.

Figura 46: Diagrama de cuerpo libre de freno Prony

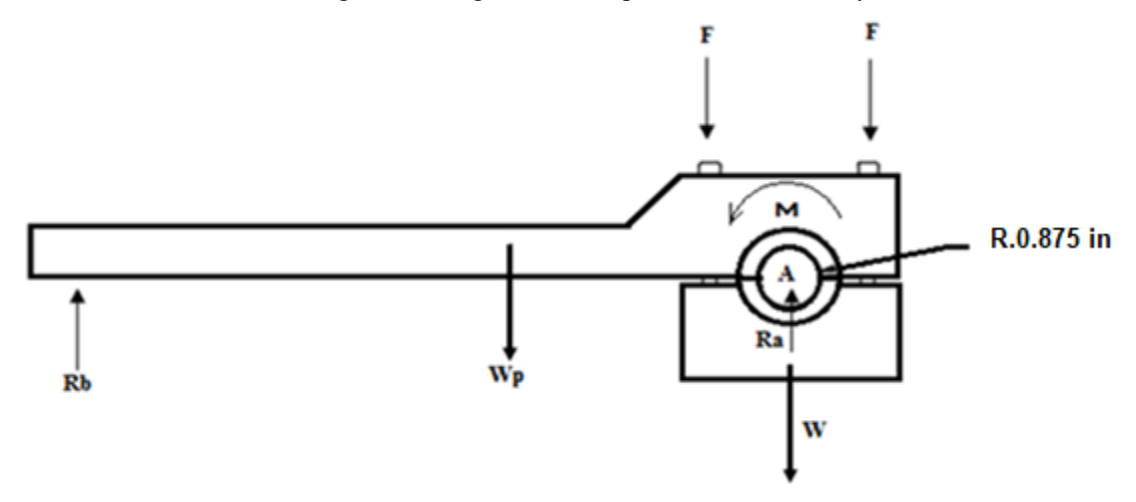

## (Elaboración propia, 2016)

 Como punto de partida se inició calculando el centroide de la zapata superior, que será la pieza que soportará los esfuerzos. Se calcula el centroide para conocer el punto donde se aplicará la fuerza del peso Wp. Para este proceso se realizó la ecuación siguiente:

$$
\bar{X} = \frac{\sum A\bar{x}}{\sum A} \text{ (Ecuación 43)}
$$

 Para calcular el centroide de una pieza, primero se definen los ejes, a continuación, se divide la pieza en diferentes figuras de formas simples. Posteriormente, usando la ecuación 43, se calcula con la sumatoria del producto del área por la posición en el eje que se requiere encontrar el centroide, esto dividido entre la sumatoria del área de cada figura.

 Para el cálculo del freno Prony se dividió el freno Prony en 5 figuras, como se puede ver en la Figura 47. Utilizando las dimensiones de la Figura 45 se calculó el centroide del freno.

| where $\mathbf{r}$ is the second second that $\mathbf{r}$ is the second second second for $\mathbf{r}$ is the second |                      |                             |                         |
|----------------------------------------------------------------------------------------------------|----------------------|-----------------------------|-------------------------|
| Figura                                                                                                    | $\text{Area (in}^2)$ | Ubicación de centroide (in) | Área*Centroide $(in^3)$ |
|                                                                                                    | 22.875               | 7.625                       | 174.422                 |
| $\overline{2}$                                                                                                    | 2.063                | 17.083                      | 35.242                  |
| 3                                                                                                    | 4.125                | 16.625                      | 68.578                  |
| 4                                                                                                    | 18                   | 21                          | 378                     |
| 5                                                                                                    | $-2.969$             | 21                          | $-62,349$               |
| Sumatoria                                                                                                    | 44.094               | N/A                         | 593.893                 |

Tabla 11: Cálculo de área y centroide de figuras del brazo de freno Prony

#### (Elaboración propia, 2016)

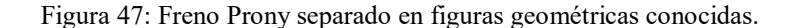

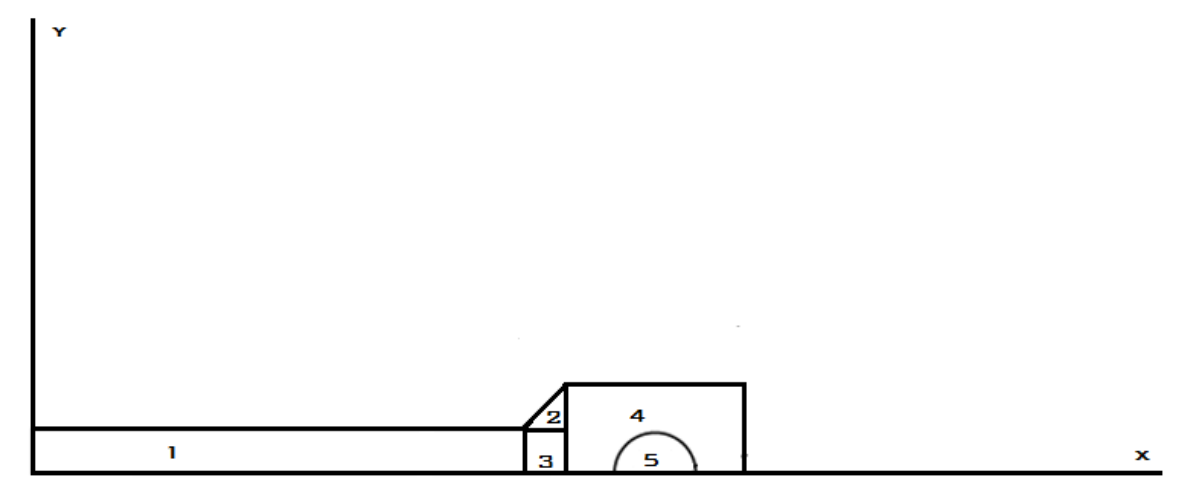

(Elaboración propia, 2016)

$$
\bar{X} = \frac{593.893 \text{ in}^3}{44.094 \text{ in}^2} = 13.469 \text{ in}
$$

El centroide del freno Prony estará a 13.469 pulgadas del origen.

2) Fuerzas en el freno. Otra incógnita que se tendrá serán las fuerzas que aplicaran para frenar el motor, es decir F, Figura 46. Para encontrar esta fuerza es necesario conocer el par máximo que producirá el motor. Se conoce que el momento de frenado debe ser igual al momento máximo producido por el motor. De la Tabla 10, se puede observar que el par máximo que tendrá el motor será de 224.81Lb-in.

 Otro dato que se debe conocer es el radio que tendrá el volante ensamblado al eje del motor. El radio del volante será de 0.875 in.

 Por último, se debe conocer el coeficiente de fricción cinético entre el material que se usará para freno y el material del volante, que será acero. El material de freno que se escogió fue corcho, debido a su flexibilidad, para poderse instalar en las platinas y su bajo costo, comparado con el costo que representaría mandar a colocar insertos de amianto el freno.

 El corcho entre sus características puede soportar temperaturas con un máximo de 100 °C. Absorbe sonido, vibraciones y choques.

 Entre sus propiedades físicas se pueden mencionar: Tiene una densidad baja, es impermeable gracias a la suberina y la cera que contiene. Compresibilidad y elasticidad, una cualidad única, ya que, puede ser comprimido sin dilatación lateral. Puede recuperar hasta el 85% de su volumen inicial, 24 horas después de haber sido sometido a una alta presión. La más importante propiedad es la adherencia, tiene un alto coeficiente de fricción atribuido al hecho de que el corcho en contacto con la superficie lisa presenta un gran número de ventosas constituidas por las cavidades de las células, que se encuentran en la superficie cortada del corcho. (ASECOR, 2016)

 Según estudios hechos para encontrar materiales alternativos para frenos se determinó que, el coeficiente de fricción cinético entre el corcho y el acero es de 0.532. (Araque, 2012)

 Conociendo los valores necesarios para los cálculos, se realiza el procedimiento para determinar las fuerzas que se aplicarán al freno Prony, como se puede observar en la Figura 48.

м R. 0.875 in

Figura 48: Diagrama de cuerpo libre con fuerzas que intervienen en el frenado

#### (Elaboración propia, 2016)

 Con el diagrama de cuerpo libre se puede hacer una sumatoria de momentos, siendo las fuerzas hacia arriba positivas y los momentos en dirección a las agujas del reloj negativas.

$$
\sum M_A = M - M_f = 0
$$
  

$$
M = M_f = 224.81 lb - in
$$

 De la sumatoria de momentos se confirma que, el momento del motor debe ser igual al momento de frenado.

$$
M_f = F_f * r = \mu_k * N * r
$$

 El momento de frenado es igual a la fuerza de fricción por el radio del volante. Así mismo, la fuerza de fricción es igual al coeficiente de fricción por la fuerza normal, o de reacción de la superficie del corcho al metal. Por lo tanto, la fuerza de reacción necesaria en el volante es:

$$
N = \frac{M_f}{\mu_k * r} = \frac{224.81 \, lb - in}{0.532 * 0.875 in} = 482.94 \, lb
$$

3) Esfuerzos en el freno. Conociendo los valores del peso de las zapatas, la reacción necesaria en "A" necesaria para frenar el motor, el momento del motor, largos necesarios, se calculan los valores de F y Rb. Esto se hace con el propósito de determinar los esfuerzos que se presentarán en la pieza.

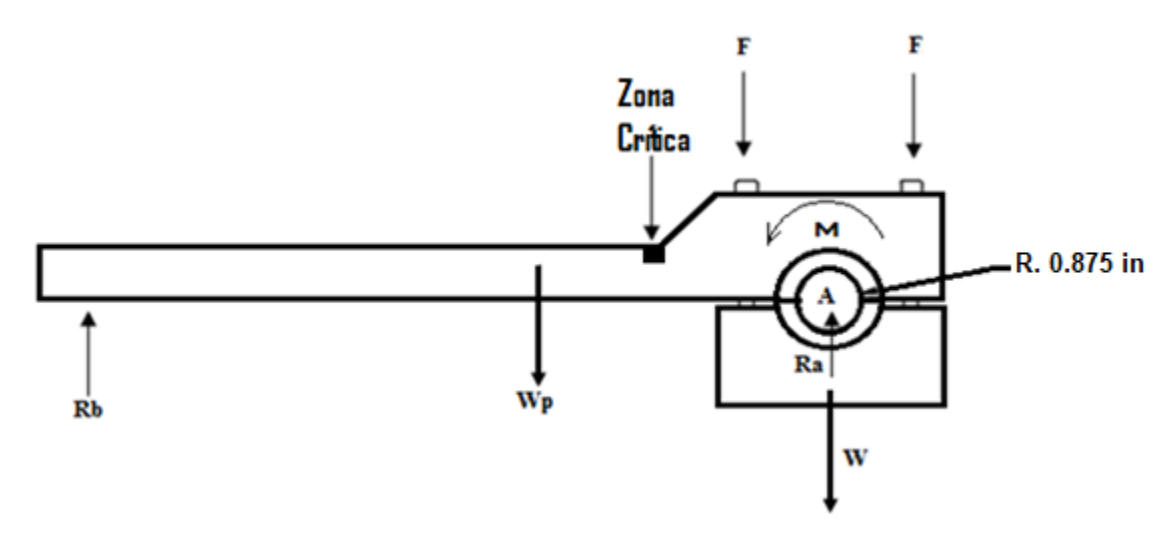

Figura 49: Diagrama de cuerpo libre de freno Prony

(Elaboración propia, 2016)

Siendo el momento en contra de las agujas del reloj positivo y fuerzas verticales positivas, Figura 44.

$$
\sum F_y = R_a + R_b - w_p - w - 2F = 0
$$
  
\n
$$
R_b = w + w_p + 2F - R_a
$$
  
\n
$$
N = R_a
$$
  
\n
$$
R_b = 1.91 lb + 6.68 lb + 2F - 482.94 lb = -474.35 + 2F
$$
  
\n
$$
\sum M_A = M + w_p * \overline{X} - R_b r + F * L - F * l = 0
$$
  
\n
$$
R_b = \frac{M + w_p * \overline{X} + F * L - F * l}{r}
$$
  
\n
$$
R_b = \frac{224.81 lb * in + 6.68 lb * 7.531 in + F * 2.188 - F * 2.188}{19.570 in} =
$$

 $\frac{19.570 \text{ in}}{19.570 \text{ in}} = 14.05 \text{ lb}$  $R_b = 14.05 = -474.35 lb + 2F$ 488.40lh

$$
F = \frac{488.40 \text{ lb}}{2} = 244.20 \text{ lb}
$$

 Se aplicará una fuerza de precarga 244.20 libras en cada tornillo y en la varilla habrá una reacción de 14.05 libras.

 Para determinar el esfuerzo que sufrirá la pieza, se debe conocer el punto crítico. Este se encontrará en el cambio de sección, como se puede apreciar en la Figura 49.

Se tiene una reacción  $R_b$ , que está situada en la varilla roscada. El peso del freno está localizado a una distancia de 1.781 pulgadas del cambio de sección de la viga, en dirección al agujero donde se ubicará la varilla roscada.

 Con estos valores se procede a calcular el esfuerzo de flexión en el punto crítico, calculando primero el momento flector. Se realizó una sumatoria de momentos en el punto crítico de la reacción de la varilla y el peso.

$$
\sum M = FR - w_p * \overline{X} = -14.05lb * 13.820in + 6.68lb * 1.781in = -182.27 lb * in
$$

 El resultado anterior será el momento de flector ubicado en la zona crítica. Con este valor se calculó el esfuerzo de flexión en la zona crítica.

$$
\sigma_f = \frac{Mc}{I} \text{ (Ecuación 44)}
$$

$$
I = \frac{1}{12}bh^3 \text{ (Ecuación 45)}
$$

La ecuación 44 es la que se utiliza para calcular el esfuerzo de flexión.

Donde:

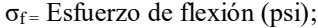

- $M =$  momento flector (lb-in);
- c = distancia del eje neutro al punto de estudio de la viga (in);
- I = momento de inercia perpendicular a la carga  $(in<sup>4</sup>)$ ;
- $b =$  dimensión de la base de la platina (in); y
- $h =$  dimensión de la altura de la platina (in).

$$
\sigma_f = \frac{182.27 \, lb * in * 0.75 in}{\frac{1}{12} * 0.625 in * (1.5 in)^3} = 777.68 \, \text{psi}
$$

 Debido al cambio de sección que existe, se debe considerar la concentración de esfuerzos que se presenta. El factor de concentración de esfuerzos se puede calcular mediante la ecuación:

$$
K_t = A * \left(\frac{r}{d}\right)^b \text{ (ecuación 46)}
$$

- $K_t$  = Factor teórico de concentración de esfuerzos normales;
- A = Valor según tabla Figura 32, adimensional;
- r = radio de cambio de sección, (in);
- d = ancho menor de la pieza, (in); y
- b = Valor según tabla Figura 32, adimensional.

 Dado que el cambio de sección de la pieza en estudio no está definido por un radio, sino que es definido por una recta, esta se aproxima con un valor de radio lo suficientemente alto, para que esa parte del círculo se pueda aproximar a una recta, como se puede observar en la Figura 50.

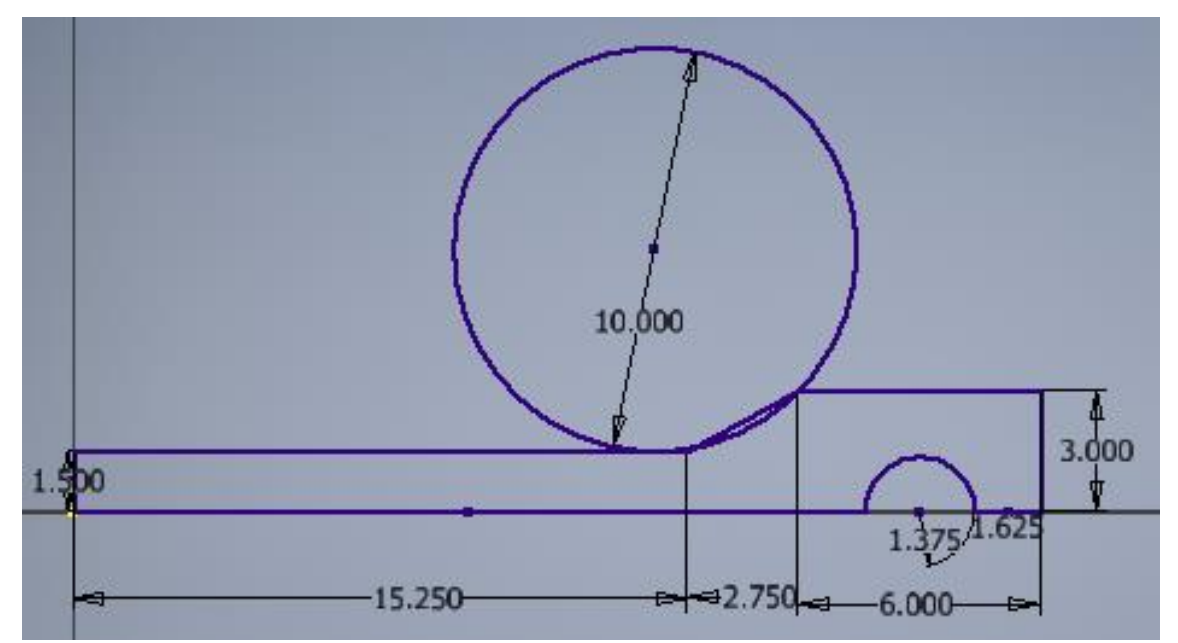

Figura 50: Brazo freno Prony con radio aproximado

(Elaboración propia, 2017)

Con una relación de D/d de 2, se obtienen los siguientes datos, de la Figura 32:

 $A = 0.93232$ 

 $r = 5$  in

 $d = 3$  in

 $b = -0.30304$ 

$$
K_t = 0.93232 * \left(\frac{5}{3}\right)^{-0.30304} = 0.7908
$$

Utilizando la ecuación 45, y los datos descritos, se obtiene un  $K_t$ = 0.6473. Como se puede observar el valor es menor a 1, por lo tanto, se concluye que no hay concentración de esfuerzos.

 Según la configuración de la viga de este estudio el único esfuerzo que podría causar una deformación será el esfuerzo provocado por la flexión.

Para calcular factor de seguridad, es necesario relacionar el criterio de Von Mises para un material dúctil.

$$
\sigma' = \sqrt{\sigma_x^2 + \sigma_x \sigma_y + \sigma_y^2 + 3\tau_{xy}^2}
$$
 (Ecuación 47)  

$$
f_s = \frac{S_y}{\sigma'}
$$
 (Ecuación 48)

Donde:

 $fs = es$  el factor de seguridad;

 $S_y$  = Resistencia al esfuerzo de fluencia; y

σ' = Esfuerzo Von Mises.

$$
f_s = \frac{53700\pi}{777.68\pi} = 69.05
$$

4) Tornillos de mordaza de freno Prony. Los tornillos que se utilizaran para frenar el eje del motor, se les tendrá que aplicar una fuerza de precarga mínima para poder frenar el motor, por esta razón, se debe determinar que no sufrirán ninguna deformación y si se podrán reutilizar varias veces para esta aplicación.

 Conociendo que las platinas tendrán un espesor de 5/8", se determinó los tornillos a utilizar que son: dos tornillos de cabeza tipo hexagonal interna (Allen), de 3/8" UNC, con un largo de 4.5".

Según el catálogo consultado, el tornillo de 3/8", tiene un área transversal de 0.077in<sup>2</sup>. Una resistencia a la carga de prueba de 85,000psi. (Tornillos Gumar, 2009)

 En la sección anterior se calculó la reacción necesaria para frenar el motor, los tornillos serán los únicos responsables de aplicar esta fuerza, esta reacción es de 488.4. Esta reacción estará repartida en los dos tornillos equitativamente, por lo tanto, a cada tornillo se le deberá aplicar una fuerza de precarga de 244.20 libras.

 Para los cálculos se determina que no habrá una carga externa de tensión, debido a que, no hay una fuerza que pueda hacer que se separen las zapatas del freno además de la reacción en el eje. Por esta razón, el esfuerzo provocado por la precarga será único el que pueda provocar una deformación. Para determinar el esfuerzo se utiliza la siguiente ecuación:

$$
\sigma_i = \frac{F_i}{A_T} \text{ (Ecuación 49)}
$$

Donde:

 $σ<sub>i</sub>$  = Esfuerzo de precarga;

 $F_i$  = Fuerza de precarga; y

 $A_T$  = Área transversal de tornillo.

$$
\sigma_i = \frac{244.20 \; lb}{0.077 \; in^2} = 3,171.43 \; psi
$$

 $3,171.43$  psi  $< 85,000$  psi. Valor seguro

 El esfuerzo provocado por la precarga es mucho menor al esfuerzo por la carga de prueba, debido a esto, se determina que el tornillo no sufrirá de ninguna deformación, por lo tanto, los tornillos son seguros.

 Se recomienda que para conexiones no permanentes y sujetadores (Tornillos) reutilizables, la precarga no sobrepase el 75% de la carga de prueba, que se determina con la siguiente ecuación:

$$
F_i = 0.75F_p \ (Ecuación 50)
$$
  

$$
F_p = A_T S_p \ (Ecuación 51)
$$

Donde:

 $F_P = Carga$  de prueba; y

 $S_P$ = resistencia a la carga de prueba.

 $F_p = 0.077$   $in^2 * 85,000$   $psi = 6,545$  lbs  $F_i \leq 0.75 * 6,545$   $lbs = 4,908.75$   $lbs$ 

 $244.20$ lbs  $\leq 4.908.75$ lbs. Valor cumple, tornillo reusable

 Con estos valores, se puede determinar que los tornillos no sufrirán deformación y se podrán reutilizar en esta aplicación. El valor de apriete que se aplicará es mucho menor al recomendado.

5) Análisis de freno Prony con software ANSYS. Se utilizará el software ANSYS, para corroborar los cálculos hechos anteriormente para determinar la seguridad del freno Prony.

 En el caso del brazo se utilizaron las herramientas para determinar deformación total, el criterio de falla Von Mises y por último el factor de seguridad.

 Para realizar los análisis, se debe tomar en cuenta el procedimiento para realizar la malla, que se describe en la Tabla 12.

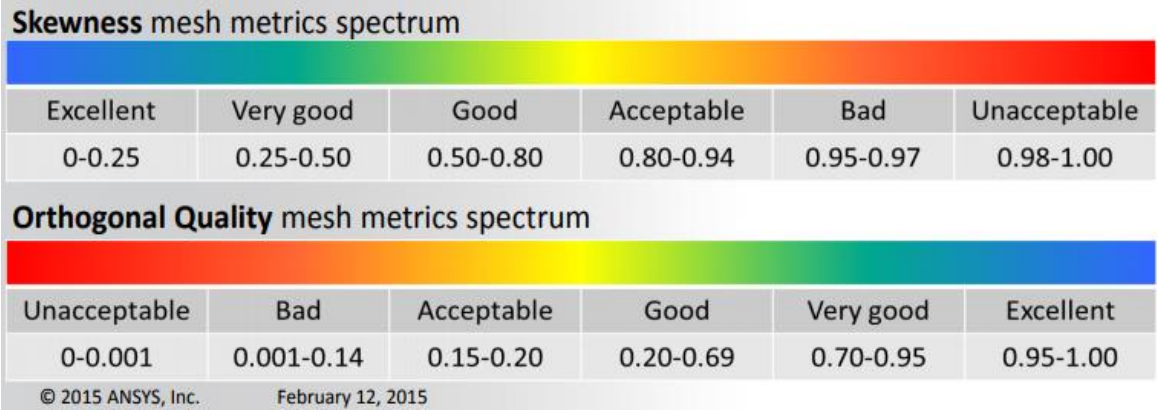

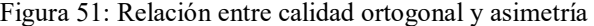

(Manual ANSYS, 2015)

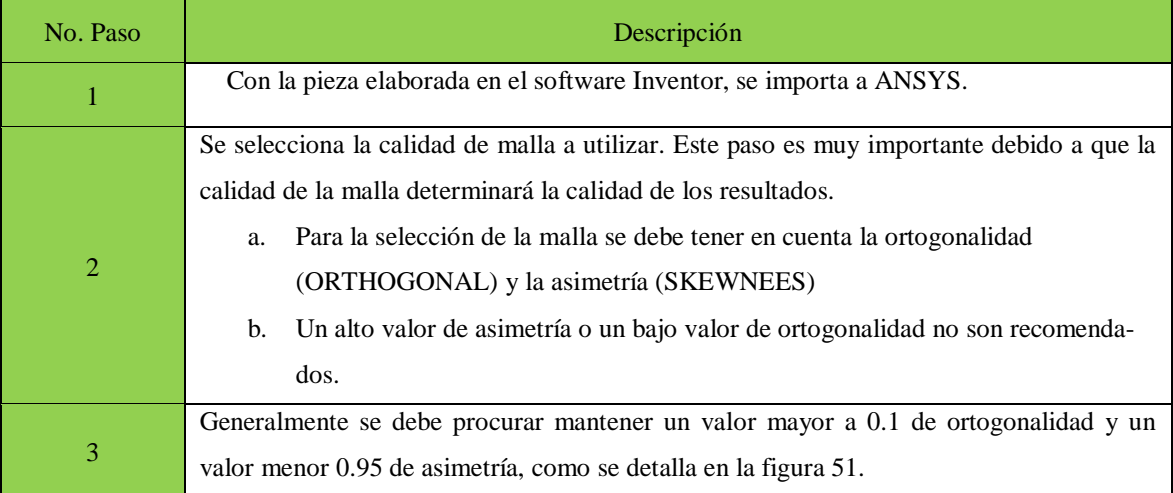

### Tabla 12: Procedimiento para realizar el mallado en ANSYS

(Elaboración propia, 2017)

 Es muy importante es identificar correctamente las fuerzas que estarán actuando sobre la estructura, porque si no se identifica exactamente el lugar donde actúan, el software no brindará un resultado correcto. Es recomendable realizar un diagrama de cuerpo libre antes para poder aplicar correctamente las fuerzas.

El procedimiento para realizar las pruebas con el software ANSYS, se describe en la Tabla 13.

# Tabla 13: Procedimiento utilizado para realizar las pruebas en ANSYS

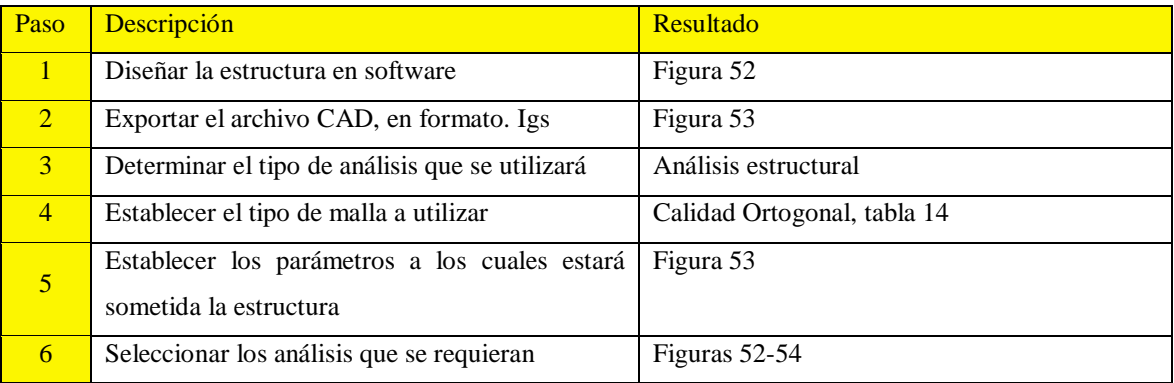

(Elaboración propia, 2017)

## Tabla 14: Resultados de mallado

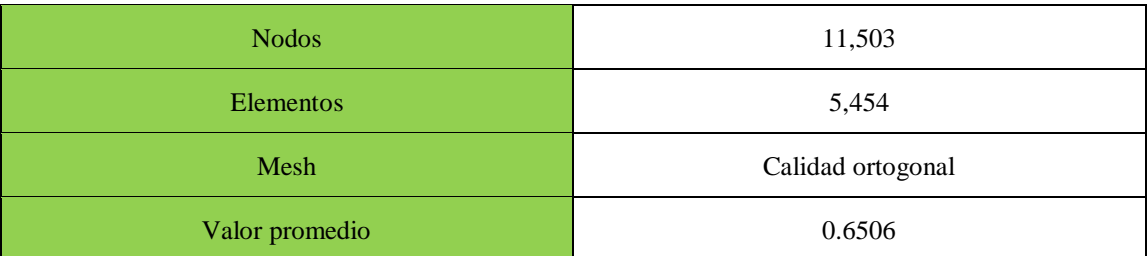

Figura 52: Pieza diseñada en autodesk Inventor

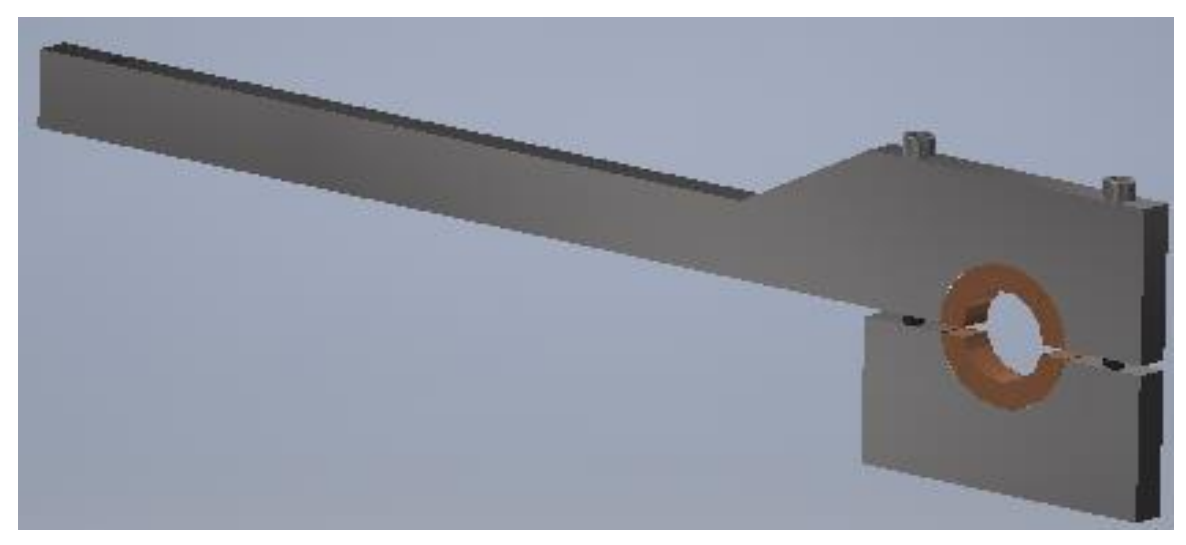

(Elaboración propia, 2016)

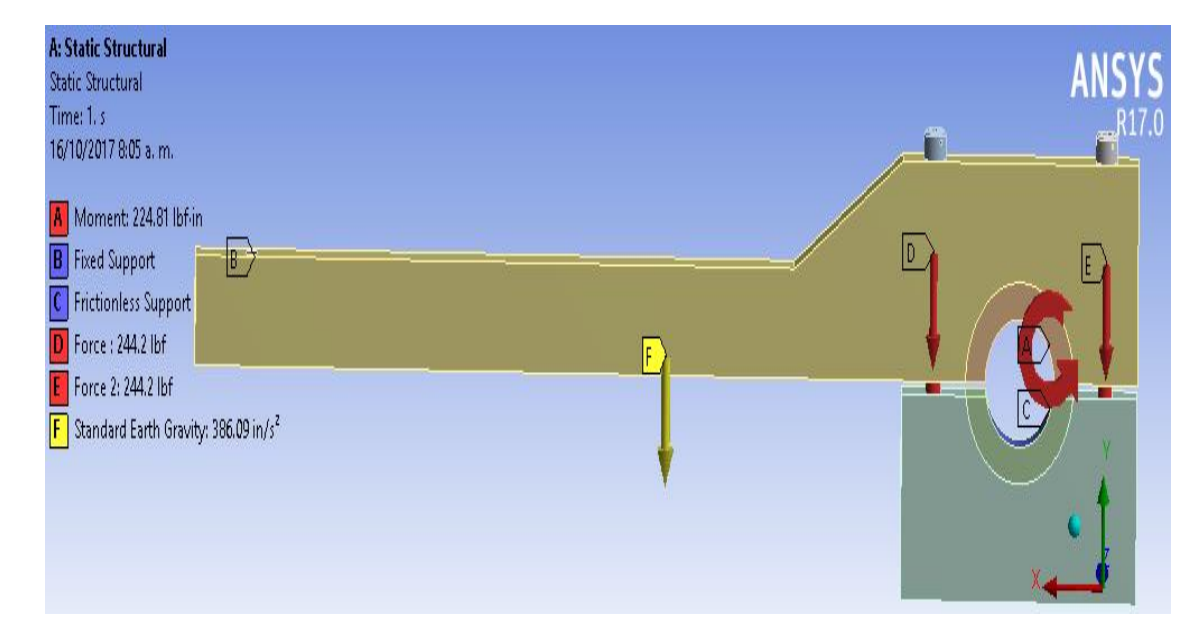

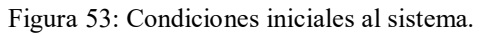

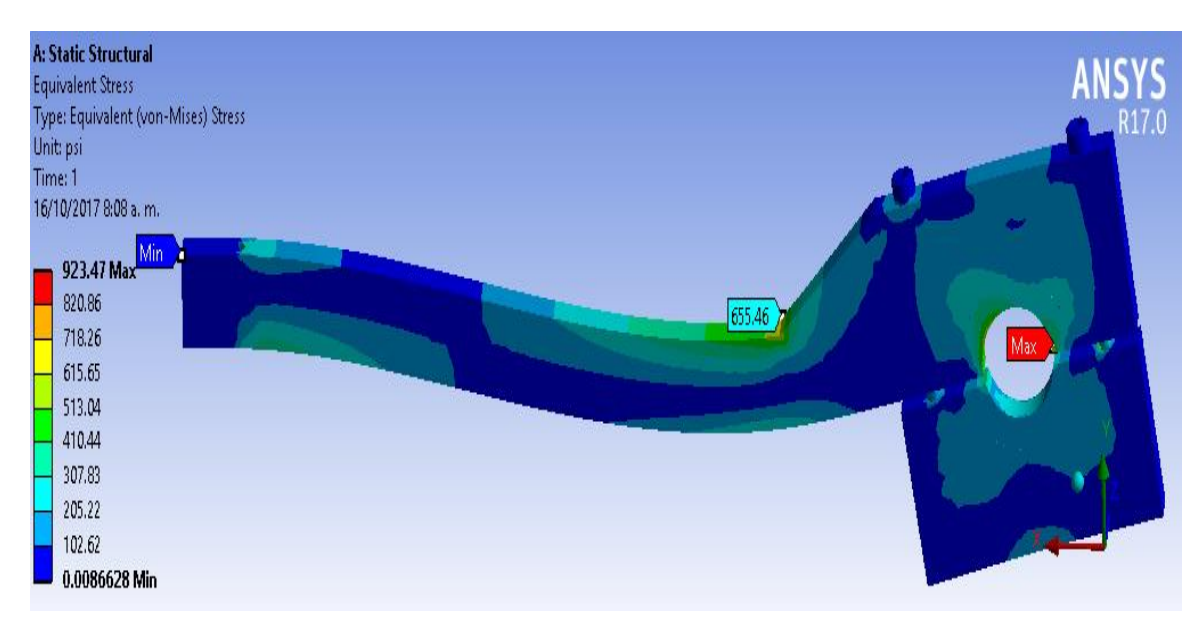

Figura 54: Esfuerzo Von Mises, parte crítica en cambio de sección, parte a compresión.

(Elaboración propia, 2017)

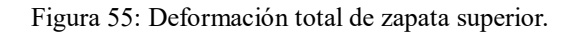

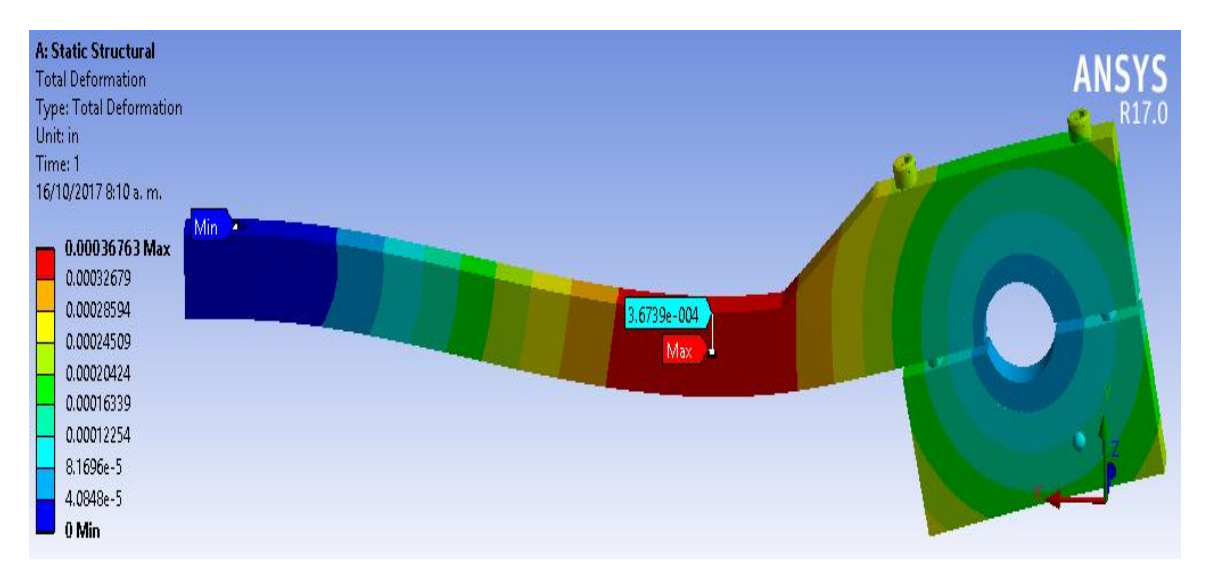

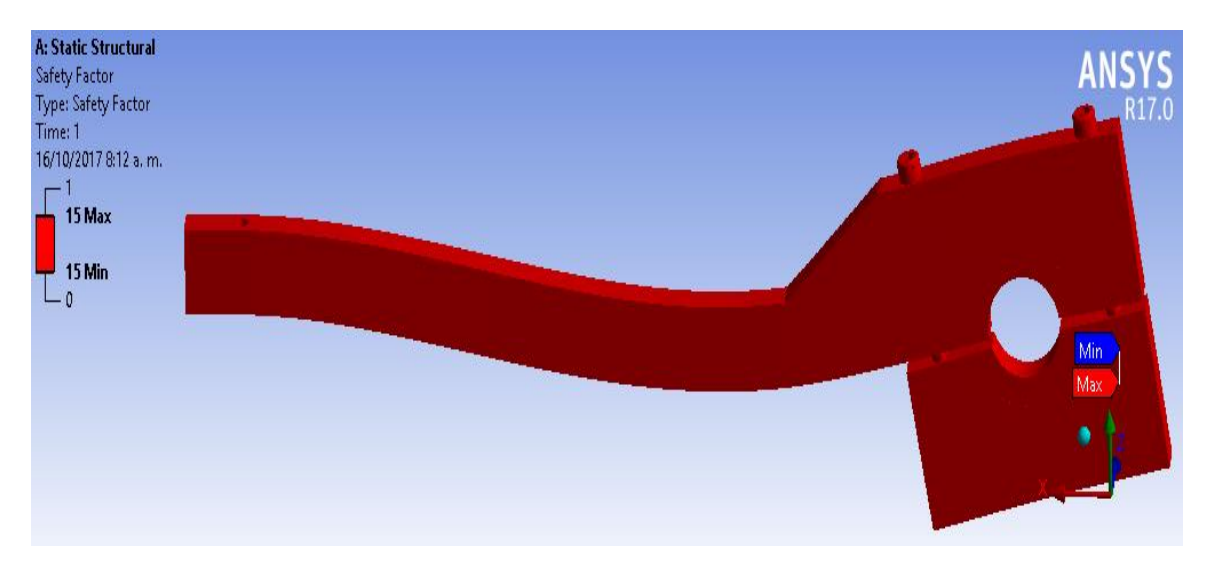

Figura 56: Factor de seguridad de zapata superior

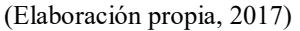

 En la prueba piloto, se detectó el problema que la mayor parte del peso se presentó en la parte de la platina superior, que, sumado al peso de la platina inferior, por el alto coeficiente de fricción del corcho, eran suficientes para detener el eje del motor GXH50 sin que se obtuviera una lectura de fuerza en el dinamómetro.

 Por lo cual se procedió a reducir el peso del brazo manufacturando agujeros en las platinas, eliminando todo el material posible. Como resultado, se perdieron 2.8 libras de peso. La forma final del freno puede observarse en la Figura 57. El procedimiento realizado para realizar estos análisis fue el mismo de la Tabla 12.

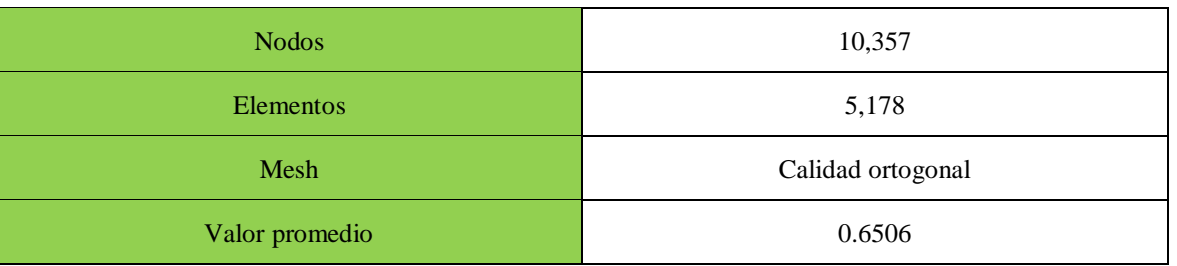

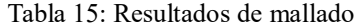

Figura 57: Pieza diseñada en Autodesk Inventor

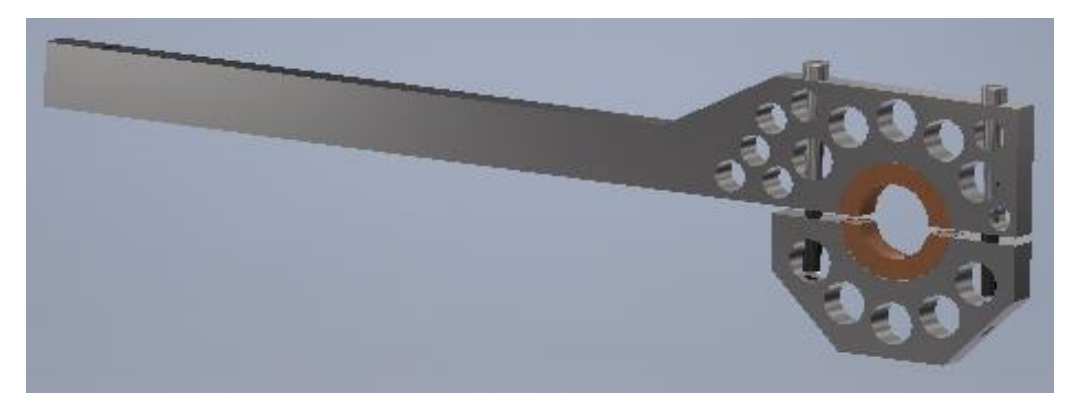

(Elaboración propia, 2016)

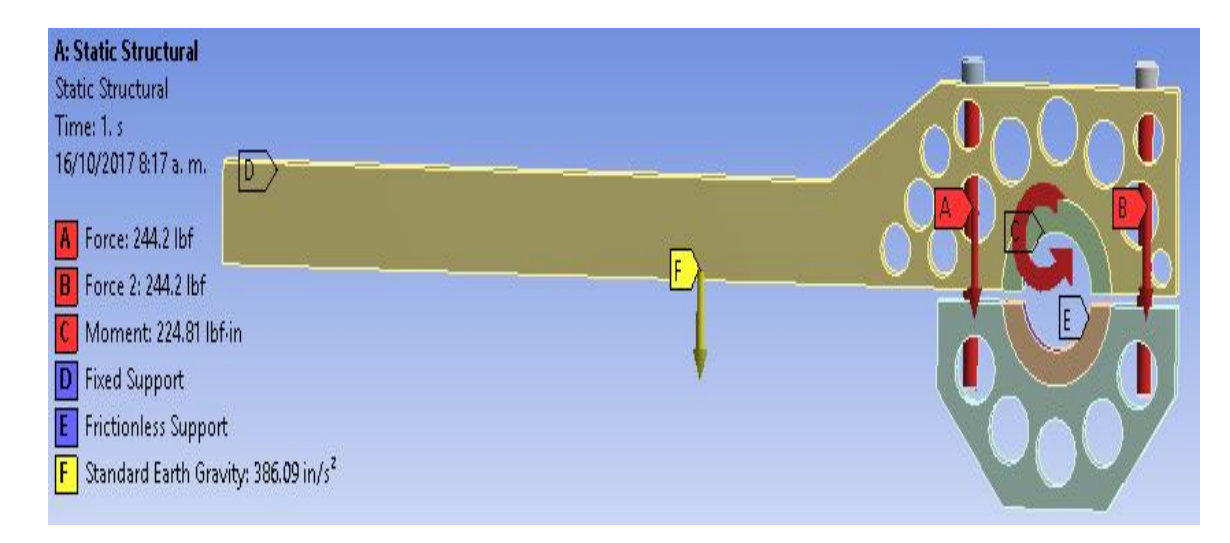

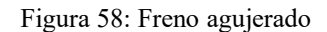

(Elaboración propia, 2017)

 Debido a la discontinuidad geométrica que presenta la pieza, al agregarle dos collares de agujeros para eliminar peso, automáticamente la rigidez de esa zona varía, debido a que se agregan intensificadores de esfuerzos. Por lo tanto, el software mostrará resultados mayores de esfuerzo.

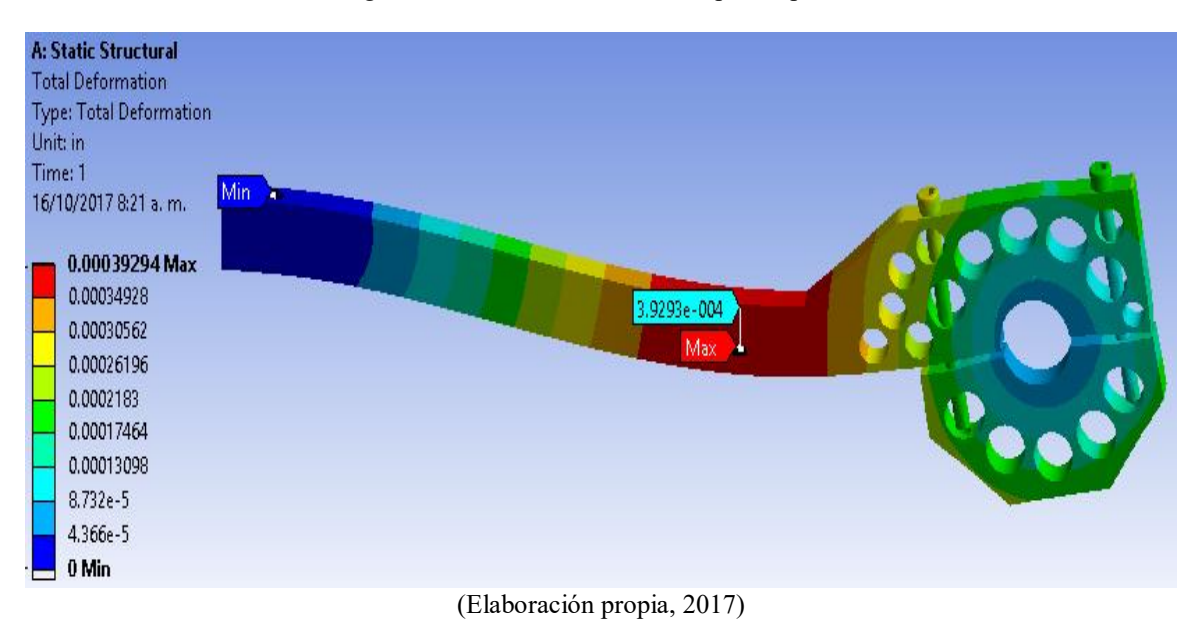

Figura 60: Esfuerzo según criterio Von Mises, parte crítica

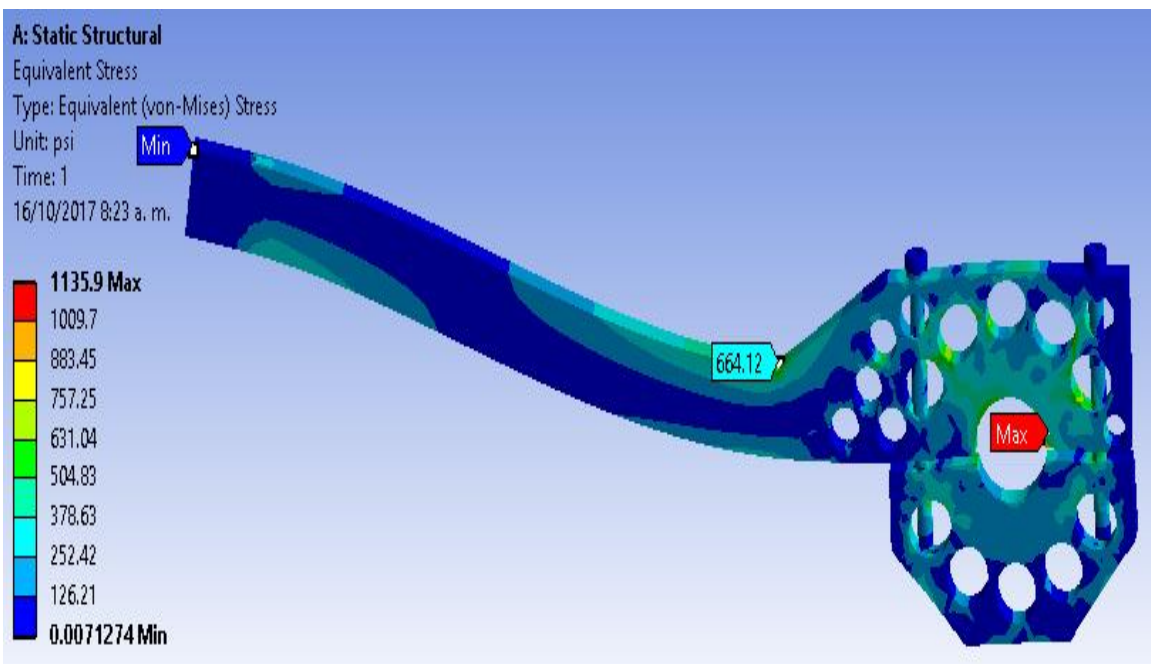

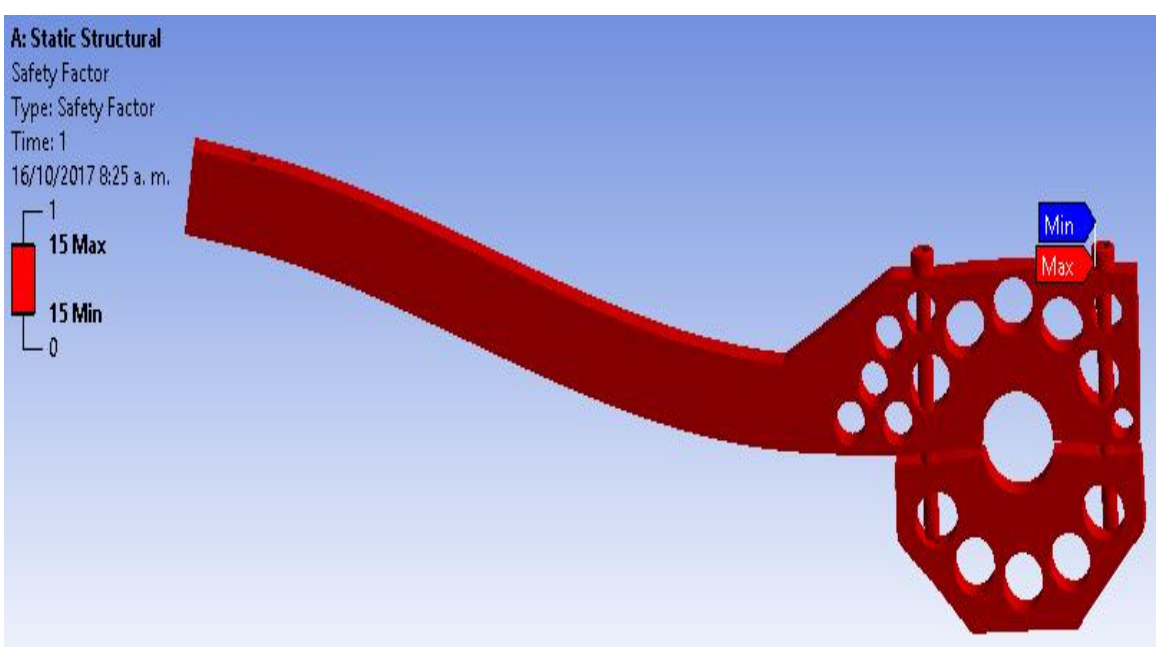

Figura 61: Factor de seguridad de f reno con agujeros.

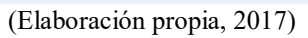

c. Diseño de banco

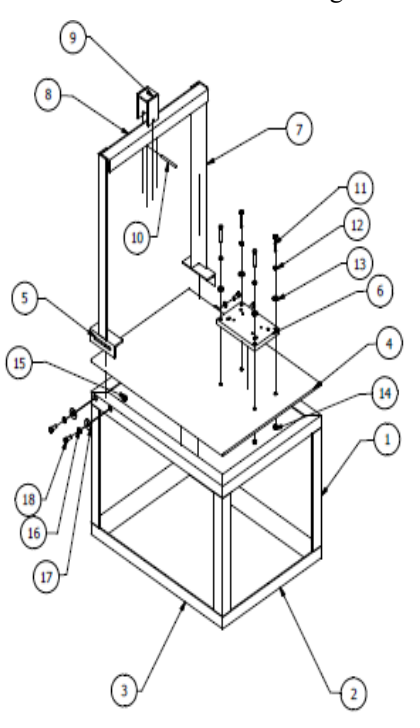

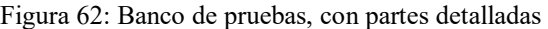

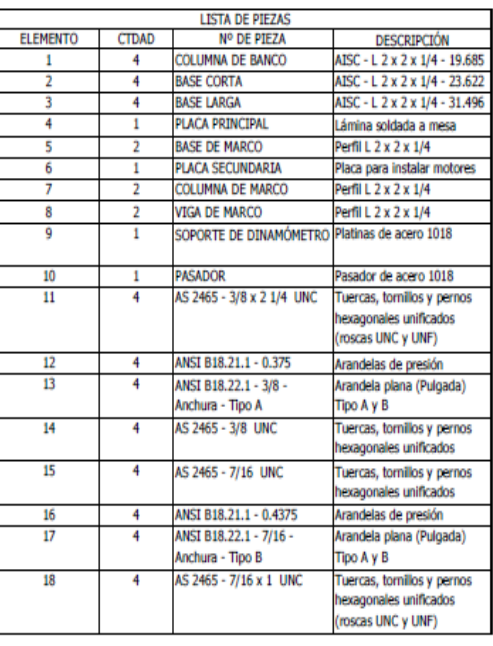

 Las piezas del banco de pruebas están hechas de acero A36 y acero 1018, a las cuales, si se aplica una fuerza lo suficientemente grande, puede provocar una deformación en el material, hasta una fractura. Por esta razón, como parte del proceso de diseño se analizaron las piezas del banco de pruebas, detalladas en la Figura 59, para determinar la seguridad de todas las piezas.

1) Viga de Marco. La viga del marco soportará al dinamómetro y sus accesorios necesarios para ensamblarse en el banco de pruebas. También se le aplicará una fuerza extra que es la de la reacción en la varilla, Rb que es igual a 14.05 libras.

 La viga fue construida, utilizando dos perfiles de acero soldadas, tipo angular "L", de 2"x1/4". Por esta razón, para los cálculos consideró, como un tubo cuadrado de 2"x1/4". Para los cálculos también se necesita la fuerza total que provocará el momento flector en la viga, que será la suma de la fuerza de reacción, Rb, el peso del dinamómetro, el gancho, el pasador, la varilla roscada y el soporte del dinamómetro, que es un total de 19 libras. Aumentando un 15% por factor de seguridad de tiene un valor de 21.85 libras, aproximando a un valor redondeado, se calculará con una fuerza de 22 libras.

 Por lo tanto, para calcular el momento flector, se necesita la inercia de la viga, la fuerza que se va a aplicar y sus medidas.

La inercia de la viga, para un perfil cuadrado, de 2"x1/4" es de 0.745 in<sup>4</sup>(Steel tube institute, 2011). Las medidas de la viga se pueden observar en la figura 60, la fuerza que se utilizará son las 22 libras mencionadas anteriormente.

 Como se puede observar en la Figura 63, la fuerza no está aplicada al centro de la viga, es descentrada. Para un caso como este, una viga con una fuerza descentrada se utilizan las ecuaciones de la Figura 64. Por esta razón, se utiliza la siguiente ecuación para calcular el momento flector:

$$
M = \frac{F * b * x}{L}
$$
 (Ecuación 52)

Donde:

 $M =$ Momento flector (lb-in);

- b = Distancia del punto C al B, figura 54 (in);
- $x =$ Distancia al punto de interés (in); y

 $L =$  Largo de viga (in).

$$
M = \frac{22 \, lb \cdot 13.372 \, in \cdot 10.25 \, in}{23.622 \, in} = 127.65 \, lb - in
$$

 En la ecuación se verifica el momento flector en el punto donde se va a aplicar la fuerza, ya que, según el diagrama de momentos, Figura 64, el punto donde el momento flector es más alto es donde se aplica la fuerza.

Teniendo el momento flector, se procede a calcular el esfuerzo por flexión, utilizando la ecuación 44.

$$
\sigma_f = \frac{Mc}{I} = \frac{127.65 \, lb - in * 1 \, in}{0.745 \, in^4} = 171.34 \, psi
$$
\n
$$
171.34 \, psi < 36,300 \, psi. \, Valor \, seguro
$$

 El esfuerzo por flexión es de 171.34 psi. Se conoce que el límite de esfuerzo de fluencia del acero estructural ASME A36 es de 36,300 psi (EagleSteel, 2017).

 Debido a esto, se concluye que no habrá ningún peligro de deformación, ya que, la fuerza no provoca un valor de esfuerzo que se acerque al valor de límite de fluencia.

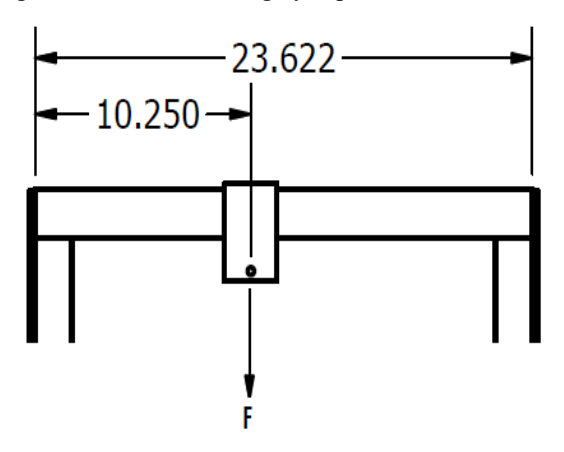

Figura 63: Medidas de viga y soporte de dinamómetro

(Elaboración propia, 2016)

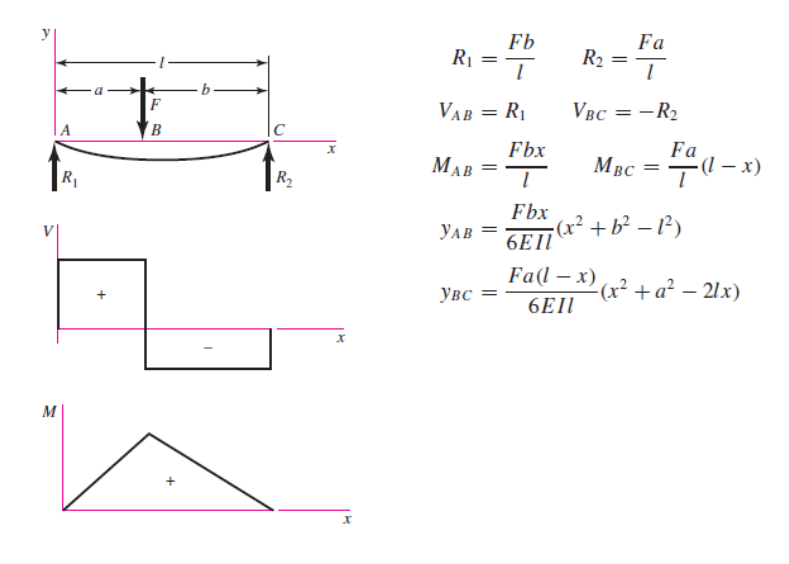

Figura 64: Ecuaciones y gráficas a utilizar en una viga descentrada

(Budynas, 2012)

2) Soldadura en extremos de viga de marco. La viga estará soportada por una soldadura SMAW, donde se utilizará electrodo 6013. Este electrodo tendrá una resistencia a la fluencia de 63,000 psi (Washington, 2017). Estos soportes estarán soportando la reacción R1 y R2, según la Figura 64.

Donde

$$
R_1 = \frac{Fb}{l} \text{ (Ecuación 53)}
$$
\n
$$
R_1 = \frac{22 \text{ lb} * 13.372 \text{ in}}{23.622 \text{ in}} = 12.45 \text{ lb}
$$
\n
$$
R_2 = \frac{Fa}{l} \text{ (Ecuación 54)}
$$
\n
$$
R_2 = \frac{22 \text{ lb} * 10.250 \text{ in}}{23.622 \text{ in}} = 9.55 \text{ lb}
$$

 En la Figura 65, se observa un esfuerzo de corte aplicado en la soldadura. La viga tendrá soldadura en cada extremo con los valores de reacción ya calculados. La Figura 62 indica que, para calcular dicho esfuerzo, se utiliza la ecuación 55. Con esta información se procede a calcular el esfuerzo de corte que soportará la soldadura. (Ringegni, 2013)

$$
\tau_{adm} = \frac{T}{h * l_p} \le 0.4 * \sigma_{mat} \ (Ecuación 55)
$$

$$
\tau_{adm_{R1}} = \frac{12.45 \, lb}{\frac{1}{4} \, in \, * \, 1\frac{3}{4} \, in} = 28.46 \, psi
$$
\n
$$
\tau_{adm_{R2}} = \frac{9.55 \, lb}{\frac{1}{4} \, in \, * \, 1\frac{3}{4} \, in} = 21.83 \, psi
$$
\n
$$
0.4 \, * \, \sigma_{mat} = 0.4 \, * \, 63,000 \, psi = 25,200 \, psi
$$

 $28.46$ psi  $\leq 25,200$ psi. Valor seguro

 $21.83$  psi  $\leq 25.200$  psi. Valor seguro

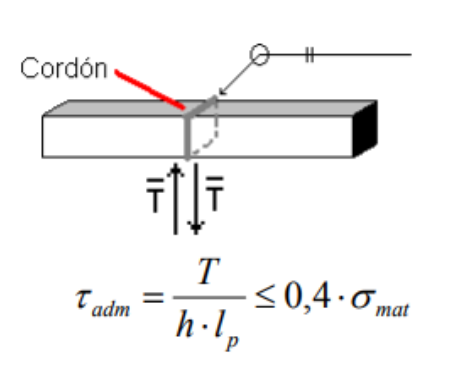

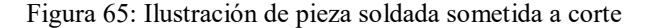

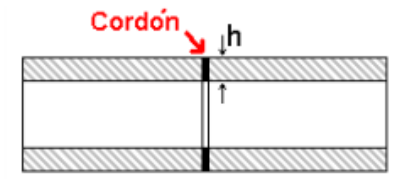

Corte longitudinal de la pieza

 $h =$ altura del cordón  $l_p$  = longitud del perímetro soldado

(Ringegni, 2013)

 Debido a que, en las dos partes de la soldadura los valores de esfuerzo no igualan, ni sobrepasan el valor del límite de fluencia, se concluye que la soldadura resistirá la carga y será seguro.

3) Pasador en soporte de dinamómetro. El soporte del dinamómetro en la Figura 62, es una parte crítica, así como el pasador que lleva (pieza 10), debido a que, dependiendo de su correcto alineamiento proporcionará una correcta medición, por consiguiente, no debe de haber riesgo de que pueda haber una deformación o fractura.

 El pasador es de un diámetro de 5/16", con un largo de 3.5". Soportará una carga máxima de 17 libras, que es la suma de la varilla, dinamómetro, gancho y la fuerza de reacción. Por seguridad se agregará un 15% más, dando un resultado de 19.55 libras, que redondeando el número se usará 20 libras.

 El pasador tendrá los soportes a 0.5" por lado, la carga será centrada, utilizando la ecuación 52, se reemplaza en la ecuación de momento,  $b=1/2$ , quedando la ecuación de la siguiente forma:

$$
M = \frac{F * b * x}{l} = \frac{F * (l/2) * x}{l} = \frac{F * x}{2}
$$

 El punto donde se aplica la carga será el punto donde el momento flector tendrá un valor más alto. Por esta razón, se calcula en la mitad.

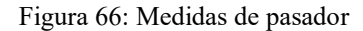

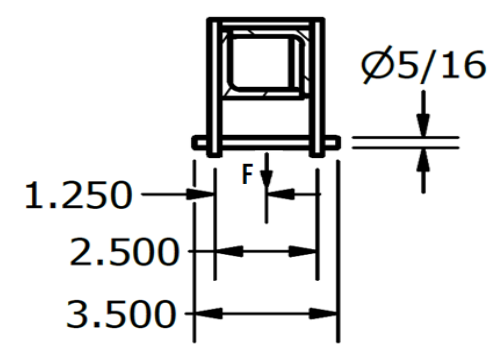

(Elaboración propia, 2016)

$$
M = \frac{20 \, lb * 1.25 \, in}{2} = 25 \, lb - in
$$

 Este momento flector se utilizará para calcular el esfuerzo por flexión con la ecuación 44, la inercia, esta vez no se obtiene de catálogo, debido a que, no es una viga normalizada. La inercia se calcula por medio de la siguiente ecuación:

$$
I = \frac{\pi}{4} * d^4
$$

Donde:

 $I =$ Inercia (in<sup>4</sup>)

d = El diámetro del pasador (in).

Por lo tanto, es esfuerzo de flexión es:

$$
\sigma_f = \frac{M * c}{I} = \frac{25 \, lb - in * 5 / 32 \, in}{\pi / 4 * (5 / 16 \, in)^4} = 521.52 \, psi
$$

$$
521.52
$$
 psi  $< 53,700$  psi valor seguro

 El valor de resistencia al esfuerzo de fluencia del material acero 1018 es de 53,700 psi (Aceros Levinson, 2016). Este valor es mayor al valor que soportará el pasador, por lo tanto, se concluye que, si cumple, ya que no sufrirá de ninguna deformación.

4) Soporte del dinamómetro. El soporte del dinamómetro tendrá dos partes importantes a calcular, primero se calculará el esfuerzo en las placas con agujeros, en donde se va a ensamblar al pasador. Después se calculará que la soldadura resista la carga.

 Debido al agujero que tiene la placa, se puede ver que habrá una concentración de esfuerzos, por lo tanto, se debe usar la gráfica de la Figura 67. Esto para determinar el factor de concentración de esfuerzos (K<sub>t</sub>).

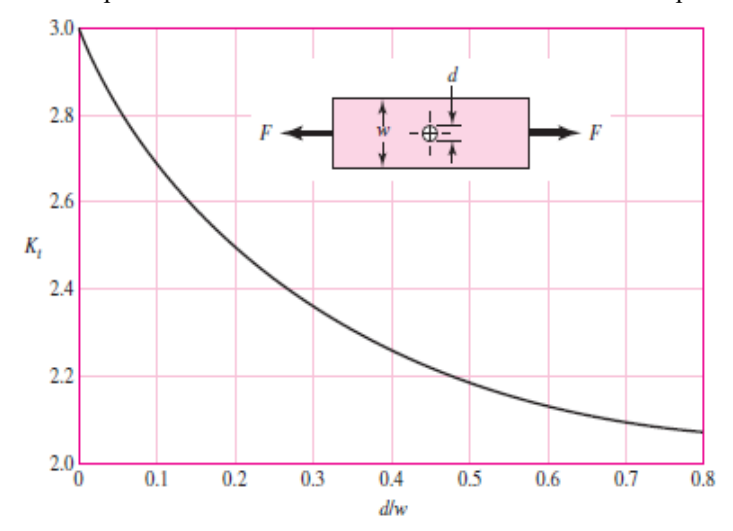

Figura 67: Gráfica para determinar la concentración de esfuerzos en una placa a tensión

(Budynas, 2012)

 El peso que se utilizará será el mismo del pasador, 20 libras, repartido 10 libras en cada placa. Las medidas necesarias para los cálculos serán los de la Figura 68.

Según la Figura 67, para determinar K<sub>t</sub>, se necesita la relación entre el diámetro (d) y el ancho de la placa (w).

$$
\frac{d}{w} = \frac{5/16}{2.5} = 0.125
$$

El K<sub>t</sub>, correspondiente a esa relación es 2.64. Para calcular el esfuerzo al que estará sometida la placa, se calcula con la siguiente ecuación, que viene dada de la ecuación 32:

$$
\sigma = K_t \frac{F}{A} \text{ (Ecuación 56)}
$$

Donde:

- σ = Esfuerzo por tensión (psi);
- $F =$  Fuerza que provoca el esfuerzo (lb); y
- $A = \text{Área transversal}$  de la placa donde está el agujero (in<sup>2</sup>).

Figura 68: Medidas de placa con agujero del soporte del dinamómetro

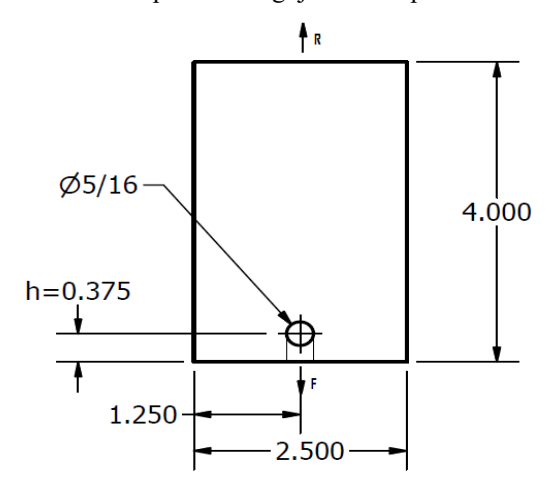

(Elaboración propia, 2016)

La fuerza que se utilizará serán 20 libras el área transversal se calcula con la siguiente ecuación:

$$
A = t(w - d) (Ecuación 57)
$$

Donde:

- $A = \text{Area transversal (in}^2);$
- t = Espesor de la placa (in);
- w = Ancho de placa (in); y
- d = diámetro de agujero (in).

$$
A = 0.25 \text{ in} \cdot \left(2.5 \text{ in} - \frac{5}{16} \text{ in}\right) = 0.547 \text{ in}^2
$$

El esfuerzo que soportará la placa es:

$$
\sigma = 2.64 * \frac{10 \; lb}{0.547 \; in^2} = 48.26 \; psi
$$

48.26 psi < 53,700 psi valor seguro

 La placa es de acero 1018, por lo tanto, el esfuerzo de fluencia es 53,700psi, el esfuerzo provocado por la tensión es de 48.26 psi, por esta razón, se concluye que la pieza no presentará ninguna falla con esta aplicación.

5) Corte en platinas del soporte del dinamómetro. El pasador en ese agujero también provocará un esfuerzo de corte el cual soportará la sección inferior al agujero, como se puede observar en la Figura 68. Tendrá un área definida por la siguiente ecuación:

$$
A = d * h - \left(\frac{\pi}{4} * d^2\right)
$$

Donde:

 $A = \text{área (in}^2);$ 

d = diámetro de agujero (in); y

 $h =$  altura de agujero (in).

$$
A = \frac{5}{16}in * 0.375 in - \left(\frac{\pi}{4} * \left(\frac{5}{16}in\right)^2\right) = 0.040 in^2
$$

$$
\tau = \frac{10 \text{ lb}}{0.040 in^2} = 250 \text{ psi}
$$

$$
250\ psi < 53700\ psi; Valor seguro
$$

 Este caso también demuestra que es menor al esfuerzo de fluencia, por lo tanto, se concluye que esa parte de la platina no sufrirá deformación.

6) Soldadura de soporte de dinamómetro. Otra parte del soporte del dinamómetro importante es la soldadura de las placas. Como se puede observar en la Figura 69, están ensambladas tres placas, pero estas están unidas por soldadura SMAW de electrodo 6013. La fuerza que estará ejerciendo el pasador también provocará una reacción en la placa del centro, provocando un esfuerzo de corte.

 Según la ecuación 55 de la Figura 65, para calcular el esfuerzo de corte se utiliza la fuerza que ejerce cada parte del pasador, entre el ancho del cordón de soldadura y el largo del cordón.

 En este proyecto la fuerza es 10 libras por lado, el cordón es de 1/8" y el largo del cordón es de 2.5", según la Figura 65. Para comparar el esfuerzo de corte debe ser menor al 40% del esfuerzo límite del material del cordón. El material por utilizar es electrodo 6013 y el límite es 63,000psi. Por lo tanto, el esfuerzo de corte es:

$$
\tau_{adm} = \frac{10 \text{ lbs}}{1/8 \text{ in} * 2.5 \text{ in}} = 32 \text{ psi}
$$
  
0.4 \* 63,000\text{psi} = 25,200\text{psi}  
32\text{psi} < 25,200 \text{ psi} \text{ valor seguro}

 Al ser 32psi menor a 29,600psi, se concluye que cumple, por esta razón, se concluye que el electrodo es el adecuado para esta aplicación.

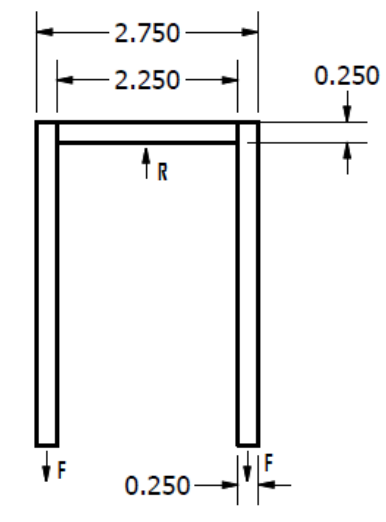

Figura 69: Vista frontal de Soporte de dinamómetro

(Elaboración propia, 2016)

7) Columnas de banco de pruebas. Por último, se hace un cálculo de las columnas del banco, para determinar que no haya deformación por la carga de todos los accesorios que tendrá el banco.

 Se tiene la carga del motor, dinamómetro, de la placa para motores, de la placa principal y el marco. La suma de todas las cargas es de 195.88 libras, a la cual se le suma 15% para seguridad, debido a esto la carga total que se tiene es de 225.26 libras. Esta carga estará repartida en 4 columnas en el banco.

Las columnas son de perfil L 2"x1/4", con un área de 0.938in<sup>2</sup> (Corsa, 2015). Por lo tanto, el resultado del esfuerzo por compresión es:

$$
\sigma = \frac{225.26 \text{ lbs}}{0.938 \text{ in}^2} = 60.04 \text{ psi}
$$
  
60.04 psi < 36,300 psi valor seguro

 Este resultado es mínimo con respecto al límite de fluencia del material, por lo tanto, se concluye que las columnas cumplen y en conclusión el banco será seguro para la aplicación.

8) Placa primaria. Para instalar el motor y sus accesorios se utilizó una placa. Por el espesor mínimo en relación con el ancho (espesor menor a un quinto que el ancho de la placa), se decidió evaluar la deflexión obtenida, para no afectar la alineación del motor con el dinamómetro.

 Para el análisis se investigó el peso del motor Honda modelo GX340, este es el motor de mayor potencia (10.7hp) para el cual se está diseñando el banco de pruebas.

 El método de cálculo a utilizar será el de Navier, por las condiciones iniciales (condiciones de frontera), ya que es para una placa rectangular apoyada en sus cuatro bordes.

 Para determinar la deflexión se necesita determinar las condiciones iniciales. Se toma como una carga puntual, y el origen se coloca al extremo izquierdo-inferior de la placa, tomando como referencia el marco. Por lo tanto, la carga puntual se encontrará a 23.741" en el eje x, y a 13.859" en el eje y. El material es lámina negra de acero A36, entonces sus propiedades mecánicas son:

- a) Módulo de elasticidad: 29,000,000 PSI.
- b) Módulo de Poisson: 0.26 (Corsa, 2016).

Como es una carga puntual, se utilizan las siguientes ecuaciones para determinar la deflexión:

$$
w(x, y) = \sum_{m=1}^{\infty} \sum_{n=1}^{\infty} W_{m,n} \sin \frac{m\pi x}{a} \sin \frac{n\pi y}{b}
$$
 (Ecuación 35)

Donde:

- W = deflexión de la placa;
- a = Largo de la placa;
- b = Ancho de la placa;

 $x =$ valor de coordenada en el eje x que se quiere evaluar la deflexión; y

y = valor de coordenada en el eje y que se quiere evaluar la deflexión.

$$
W_{m,n} = \frac{P_{m,n}}{\pi^4 D} \left(\frac{m^2}{a} + \frac{n^2}{b}\right)^{-2} (Ecuación 36)
$$

- $W_{m,n}$  = Coeficiente de la deflexión;
- $P_{m,n}$  = Coeficiente de la carga; y

D = Rigidez de la placa.

$$
D = \frac{Eh^3}{12(1 - v^2)} \quad (Ecuación 37)
$$

Donde:

- D = rigidez de la placa;
- E = módulo de elasticidad;
- h = Espesor de la placa; y
- v = Módulo de Poisson.

$$
P_{m,n} = \frac{4P_0}{ab} \sin \frac{m\pi\beta}{a} \sin \frac{n\pi\eta}{b}; \text{con } m \text{ y } n \text{ impares (Ecuación 40)}
$$

 $P_0$  = es el valor de la carga;

- $β = La$  coordenada en x de la posición de la carga; y
- η = La coordenada en y de la posición de la carga.

Por lo tanto, para encontrar la deflexión final, reemplazan las ecuaciones 36 y 40 en la ecuación 35.

$$
w(x,y) = \sum_{m=1}^{\infty} \sum_{n=1}^{\infty} \frac{4P_0}{ab\pi^4 D} \left(\frac{m^2}{a} + \frac{n^2}{b}\right)^{-2} \sin\frac{m\pi\beta}{a} \sin\frac{n\pi\eta}{b} \sin\frac{m\pi x}{a} \sin\frac{n\pi y}{b}
$$
  

$$
D = \frac{Eh^3}{12(1 - v^2)} = \frac{29,000,000psi * ^3/8in^3}{12(1 - 0.26^2)} = 136,681.04lb * in
$$
  

$$
w(x,y) = \sum_{m=1}^{\infty} \sum_{n=1}^{\infty} \frac{4*69lb}{31.496in * 23.622in * \pi^4 * 136681.04lb - in} * \left(\frac{m}{31.496in} + \frac{n}{23.622in} \right)^{-2}
$$
  

$$
* \sin\frac{m * \pi * 23.741in}{31.496in} \sin\frac{n * \pi * 13.859in}{23.622in} \sin\frac{m * \pi * 23.741in}{31.496in} \sin\frac{n * \pi * 13.859in}{23.622in}
$$

 En esta ecuación se reemplazaron los mismos valores en "x" y "β", como también en "y" y "η", ya que, se está averiguando la deflexión en la coordenada donde se tendrá la carga puntual.

 Para esta ecuación se realiza el siguiente código en OCTAVE, para realizar una matriz de 200 valores, que será equivalente a doscientas iteraciones de las sumatorias de la ecuación de deflexión.

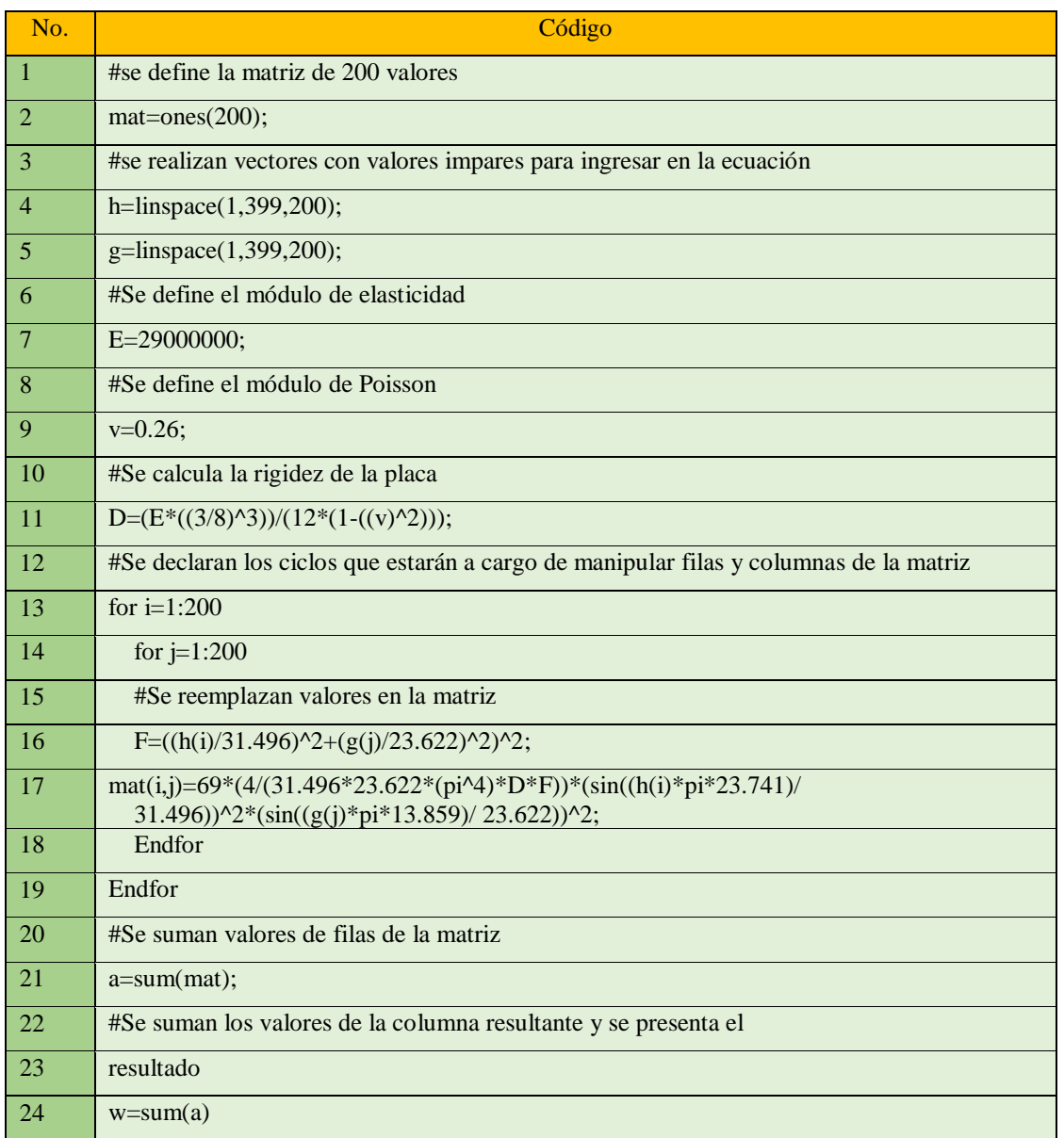

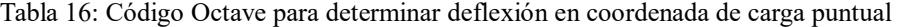

(Elaboración propia, 2017)

Tabla 17: Resultado de deflexión en coordenada de carga puntual

Deflexión (w)  $\big| 0.0018 \text{ in}$ 

 Con el código descrito anteriormente, se determina que la deflexión en el punto donde se aplicará la carga puntual será de 0.0018in, lo cual es despreciable. Otro lugar de interés para conocer la deflexión será en el centro de la placa. Para esto también se utilizó la misma ecuación, lo único que se cambió de ella fueron los valores de "x" y "y". La ecuación quedó de la siguiente forma:

$$
w(x,y) = \sum_{m=1}^{\infty} \sum_{n=1}^{\infty} \frac{4 * 69 lb}{31.496 in * 23.622 in * \pi^4 * 136681.04 lb - in} * \left(\frac{m}{31.496 in}^2 + \frac{n}{23.622 in}^2\right)^{-2}
$$
  
\*  $\sin \frac{m * \pi * 23.741 in}{31.496 in} \sin \frac{n * \pi * 13.859 in}{23.622 in} \sin \frac{m * \pi * 15.748 in}{31.496 in} \sin \frac{n * \pi * 11.811 in}{23.622 in}$ 

 Para resolver esta ecuación se modificó el código descrito anteriormente y quedó como se puede observar a continuación:

| No.            | Código                                                                                                    |  |  |
|----------------|----------------------------------------------------------------------------------------------------|--|--|
| $\overline{1}$ | #se define la matriz de 200 valores                                                                                               |  |  |
| $\mathcal{D}$  | $mat=ones(200);$                                                                                                    |  |  |
| 3              | #se realizan vectores con valores impares para ingresar en la ecuación                                                            |  |  |
| $\overline{4}$ | h=linspace(1,399,200);                                                                                                    |  |  |
| 5              | g=linspace(1,399,200);                                                                                                    |  |  |
| 6              | #Se define el módulo de elasticidad                                                                                               |  |  |
| $\overline{7}$ | E=29000000;                                                                                                    |  |  |
| 8              | #Se define el módulo de Poisson                                                                                                   |  |  |
| 9              | $v=0.26$ ;                                                                                                    |  |  |
| 10             | #Se calcula la rigidez de la placa                                                                                                |  |  |
| 11             | $D=(E^*((3/8)^{1/3}))/(12^*(1-((v)^{1/3}));$                                                                                      |  |  |
| 12             | #Se declaran los ciclos que estarán a cargo de manipular filas y columnas de la matriz                                            |  |  |
| 13             | for $i=1:200$                                                                                                    |  |  |
| 14             | for $j=1:200$                                                                                                    |  |  |
| 15             | #Se reemplazan valores en la matriz                                                                                               |  |  |
| 16             | F= $((h(i)/31.496)^2+(g(i)/23.622)^2)^2$ ;                                                                                        |  |  |
| No.            | <b>Código</b>                                                                                                    |  |  |
| 17             | $mat(i,j)=69*(4/(31.496*23.622*(pi^24)*D*F))$                                                                                     |  |  |
|                | $*\sin((h(i)*pi*23.741)/31.496)*\sin((h(i)*pi*15.748)/31.496)$<br>$*\sin((g(j)*pi*13.859)/23.622)*\sin((g(j)*pi*11.811)/23.622);$ |  |  |
| 18             | Endfor                                                                                                    |  |  |
| 19             | Endfor                                                                                                    |  |  |

Tabla 18: Código Octave para determinar flexión al centro de la placa

Continuación tabla 18

| <b>20</b> | #Se suman valores de filas de la matriz                         |
|-----------|-----------------------------------------------------------------|
| 21        | $a = sum(mat);$                                                 |
| 22        | #Se suman los valores de la columna resultante y se presenta el |
| 23        | resultado                                                       |
| 24        | $w = sum(a)$                                                    |
|           | (11.1)<br>$\cdot$ ,<br>$\bigcap_{n=1}^{\infty}$                 |

(Elaboración propia, 2017)

Tabla 19: Resultado de deflexión al centro de la placa

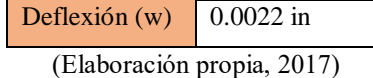

 Dando un resultado de deflexión de 0.0022in, lo cual también es despreciable, por lo tanto, se concluye que la placa será segura, ya que no presentará una flexión considerable.

9) Tornillos para anclaje al suelo. El banco está diseñado para instalarse en el suelo, por medio de tornillos. Por esta razón, se debe calcular si el tornillo seleccionado de 3/8" cumplirá con el objetivo y no sufrirán deformación, debido a que estará expuesto a fatiga por las vibraciones del motor.

Según el catálogo consultado, el tornillo de 3/8" grado 3, tiene un área transversal de 0.077in<sup>2</sup>. Una resistencia a la carga de prueba de 85,000psi. El módulo de elasticidad del acero es 29E6psi. (Gerdau Corsa, 2015)

 Se asume que los tornillos tendrán una carga externa de tensión igual a la suma del peso del motor y el peso del banco, repartidas en 8 tornillos equitativamente.

$$
P = \frac{P_{Total}}{N} = \frac{271 \, lbs}{8} = 33.88 \, lbs
$$

Donde:

 $P = Carga$  de tensión externa por tornillo;

P<sub>Total</sub> = Carga total de tensión externa; y N = Número de tornillos.

$$
P = \frac{271 \, lbs}{8} = 33.88 \, lbs
$$

 La fuerza de precarga no se conoce aún, entonces se determina para que cumpla las siguientes condiciones: No haya deformación y que se pueda reutilizar el tornillo en otra ocasión, en caso de instalar el banco en otro lugar. Para encontrar la fuerza de precarga se utilizan las ecuaciones 50 y 51, donde se reemplaza la ecuación 51 en la 50

$$
F_i = 0.75 A_T S_P
$$

Donde:

 $F_i$  = Precarga;

 $A_T = \text{Área transversal de tornillo; y}$ 

 $S_P$ = resistencia a la carga de prueba.

$$
F_i = 075 * 0.077 \text{ in}^2 * 85,000 \text{ psi} = 4,908.75
$$

 Para determinar el esfuerzo del tornillo por fatiga, se debe conocer la rigidez del tornillo y la rigidez de los elementos, en este caso acero, la parte del banco y concreto, que es en donde estará instalado. Para calcular estos valores se utilizan las siguientes ecuaciones:

$$
k_b = \frac{A_d A_T E}{A_d l_T + A_T l_d}
$$
 (Ecuación 58)

Donde:

 $k_b$  = Rigidez de tornillo;

- $A_T$  = Área transversal de tornillo;
- $A_d = \text{Area}$  de parte sin rosca;
- $l_T$  = Longitud de la parte roscada en el agarre;
- $l_d$  = Longitud de la parte sin rosca en el agarre; y
- E = módulo de elasticidad del material del tornillo.

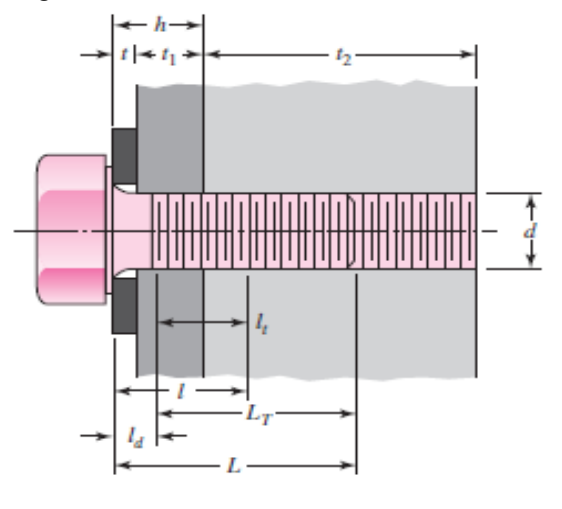

Figura 70: Dimensiones en variables de tornillo

(Budynas, 2012)

Los valores de E y A<sub>T</sub>, vienen dados por el fabricante y estos ya se han mencionado anteriormente. Para calcular valores desconocidos se utilizan las siguientes ecuaciones:

$$
l_d = L - L_T
$$

$$
L = h + 1.5d
$$

$$
L_T = 2d + 1/4
$$

Donde:

- L = Longitud de sujetador, debe ser valor de catálogo;
- h = longitud de primer pieza y arandela;
- d = Diámetro nominal de tornillo; y
- $L_T$  = Longitud roscada de tornillo.

$$
l_t = l - l_d
$$

$$
l = h + \frac{d}{2}
$$

Donde:

l = Longitud de agarre, comprende los dos materiales.

$$
A_d = \frac{\pi d^2}{4}
$$

Donde:

d = diámetro nominal de tornillo

 Se realiza el cálculo de los valores con una arandela de 0.083" de espesor y la base del banco es de espesor de ¼":

$$
l = h + \frac{d}{2} = (0.083 + \frac{1}{4})in + \frac{\frac{3}{8}}{2}in = 0.521 in
$$
  

$$
L = h + \frac{d}{2} = (0.083 + \frac{1}{4})in + 1.5 * \frac{3}{8}in = 0.896 in
$$

 El largo obtenido para el tornillo es de 0.896". El largo normalizado mayor inmediato es de 1", pero por la aplicación que se tiene, se escoge 1¼". Se escoge porque el número de hilos del tornillo será mayor, por lo tanto, tendrá mejor contacto.

$$
L_T = 2d + \frac{1}{4} = 2 * \frac{3}{8} + \frac{1}{4} = 1 \text{ in}
$$
  

$$
l_d = L - L_T = 1.25 - 1 = 0.25 \text{ in}
$$
  

$$
l_T = l - l_d = 0.521 - 0.25 = 0.271 \text{ in}
$$
  

$$
A_d = \frac{\pi d^2}{4} = \frac{\pi * \frac{3}{8} \text{ in}^2}{4} = 0.110 \text{ in}^2
$$

Con estos datos se procede a calcular la rigidez del tornillo:

$$
k_b = \frac{A_d A_T E}{A_d l_T + A_T l_d} = \frac{0.110 \text{ in}^2 \times 0.077 \text{ in}^2 \times 29E6 \text{ psi}}{0.110 \text{ in}^2 \times 0.271 \text{ in} + 0.077 \text{ in}^2 \times 0.25 \text{ in}} = 1.9E6 \frac{lb}{in}
$$

Según estos cálculos se escoge un tornillo de 3/8" de diámetro nominal, un largo de 1.25" y grado 3.

 Con el valor de la rigidez del tornillo, se procede a calcular la rigidez de los materiales a sujetar, en este caso acero (la parte del banco) y cemento (la parte del suelo).

Para calcular la rigidez se utiliza la siguiente ecuación:

$$
\frac{1}{k_m} = \frac{1}{k_{ma}} + \frac{1}{k_{ms}}
$$

Donde:

 $k_m$  = Relación de rigidez de los elementos combinados;
$k_{ma}$  = Rigidez de los elementos de acero (arandela y base de banco); y

kms = Rigidez de suelo (cemento).

$$
k_m = \frac{0.5774 \pi Ed}{2 \ln \left[ 5 \frac{0.5774l + 0.5d}{0.5774l + 0.5d} \right]} (Ecuación 59)
$$

 En el caso del acero el valor de "E" es 29E6, el diámetro nominal del tornillo es de 3/8", la longitud de agarre de la parte de acero "l" es de 0.333" que es la suma de la base del banco y la arandela.

$$
k_{ma} = \frac{0.5774\pi29E6*3/gin}{2\ln\left[5\frac{0.5774(0.333) + 0.5*3/gin}{0.5774(0.333) + 0.5*3/gin}\right]} = 19E6^{lb}/in
$$

 En el caso del suelo el valor de "E" a utilizar es 57E6, el diámetro nominal es el mismo de 3/8", la longitud de agarre es 0.917", que es la resta de la longitud del tornillo y la parte de acero. (Construaprende, 2017)

$$
k_{mc} = \frac{0.5774\pi 57E6 * ^3/g in}{2 \ln \left[ 5 \frac{0.5774(0.917) + 0.5 * ^3/g in}{0.5774(0.917) + 0.5 * ^3/g in} \right]} = 21.7E6 \frac{lb}{in}
$$

Por lo tanto, la relación de rigidez de los dos elementos es:

$$
\frac{1}{k_m} = \frac{1}{19E6} + \frac{1}{21.7E6}
$$

$$
k_m = 10.13E6 \frac{lb}{in}
$$

Con las constantes de rigidez se calcula la fracción de la carga externa P soportada por el perno.

$$
C = \frac{k_b}{k_b + k_m} \text{ (Ecuación 60)}
$$
\n
$$
C = \frac{1.9}{1.9 + 10.13} = 0.158
$$

 Con un valor de precarga constante de 4,908.75lbs, el valor "C" de 0.158 y una carga de tensión externa que oscilará entre 0 y 33.88lb se procede a calcular las fuerzas fluctuantes máxima y mínima, con las siguientes ecuaciones:

$$
F_{b\ min} = CP_{\min} + F_i = 0.158 * 0lb + 4,908.75 lb = 4,908.75 lb
$$
  

$$
F_{b\ max} = CP_{\max} + F_i = 0.158 * 33.88 lb + 4,908.75 lb = 4,914.10 lb
$$

 Con las fuerzas fluctuantes se calculan los esfuerzos (alternante y medio), por medio de las siguientes ecuaciones:

$$
\sigma_a = \frac{F_{b \max} - F_{b \min}}{2A_T}
$$

$$
\sigma_m = \frac{F_{b \max} + F_{b \min}}{2A_T}
$$

Donde:

 $σ<sub>a</sub> =$  Esfuerzo alternante; y

 $\sigma_a$  = Esfuerzo medio.

$$
\sigma_a = \frac{4914.10 \, lb - 4908.75 \, lb}{2 * 0.077 \, in^2} = 34.74 \, psi
$$
\n
$$
\sigma_m = \frac{4914.10 \, lb - 4908.75 \, lb}{2 * 0.077 \, in^2} = 63.8E3 \, psi
$$

 El valor de esfuerzo alternante se compara con la resistencia a la fatiga del tornillo, que es 18.6kpsi (Budynas, 2012). Debido a que, 34.74psi es un valor muy inferior a 18.6kpsi se concluye que la fatiga no provocará ninguna falla en los tornillos.

#### $34.74$ psi < 18,600psi; valor seguro

 Después de determinar la fatiga, se recomienda verificar la posibilidad de fluencia, usando la resistencia a la carga de prueba:

$$
n_p = \frac{S_p}{\sigma_m + \sigma_a} \text{ (Ecuación 61)}
$$
\n
$$
n_p = \frac{85E3 \text{ psi}}{63.8E3 \text{ psi} + 34.74 \text{ psi}} = 1.33; Valor seguro
$$

10) Análisis de banco con software ANSYS. Como en la sección del freno Prony, para corroborar los análisis teóricos del banco y accesorios importantes, se realizan los análisis con el software ANSYS.

 Se realizan dos análisis, un análisis estructural y un análisis de respuesta harmónica. El estructural es el mismo que se realiza al freno Prony, donde se encuentra la deflexión y esfuerzos en un estado estático. El análisis de respuesta harmónica se realiza para encontrar el comportamiento por la vibración provocada por el motor. Este análisis se hace con el fin de encontrar las frecuencias naturales, para determinar la necesidad de un aislador de vibraciones.

| <b>Paso</b>    | <b>Descripción</b>                                                      | <b>Resultado</b>     |
|----------------|-------------------------------------------------------------------------|----------------------|
| $\mathbf{1}$   | Diseñar la estructura en software                                       | Figura 71            |
| $\overline{2}$ | Exportar el archivo CAD, en formato .igs                                | Figura 72            |
| 3              | Determinar el tipo de análisis que se utilizará                         | Análisis estructural |
| $\overline{4}$ | Establecer el tipo de malla a utilizar                                  | Calidad Ortogonal    |
| 5              | Establecer los parámetros a los cuales estará<br>sometida la estructura | Figura 72            |
| 6              | Seleccionar los análisis que se requieran                               | Figuras 73-75        |

Tabla 20: Procedimiento utilizado para realizar las pruebas en ANSYS

(Elaboración propia, 2017)

Tabla 21: Resultados de mallado

| <b>Nodos</b>   | 105,616           |
|----------------|-------------------|
| Elementos      | 30,186            |
| Mesh           | Calidad ortogonal |
| Valor promedio | 0.6507            |

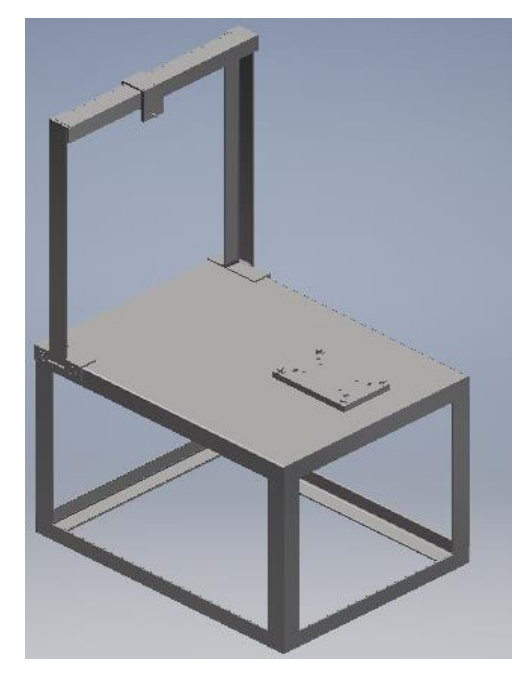

Figura 71: Banco de pruebas diseñado en software Autodesk Inventor

(Elaboración propia, 2016)

Figura 72: Fuerzas aplicadas al banco de pruebas.

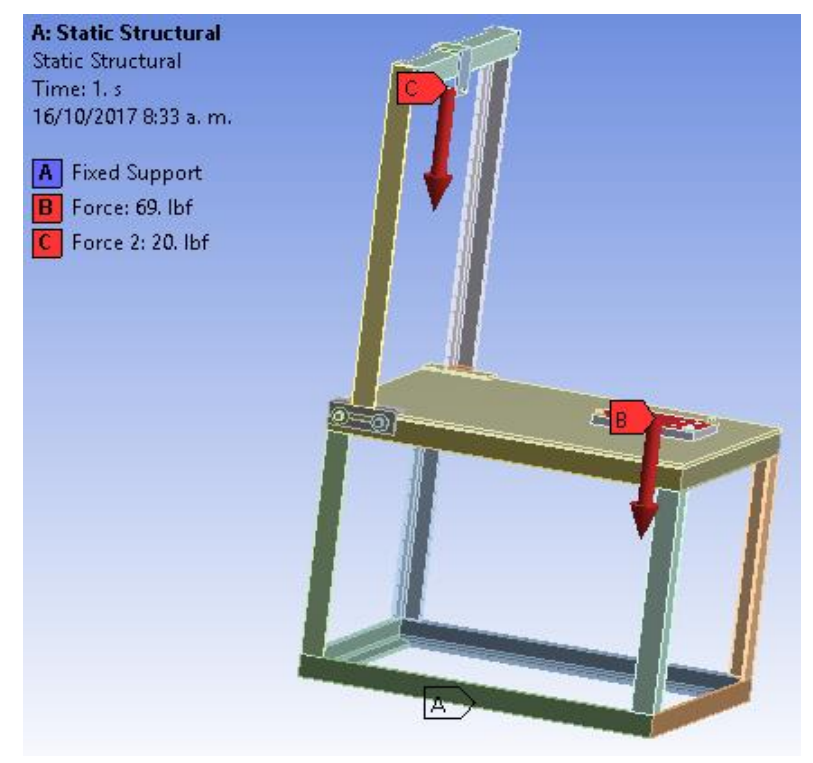

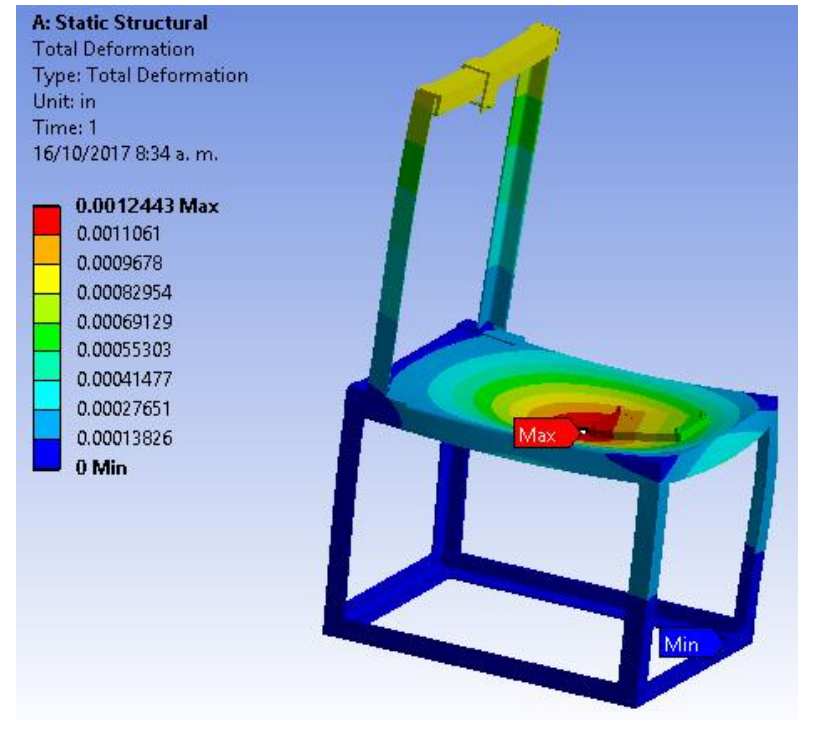

Figura 73: Deformación total.

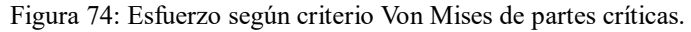

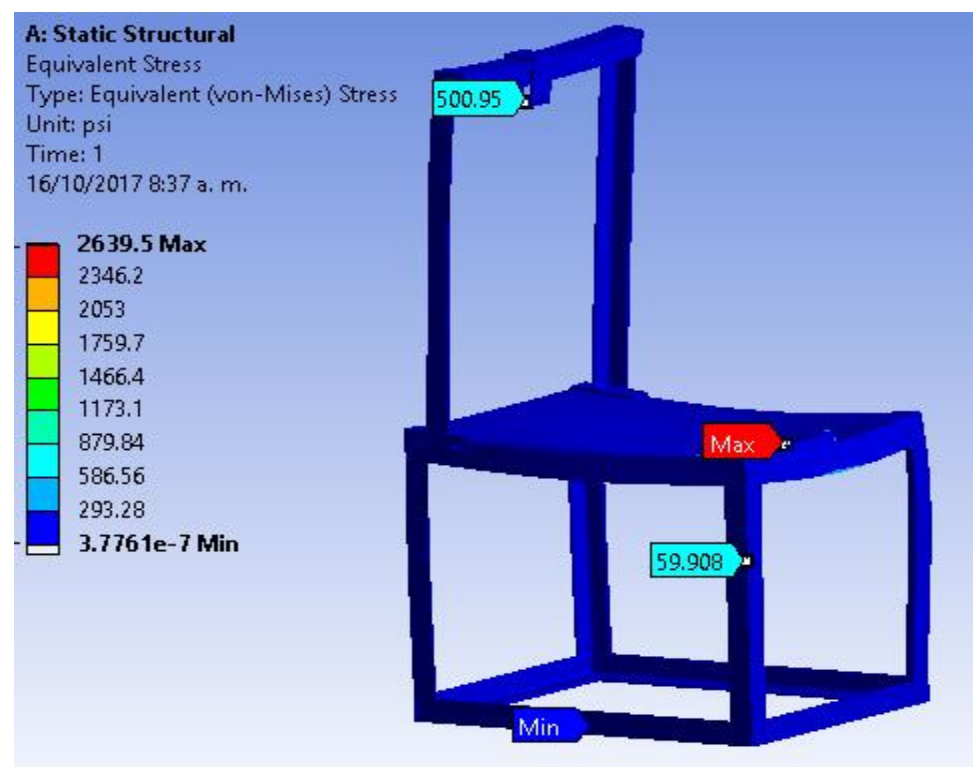

A: Static Structural Safety Factor Type: Safety Factor Time: 1 16/10/2017 8:45 a.m. 15 Max 13.737 Min  $\overline{5}$  $\overline{1}$  $\mathfrak o$  $Min - *e*$ 

Figura 75: Factor de seguridad.

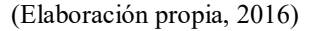

El procedimiento para realizar el análisis de respuesta harmónica se detalla en la tabla.

| Paso           | <b>Descripción</b>                                                      | <b>Resultado</b>                 |
|----------------|-------------------------------------------------------------------------|----------------------------------|
|                | Diseñar la estructura en software                                       | Figura 71                        |
| $\mathfrak{D}$ | Exportar el archivo CAD, en formato .igs                                | Figura 76                        |
| 3              | Determinar el tipo de análisis que se utilizará                         | Análisis de respuesta harmónica. |
| $\overline{4}$ | Establecer el tipo de malla a utilizar                                  | Calidad ortogonal                |
| 5              | Establecer los parámetros a los cuales estará<br>sometida la estructura | Figura 72                        |
| 6              | Seleccionar los análisis que se requieran                               | Figuras 76-79                    |

Tabla 22: Procedimiento para realizar las pruebas en ANSYS

| <b>Nodos</b>   | 105,616           |
|----------------|-------------------|
| Elementos      | 30,186            |
| Mesh           | Calidad ortogonal |
| Valor promedio | 0.6507            |

Tabla 23: Resultados de mallado

Figura 76: Frecuencias naturales encontradas

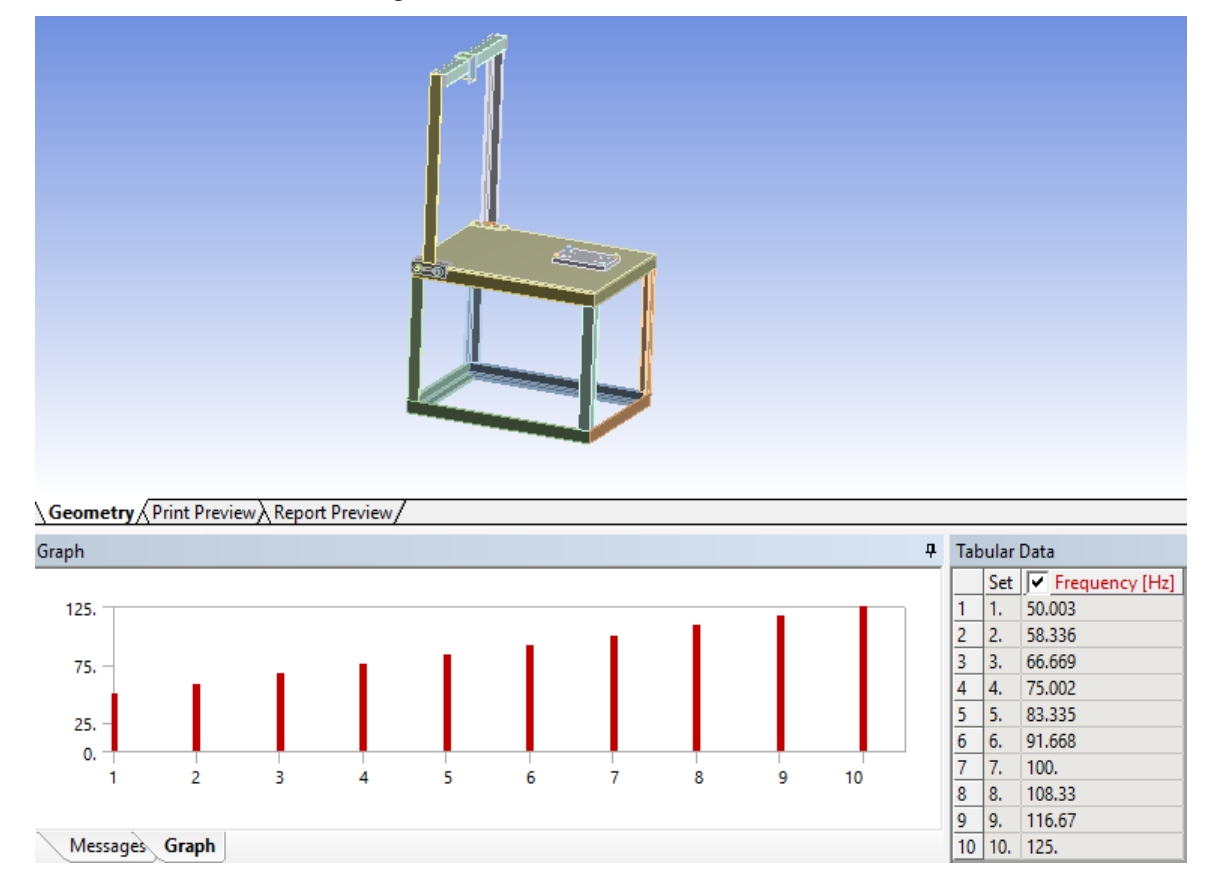

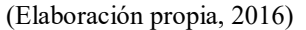

 Se puede observar que en el rango de funcionamiento se encuentran 10 frecuencias naturales, con las cuales el banco entrará en resonancia. En las siguientes figuras se puede observar las deformaciones menor y mayor que sufrirá el banco por las frecuencias naturales.

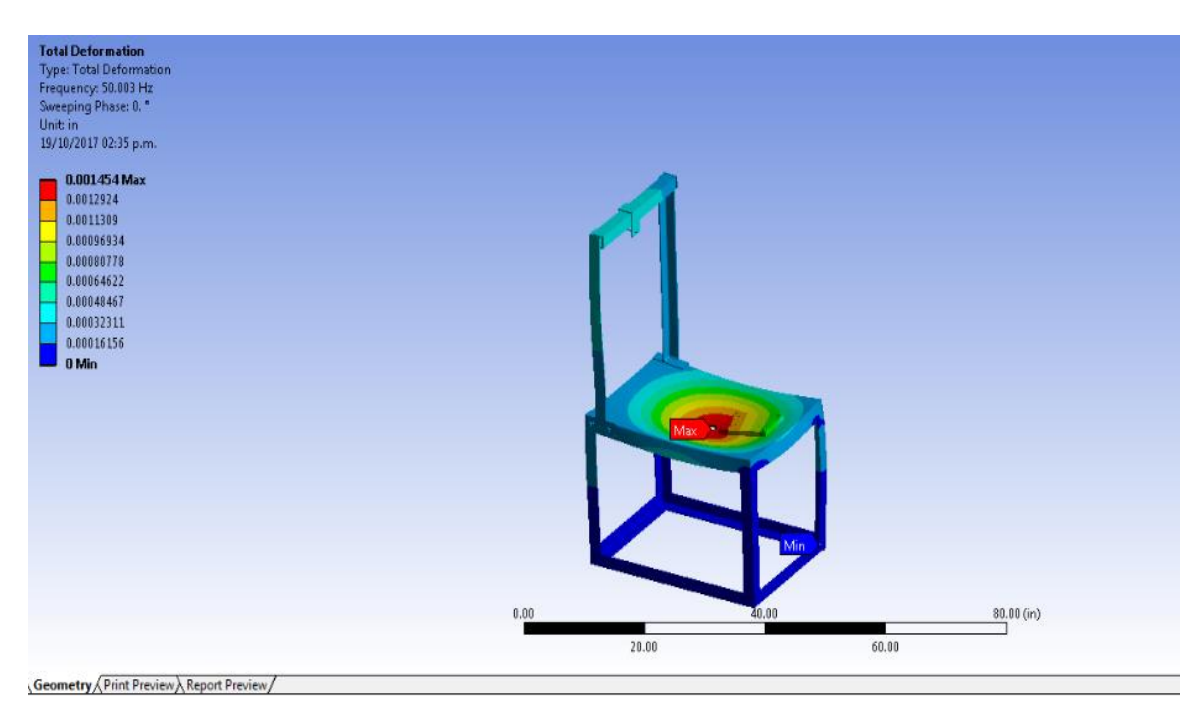

Figura 77: Deformación con una frecuencia de 50.003Hz

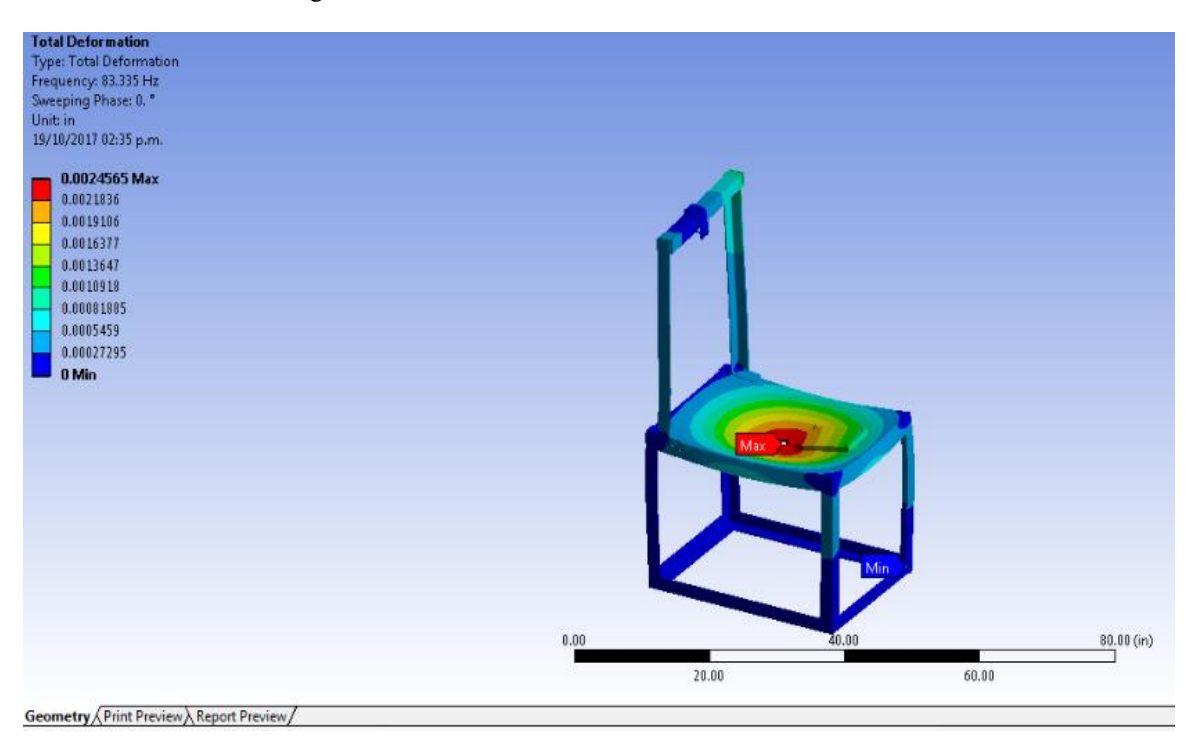

Figura 78: Deformación con una frecuencia de 83.335 Hz

(Elaboración propia, 2016)

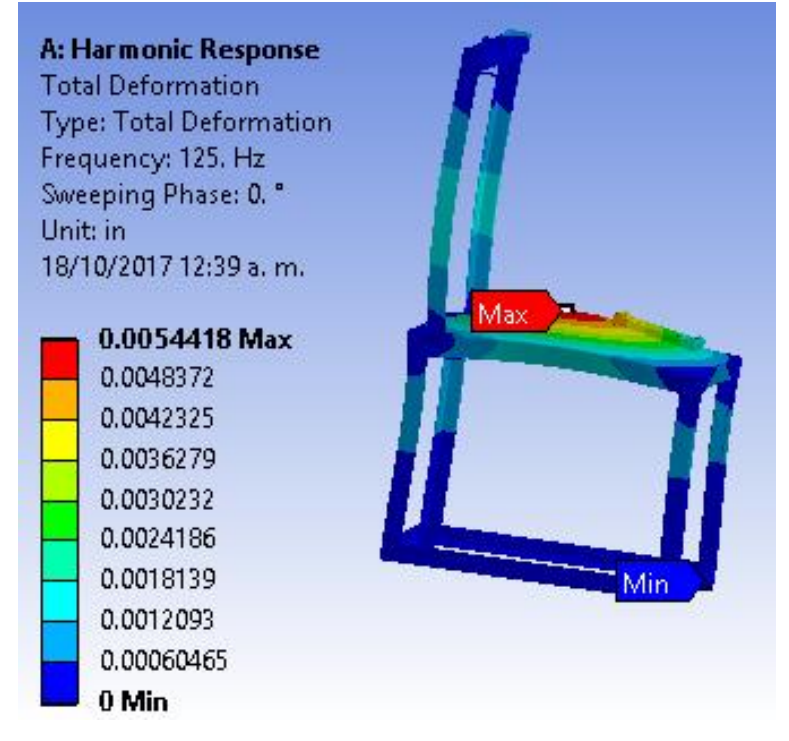

Figura 79: Deformación con una frecuencia de 125 Hz

(Elaboración propia, 2017)

11) Análisis de los resultados de ANSYS. Según este análisis la máxima deformación que tendrá el banco será de 0.005", por lo tanto, la deformación que presentará es despreciable.

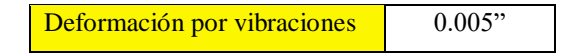

#### d. Análisis financiero. El costo del banco se detalla en la Tabla 24.

| Cantidad       | <b>Material</b>                                                               | <b>Costo unitario</b> |              | <b>Total</b> |          |
|----------------|-------------------------------------------------------------------------------|-----------------------|--------------|--------------|----------|
| 1              | Lamina negra de 3/8" de espesor<br>80cmsx60cms de largo y ancho               | Q                     | 480.00       | Q            | 480.00   |
| $\overline{2}$ | 6 metros de acero estructural angular de<br>2"x1/4"                           | Q                     | 179.00       | Q            | 358.00   |
| 3              | libra de electrodo 6013                                                       | Q                     | 13.00        | Q            | 39.00    |
| 1              | platina cold rolled de 3"x24"x5/8"                                            | Q                     | 255.96       | Q            | 255.96   |
| 1              | platina cold rolled de 3"x6"x5/8"                                             | Q                     | 67.20        | Q            | 67.20    |
| 1              | dinamómetro de fuerza                                                         | Q                     | 179.00       | Q            | 179.00   |
| 1              | Lámina negra de 3/4"                                                          | Q                     | 150.00       | Q            | 150.00   |
| 1              | Masa de 1 3/4" de diámetro y 1 3/4" de largo                                  | Q                     | 35.00        | Q            | 35.00    |
| $\overline{2}$ | Platina cold rolled de $2\frac{1}{2}$ " x 4" x $\frac{1}{4}$ "                | Q                     | 45.00        | Q            | 90.00    |
| 1              | Platina cold rolled de $2\frac{1}{4}x \cdot 2\frac{1}{2}x \cdot \frac{1}{4}x$ | Q                     | 15.00        | Q            | 15.00    |
| 0.50           | Plancha de Neolite de 0.25" de espesor                                        | Q                     | 280.00       | Q            | 140.00   |
| 1              | Sticker reflectivo                                                            | Q                     | 39.99        | Q            | 39.99    |
| 1              | Plancha de Corcho de 0.4mm                                                    | Q                     | 110.00       | Q            | 110.00   |
| $\overline{2}$ | Tornillos de 3/8"x4.5"                                                        | Q                     | 25.00        | Q            | 50.00    |
| 4              | Tornillos de $3/8$ "x1"                                                       | Q                     | 5.00         | Q            | 20.00    |
| 4              | Tornillos de $3/16"x1/4"$ acero inoxidable                                    | Q                     | 12.50        | Q            | 50.00    |
| $\overline{4}$ | Tornillos de $5/8$ " $\times$ 1.5"                                            | Q                     | 8.00         | Q            | 32.00    |
| 1              | Costo mano de obra                                                            | Q                     | 1,500.00     | Q            | 1,500.00 |
|                |                                                                               |                       | <b>Total</b> | Q            | 3,611.15 |

Tabla 24: Detalle de los costos para la elaboración del freno de Prony.

(Elaboración propia, 2016)

2. Metodología para la realización de pruebas. Con el banco de pruebas ya construido y el freno Prony, se realizaron las primeras pruebas, con el objetivo de calibrar el freno Prony y también elaborar las curvas de operación del motor Honda GXH50.

a. Ensamblaje del banco de pruebas y freno Prony. El proceso para ensamblar el banco de pruebas y el freno Prony, se describe en la Tabla 25.

| <b>Descripción</b>                                                                       |  |  |  |
|------------------------------------------------------------------------------------------|--|--|--|
| Instalar banco con los tornillos de 3/8" en el suelo, con su respectiva arandela plana.  |  |  |  |
| Instalar el marco al banco de pruebas                                                    |  |  |  |
| Colocar las bases del marco sobre la placa principal del banco de pruebas.<br>a.         |  |  |  |
| Colocar los cuatro tornillos, dos en cada base, para asegurar el marco al banco de<br>b. |  |  |  |
| pruebas.                                                                                 |  |  |  |
| Colocar placa secundaria                                                                 |  |  |  |
| Instalar motor Honda GXH50. Figuras 80-83.<br>a.                                         |  |  |  |
| Instalar los tornillos de medida 5/16", del motor por la parte inferior de la<br>1)      |  |  |  |
| placa secundaria. Figura 79                                                              |  |  |  |
| Colocar el motor GHX50 sobre la placa, ensamblando cada tornillo en cada<br>2)           |  |  |  |
| agujero de la base del motor. Figura 83.                                                 |  |  |  |
| Apretar los tornillos con una llave ALLEN.<br>3)                                         |  |  |  |
| Ensamblar los cuatro tornillos de 3/8" con las arandelas, de presión y plana,<br>4)      |  |  |  |
| con la tuerca por la parte inferior de la placa principal.                               |  |  |  |
| 5)<br>Apretar con una llave hexagonal de medida de 3/8".                                 |  |  |  |
| Instalar el motor Honda GX120<br>b.                                                      |  |  |  |
| 1) Ensamblar los cuatro tornillos de 3/8" con las arandelas, de presión y plana,         |  |  |  |
| con la tuerca por la parte inferior de la placa principal.                               |  |  |  |
| Apretar con una llave hexagonal de medida de 3/8".<br>2)                                 |  |  |  |
| Colocar el motor sobre la placa secundaria, ensamblando los cuatro tornillos<br>3)       |  |  |  |
| de 5/8" con sus respectivas arandelas de presión y arandelas planas, en cada             |  |  |  |
| agujero pasado que tiene la base de este motor.                                          |  |  |  |
| Apretar con llave hexagonal de 5/8" cada tornillo.<br>4)                                 |  |  |  |
| Colocar dinamómetro                                                                      |  |  |  |
| Colocar soporte de dinamómetro sobre la viga del marco.<br>а.                            |  |  |  |
| Colocar gancho en dinamómetro<br>b.                                                      |  |  |  |
| Ensamblar pasador en soporte de dinamómetro.<br>c.                                       |  |  |  |
| Colgar gancho con el dinamómetro en pasador<br>d.                                        |  |  |  |
| Colocar el segundo gancho con la varilla roscada en la parte inferior del dinamó-<br>е.  |  |  |  |
| metro.<br>f.                                                                             |  |  |  |
| Alinear varilla roscada con eje de motor en estudio.                                     |  |  |  |
| Instalar freno Prony<br>Colocar volante en eje de motor.                                 |  |  |  |
| a.<br>Con los tornillos de acero inoxidable de medida 3/16" se unen las dos piezas<br>1) |  |  |  |
| del volante sobre el eje.                                                                |  |  |  |
| El volante es compatible con los dos motores<br>2)                                       |  |  |  |
| Unir las dos zapatas con los tornillos de 3/8"x4.5", sin apretar. Figura 84.<br>b.       |  |  |  |
| En el extremo de la zapata superior ensamblar la varilla roscada y asegurar un án-<br>c. |  |  |  |
| gulo de 90° entre ambos. Figura 84.                                                      |  |  |  |
| Asegurar la varilla con sus respectivas tuercas.<br>d.                                   |  |  |  |
| Verificar el dinamómetro en 0 libras. Figura 85.<br>e.                                   |  |  |  |
|                                                                                          |  |  |  |

Tabla 25: Procedimiento para armar Banco de pruebas y freno Prony

Figura 80: Vista de parte inferior placa secundaria

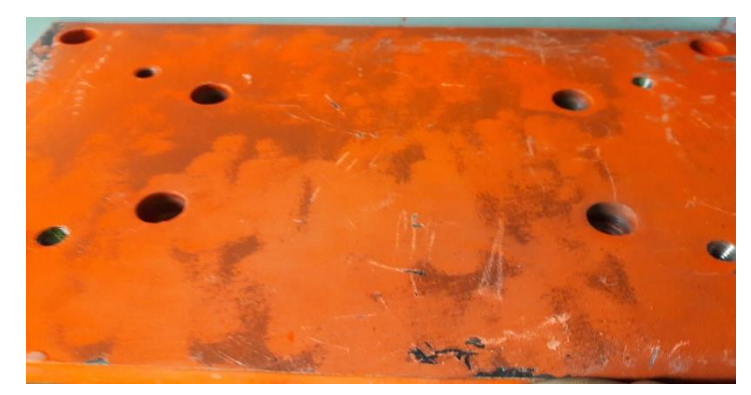

(Elaboración propia, 2017)

Figura 81: Parte superior con tornillos de placa secundaria

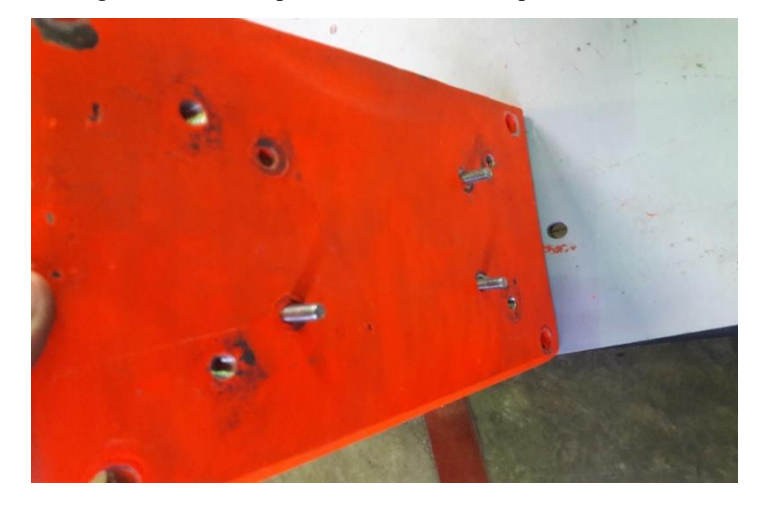

(Elaboración propia, 2017)

Figura 82: Base de motor Honda GXH50

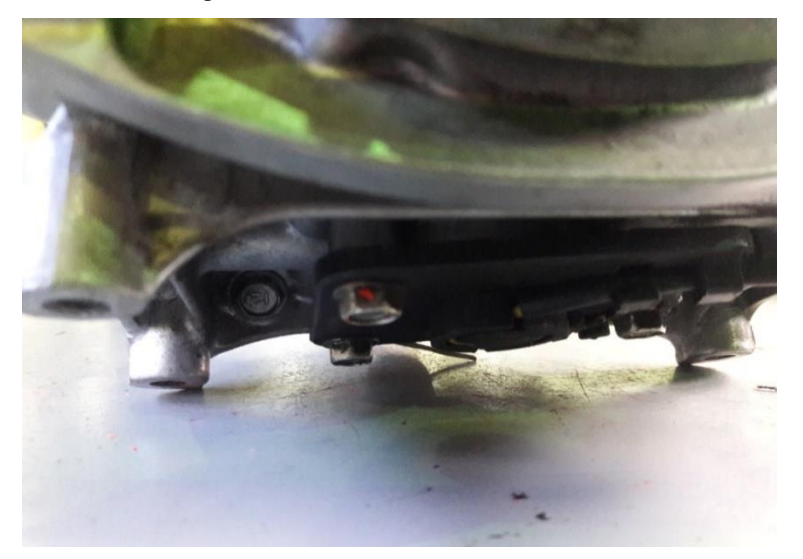

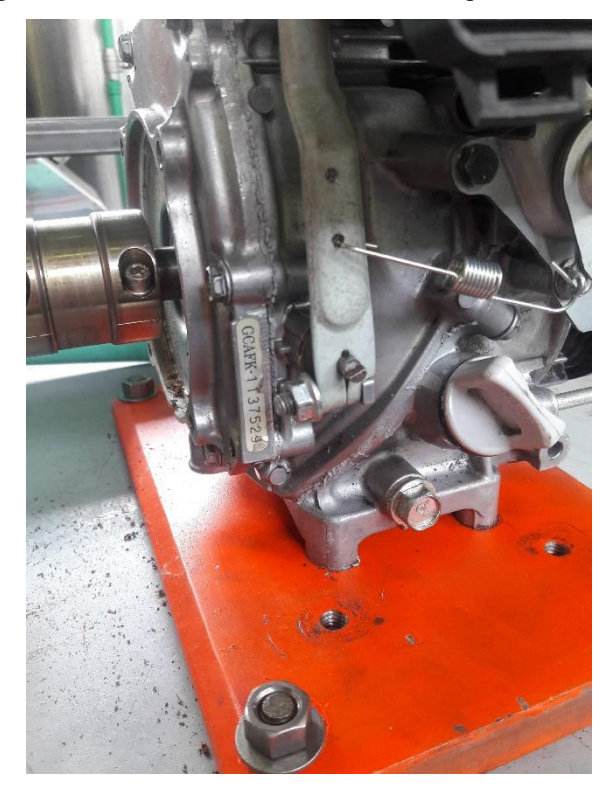

Figura 83: Motor Honda GXH50 instalado en placa secundaria

(Elaboración propia, 2017)

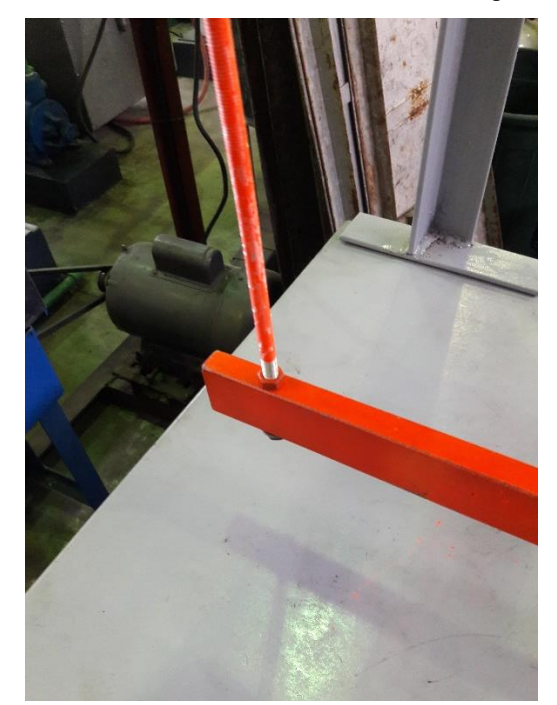

Figura 84: Varilla roscada instalada en extremo de zapata superior

KEN VELE

(Elaboración propia, 2017)

Figura 86: Motor con freno Prony listo antes de las pruebas

 $\mathbb{G}$ 

(Elaboración propia, 2017)

b. Pruebas de torque y potencia. Para realizar las pruebas se realiza el procedimiento descrito en la Tabla 26.

Figura 85: Balanza en 0 libras

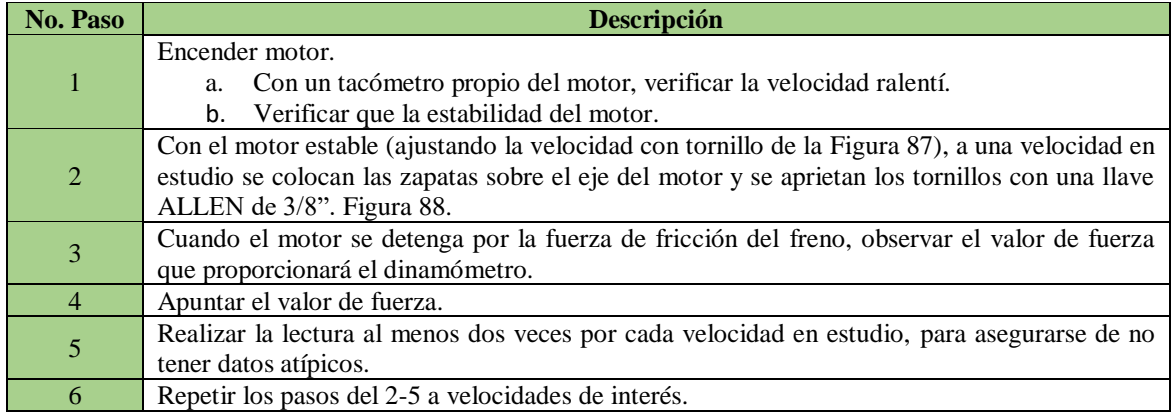

Tabla 26: Procedimiento para realizar las lecturas de fuerza

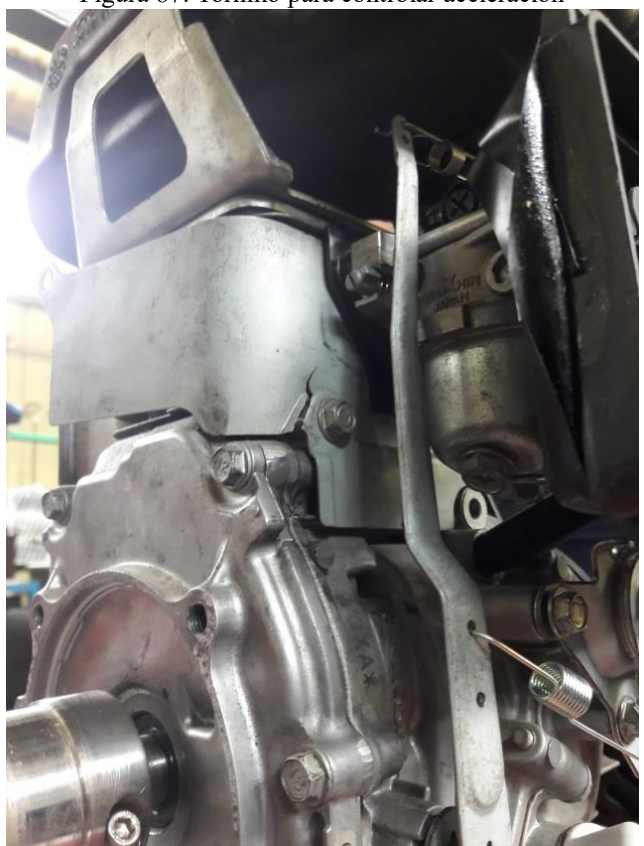

Figura 87: Tornillo para controlar aceleración

(Elaboración propia, 2017)

Figura 88: Motor con freno Prony en eje de motor

(Elaboración propia, 2017)

Repetir los pasos anteriores aumentando la velocidad en 500 rpm hasta llegar a 7500 rpm.

 Para esta ocasión, para verificar que los datos no tengan una desviación estándar mayor al 5%, para cumplir con la norma SAE J1349 se hicieron cuatro veces las corridas por velocidad.

c. Pruebas de consumo. El procedimiento para realizar pruebas de consumo se detalla en la Tabla 19.

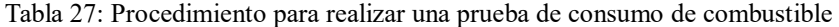

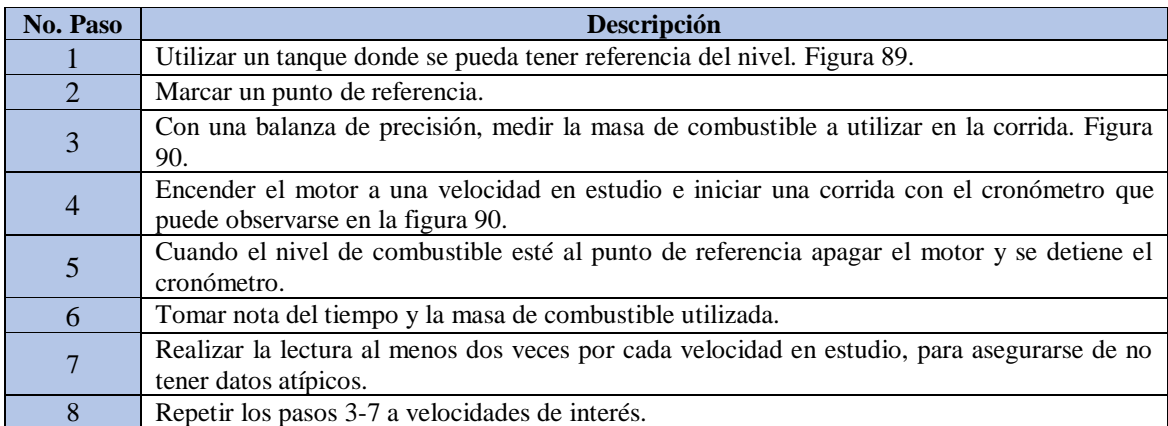

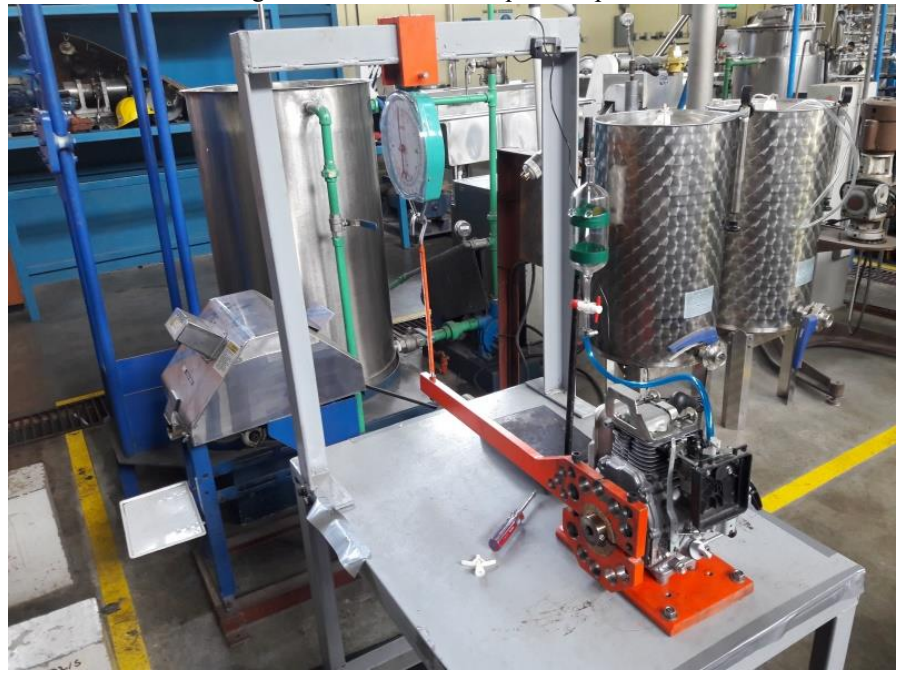

Figura 89: Motor con tanque transparente

(Elaboración propia, 2017)

Se marcó un punto de referencia en el tanque transparente. Se utilizó una báscula y un cronómetro.

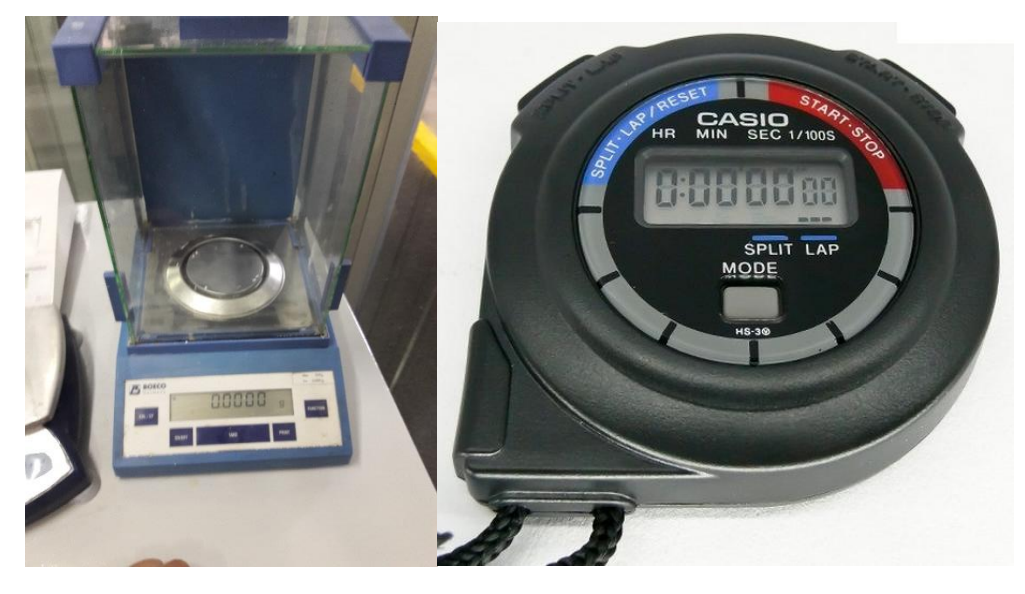

Figura 90: Imagen de báscula y cronometro utilizados

(Elaboración propia, 2017)

 Esta medición se realiza desde 2500 rpm hasta 7500 rpm aumentando la velocidad en valores de 500 rpm.

Se realizaron cuatro corridas para cada velocidad, para asegurarse de no tener datos atípicos.

# F. RESULTADOS

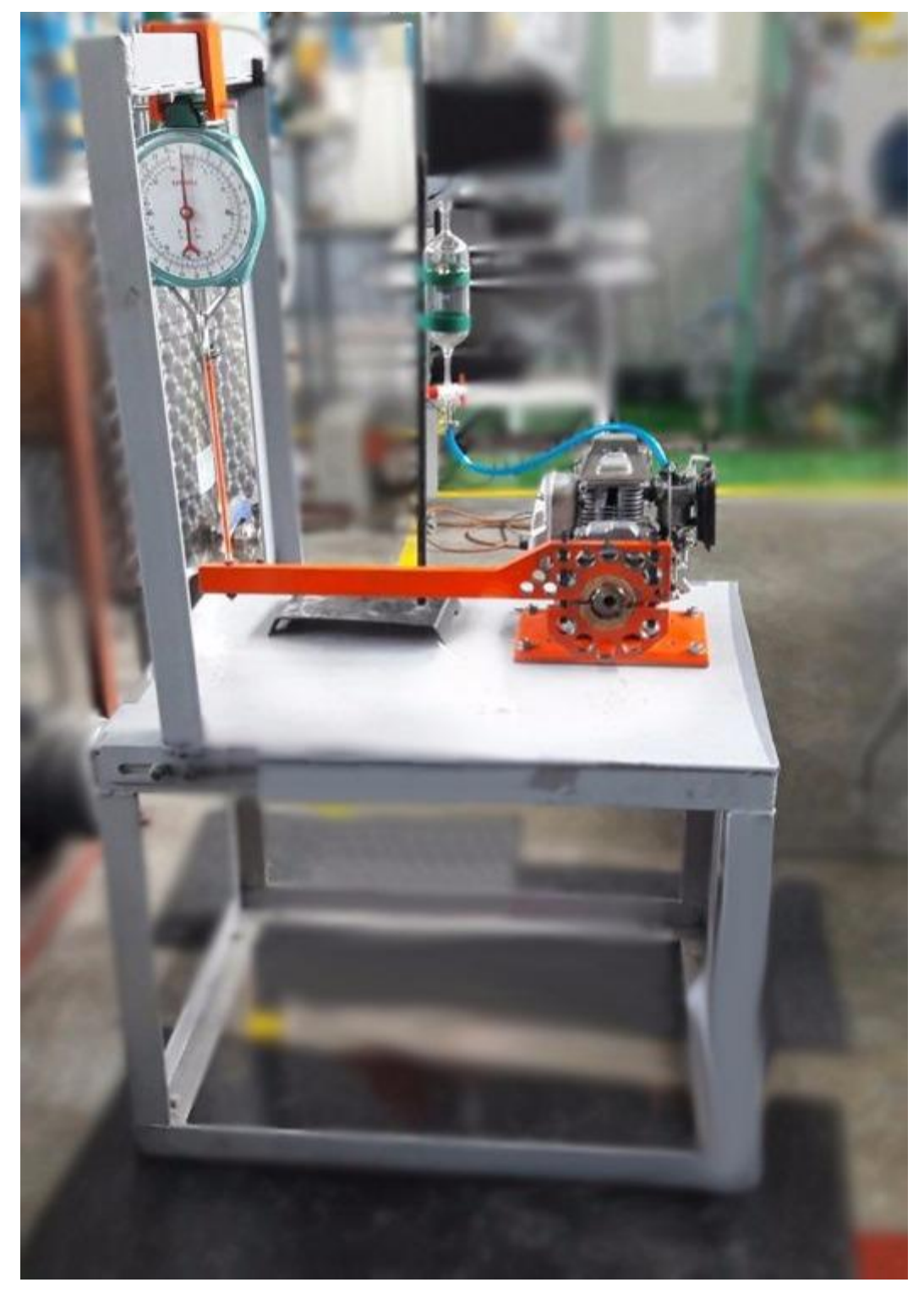

Figura 91: Sistema banco de pruebas y freno Prony con motor GXH50 instalados

(Elaboración propia 2017)

## 1. Resumen de resultados de diseño

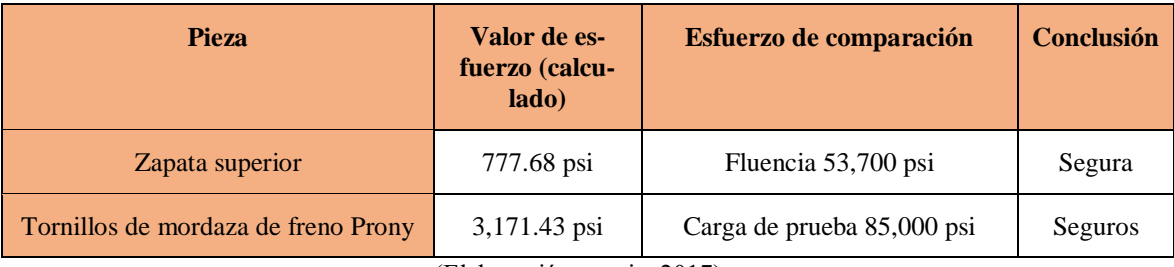

Tabla 28: Resumen de resultados de diseño de piezas del freno Prony

(Elaboración propia, 2017)

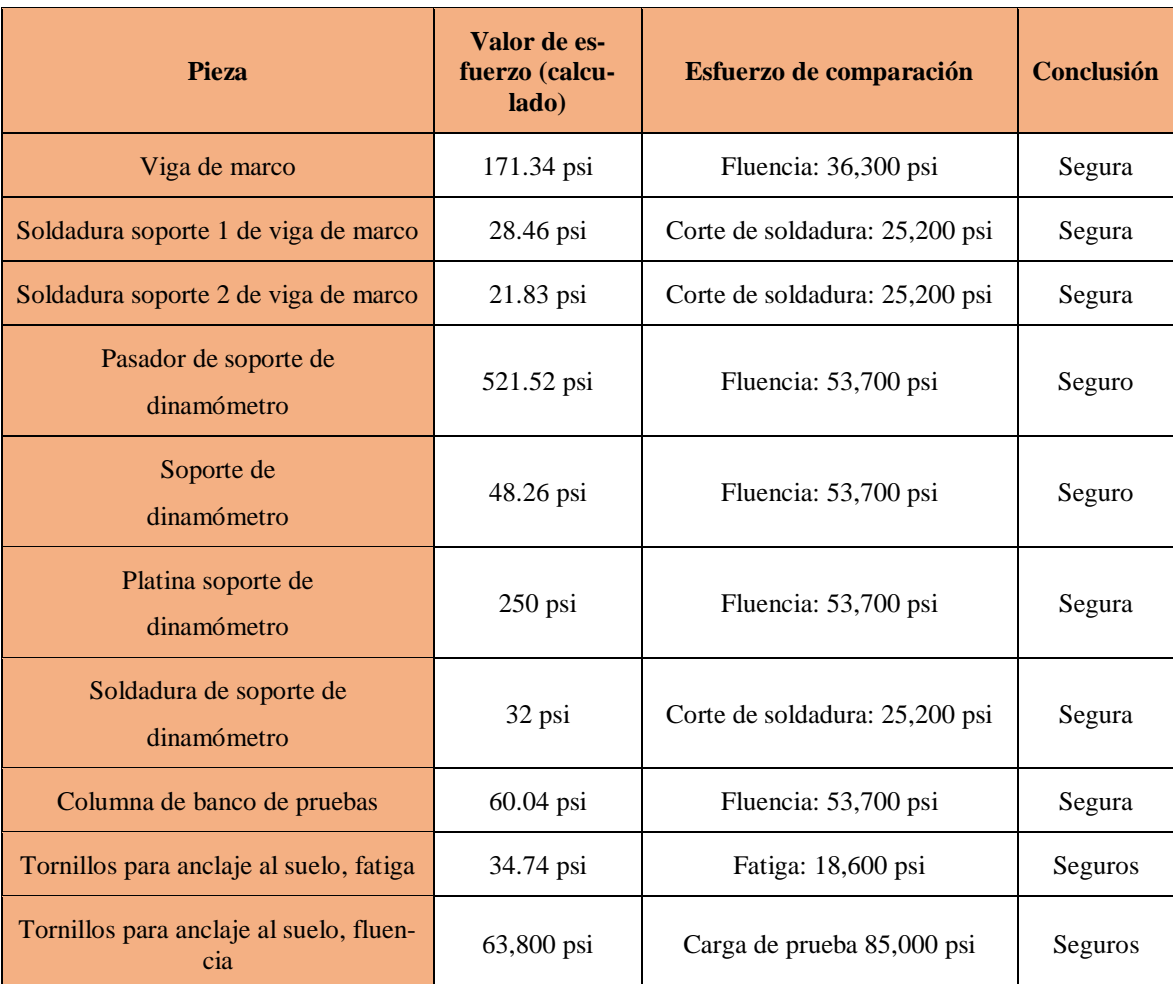

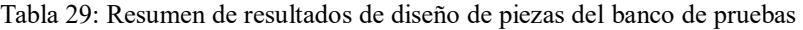

2. Información general de la prueba

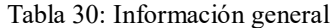

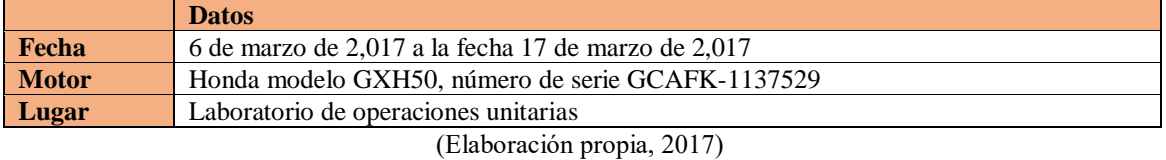

3. Descripción de motor

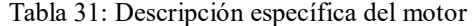

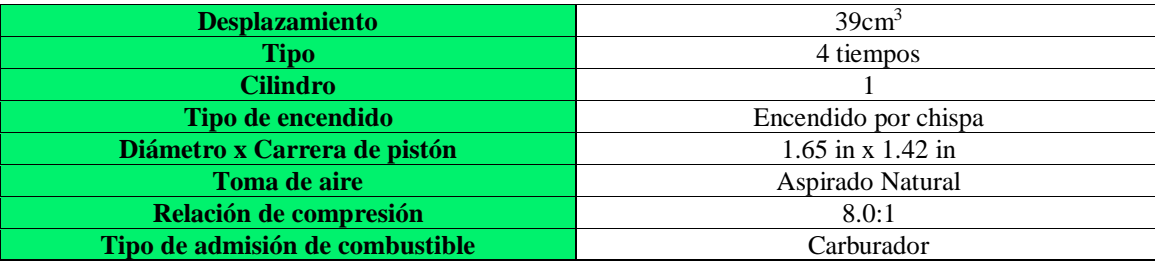

(Elaboración propia, 2017)

- 4. Combustible
	- a) Combustible gasolina superior de 91 octanos.
- 5. Gráfica de fabricante

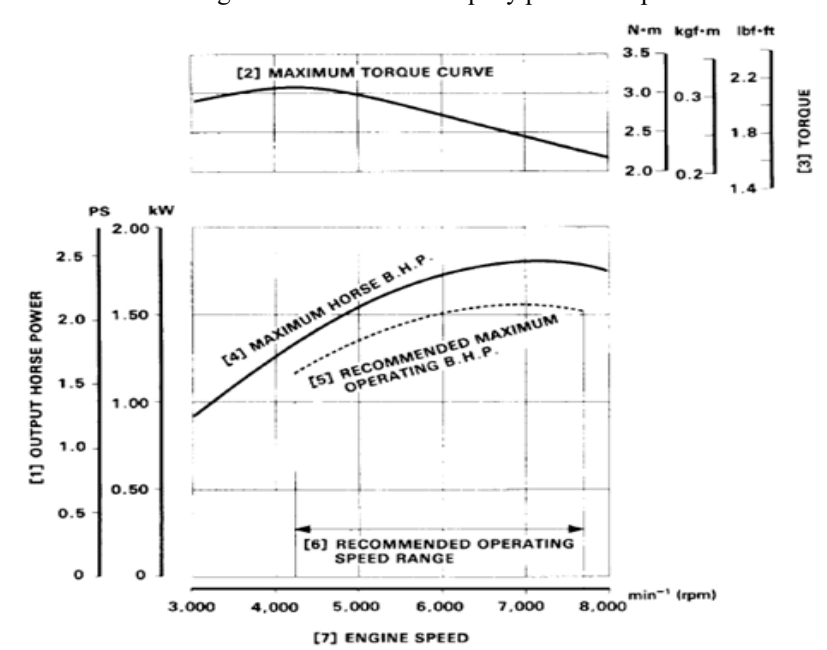

Figura 92: Gráfica de torque y potencia- rpm

(Honda Engines, 2016)

## 6. Resultados obtenidos

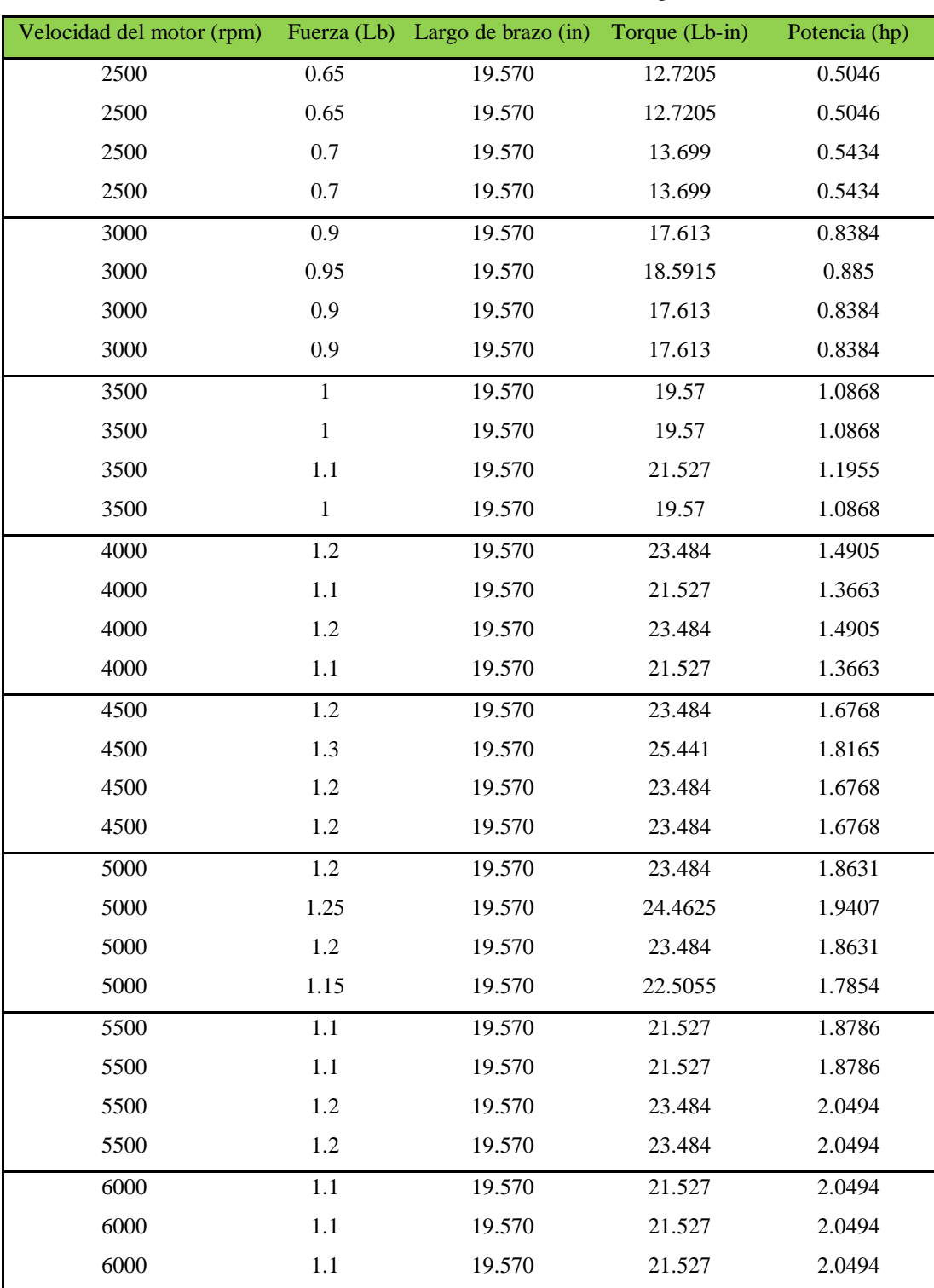

1.1 19.570 21.527 2.0494

Tabla No.32: Medición en motor Honda GXH50, combustible gasolina de 91 octanos.

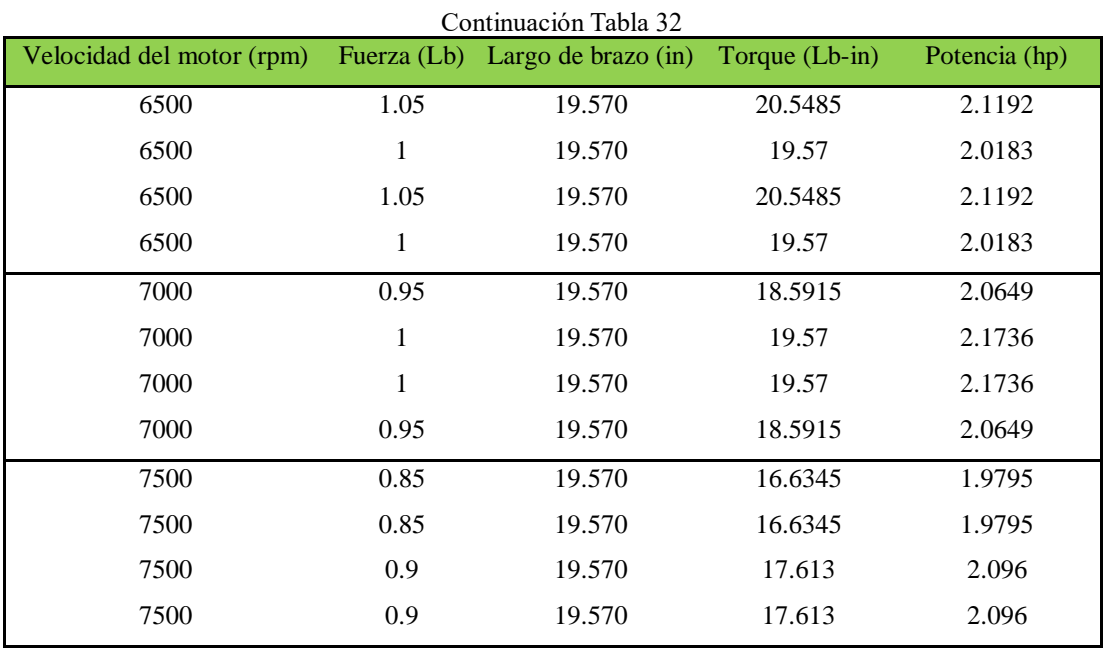

Tabla No.33: Promedio de mediciones motor Honda GXH50.

| <b>Velocidad de</b> | <b>Fuerza promedio</b> | Largo de brazo | <b>Torque (Lb-in)</b> |               |
|---------------------|------------------------|----------------|-----------------------|---------------|
| motor (rpm)         | (Lb)                   | (in)           |                       | Potencia (hp) |
| 2500                | 0.6750                 | 19.570         | 13.2098               | 0.5240        |
| 3000                | 0.9125                 | 19.570         | 17.8576               | 0.8500        |
| 3500                | 1.0250                 | 19.570         | 20.0593               | 1.1140        |
| 4000                | 1.1500                 | 19.570         | 22.5055               | 1.4284        |
| 4500                | 1.2250                 | 19.570         | 23.9733               | 1.7117        |
| 5000                | 1.2000                 | 19.570         | 23.4840               | 1.8631        |
| 5500                | 1.1500                 | 19.570         | 22.5055               | 1.9640        |
| 6000                | 1.1000                 | 19.570         | 21.5270               | 2.0494        |
| 6500                | 1.0250                 | 19.570         | 20.0593               | 2.0688        |
| 7000                | 0.9750                 | 19.570         | 19.0808               | 2.1192        |
| 7500                | 0.8750                 | 19.570         | 17.1238               | 2.0377        |

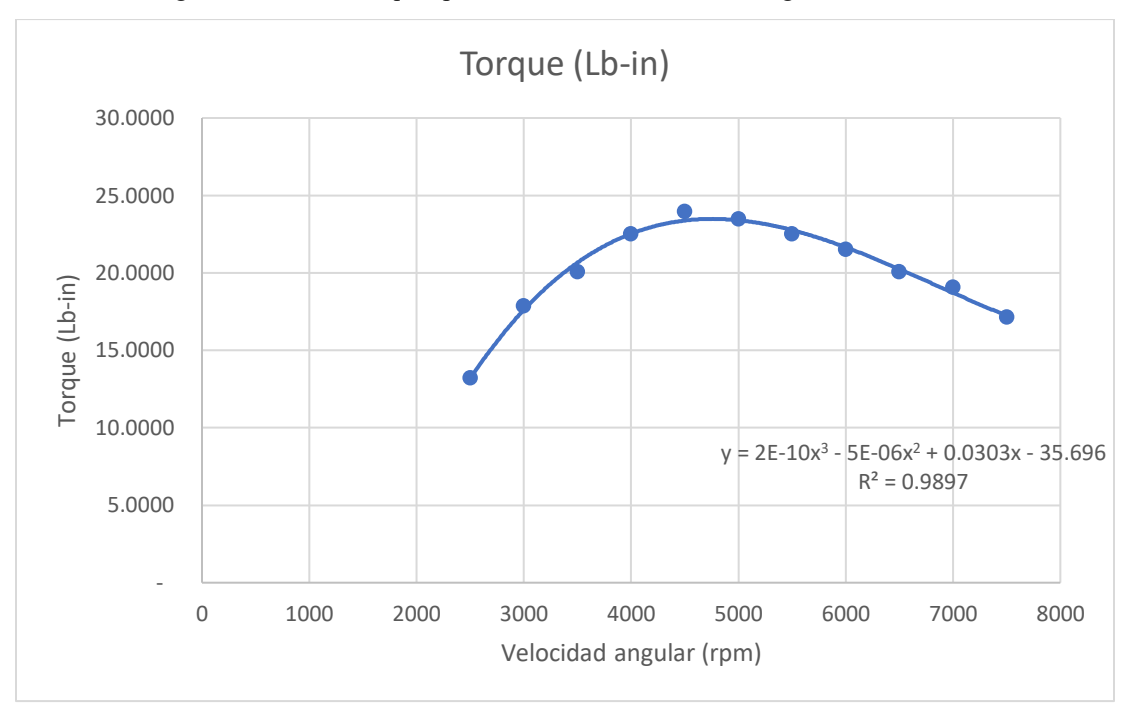

Figura 93: Gráfica torque-rpm, motor Honda GXH50, con gasolina de 95 octanos.

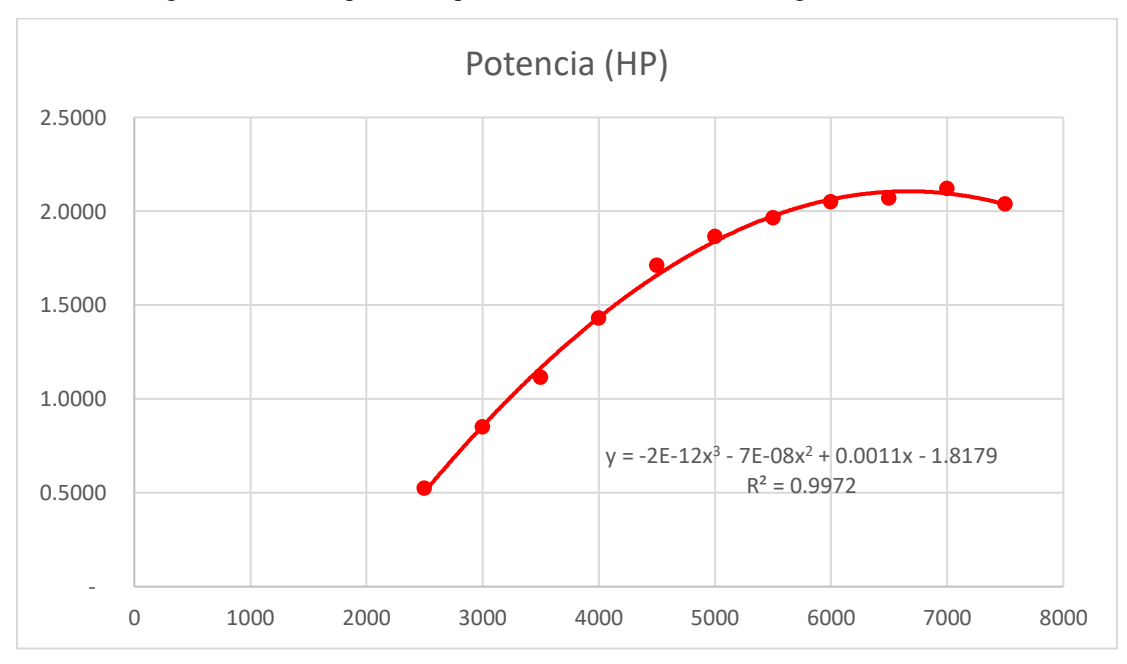

Figura 94: Gráfica potencia-rpm, motor Honda GXH50, con gasolina de 95 octanos.

| Velocidad de corrida (RPM) | <b>Fuerza</b> (lb) | Desviación estándar |
|----------------------------|--------------------|---------------------|
| 2500                       | 0.6750             | 0.029               |
| 3000                       | 0.9125             | 0.025               |
| 3500                       | 1.0250             | 0.050               |
| 4000                       | 1.1500             | 0.048               |
| 4500                       | 1.2250             | 0.050               |
| 5000                       | 1.2000             | 0.041               |
| 5500                       | 1.1500             | 0.048               |
| 6000                       | 1.1000             | 0.000               |
| 6500                       | 1.0250             | 0.029               |
| 7000                       | 0.9750             | 0.029               |
| 7500                       | 0.8750             | 0.029               |

Tabla 34: Desviación estándar por cada cuatro corridas en diferentes velocidades

#### Tabla 35: Mediciones de consumo de combustible

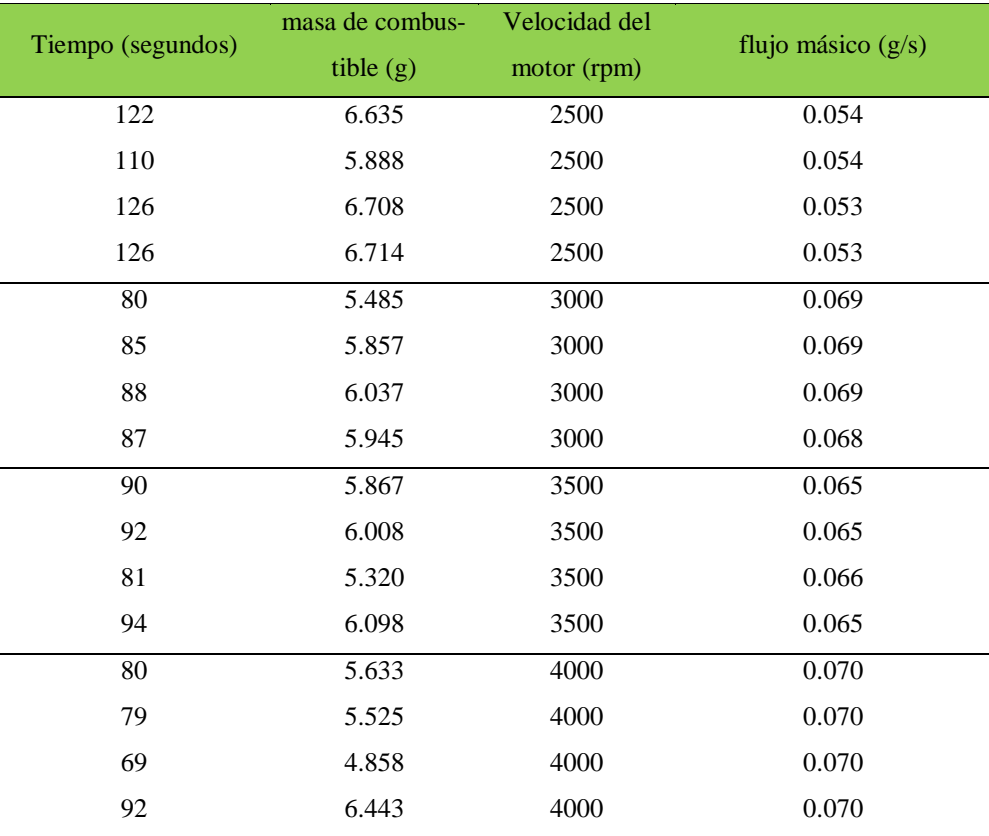

|                   | masa de combus- | Velocidad del |                    |
|-------------------|-----------------|---------------|--------------------|
| Tiempo (segundos) | tible (g)       | motor (rpm)   | flujo másico (g/s) |
| 80                | 6.035           | 4500          | 0.075              |
| 70                | 5.314           | 4500          | 0.076              |
| 83                | 6.245           | 4500          | 0.075              |
| 83                | 6.273           | 4500          | 0.076              |
| 67                | 5.158           | 5000          | 0.077              |
| 78                | 6.034           | 5000          | 0.077              |
| 79                | 6.112           | 5000          | 0.077              |
| 78                | 6.022           | 5000          | 0.077              |
| 55                | 4.778           | 5500          | 0.087              |
| 52                | 4.568           | 5500          | 0.088              |
| 56                | 4.906           | 5500          | 0.088              |
| 53                | 4.623           | 5500          | 0.087              |
| 57                | 5.301           | 6000          | 0.093              |
| 56                | 5.218           | 6000          | 0.093              |
| 67                | 6.255           | 6000          | 0.093              |
| 56                | 5.251           | 6000          | 0.094              |
| 58                | 5.656           | 6500          | 0.098              |
| 55                | 5.377           | 6500          | 0.098              |
| 65                | 6.361           | 6500          | 0.098              |
| 56                | 5.472           | 6500          | 0.098              |
| 50                | 5.071           | 7000          | 0.101              |
| 50                | 5.064           | 7000          | 0.101              |
| 50                | 5.051           | 7000          | 0.101              |
| 51                | 5.190           | 7000          | 0.102              |
| 48                | 5.508           | 7500          | 0.115              |
| 46                | 5.308           | 7500          | 0.115              |
| 46                | 5.319           | 7500          | 0.116              |
| 38                | 4.386           | 7500          | 0.115              |

Continuación Tabla 35

| Velocidad de mo-<br>Promedio(g/s) |       | <b>Promedio (lbs/h)</b> | <b>Potencia</b> | Consumo específico |
|-----------------------------------|-------|-------------------------|-----------------|--------------------|
| tor (rpm)                         |       |                         | (hp)            | $(Lb/hp-H)$        |
| 2500                              | 0.054 | 0.425                   | 0.524           | 0.810              |
| 3000                              | 0.069 | 0.543                   | 0.850           | 0.639              |
| 3500                              | 0.065 | 0.517                   | 1.114           | 0.464              |
| 4000                              | 0.070 | 0.556                   | 1.428           | 0.389              |
| 4500                              | 0.076 | 0.598                   | 1.712           | 0.350              |
| 5000                              | 0.077 | 0.612                   | 1.863           | 0.328              |
| 5500                              | 0.087 | 0.692                   | 1.964           | 0.352              |
| 6000                              | 0.093 | 0.739                   | 2.049           | 0.361              |
| 6500                              | 0.098 | 0.774                   | 2.069           | 0.374              |
| 7000                              | 0.101 | 0.803                   | 2.119           | 0.379              |
| 7500                              | 0.115 | 0.913                   | 2.038           | 0.448              |

Tabla 36: Promedio de mediciones de consumo de combustible

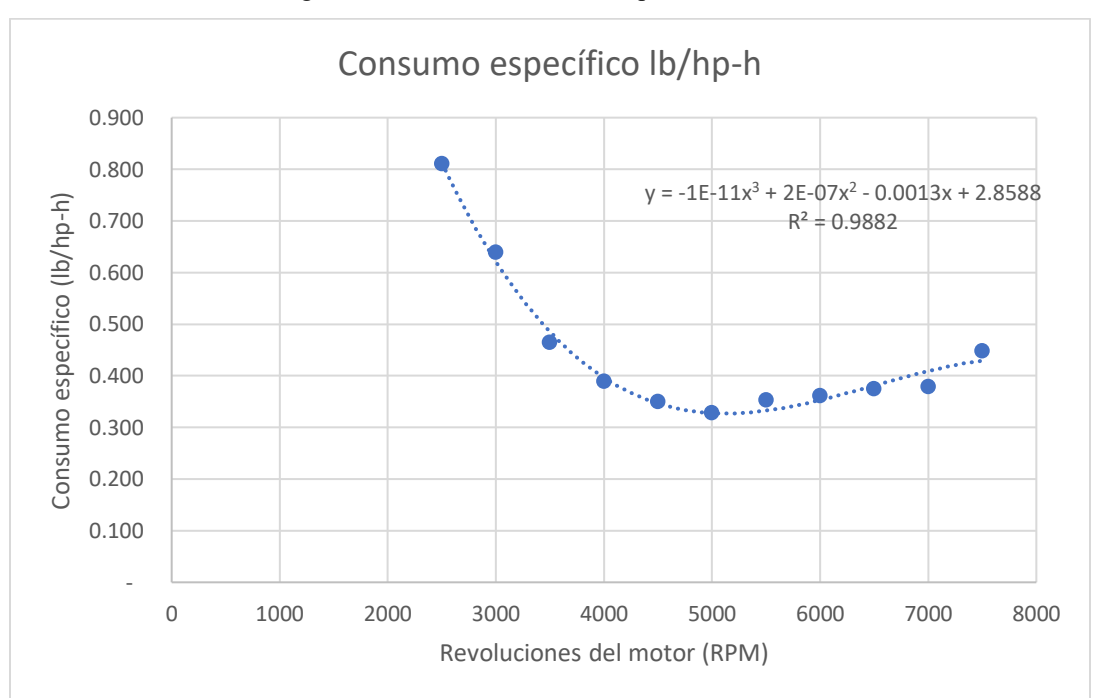

Figura 95: Gráfica de consumo específico de combustible

# VI. DISCUSIÓN

 En la primera etapa del análisis de diseño de este proyecto, se realizaron los cálculos para la selección del dinamómetro, se tomaron en cuenta las prestaciones de diferentes motores de combustión, para encontrar los datos específicos de torque máximo y potencia máxima, que debe suministrar cada motor. El objetivo de realizar estos cálculos fue encontrar el rango de medición del dinamómetro de fuerza.

 El resultado de los cálculos para la selección del dinamómetro dio un valor de 15 libras teórico. Se ubicó en el mercado local, un dinamómetro marca Kenwell de procedencia americana, con un rango mínimo de medición de 0 a 55 libras. Este dinamómetro presenta la desventaja, que la apreciación de medición es de 0.25 libras, lo que proporcionará resultados aproximados para el rango que presenta.

 Con el dinamómetro adquirido y el sistema de freno ya construido, se realizaron los cálculos de elongación del resorte del dinamómetro, debido a que, si el resorte presentaba una elongación relevante, afectaría significativamente los cálculos, por el ángulo inducido entre la varilla y el brazo del freno.

 Después de la prueba, los resultados fueron satisfactorios, ya que, el ángulo calculado entre la varilla y el brazo fue de 89.3°, para una aplicación de 10 libras. Este ángulo es muy aproximado a 90°, por lo tanto, se determinó que no habría un cambio significativo en los resultados. Por esta razón se continuó el procedimiento tomando como constante el ángulo es de 90°.

 Los cálculos de esfuerzos que se realizaron al freno Prony y los tornillos, se hicieron en base al motor de mayor potencia. Por la razón que, si soporta y frena al motor con mayor potencia sin ninguna deformación en las piezas, podrá realizarlo con facilidad en los motores de menor potencia.

 El motor que desarrolla la mayor potencia es el motor Honda modelo GX340, en base a las prestaciones de este motor se realizaron los cálculos. Los resultados obtenidos fueron satisfactorios, como ejemplo, el resultado de factor de seguridad de la zapata superior y la deflexión mínima, etc.

 Se encontró una diferencia entre el valor obtenido con los cálculos analíticos de esfuerzos y los cálculos brindados por el software ANSYS, correspondiendo a un valor de margen de error de 14.6%. La diferencia fue aproximadamente de 114 psi entre ambos procedimientos.

 La diferencia encontrada se debió al enfoque realizado en el cálculo analítico, el cual consideró el brazo del freno como una viga totalmente estática y empotrada uniformemente debido a la irregularidad de la pieza. Para el análisis realizado con el software, fue necesario considerar la información completa de la geometría real de la pieza.

 El factor de seguridad teórico calculado fue de 69.05 y el factor obtenido por ANSYS fue de 15. La diferencia que existe entre los dos resultados se debe a que el máximo valor que ANSYS proporciona es de 15.

 Igualmente se diseñó el banco de pruebas con base en la carga del motor GX340 porque, aparte de ser el motor con más capacidad, también es el más pesado, así que es el que puede mostrar más riesgo de deformación de las piezas del banco. Los resultados de los cálculos de esfuerzos fueron mínimos, por lo que se concluyó que, las piezas serán seguras para realizar las pruebas con dicho motor, por lo tanto, será seguro el banco para los motores que la Universidad posee.

 El resultado del análisis estructural fue satisfactorio, ya que, se obtuvieron deformaciones mínimas, tanto para el freno de Prony como al banco de pruebas.

 Por último, con el banco de pruebas construido y el freno de Prony, se iniciaron las pruebas con el motor de menor capacidad (Honda GXH50). Al inicio se presentaron problemas técnicos, exceso de peso en la parte de la mordaza del freno, coeficiente de fricción alto del corcho y problemas de control en el suministro de combustible, el cual provocaba inestabilidad en la rotación del motor. Corregidos estos elementos de incerteza para las pruebas de medición se procedió a lo siguiente:

 Para realizar las pruebas, se realizaron cuatro ciclos de trabajo con una misma velocidad determinada. Obteniéndose de este resultado el promedio y la desviación estándar, verificando entre las pruebas que la desviación estándar no fuera mayor al 5%, como lo requiere la norma SAE J1349.

 El análisis de vibraciones brindó un resultado satisfactorio, obteniéndose una deformación despreciable. A pesar de esto, se adquirió un aislador de vibraciones, Neolite. Porque el banco no estaría anclado para las pruebas, por no tener un lugar definido para instalarlo al suelo por medio de los tornillos.

 La validación del sistema fue satisfactoria, debido a que, se obtuvo valores aproximados a los que brindó el fabricante. Los puntos máximos de las gráficas fueron muy similares a los del fabricante y la forma de las gráficas prácticamente fue el mismo.

 La razón por la cual se obtuvieron resultados aproximados se debió a las condiciones siguientes: la exactitud del dinamómetro, precisión de la fabricación de las piezas, excentricidad del volante y vibraciones inducidas en el sistema.

 Para finalizar, la última prueba que se realizó al motor fue la de consumo de combustible. Los resultados obtenidos de esta medición fueron bastante similares a la curva teórica de referencia.

 Esta condición se debe a una limitante, que se presentó en el proceso de realización de la prueba de consumo. La balanza de precisión en donde se realizó el pesaje del combustible estaba localizada a 50 metros del banco de pruebas. En este trayecto se presentó vaporización del combustible, obteniéndose una pérdida de 0.02 gramos cada 5 segundos.

## VII. CONCLUSIONES

- 1) Se diseñó y manufacturó un freno tipo Prony, capaz de medir la potencia y el torque al freno para motores de combustión interna estacionarios, en un rango de dos a diez caballos de fuerza.
- 2) Se determinó la potencia al freno del motor Honda GXH50 a diferentes velocidades de rotación, utilizando gasolina con octanaje de 91 octanos como combustible.
- 3) Se diseñó y construyó un banco de pruebas, en donde es posible realizar pruebas a motores de combustión interna de 2 a 10 hp.
- 4) Se elaboraron gráficas de torque y potencia, en base a las lecturas de fuerza realizadas, del motor Honda GXH50, según especificaciones del fabricante.
- 5) Se obtuvo la gráfica de consumo específico de combustible para el motor Honda GXH50, obteniendo un resultado aproximado a la gráfica teórica.
- 6) Se realizó el manual de usuario para operar el freno Prony y el banco de pruebas.

## VIII. RECOMENDACIONES

- 1) Se recomienda utilizar platina de 3/8" de acero 1018, para la construcción del freno de Prony para reducir el peso.
- 2) Se recomienda cambiar el material de corcho como material de fricción, cuando este sea inservible, por material comercial diseñado para frenos (amianto), por la ventaja de mejor durabilidad.
- 3) Se recomienda como parte del proceso de realizar las pruebas de potencia, verificar que el motor presente condiciones estables de rotación y consumo de combustible, para evitar medidas erróneas de lecturas del dinamómetro.
- 4) Se recomienda que, en la instalación del volante de pruebas, se verifique que la concentricidad para evitar vibraciones.
- 5) Se recomienda instalar ruedas industriales auto-bloqueantes con banda de hule, para facilitar la movilidad del banco de pruebas a donde sea necesario.
- 6) Se recomienda, para mejorar la exactitud de las mediciones, reemplazar el dinamómetro analógico por uno digital.
- 7) Se recomienda que, al realizar la medición de consumo de combustible, tener la balanza de precisión a la par del banco de pruebas, para evitar evaporación del combustible.
- 8) Se recomienda que antes de operar el banco de pruebas y el freno Prony, leer el manual de usuario.

# IX. BIBLIOGRAFÍA

- Aceros Levinson. 2016. *1018*. [http://www.aceroslevinson.com/aceros/gradomaquinaria/1018-2/.](http://www.aceroslevinson.com/aceros/gradomaquinaria/1018-2/) [Revisado el 7 de septiembre de 2016].
- Araque de los Ríos, Oscar Javier. 2012. «Caracterización de materiales alternativos para frenos de fricción». *Revista Universidad Tecnológica de Pereira.* XVII (52): 26-31
- ASECOR. 2016. *Propiedades del corcho*. [http://www.asecor.com/corcho.php?lang=es&sec=2.](http://www.asecor.com/corcho.php?lang=es&sec=2) [Revisado el 20 de julio de 2016].
- Bedford, Anthony; Fowler, Wallace. 2008. *Mecánica para ingeniería, estática.* 5ª edición. Murrieta, Jesús. México. Pearson Educación. 656 páginas.
- Budynas, Richard; Nisbett, Keith. 2011. Diseño en Ingeniería mecánica de Shigley. 9ª edición. Murrieta, Jesús. México. McGraw-Hill. 1,041 páginas.
- Campuzano, Manuel. 2011. *Kepler y Newton*. Madrid. Visión Libros. 325 páginas.
- Cañada, Mar; Royo, Rafael. 2016. *Termografía Infrarroja Nivel II, Ensayos No Destructivos.* 1ª edición. Madrid. Fundación Confemetal Editorial. 606 páginas.
- Çengel, Yunus; Cimbala, John. 2006. *Mecánica de fluidos, fundamentos y aplicaciones.* 1ª edición. Campos, Víctor. México. McGraw-Hill Interamericana. 929 páginas.
- Communications, Walking. *Torque, applied industrial technologies.*  [https://www.applied.com/site.cfm/Torque.cfm.](https://www.applied.com/site.cfm/Torque.cfm) [Revisado el 7 de octubre de 2016]-
- Construaprende. 2017. *Tablas de módulos de elasticidad*. [http://www.construaprende.com/docs/tablas/modulos-elasticidad.](http://www.construaprende.com/docs/tablas/modulos-elasticidad) [Revisado el 7 de agosto de 2017].
- Diccionario del motor*. Freno de Froude.* [https://diccionario.motorgiga.com/diccionario/freno-de-froude](https://diccionario.motorgiga.com/diccionario/freno-de-froude-definicion-significado/gmx-niv15-con194226.htm)[definicion-significado/gmx-niv15-con194226.htm.](https://diccionario.motorgiga.com/diccionario/freno-de-froude-definicion-significado/gmx-niv15-con194226.htm) [Revisado el 12 de septiembre de 2016].
- Dictionary. *The definition of L-head engine.* [http://www.dictionary.com/browse/l-head-engine?s=t.](http://www.dictionary.com/browse/l-head-engine?s=t) [Revisado el 3 de septiembre de 2016].
- Eagle Steel. 2017. *Propiedades de diferentes aceros.* [https://eaglesteel.com/wp-content/uploads/2016/04/A36-](https://eaglesteel.com/wp-content/uploads/2016/04/A36-Steel.pdf) [Steel.pdf](https://eaglesteel.com/wp-content/uploads/2016/04/A36-Steel.pdf)*.* [Revisado el 15 de marzo de 2017].
- Fernández, Jorge. *Poder calorífico*. [http://www.edutecne.utn.edu.ar/maquinas\\_termicas/01](http://www.edutecne.utn.edu.ar/maquinas_termicas/01-poder_calorifico.pdf) [poder\\_calorifico.pdf.](http://www.edutecne.utn.edu.ar/maquinas_termicas/01-poder_calorifico.pdf) [Revisado el 8 de septiembre de 2016].
- Gallego, R. 2007. Placas delgadas mediante métodos clásicos.
- Ganesan, V. 2007. *Internal Combustion Engines*. 3ª edición. India. Tata McGraw-Hill publishing. 733 páginas.
- Gerdau Corsa. 2015. *Elección de tipos de aceros para estructuras.*  [https://www.gerdau.com/gerdaucorsa/es/productsservices/products/Document%20Gallery/eleccion](https://www.gerdau.com/gerdaucorsa/es/productsservices/products/Document%20Gallery/eleccion-tipo-de-acero.pdf)[tipo-de-acero.pdf.](https://www.gerdau.com/gerdaucorsa/es/productsservices/products/Document%20Gallery/eleccion-tipo-de-acero.pdf) [Revisado el 1 de Agosto de 2017].
- Gillingham, Kenneth. 2007. <<Hydrogen Internal Combustion Engine Vehicles: A Prudent Intermediate Step or a Step in the Wrong Direction?>>. Universidad de Stanford.
- Gutiérrez, Laura; Corrales, Carlos. 2008. *Diseño de un Freno Prony para la medición de potencia*. Tesis de Universidad EAFIT. Departamento de Ingeniería Mecánica. 203 páginas.
- Honda. *Honda engines, small engine model information.* [http://engines.honda.com/models.](http://engines.honda.com/models) [Revisado el 15 de julio de 2016].
- ibiblio. 2013. *¿Qué es Octave?* [https://www.ibiblio.org/pub/linux/docs/LuCaS/Presentaciones/200304curso](https://www.ibiblio.org/pub/linux/docs/LuCaS/Presentaciones/200304curso-glisa/octave/curso-glisa-octave-html/x18.html)[glisa/octave/curso-glisa-octave-html/x18.html.](https://www.ibiblio.org/pub/linux/docs/LuCaS/Presentaciones/200304curso-glisa/octave/curso-glisa-octave-html/x18.html) [Revisado el 10 de septiembre de 2017].
- Killedar, Jyotindra S.; 2012. *Dynamometer, theory and application to engine testing.* Estados Unidos. 588 páginas.
- Lambe, William; Whitman, Robert. 1979. *Mecánica de suelos.* 1ª edición. Estados Unidos. Limusa. 582 págs.
- Márquez, Freddy; Rojas, Miller. 2011. *Diseño y construcción de un banco de pruebas para motores monocilindricos de cuatro tiempos a gasolina.* Tesis de Universidad Pontificia Bolivariana. Escuela de Ingeniería y Administración.143 páginas.
- Márquez, Luis. 2005. <<La Potencia de los motores>>. *Boletín del Ministerio de Agricultura, Alimentación y Medio Ambiente* [España]. Páginas: 40-44.
- McClurg, Bob. 2005. *How to build Supercharged and Turbocharged Small-Block Fords.* 1a edición. Car Tech Inc. 144 páginas.
- Museo didáctico de física. 2004. *Freno de Prony.*  <http://www.mdf.fisica.cnba.uba.ar/limbo/index.php?option=content&task=view&id=64>*.* [Revisado el 3 de octubre de 2016].
- Ontaneda, Cantabria. *Recuperación patrimonial del coche laboratorio de renfe.*  [http://www.cehfe.es/enlaces/laboratorio.trayectoria.pdf.](http://www.cehfe.es/enlaces/laboratorio.trayectoria.pdf) [Revisado el 20 de septiembre de 2016].
- Ortega, Miguel. 2013. *Cálculo de placas a través de distintas metodologías*. Tesis de Universidad Carlos III de Madrid. Departamento de Mecánica de Medios Continuos y Teoría de Estructuras. 163 páginas.
- Power Test Dyno. 2016. *Dinamómetro de motor.* [http://powertestdyno.com/es/products/engine](http://powertestdyno.com/es/products/engine-dynamometers/)[dynamometers/.](http://powertestdyno.com/es/products/engine-dynamometers/) [Revisado el 7 de octubre de 2016]
- Power Test Dyno. 2016. *Dinamómetro de transmisión.* [http://powertestdyno.com/es/products/transmission](http://powertestdyno.com/es/products/transmission-dynamometers/)[dynamometers/.](http://powertestdyno.com/es/products/transmission-dynamometers/) [Revisado el 7 de octubre de 2016]
- Pulkrabek, Willard W. 2004. *Engineering fundamentals of the internal combustion engine.* 2ª edición. Saddle River, N.J. Estados Unidos. Pearson education. 478 páginas.
- Quevedo, Torres. *1a parte Un motor desde el interior: elementos fijos.* [http://cuidamostucoche.com/blog/2015/02/06/1a-parte-un-motor-desde-el-interior-elementos-fijos/.](http://cuidamostucoche.com/blog/2015/02/06/1a-parte-un-motor-desde-el-interior-elementos-fijos/) [Revisado el 19 de abril de 2017].
- Real Academia de Ingeniería. 2012. *Diccionario Español de Ingeniería*. [http://diccionario.raing.es/es.](http://diccionario.raing.es/es)  [Revisado el 10 de octubre de 2017].
- Redacción. (2001). Hydrogen Use in Internal Combustion Engines. Riverside County: College of the Desert.
- Ringegni, Pablo. 2014. <<Cálculo de uniones soldadas>>*.* 6ª edición. Departamento de Aeronáutica. 21 págs.
- Serway, Raymond; Faughn, Jerry. 2005. *Física.* 6ta. Edición. Romo, Jorge. México. Thompson. 846 páginas.
- Shwallog. *Dinamómetro de chasis, inspección para automóviles.* [http://shwallong.es/1b-chassis](http://shwallong.es/1b-chassis-dynamometer-1.html)[dynamometer-1.html.](http://shwallong.es/1b-chassis-dynamometer-1.html) [Revisado el 20 de agosto de 2016].
- Shwallong. 2016. *Dinamómetro de chasis.* <http://shwallong.es/1b-chassis-dynamometer-1.html>*.* [Revisado el 7 de octubre de 2016]
- Steel tube institute. 2011. *Hollow structural sections*. [http://www.cim.mcgill.ca/~paul/HollowStruct.pdf.](http://www.cim.mcgill.ca/~paul/HollowStruct.pdf) [Revisado el 17 de junio de 2017]
- Tornillos Gumar. 2009. *Tabla de apriete (torque) sugeridos.* [http://tornillosgumar.com/tablas](http://tornillosgumar.com/tablas-tecnicas/tabla%20de%20aprietes.html)[tecnicas/tabla%20de%20aprietes.html.](http://tornillosgumar.com/tablas-tecnicas/tabla%20de%20aprietes.html) [Revisado el 9 de septiembre de 2017].
- Washington Alloy. 2017. *Propiedades de electrodos*. [http://www.weldingwire.com/Images/Interior/documentlibrary/spanish%20carbon%20027.pdf.](http://www.weldingwire.com/Images/Interior/documentlibrary/spanish%20carbon%20027.pdf)  [Revisado el 15 de julio de 2017].
- Young, Hugh D.; Freedman Roger A. y Ford A. Lewis. 2009. *Física Universitaria.* 12ª edición. Flores, Victoria. México. Pearson Educación. Volumen 1. 760 páginas.

# X. ANEXOS

#### A. Propiedades de neolite

 El neolite es un copolímero de estireno y butadieno, que contiene entre el 20-23% del primero, ampliamente utilizado en neumáticos al ser más económico por presentar una mayor resistencia al desgaste. Como ventaja tiene el costo y disponibilidad en el mercado local.

Las propiedades mecánicas que presenta este material son:

- **Moderada resiliencia:** Energía necesaria para para recuperar su forma original después de una deformación;
- **Excelente resistencia a la abrasión:** Resistencia al desgaste por fricción; y
- **Excelente resistencia a la tenacidad:** Resistencia que ofrece un material a romperse cuando es golpeado.

 Entre las aplicaciones del neolite se resaltan las cubiertas de neumáticos, que es una aplicación similar a la que se necesita, ya que, la llanta absorbe los impactos. La característica que se necesita para esta aplicación es la resiliencia, debido que también se demuestra su utilidad en la absorción de vibraciones, ya que, recupera su forma original.

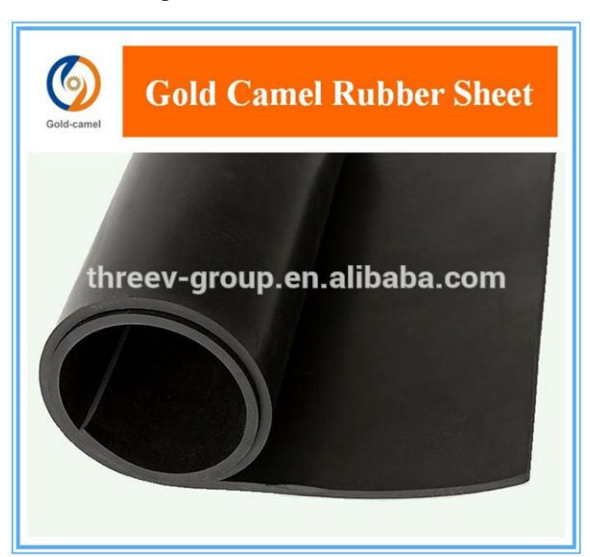

Figura 96: Elastómero neolite

(Alibaba, 2016)

#### B. Propiedades acero 1018

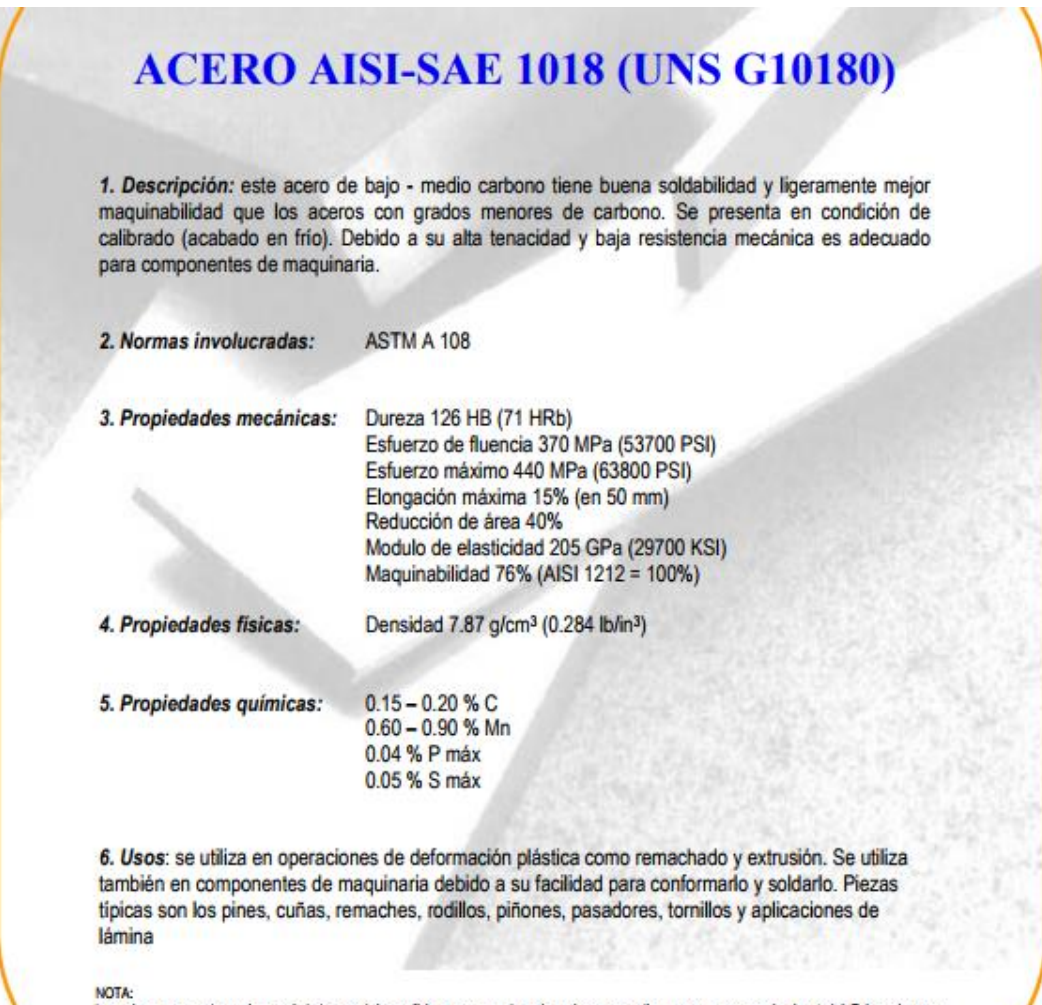

nou.<br>Los valores expresados en las propiedades mecánicas y físicas corresponden a los valores promedio que se espera cumple el material. Tales valores son<br>para orientar a aquella persona que debe diseñar o construir algún

### C. Propiedades acero A36

#### A36 Mild Steel

ASTM A36 steel is the most commonly available of the hot-rolled steels. It is generally available in round rod, square bar, rectangle bar, as well as steel shapes such as I-Beams, H-beams, angles, and channels. The hot roll process means that the surface on this steel will be somewhat rough. Note that its yield strength is also significantly less than 1018 - this means that it will bend much more quickly than will 1018. Finally, machining this material is noticeably more difficult than 1018 steel, but the cost is usually significantly lower.

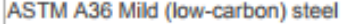

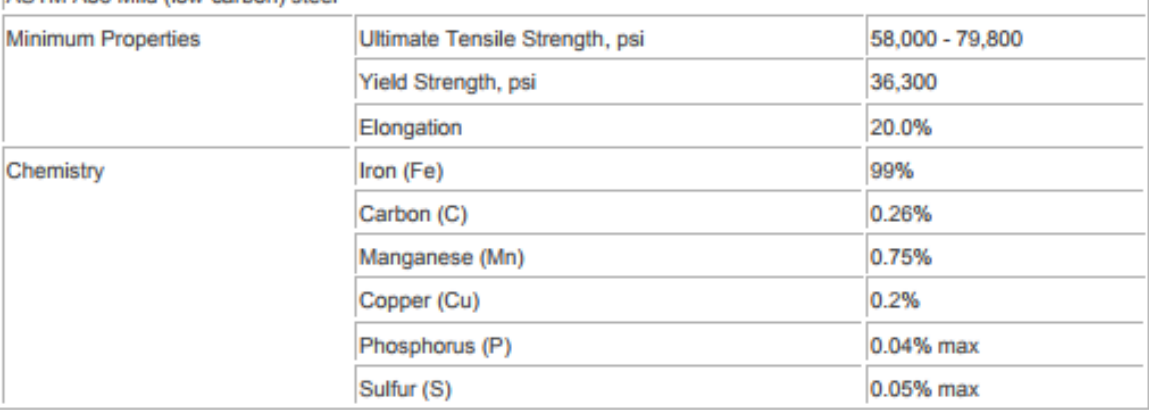
# D. Manual de usuario

# Para iniciar

En esta sección encontrará el detalle de las piezas que conforman el proyecto del freno Prony. El sistema consta de dos partes que son: El banco de pruebas que tendrá como función instalar los motores en estudio. La segunda parte del sistema es el freno Prony, que ayudará a determinar las prestaciones del motor.

## Banco de pruebas

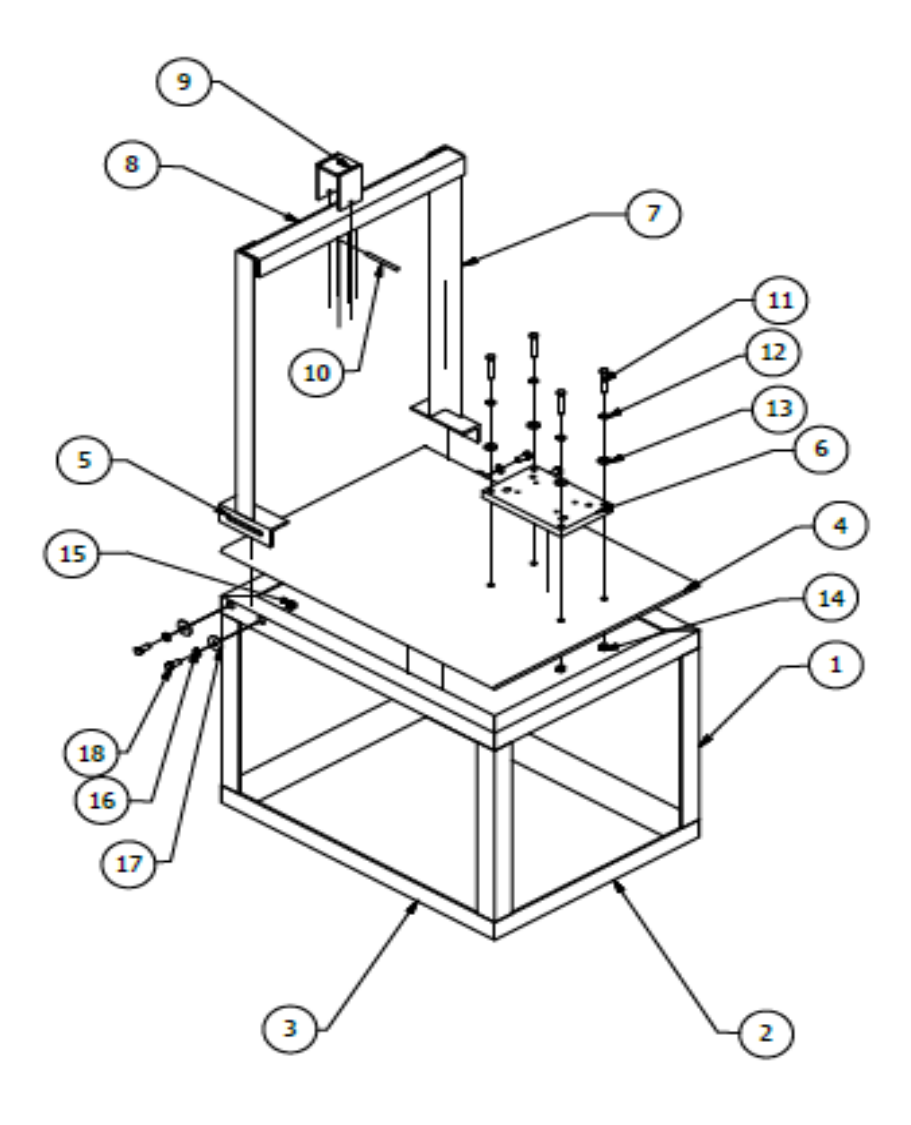

| <b>ELEMENTO</b> | <b>CTDAD</b>   | Nº DE PIEZA                                 | <b>DESCRIPCIÓN</b>                                                       |  |
|-----------------|----------------|---------------------------------------------|--------------------------------------------------------------------------|--|
| 1               | 4              | <b>COLUMNA DE BANCO</b>                     | AISC - L 2 x 2 x 1/4 - 19.685                                            |  |
| $\overline{2}$  | 4              | <b>BASE CORTA</b>                           | AISC - L 2 x 2 x 1/4 - 23.622                                            |  |
| 3               | 4              | <b>BASE LARGA</b>                           | AISC - L 2 x 2 x 1/4 - 31.496                                            |  |
| 4               | $\mathbf{1}$   | <b>PLACA PRINCIPAL</b>                      | Lámina soldada a mesa                                                    |  |
| 5               | $\overline{2}$ | <b>BASE DE MARCO</b>                        | Perfil L 2 x 2 x 1/4                                                     |  |
| 6               | $\mathbf{1}$   | PLACA SECUNDARIA                            | Placa para instalar motores                                              |  |
| $\overline{7}$  | $\overline{2}$ | COLUMNA DE MARCO                            | Perfil L $2 \times 2 \times 1/4$                                         |  |
| 8               | $\overline{2}$ | VIGA DE MARCO                               | Perfil L 2 x 2 x 1/4                                                     |  |
| 9               | $\mathbf{1}$   | SOPORTE DE DINAMÓME-<br><b>TRO</b>          | Platinas de acero 1018                                                   |  |
| 10              | $\mathbf{1}$   | <b>PASADOR</b>                              | Pasador de acero 1018                                                    |  |
| 11              | 4              | AS 2465 - 3/8 x 2 1/4 UNC                   | Tuercas, tornillos y pernos hexagonales unificados<br>(roscas UNC y UNF) |  |
| 12              | 4              | ANSI B18.21.1 - 0.375                       | Arandelas de presión                                                     |  |
| 13              | 4              | ANSI B18.22.1 - 3/8 - An-<br>chura - Tipo A | Arandela plana (Pulgada) Tipo A y B                                      |  |
| 14              | 4              | AS 2465 - 3/8 UNC                           | Tuercas, tornillos y pernos hexagonales unificados                       |  |
| 15              | 4              | AS 2465 - 7/16 UNC                          | Tuercas, tornillos y pernos hexagonales unificados                       |  |
| 16              | 4              | ANSI B18.21.1 - 0.4375                      | Arandelas de presión                                                     |  |
| 17              | 4              | ANSI B18.22.1 - 7/16 -<br>Anchura - Tipo B  | Arandela plana (Pulgada) Tipo A y B                                      |  |
| 18              | 4              | AS 2465 - 7/16 x 1 UNC                      | Tuercas, tornillos y pernos hexagonales unificados<br>(roscas UNC y UNF) |  |

Tabla con la descripción de piezas del banco de pruebas

- **1. Columna del banco:** Son 4 soportes verticales del banco de pruebas, son de material acero A36, perfil L, en medidas de 2"x1/4", con un largo de 19.685". Tienen un corte recto en los extremos. Están soldados a las bases del banco (base larga y base corta) en la parte superior e inferior.
- **2. Base corta:** Son 4 soportes horizontales, de material acero A36, perfil L, en medidas de 2"x1/4", con un largo de 23.622", tienen un corte angular de 45° en los extremos. Están soldados en los extremos con las Bases largas, y en la parte inferior están soldadas con las columnas del Banco.
- **3. Base larga:** Son 4 soportes horizontales, de material acero A36, perfil L, en medidas de 2"x1/4", con un largo de 31.496", tienen un corte angular de 45° en los extremos. Están soldados en los extremos con las Bases cortas, y en la parte inferior están soldadas con las columnas del Banco.
- **4. Placa principal:** La placa está soldada a las 4 bases (2 bases cortas y 2 bases largas), tiene como objetivo soportar la placa secundaria, que a su vez está soportando el motor en estudio. Las dimensiones de la placa son 31.496"x23.622" y un espesor de 3/8".
- **5. Base de marco:** Es el soporte del
- marco que tiene como objetivo unir el marco con el banco. Es de perfil angular L, con dimensiones de 2"x1/4" y un largo de 5.906".
- **6. Placa secundaria:** Esta placa tiene como objetivo soportar el motor en estudio, está diseñada para instalar el motor Honda GX120 y el motor Honda GXH50. Las dimensiones de la placa son 9.055"x5.433" y un espesor de 0.787". Está unida a la placa principal por medio de 4 pernos de 3/8" de cabeza hexagonal, con sus respectivas tuercas y arandelas (arandela de presión y arandela plana)
- **7. Columna de marco:** Es el soporte de la viga del marco, por medio de una soldadura está unida a la base del marco y a la viga. Es de acero A36, la forma de la columna es de Perfil angular L con las dimensiones de 2"x1/4" y un largo de 30".
- **8. Viga de Marco:** La viga de marco consiste en dos vigas de perfil angular L unidas por medio de soldadura, formando así una viga en forma de perfil cuadrado. Esto para que se pueda ensamblar con facilidad el soporte del dinamómetro. Tiene dimensiones de 2"x1/4" y un largo de 23.622".
- **9. Soporte de dinamómetro:** Esta pieza consiste en 3 placas soldadas entre sí para sujetar el pasador, que estará a su vez sosteniendo el gancho del dinamómetro.

Las placas laterales tienen un agujero para instalar el pasador a través de ambas placas.

- **10. Pasador:** Es de material acero 1018, de diámetro de 5/16". Se instala en las placas laterales del soporte del dinamómetro.
- **11. Tornillo 3/8":** Serán 4 tornillos. Estos tornillos tienen como objetivo unir la placa secundaria con la primaria. Cada tornillo para su función consta con una arandela plana, una arandela de presión y una tuerca de 3/8". Son tornillos de cabeza hexagonal grado 3.
- **12. Arandelas de presión:** Estas arandelas cumplen la función de agregar una presión extra entre la superficie del tornillo y la superficie de la arandela plana.
- **13. Arandela plana:** La función de estas arandelas es redistribuir la carga, para que no se concentre en el material y pueda aparecer una deformación por la fuerza de apriete.
- **14. Tuerca 3/8":** Estarán acopladas a los tornillos de 3/8". Serán ubicadas en la parte inferior de la placa principal, fijando la placa secundaria a la placa principal estableciendo una unión desmontable.
- **15. Tuerca 7/16":** Estarán acopladas a los tornillos de 7/16". Tendrá como función brindar una unión desmontable del marco al banco.
- **16. Arandelas de presión:** Ver pieza 12.
- **17. Arandela plana:** Ver pieza 13.

**18. Tornillo 7/16":** En total serán 4 tornillos, estarán ubicados dos en cada extremo del marco, estarán brindando una unión desmontable de la base del marco a las bases superiores

largas del banco, cada tornillo consta de una arandela de presión, una arandela plana y una tuerca 7/16". Son tornillos de cabeza hexagonal de grado 3.

## Freno Prony

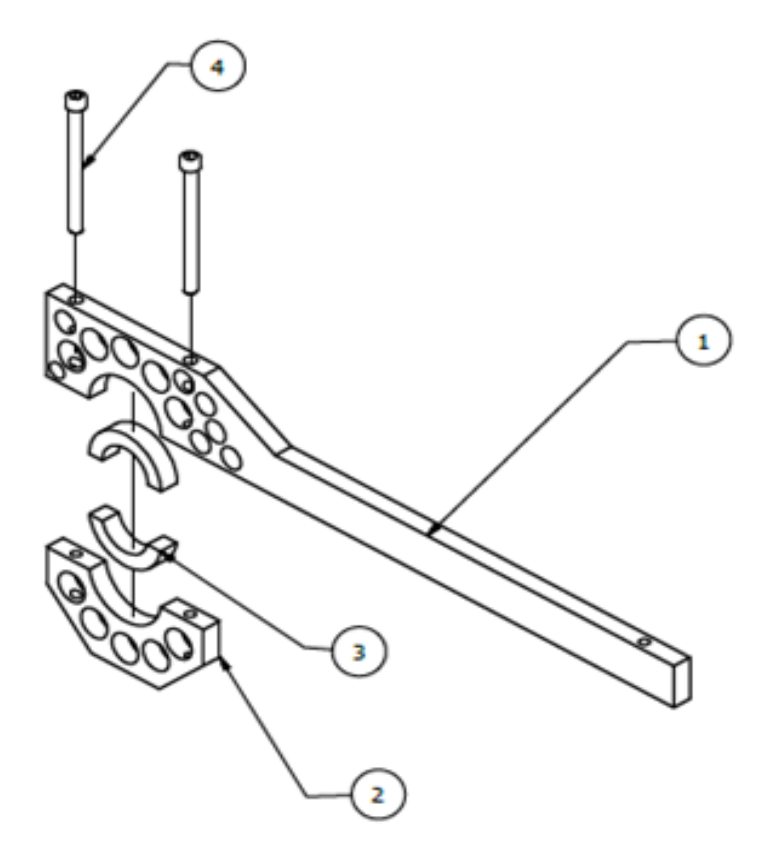

Tabla con la descripción de piezas del freno Prony

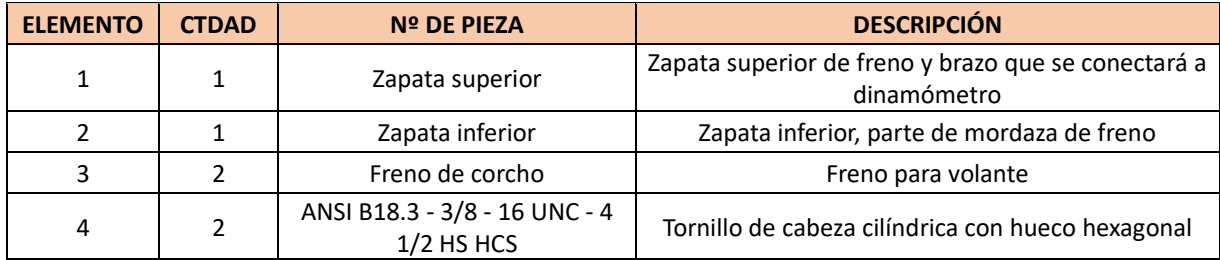

- 1. **Zapata superior:** Brazo del freno, que en un extremo tiene la función de aplicar presión al eje para frenar al motor y en el otro extremo está conectado con la varilla roscada del dinamómetro.
- 2. **Zapata inferior:** Tiene la función de aplicar presión al eje para frenar al motor.
- 3. **Corcho:** Es el material de freno escogido, tiene un espesor de ½". Son dos piezas que tienen una unión permanente a cada zapata con pegamento de contacto.
- 4. **Tornillo 3/8":** Tornillo Allen, con el que se aplica la fuerza necesaria a las zapatas para que puedan frenar al motor.

# Proceso de ensamblaje de banco de pruebas y freno Prony

Los pasos por seguir para ensamblar el banco de pruebas se describen a continuación.

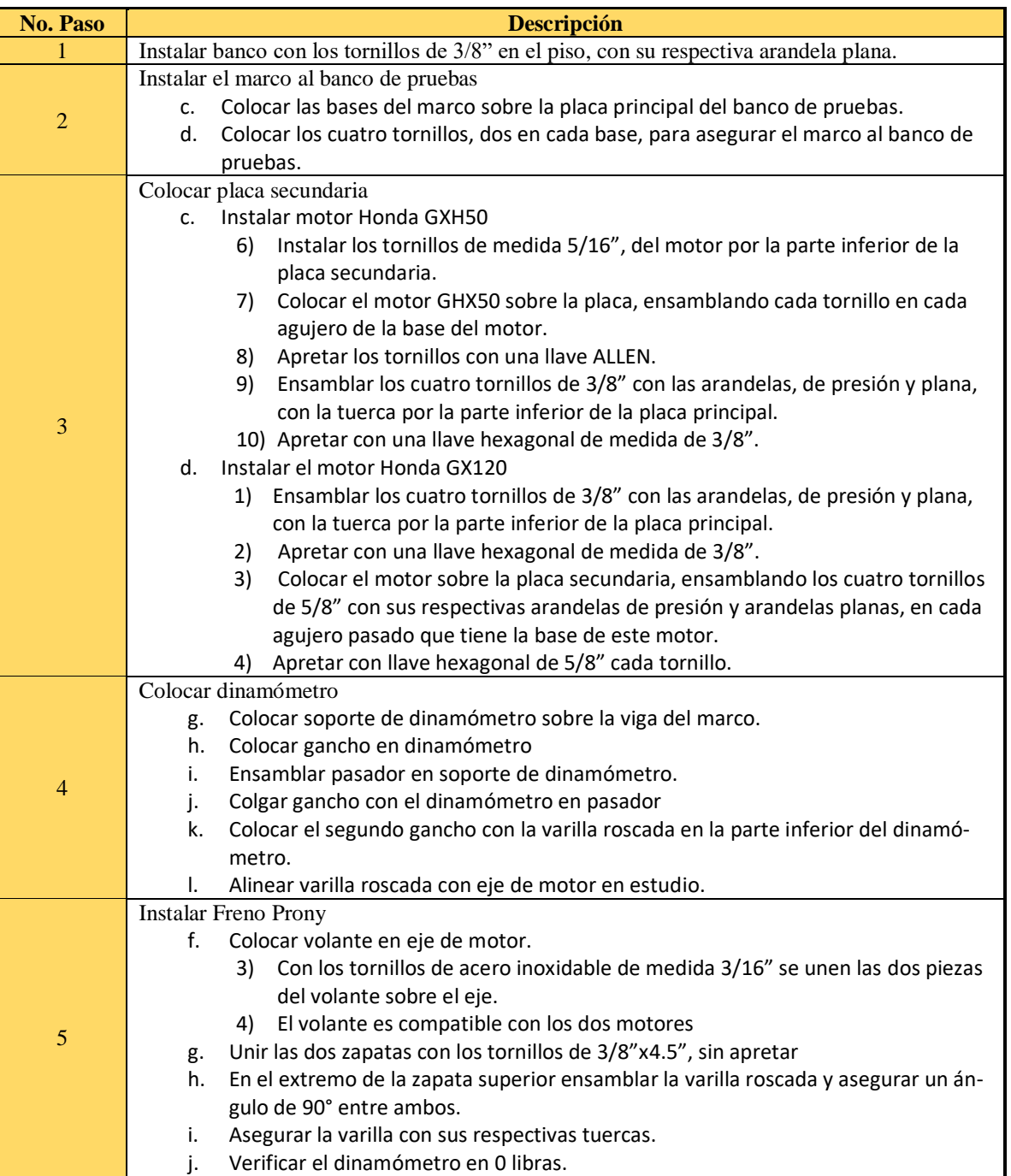

# Procedimiento para la obtención de resultados

## Lecturas de fuerza

El procedimiento para realizar las lecturas de fuerza se describe a continuación:

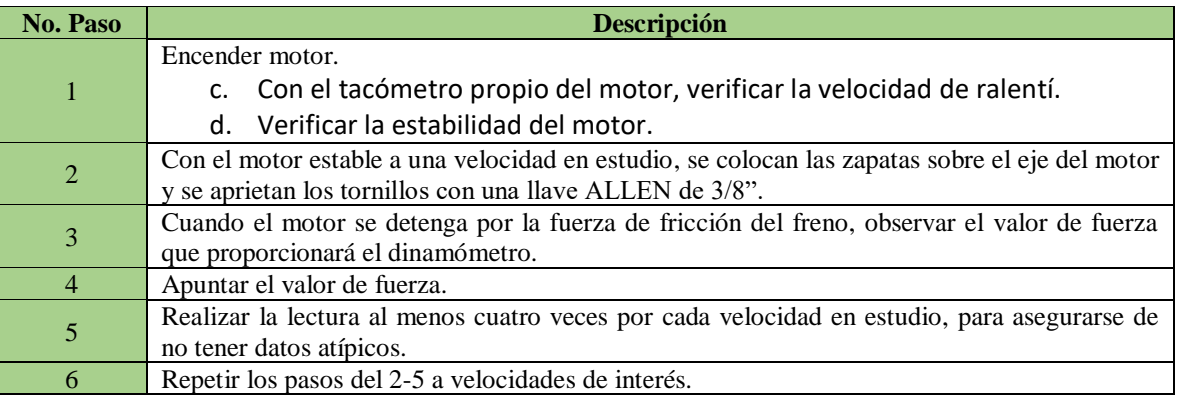

## Lecturas de consumo de combustible

El procedimiento que se utiliza para realizar lecturas de consumo de combustible se describe a continuación:

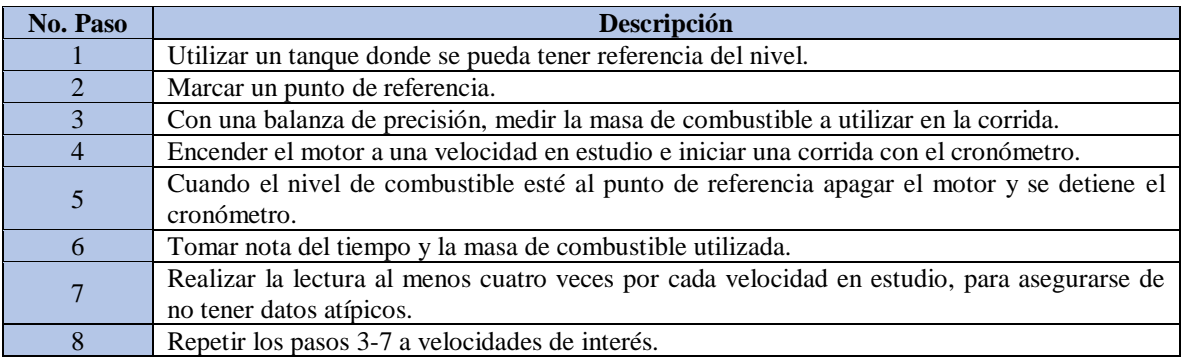

# Procedimiento para obtención de gráficas

Las gráficas se realizan con los resultados obtenidos en las lecturas de fuerza y lecturas de consumo de combustible.

## Gráficas de torque

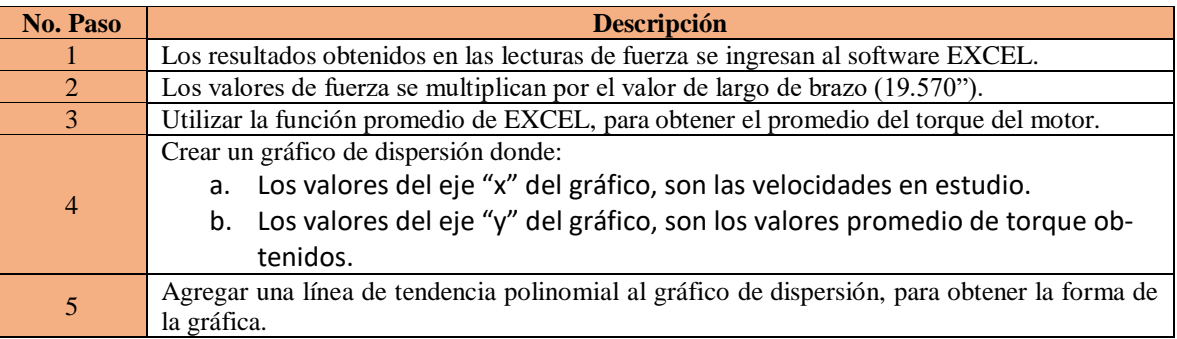

# Gráficas de potencia

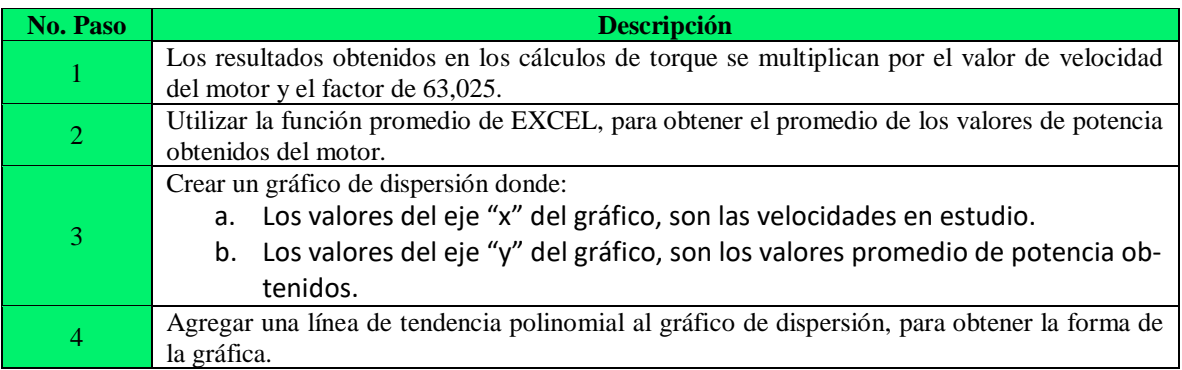

# Gráfica de consumo específico de combustible

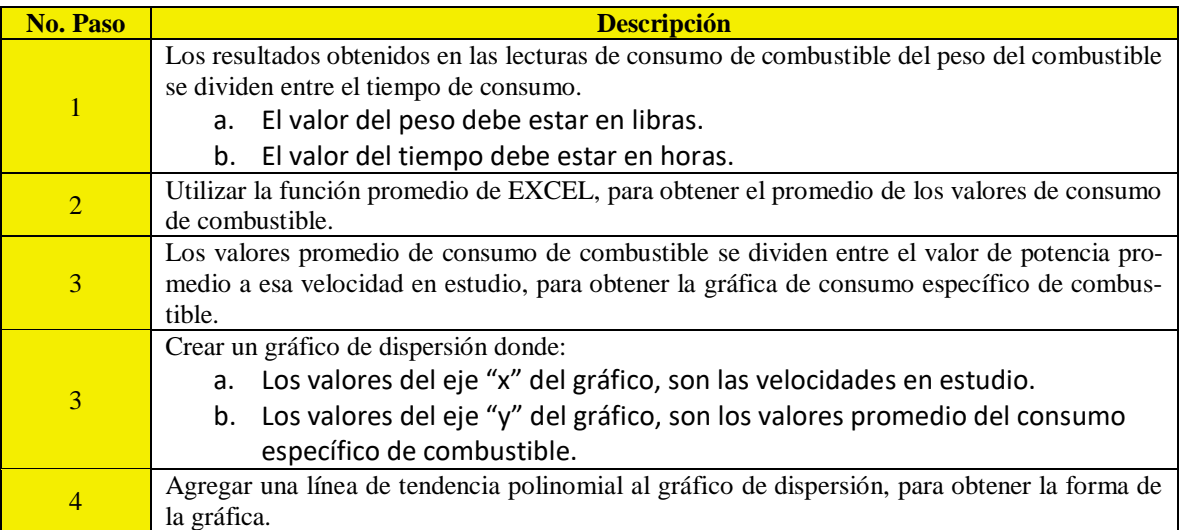

# E. Planos

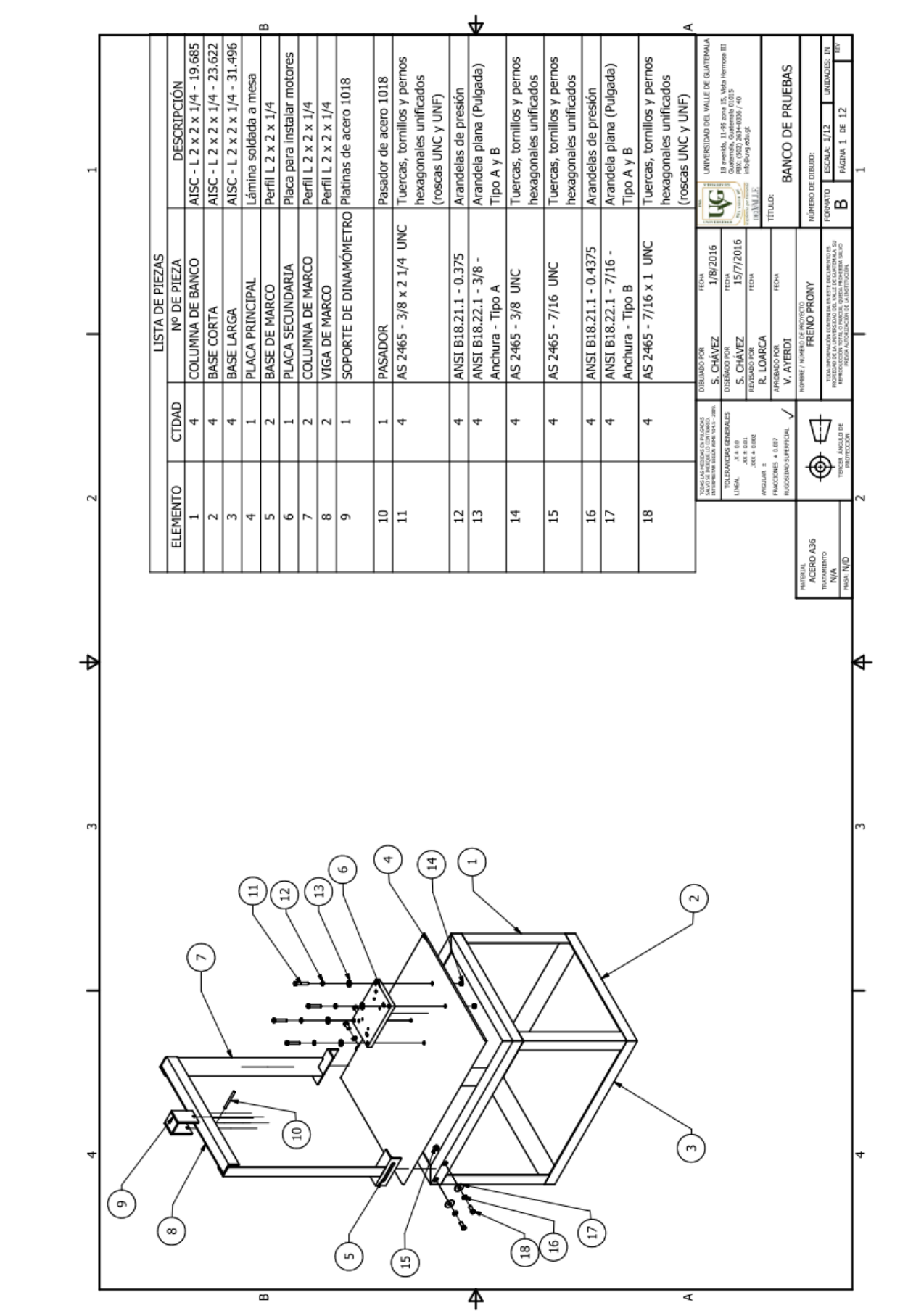

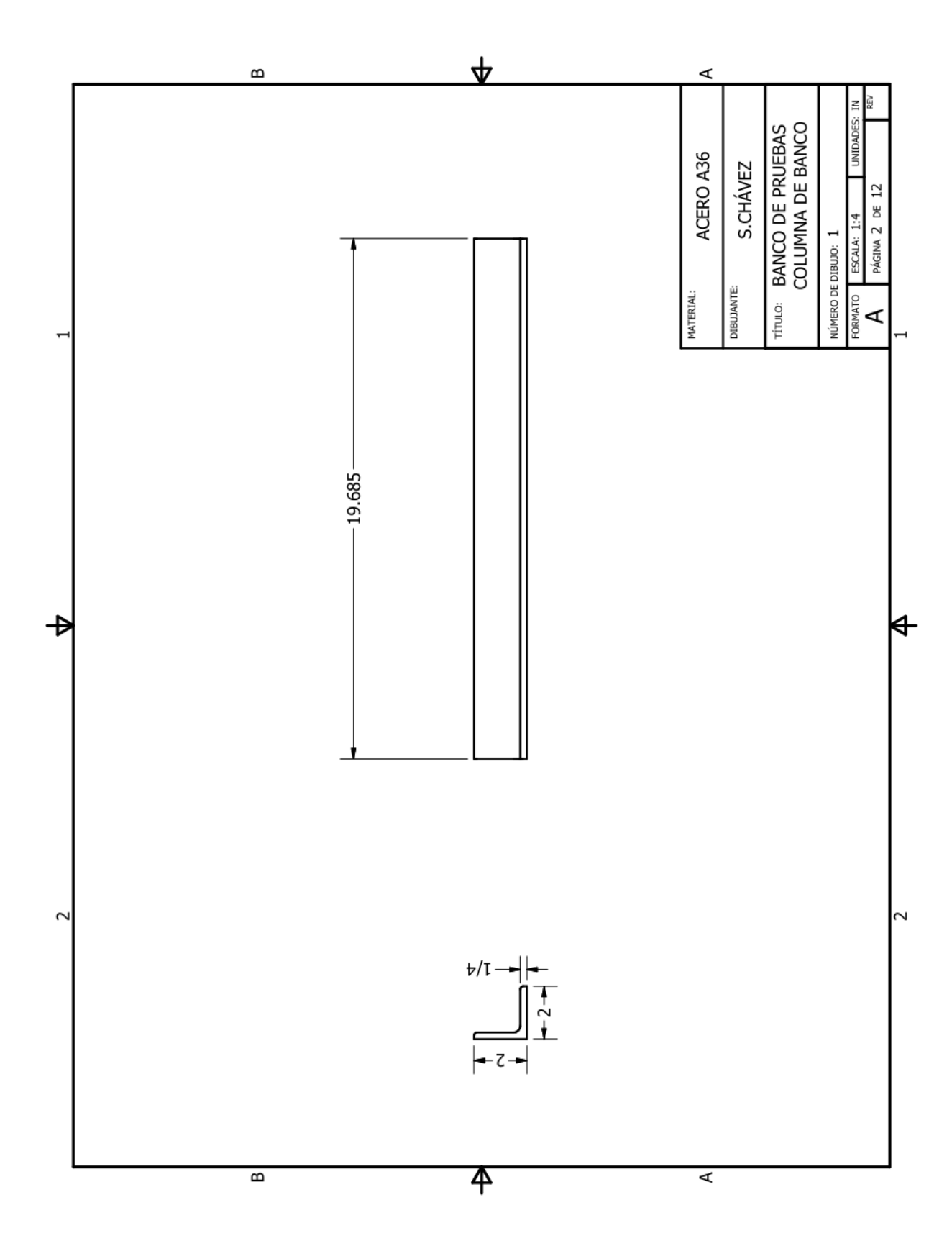

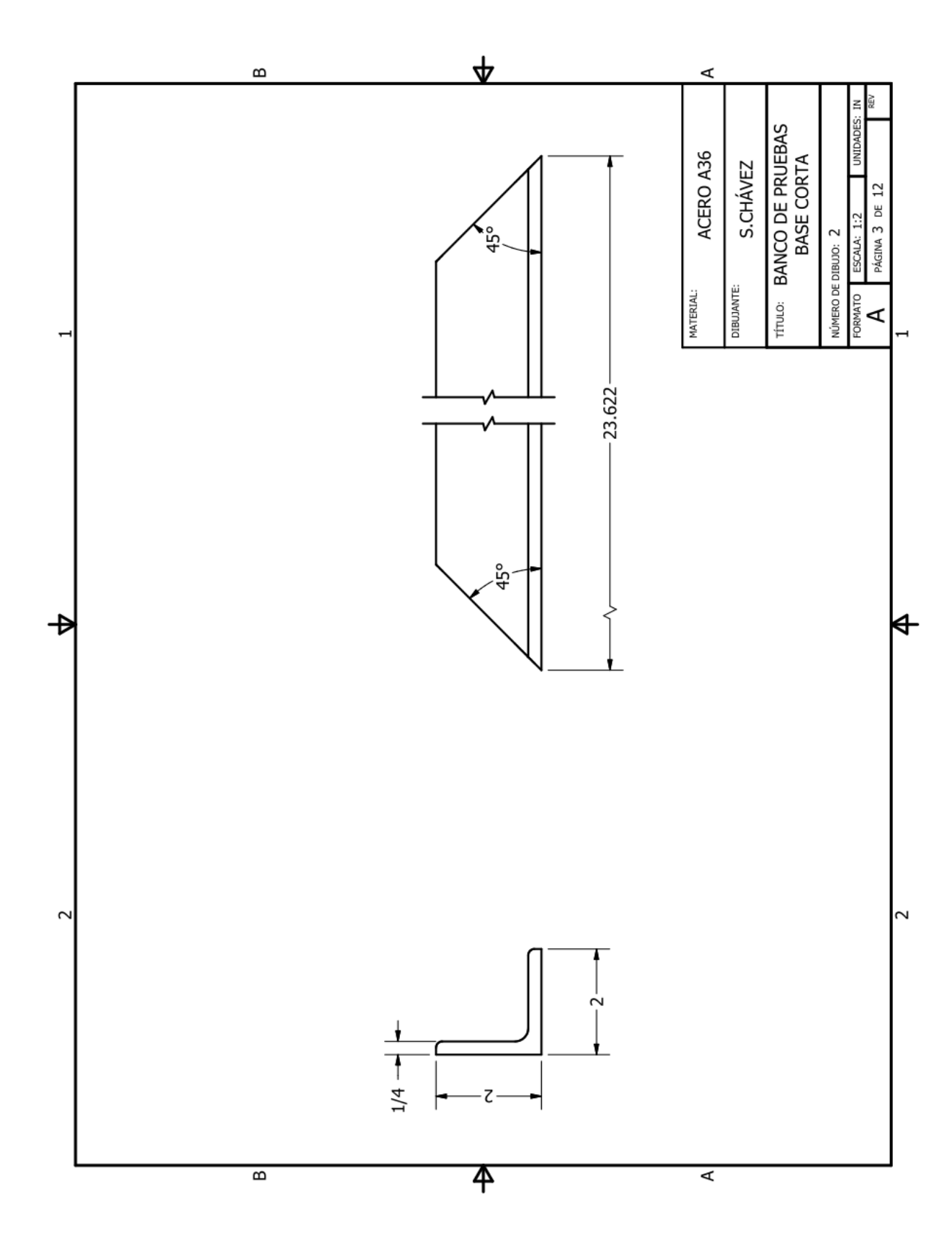

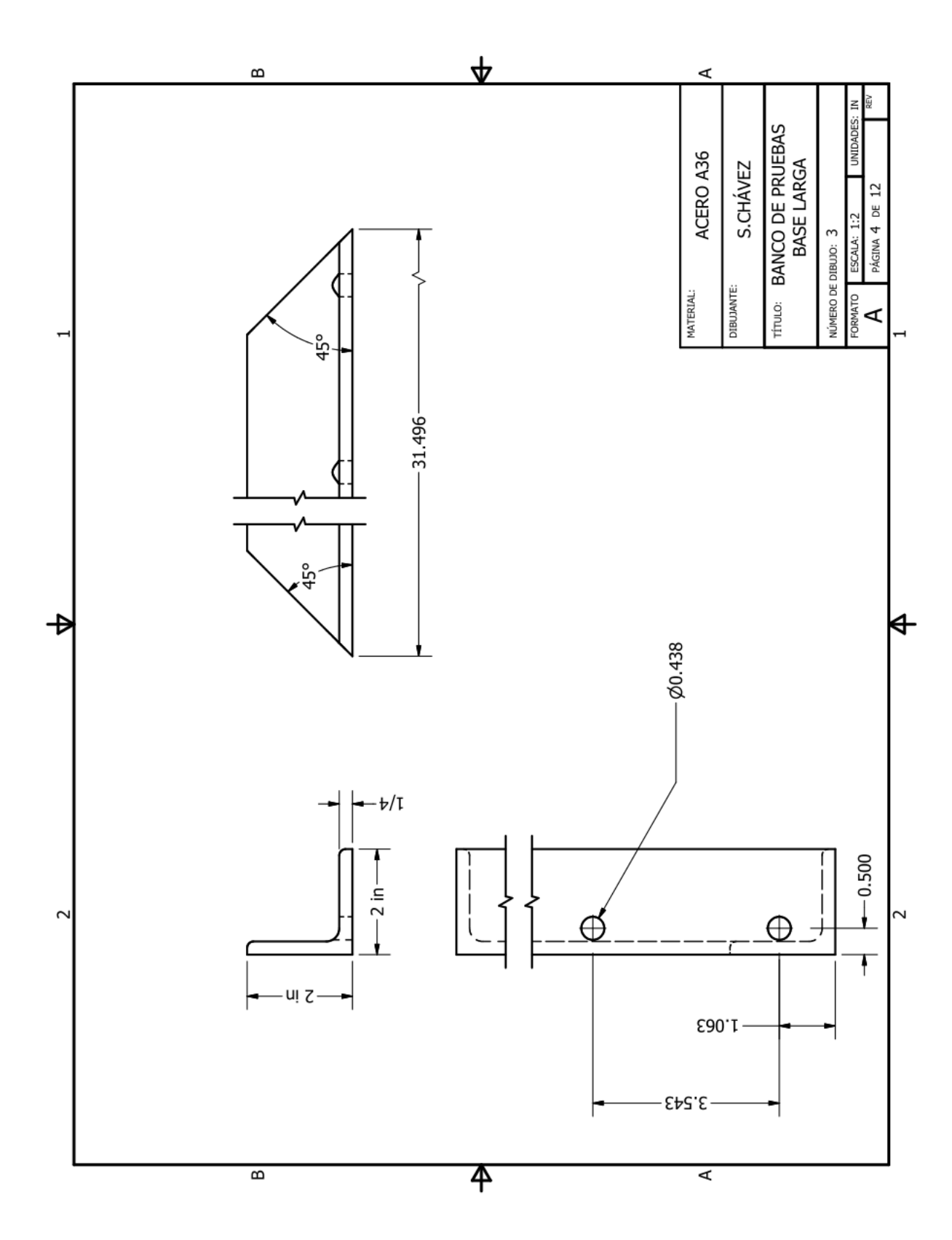

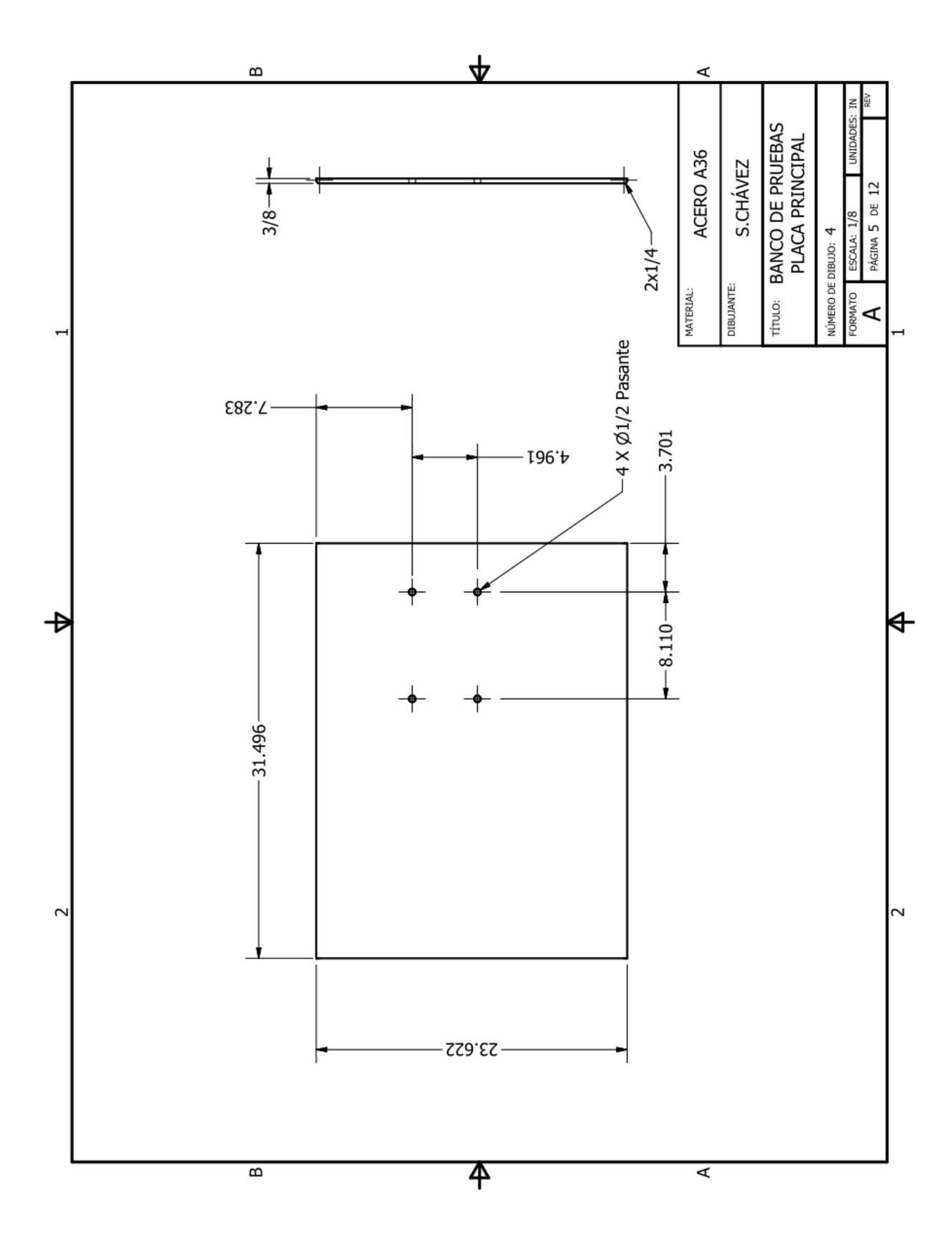

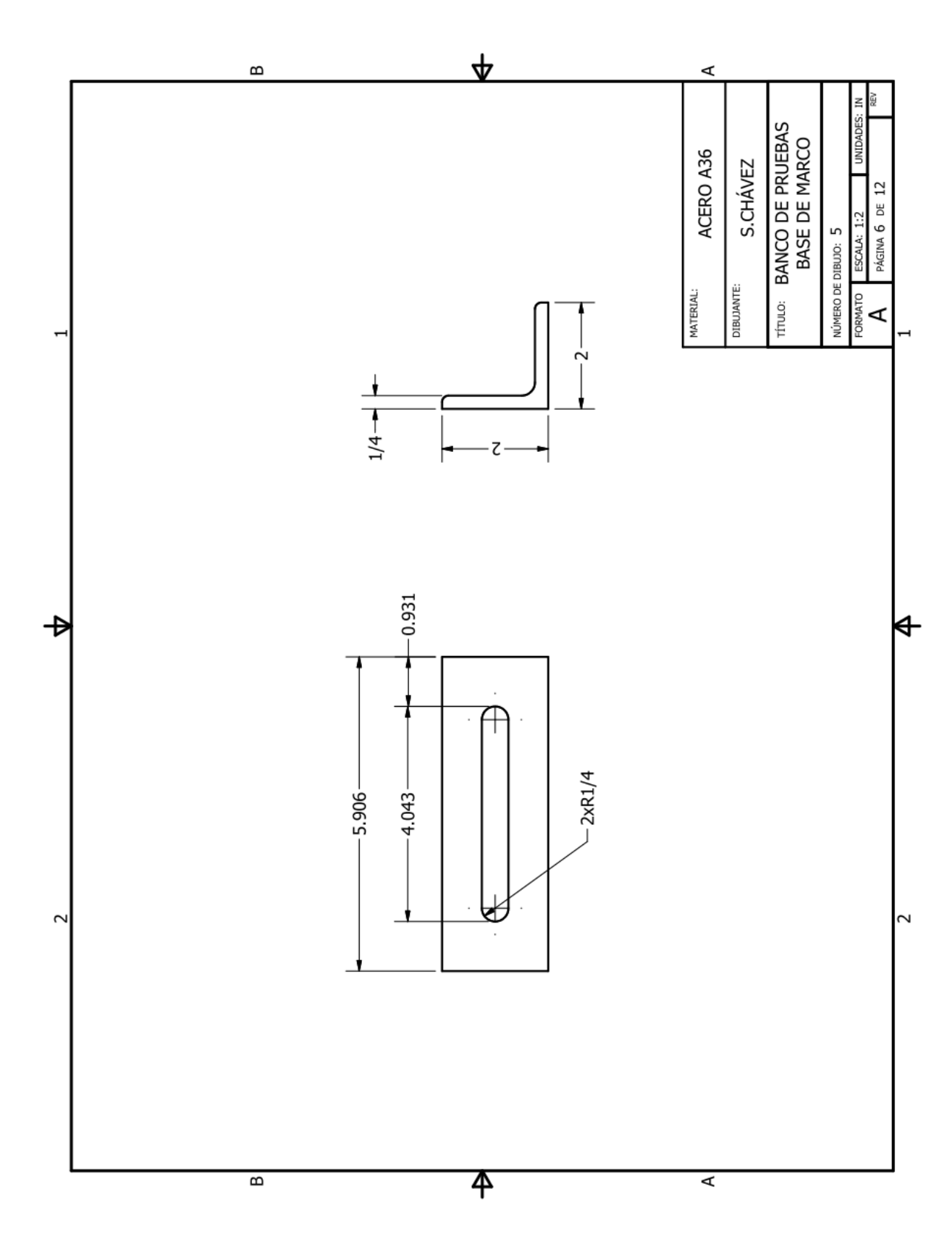

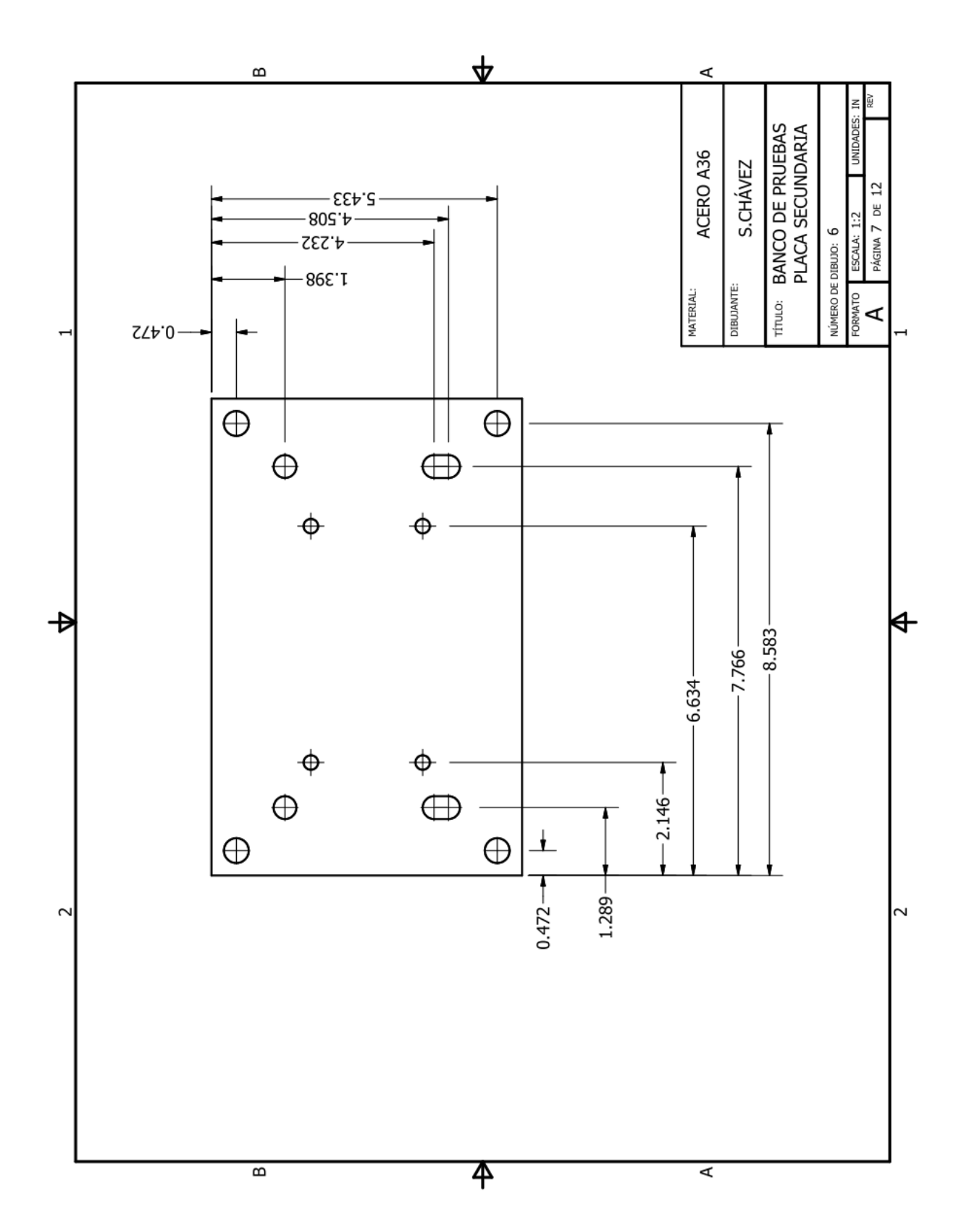

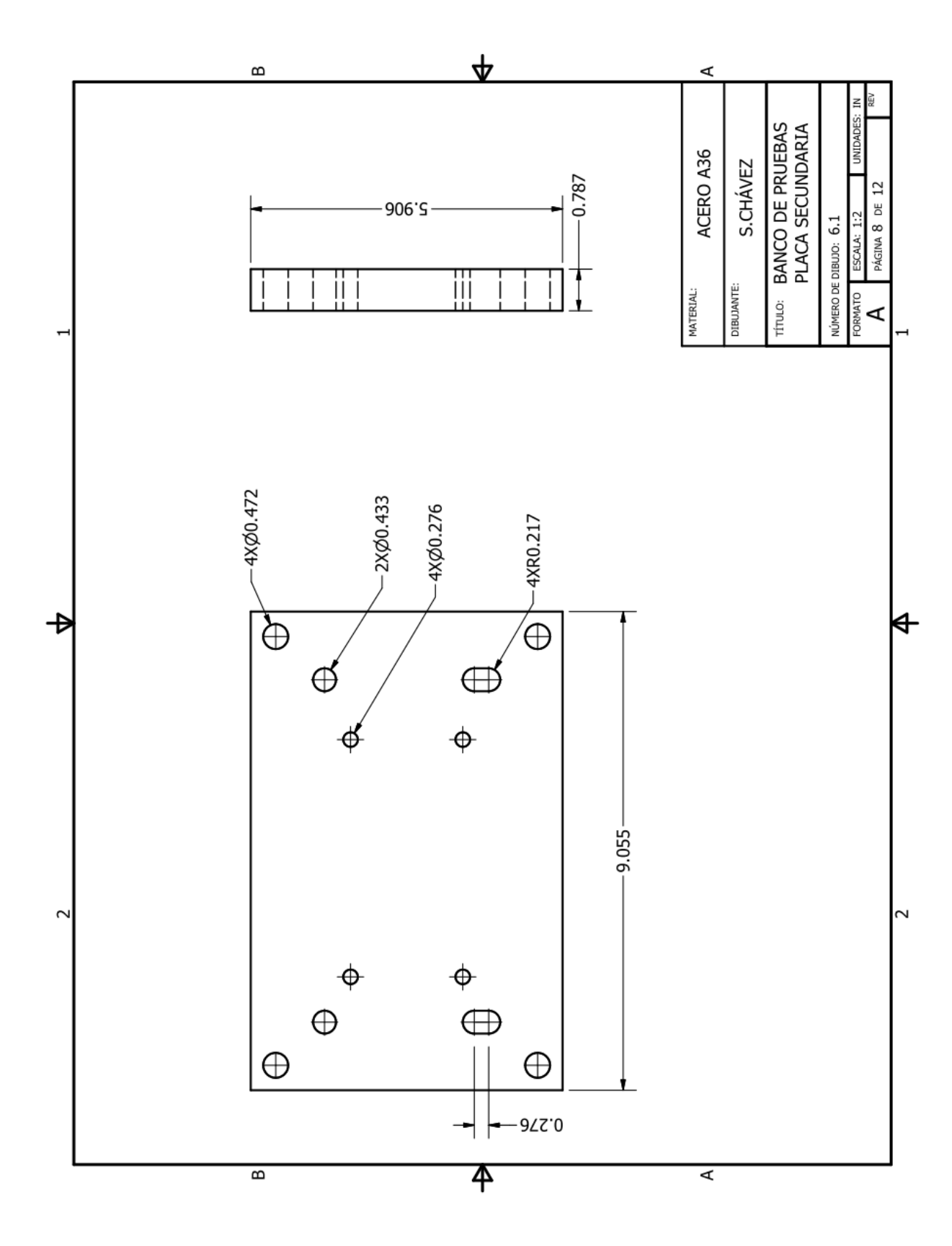

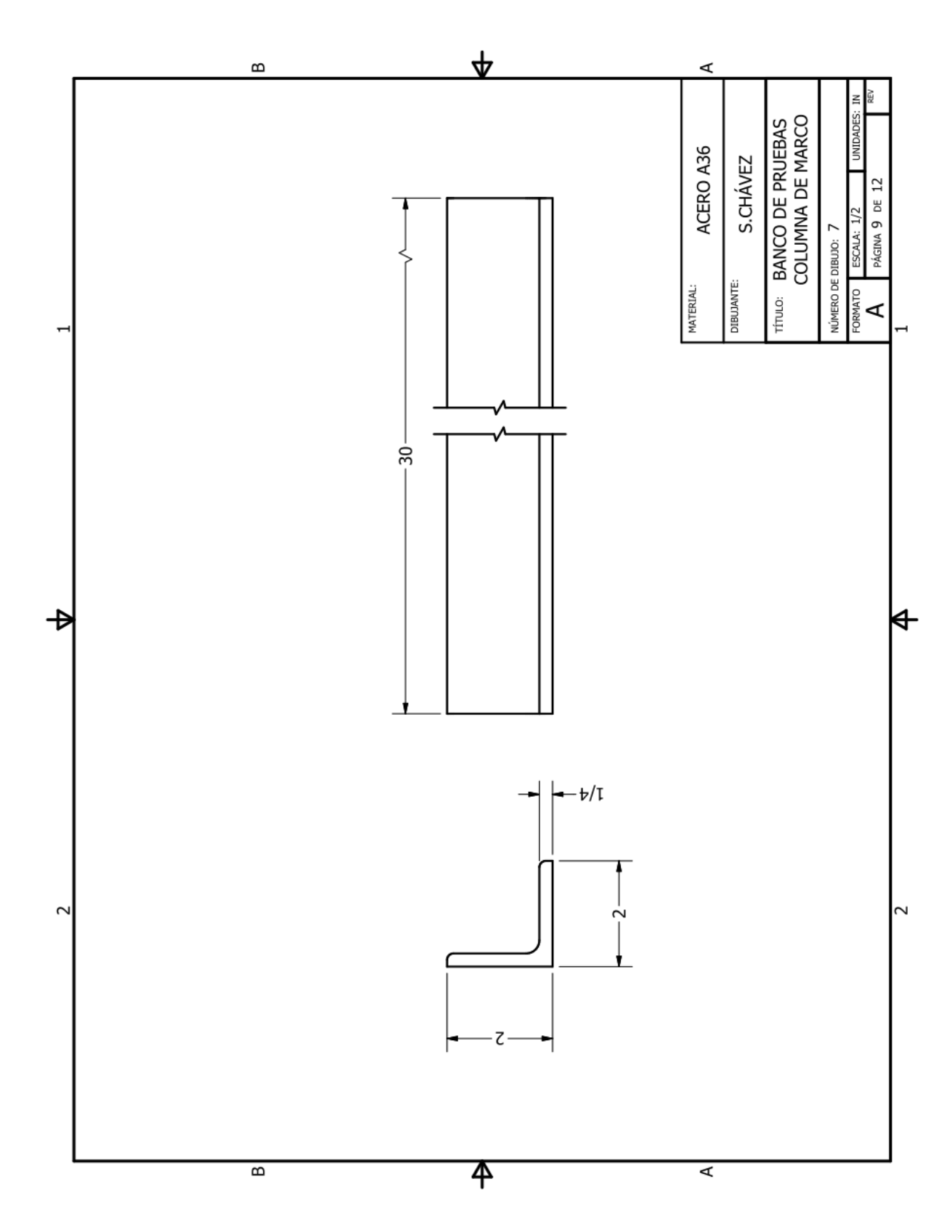

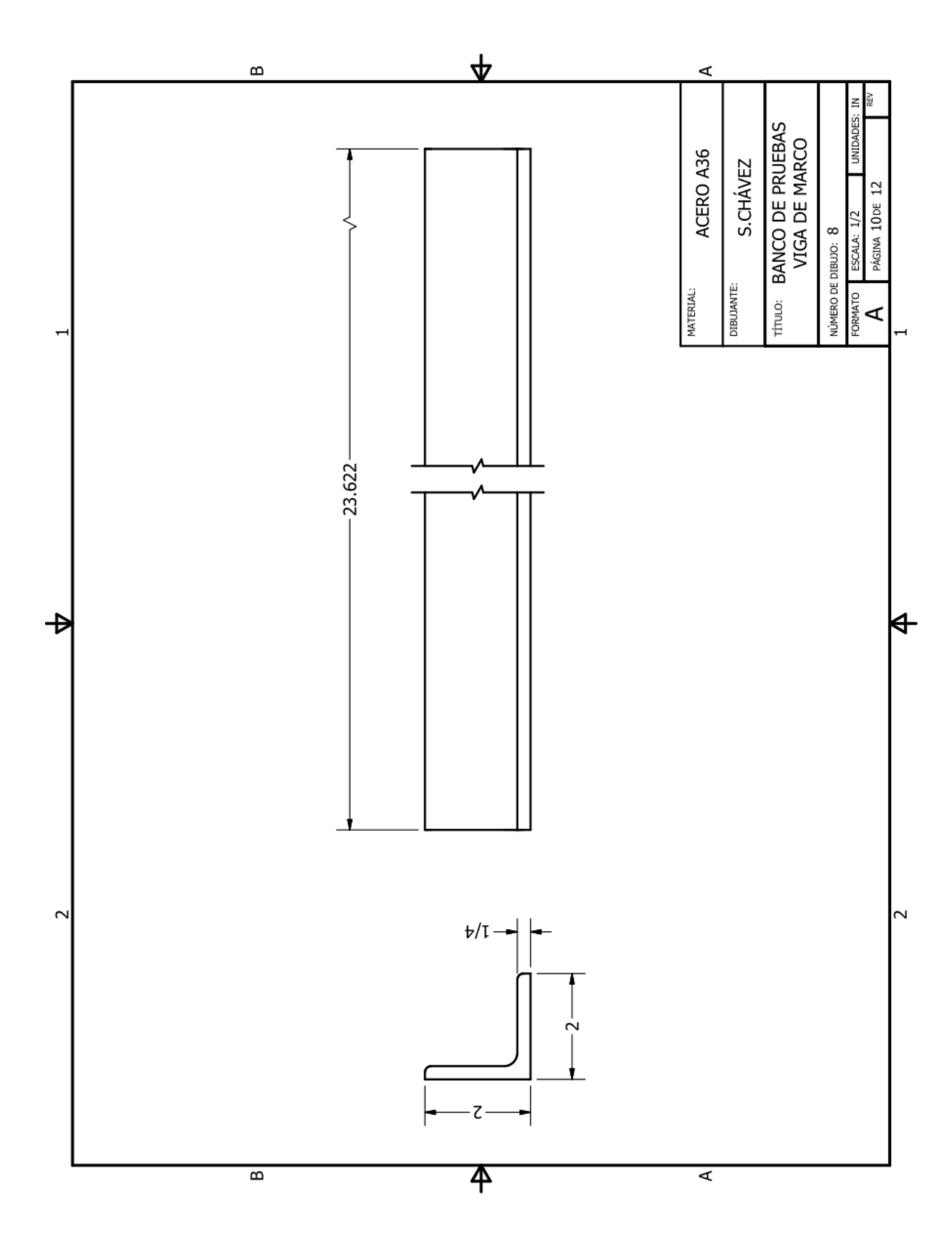

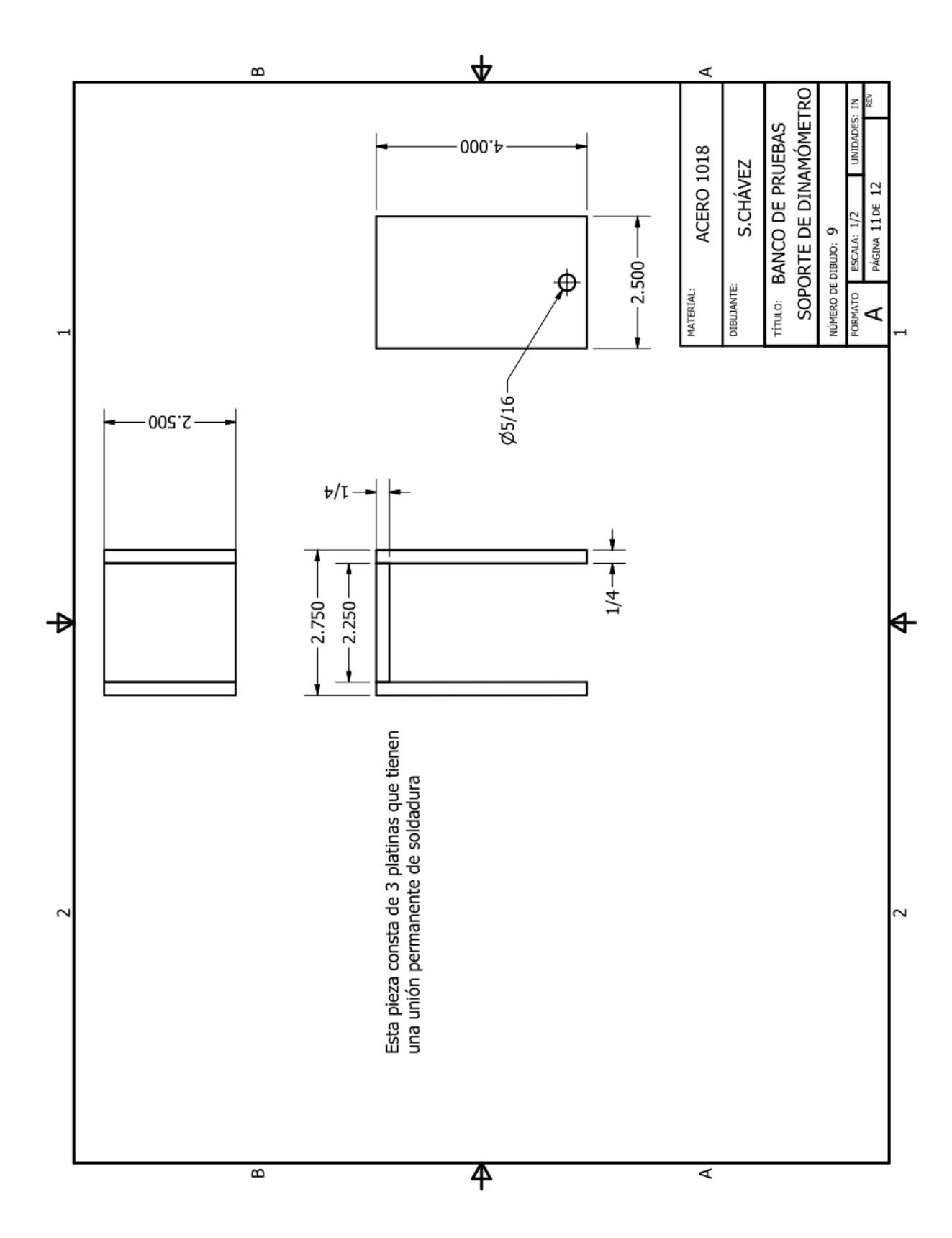

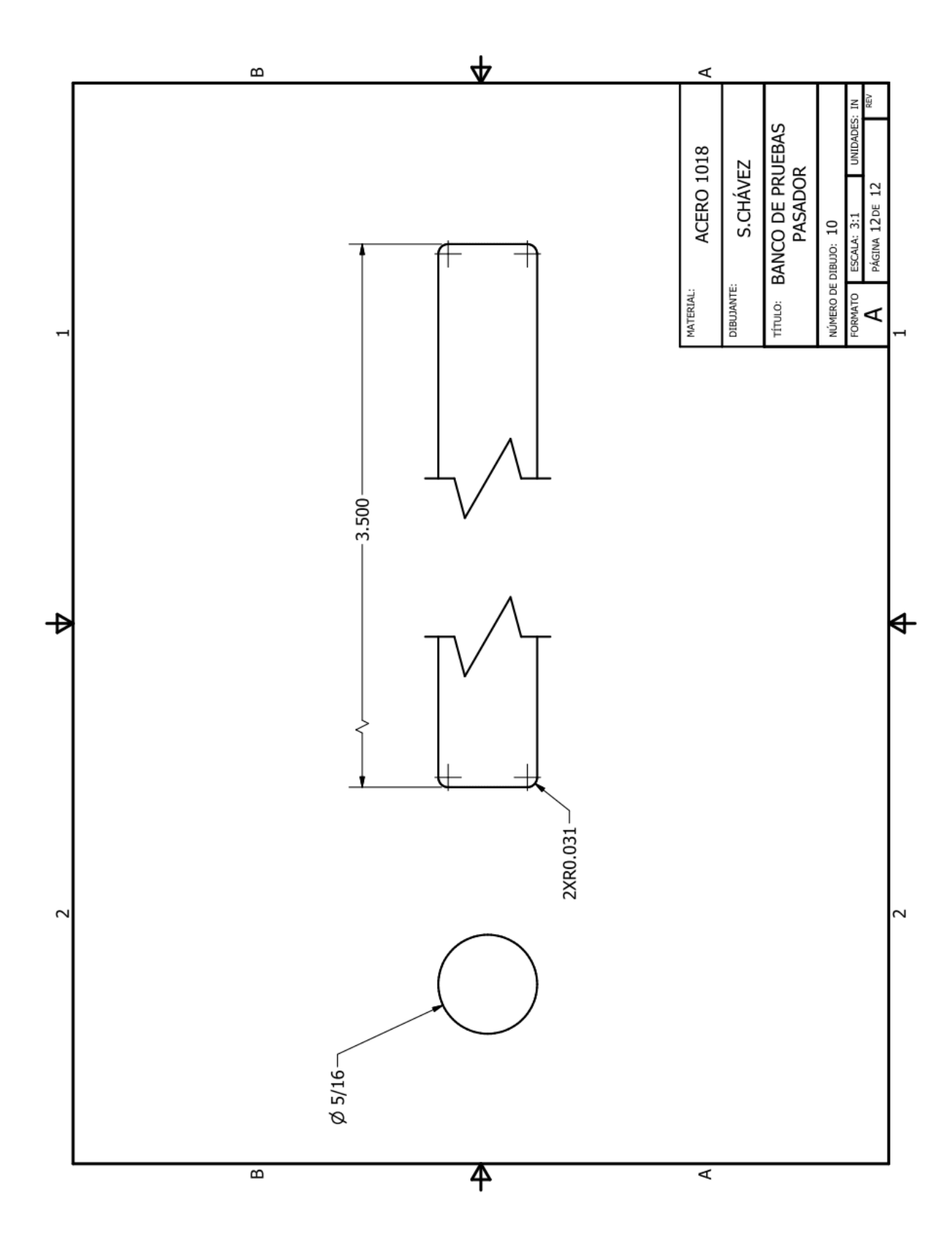

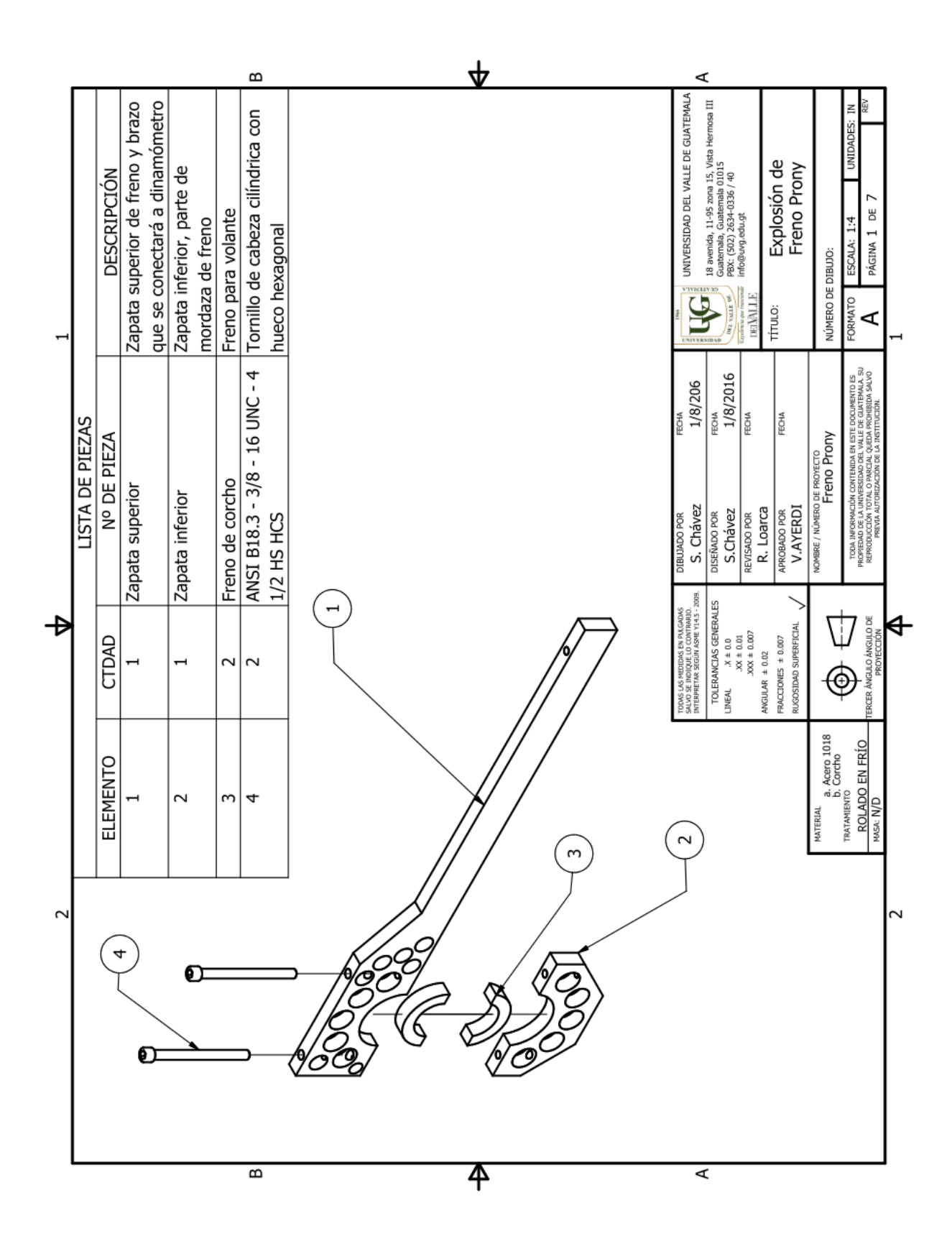

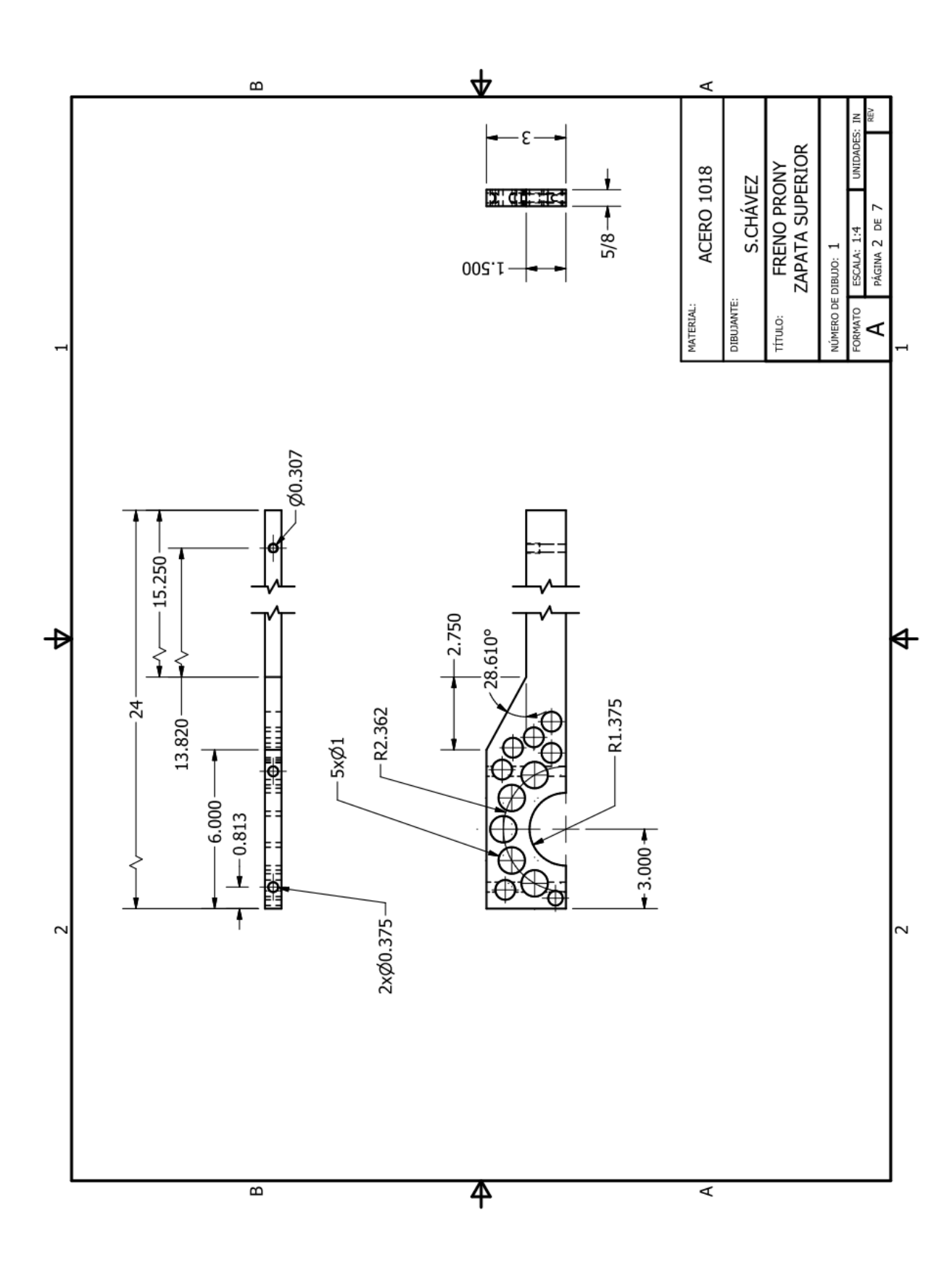

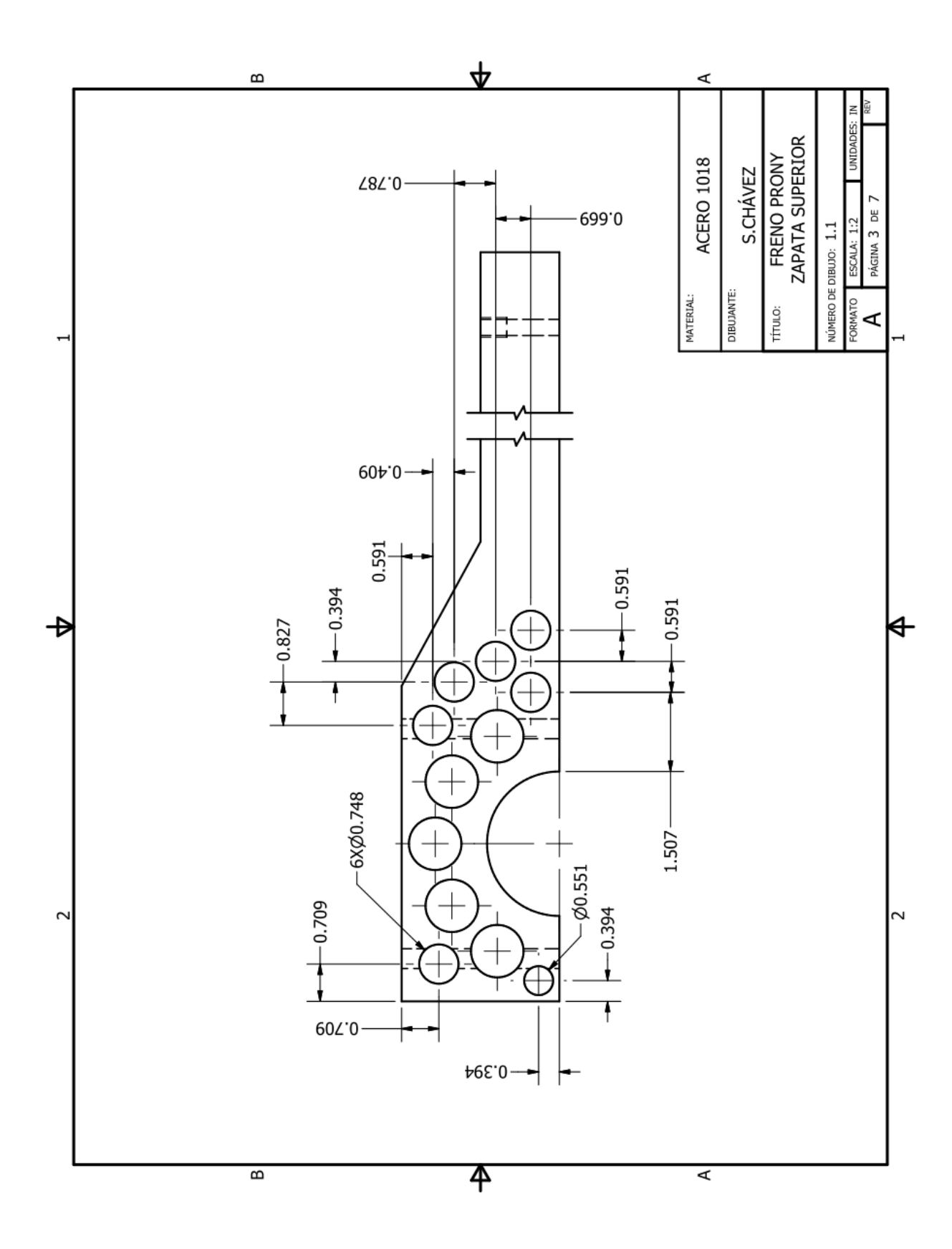

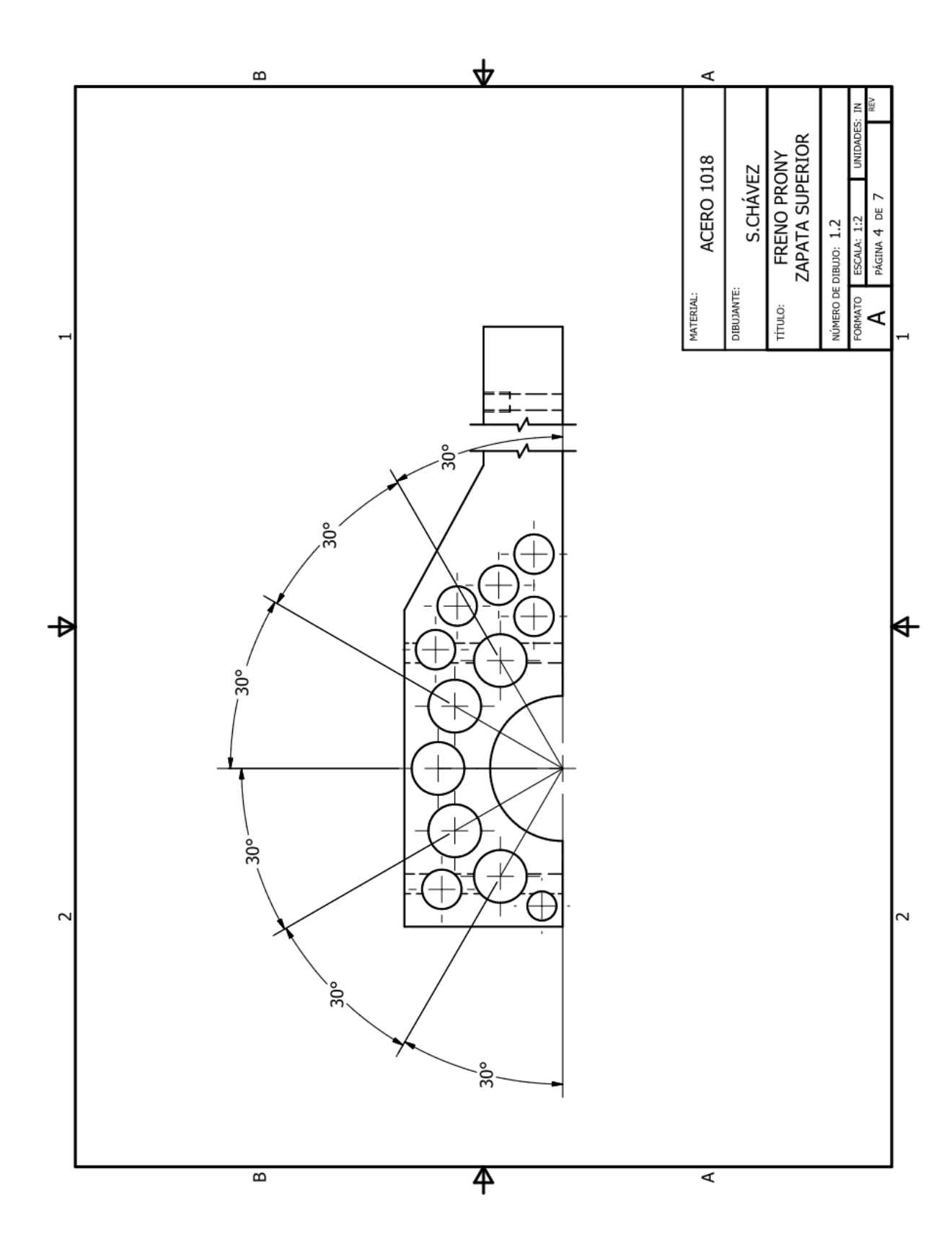

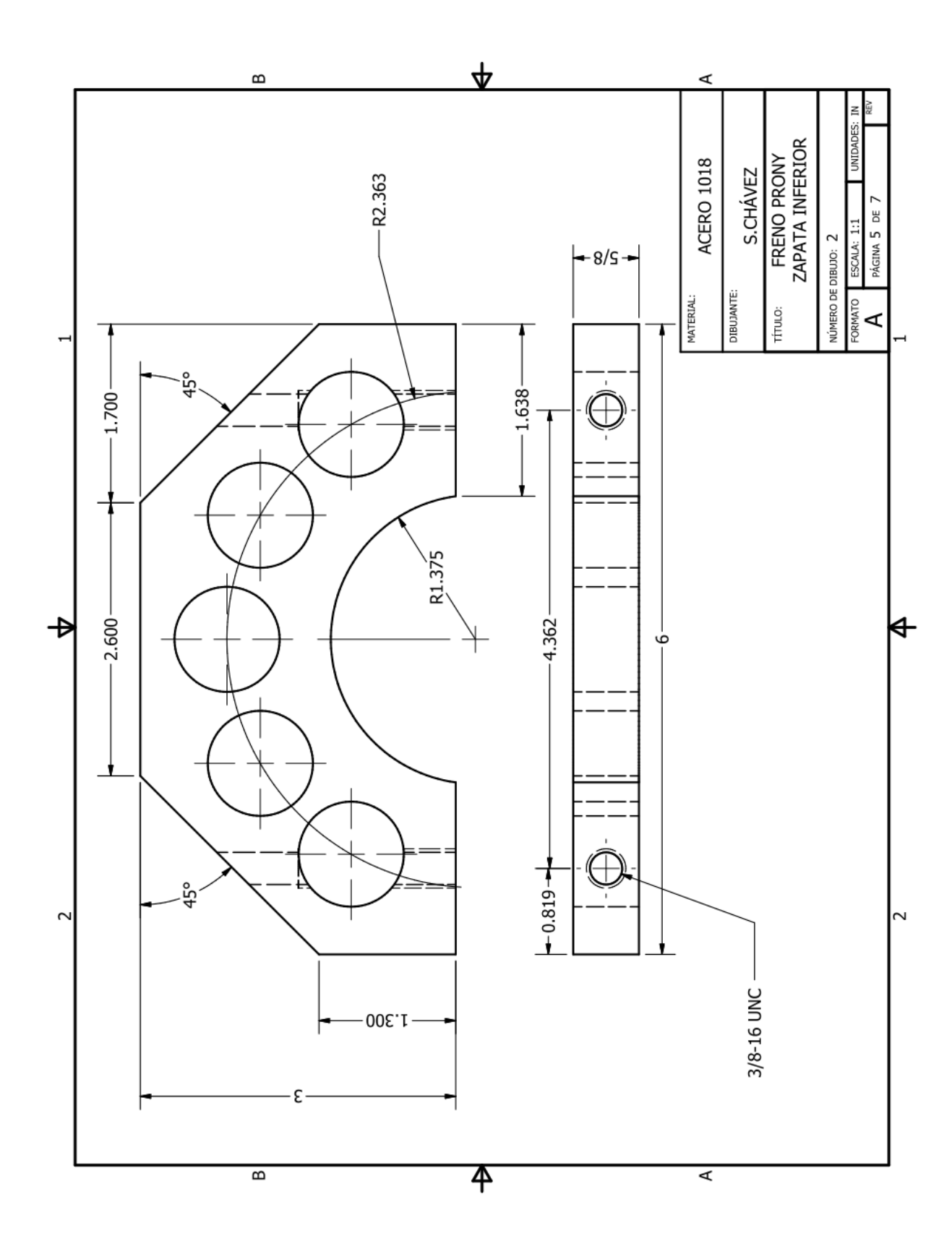

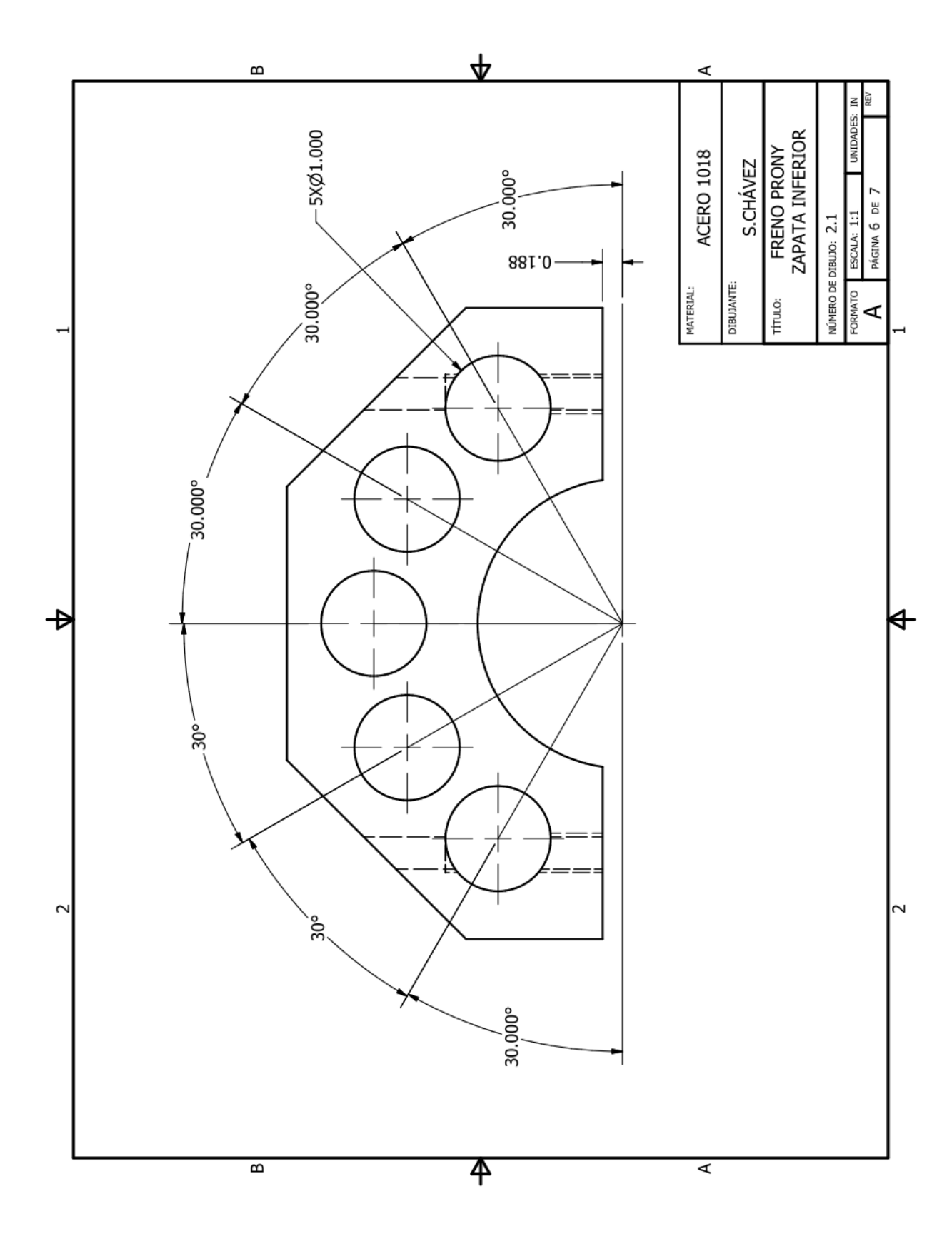

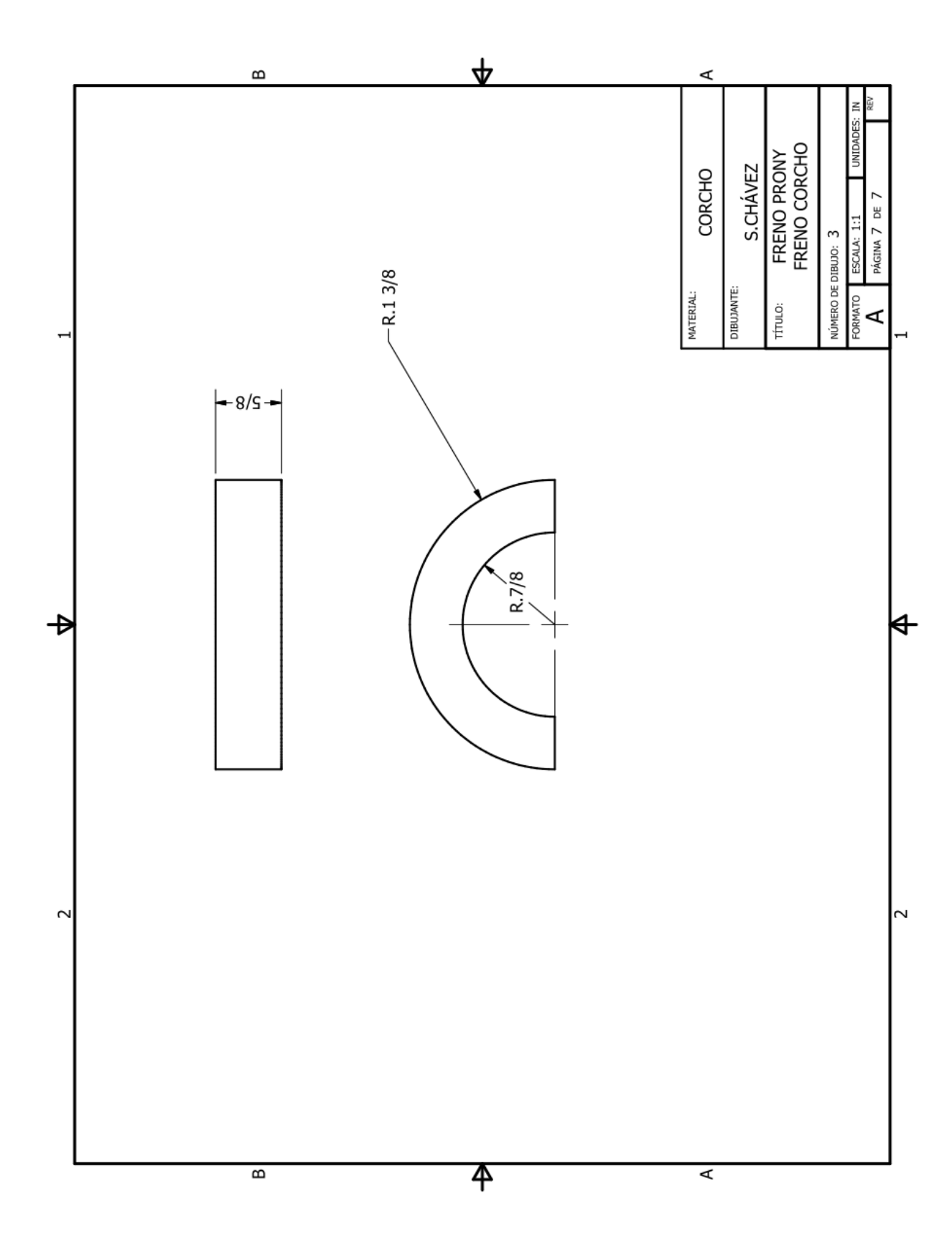

F. Norma SAE J1349

# **SAE** International SURFACE **VEHICLE**

**STANDARD** 

**SAE** J1349 1980-12 Issued Revised 2004-08

Superseding J1349 MAR2004

## Engine Power Test Code-Spark Ignition and **Compression Ignition-Net Power Rating**

## **TABLE OF CONTENTS**

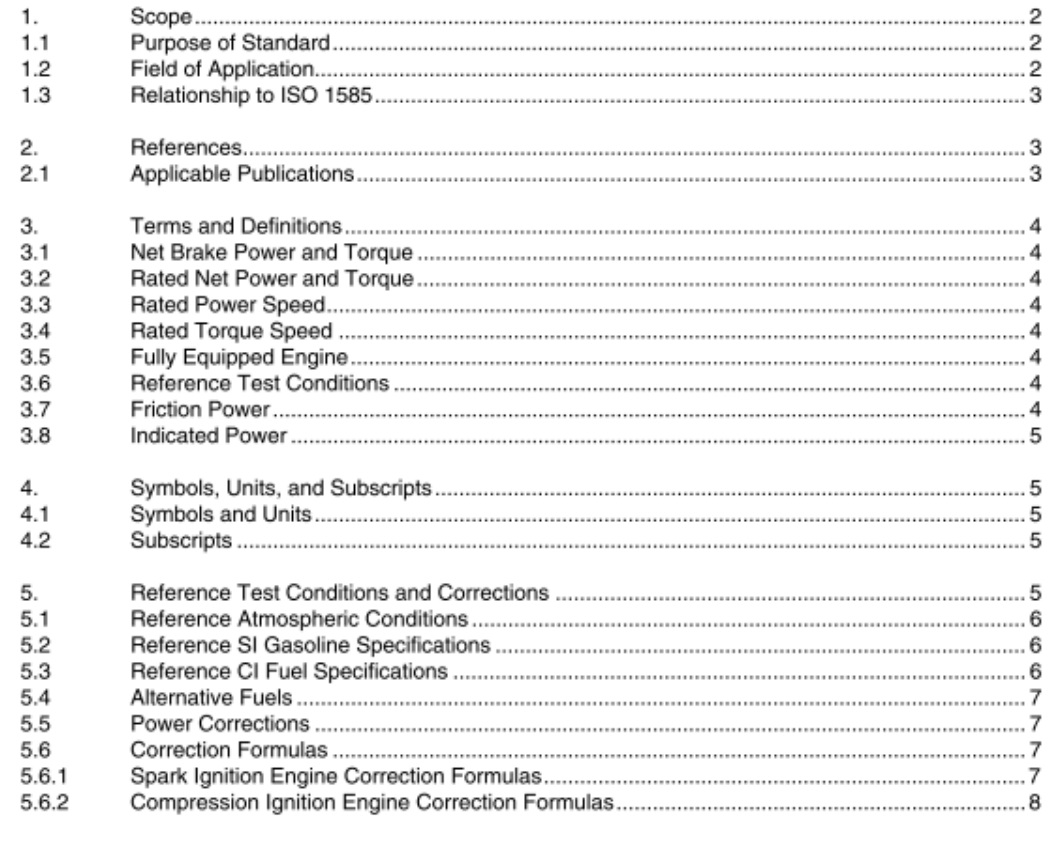

SAE Technical Standards Board Rules provide that: "This report is published by SAE to advance the state of technical and engineering sciences. The use of this report is<br>entirely voluntary, and its applicability and suitabi SAE reviews each technical report at least every five years at which time it may be reaffirmed, revised, or cancelled. SAE invites your written comments and suggestions. Copyright © 2004 SAE International

All rights reserved. No part of this publication may be reproduced, stored in a retrieval system or transmitted, in any form or by any means, electronic, mechanical, photocopying,<br>recording, or otherwise, without the prior

TO PLACE A DOCUMENT ORDER: Tel: 877-606-7323 (inside USA and Canada)<br>Tel: 724-776-4970 (outside USA)<br>Fax: 724-776-0790 Email: custsvc@sae.org http://www.sae.org

SAE WEB ADDRESS:

165

REV.

AUG2004

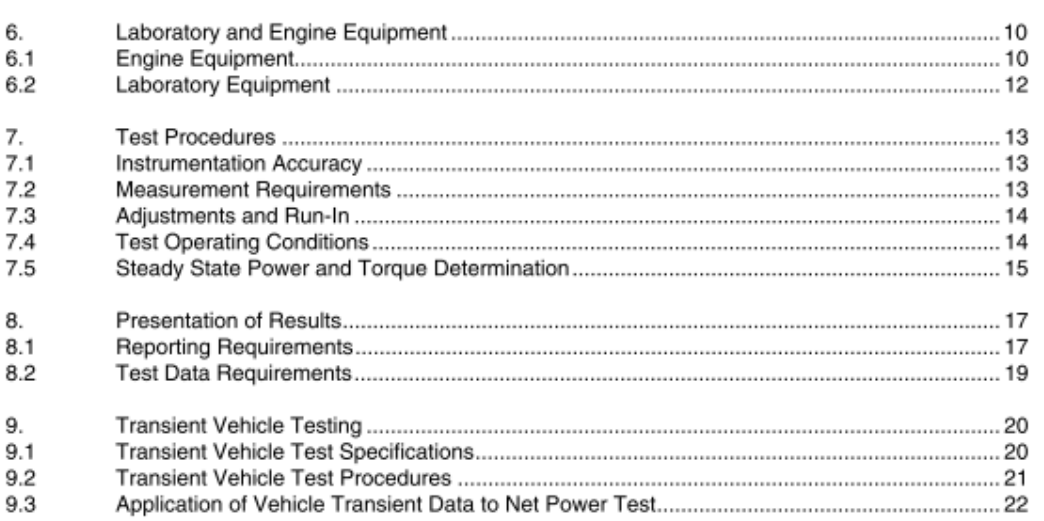

#### 1. Scope

This standard is intended to provide a method to obtain repeatable measurements that accurately reflect true engine performance in customer service. Whenever there is an opportunity for interpretation of the standard, a good faith effort shall be made to obtain the engine's typical in-service performance and avoid finding the best possible performance under the best possible conditions. Intentional biasing of engine component or assembly tolerances to optimize performance for this test is prohibited.

#### 1.1 Purpose of Standard

This SAE Standard has been adopted by SAE to specify:

- a. A basis for net engine power and torque rating
- b. Reference inlet air and fuel supply test conditions
- c. A method for correcting observed power and torque to reference conditions
- d. A method for determining net full load engine power and torque with a dynamometer
- e. A procedure to ensure that engine controls are operating in a manner consistent with customer operation.

## 1.2 Field of Application

This test code document is applicable to both spark ignition (SI) and compression ignition (CI) engines, naturally aspirated and pressure-charged, with and without charge air cooling. This document does not apply to aircraft or marine engines.

This test code supersedes those portions of SAE J1349 JUN1995 dealing with net power rating.  $1.2.1$ It can be used immediately, and it shall be used for testing after January 1, 2005.

1.2.2 Standard CI diesel fuel specifications are range mean values for Type 2-D EPA test fuel per Title 40, Code of Federal Regulations, Part 86.1313-87.

1.2.3 The corresponding test code for gross power and torque rating is SAE J1995.

1.2.4 The document for mapping engine performance is SAE J1312.

#### 1.3 Relationship to ISO 1585

ISO 1585 (DIS in 1989) differs from SAE J1349 in several areas, among which the most important are:

- a. This document is not limited to road vehicles.
- b. This document requires inlet fuel temperature be controlled to 40 °C on CI engines.
- This document includes a reference fuel specification and requires that engine power be corrected to C. that specification on all CI engines.
- d. This document includes a different procedure for testing engines with a laboratory charge air cooler.
- e. This document stipulates a 20% duty cycle limit on variable speed cooling fans in order to qualify for testing at the minimum power loss settings.
- f. This document provides procedures for transient testing of light duty vehicles with the associated changes in control parameters and exhaust back pressure.
- α. This document includes accessory losses if the accessories are standard on the vehicle application.

#### 2. References

#### 2.1 Applicable Publications

The following publications form a part of this specification to the extent specified herein. The latest issue of SAE publications shall apply.

2.1.1 SAE PUBLICATIONS

Available from SAE, 400 Commonwealth Drive, Warrendale, PA 15096-0001 or at www.SAE.org.

SAE J1312-Procedure for Mapping Engine Performance-SI and CI Engines SAE J1995-Engine Power Test Code-SI and CI-Gross Power Rating

2.1.2 ISO PUBLICATIONS

Available from ANSI, 25 West 43rd Street, New York, NY 10036-8002.

ISO 1585-Road vehicles-Engine test code-Net power ISO 2288-Agricultural tractors and machines-Engine test code (bench test)-Net power ISO 3046-Reciprocating internal combustion engines-Performance ISO 4106-Motorcycles-Engine test code-Net power ISO 9249-Earth-moving machinery-Engine test code-Net power

2.1.3 FEDERAL REGULATION

Available from The Superintendent of Documents, U.S. Government Printing Office, Washington, DC 20402. (http://bookstore.gpo.gov/cgi-bin/spcgate2001.cgi)

CFR 40 Part 86.1313-87

#### **Terms and Definitions** 3.

This section contains the definitions of key terms used to describe the net power and torque test.

#### 3.1 Net Brake Power and Torque

The power and torque produced by an engine at any speed when configured as a "fully equipped" engine (per 3.5), corrected to the reference atmospheric conditions and/or reference diesel fuel specifications per section 5, and tested in accordance to the applicable procedures contained in this standard.

#### 3.2 Rated Net Power and Torque

The peak Net Brake Power and Torque produced by the engine within the operating speed range in the application for which it is rated.

#### 3.3 Rated Power Speed

The engine speed at which the peak Net Brake Power is measured. The rated power speed must be achievable in the application for which the engine is rated.

#### 3.4 Rated Torque Speed

The engine speed at which the peak Net Brake Torque is measured. The rated torque speed must be achievable in the application for which the engine is rated.

#### **Fully Equipped Engine**  $3.5$

A "fully equipped" engine is an engine equipped with only those accessories necessary to perform its intended service. Accessory components that are installed on all engines in the application, e.g., power steering pump, are also included on the engine for test. Table 1 in section 6 lists the engine equipment and accessories required for the net power test.

#### $3.6$ **Reference Test Conditions**

The standard (reference) engine inlet air supply and inlet fuel conditions to which all power corrections are made.

#### 3.7 Friction Power

The power required to drive the engine as equipped for the net power test. Friction power may be established by one of the following methods.

- a. Preferred Method: Hot Motoring Friction-Record friction torque at wide-open throttle at each test speed run on the power test. All readings are to be taken at the same coolant and oil temperature as observed on the power test points  $\pm 3$  °C, and variable engine devices should be at the as calibrated settings.
- b. Alternative Method: If measured friction data are not available, it is permissible to assume 85% mechanical efficiency. When measured friction data are available, they must be used in computing mechanical efficiency. When this alternative method is used, it should be noted in the reported data that the results were corrected using an assumed mechanical efficiency of 85%.

#### 3.8 Indicated Power

Indicated power is defined as the sum of the brake power and friction power for the purpose of this document.

#### 4. Symbols, Units, and Subscripts

#### **Symbols and Units**  $4.1$

SI units shall be used for all measurements unless otherwise specified.

| Symbol | Term                              |        |
|--------|-----------------------------------|--------|
| СA     | Air correction factor             |        |
| CF     | Fuel correction factor            |        |
| Fa     | Atmospheric factor                |        |
| Fm     | Engine factor                     |        |
| Fd     | Fuel density factor               |        |
| Fv     | Fuel viscosity factor             |        |
| α      | Pressure sensitivity exponent     |        |
| β      | Temperature sensitivity exponent  |        |
| s      | Viscosity sensitivity coefficient |        |
| D      | Engine displacement               | L      |
| Pa     | Inlet air supply total pressure   | kPa    |
| t      | Inlet air supply temperature      | ۰c     |
| Т      | Brake Torque *                    |        |
| Pm     | Inlet manifold total pressure     | kPa    |
| R      | Pressure ratio                    |        |
| Q      | Fuel delivery                     |        |
| Bp     | Brake power*                      | KW, hp |
| Fp     | Friction power*                   | KW, hp |
| Ip     | Indicated power*                  | KW, hp |
| Ν      | Engine speed                      |        |
| F      | Fuel flow                         | G/s    |
| SG     | Fuel density at 15 °C             |        |
| v      | Fuel viscosity at 40 °C           |        |

**TABLE 1-SYMBOLS AND UNITS** 

\* Power and torque may be expressed as HP (0.746 kW) and lb-ft (1.356 Nm). This departure from metric standards is allowed due to the common use of English units in the advertising of power and torque to consumers.

## 4.2 Subscripts

c = Refers to data corrected to reference inlet air and fuel supply conditions

o = Refers to data observed at the actual test conditions

d = Refers to the dry air portion of the total inlet air supply pressure

 $r =$  Refers to the reference test conditions per section 5

#### **Reference Test Conditions and Corrections** 5.

This section contains reference air and fuel supply test conditions and specifications, recommended test ranges, and applicability of the correction procedures.

#### **Reference Atmospheric Conditions**  $5.1$

Table 2 defines reference atmospheric conditions and test ranges for which correction factors are valid.

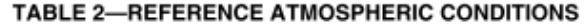

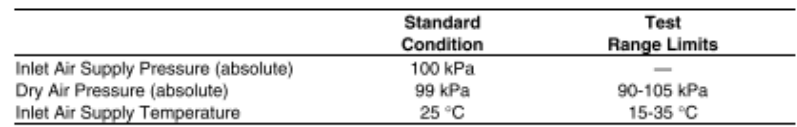

With the exception of humidity, no modification to the composition of intake air is permitted. Available laboratory equipment shall be set to minimize correction factors by controlling inlet air as close as possible to "reference atmospheric conditions".

#### 5.2 Reference SI Gasoline Specifications

Rated power tests must be performed using fuel which contains energy (defined as lower heating value) equivalent to fuel specified for customer use. Reference gasoline research and motor octane numbers in Table 3 have been determined corresponding to "regular", "mid-grade", and "premium" test fuels.

Reference gasoline is required for all SI engines equipped with knock sensors or other devices that control spark advance as a function of spark knock. Other SI engines may use any gasoline with an octane number sufficient to prevent knock provided that the engine does not have electronic controls which will result in the engine producing more power than the customer would obtain on the manufacturer's specified fuel.

## **TABLE 3-REFERENCE SI GASOLINE SPECIFICATIONS**

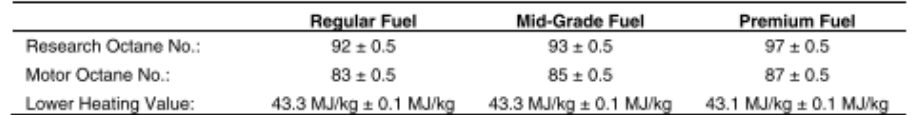

#### 5.3 Reference CI Fuel Specifications

Reference fuel specifications are defined by Title 40, Code of Federal Regulations, Part 86.1313-87, and represent range mean values for Type 2-D diesel fuel. The reference fuel characteristics in Table 4 have been determined to affect engine test power, and are listed with the applicable test ranges for which correction factors are valid.

#### TABLE 4-REFERENCE CI FUEL SPECIFICATIONS

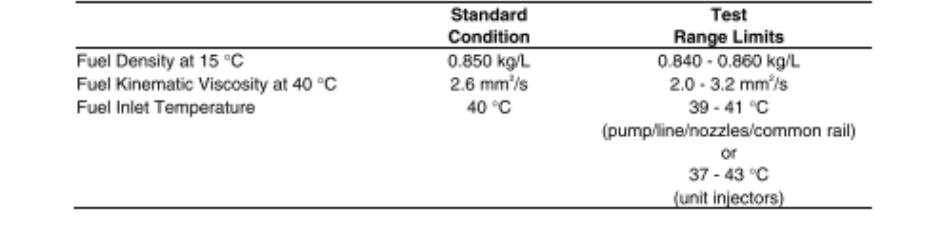

Observed engine power is also corrected for variations in lower heating value (LHV) based on an empirical relationship between LHV and fuel density per 5.6.2.2.

#### 5.4 Alternative Fuels

Reference values for alternative SI and CI fuels, both liquid and gaseous, are not presented in this document. Therefore, when alternative fuels are used for the net power engine test, no corrections to reference fuel conditions shall be made. Any reference to the rated power and torque for an engine rated on alternative fuel should specify the fuel used in rating the engine.

## 5.5 Power Correction Factor

The performance of SI and CI engines is affected by the density of the inlet combustion air as well as by the characteristics of the test fuel. Whenever possible, tests should be run at the standard conditions with reference fuels. When this is not possible, in order to provide a common basis of comparison, correction factors should be applied to the observed net power and torque to account for differences between reference air and fuel conditions and those at which the test data were acquired.

- All power and torque correction procedures for atmospheric air are based on the conditions of the  $5.5.1$ engine inlet air supply immediately prior to the entrance into the engine air induction system. This may be ambient (atmospheric) air or a laboratory air plenum that maintains air supply conditions within the range limits defined per 5.1. Air supply systems that provide tuning or pressure charging in violation of the intent of this procedure are prohibited.
- 5.5.2 On any engine where the power output is automatically controlled to compensate for changes in one or more of the listed inlet air and fuel supply test conditions, no correction for that test parameter shall be made. For example, boosted engines with absolute pressure controls shall not be corrected for ambient barometric pressure.
- The magnitude of the power correction for tests run at non-standard conditions should not 5.5.3 exceed 3% for inlet air or 3% for inlet fuel corrections. If the correction factor exceeds these values, it shall be noted as a nonstandard test in accordance with 8.1.

## 5.6 Correction Formulas

The applicable correction formulas for spark ignition and compression ignition engines are listed in this section. These correction formulas are designed for correction of net brake power at full throttle operation; however, for CI engines the formulas may also be used to correct partial load power for the purpose of determining specific fuel consumption. These correction formulas are not intended for altitude de-rating. This section includes all formulas necessary to correct observed engine power performance for deviations in inlet air and fuel supply conditions.

## 5.6.1 SPARK IGNITION ENGINE CORRECTION FORMULAS

These spark ignition engine correction formulas are only applicable at full (WOT) throttle positions.

$$
\text{Bp}_\text{c} = \text{Ip}_\text{c} - \text{Fp}_\text{o}
$$

(Eq. 1)
where:

$$
lp_e = CA \times lp_o = CA \times (Bp_o + Fp_o)
$$
 (Eq. 2)

and the atmospheric correction factor, CA, is defined as:

$$
CA = \left(\frac{99}{Pa_{ds}}\right) \left(\frac{t_o + 273}{298}\right)^{0.5}
$$
 (Eq. 3)

If friction is measured then brake power can be calculated by combining Eqs. 1 and 2:

$$
Bp_c = CA \times Bp_o + (CA - 1) \times Fp_o \tag{Eq. 4}
$$

If friction is not measured and 85% mechanical efficiency is assumed per 3.7 then:

$$
Fp_o = \frac{(1 - ME) \times Bp_o}{ME} = \frac{(1 - 0.85) \times Bp_o}{0.85} = 0.176 \times Bp_o
$$
 (Eq. 5)

Brake power assuming 85% mechanical efficiency can then be calculated by substituting Eq. 5 into Eq. 4:

$$
\text{Bp}_e = (1.176 \times \text{CA} - 0.176) \times \text{Bp}_e \tag{Eq. 6}
$$

NOTE-If a lab auxiliary charge air cooler is used in conjunction with the standard test method per 6.2.3, no inlet air temperature corrections shall be made. In this case, the temperature correction exponent becomes zero. Otherwise use equation 3.

 $\mathbf{r}$ 

5.6.2 COMPRESSION IGNITION ENGINE CORRECTION FORMULAS

These CI engine correction formulas are applicable at all speed and load levels.

$$
Bp_c = (CA \times CF) \times Bp_0 \tag{Eq. 7}
$$

5.6.2.1 Calculation of Atmospheric Correction Factor, CA

$$
CA = (Fa)^{rm} \tag{Eq. 8}
$$

where:

$$
Fa = \left(\frac{Pa_{dr}}{Pa_{ds}}\right)^{n} \left(\frac{t_o = 273}{t_r + 273}\right)^{n} = \left(\frac{99}{Pa_{ds}}\right)^{n} \left(\frac{t_o + 273}{298}\right)^{n}
$$
(Eq. 9)

and values for  $\alpha$  and  $\beta$ , are summarized in Table 5:

### SAE J1349 Revised AUG2004 TABLE 5-ATMOSPHERIC CORRECTION FACTOR EXPONENTS **Charge Air Cooling System Pressure Charging System**  $\alpha$ β Naturally Aspirated None  $1.0$  $0.7$ Mechanically Supercharged  $1.0$  $0.7$ All Turbocharged<br>Turbocharged<br>Turbocharged None  $0.7$  $1.2$  $0.7$ Air-to-Air  $1.2$ Jacket Water  $0.7$  $0.7$ Lab Auxiliary (Standard) Turbocharged  $0.7$  $0.4$ Turbocharged Lab Auxiliary (Optional)  $0.7$  $1.2$ Where "standard" and "optional" refer to the lab auxiliary cooler test method described in 6.2.3. The value of the engine factor fm is determined from Table 6: **TABLE 6-ENGINE FACTOR CALCULATION FM**  $\frac{\mathsf{Q}}{\mathsf{R}}$  < 37.2  $0.2$  $37.2 > \frac{\textsf{Q}}{\textsf{R}} < 65$  $\left(0.036 \times \frac{Q}{R}\right) - 1.14$  $65 > \frac{Q}{R}$  $1.2$ where:  $Q = 120 000 \times F/(D \times N)$  for four-stroke engines  $Q = 60 000 x F/(D x N)$  for two-stroke engines  $R = Pm / Pa$ , for all engines (R = 1 if naturally aspirated) 5.6.2.2 Calculation of Fuel Correction Factor, CF  $CF = Fd \times Fv$ (Eq. 10) where:

$$
Fd = 1 + 0.70 \left( \frac{SG_{r} - SG_{o}}{SG_{o}} \right) = 1 + 0.70 \left( \frac{0.850 - SG_{o}}{SG_{o}} \right)
$$
 (Eq. 11)

and:

$$
Fv = \frac{1 + S/V_o}{1 + S/V_r} = \frac{1 + S/V_o}{1 + S/2.6}
$$
 (Eq. 12)

NOTE-The previous equations correct observed power to reference fuel density and viscosity levels. A correction coefficient of 0.70 in the previous density factor equation is added to account for typical changes in lower heating value at differing density levels, based on an empirical LHV-SG relationship.

Values of S shall be determined by the engine manufacturer. If no values are available, the following shall be used:

a. Pump/Line/Nozzle Systems-0.15

- b. Unit Injectors-0.0
- c. Common Rail-0.15

NOTE-If used for the purpose of determining specific fuel consumption, the corrected fuel flow is given by the following:

$$
F_{\rm c} = (SG_{\rm r}/SG_{\rm o} \times Fv)F_{\rm o}
$$
 (Eq. 13)

Correction Formulas Prepared By the SAE Power Test Code Committee

#### **Laboratory and Engine Equipment** 6.

This section contains a list of laboratory and engine equipment used in the net power and torque test.

### 6.1 Engine Equipment

A "fully equipped" engine, as defined in 3.5, is required for the net power and torque test. Table 7 lists the engine accessories and control settings that are required for this test.

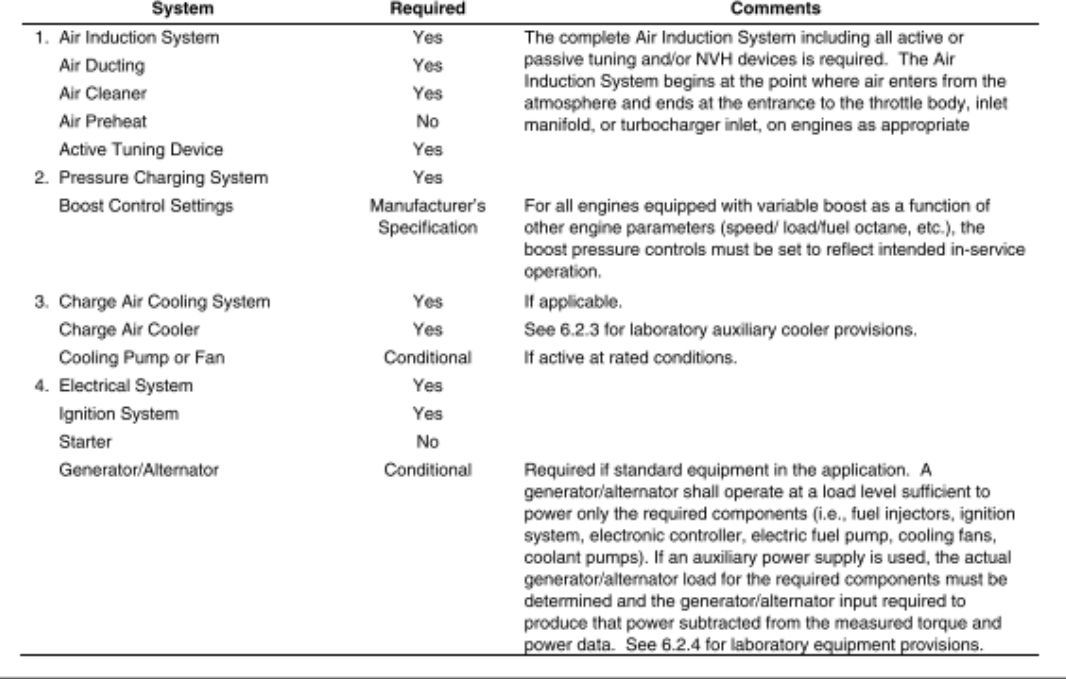

### **TABLE 7-ENGINE EQUIPMENT**

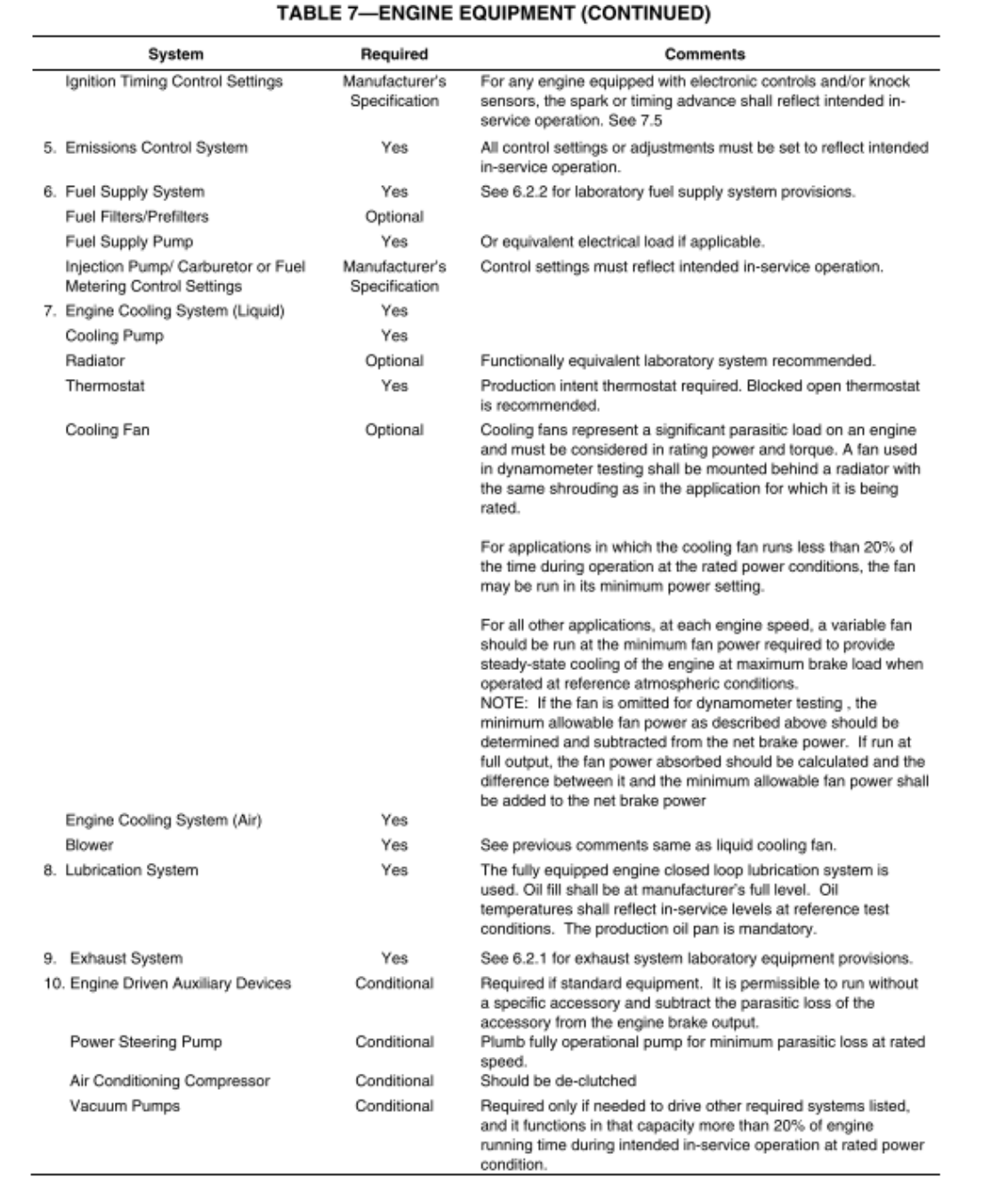

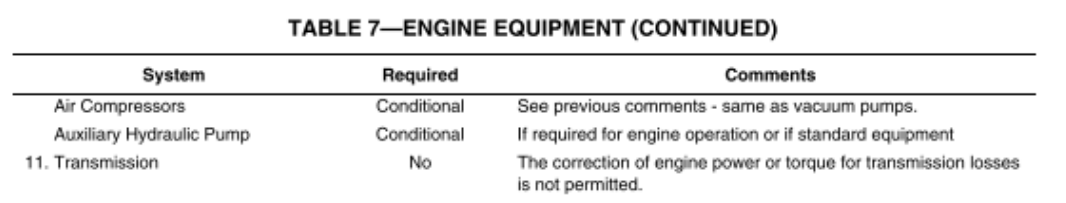

### 6.2 Laboratory Equipment

The following provisions are made for use of standard laboratory test equipment for the net power test.

#### 6.2.1 **EXHAUST SYSTEM**

A complete series production Exhaust System (including mufflers, active catalytic converters, resonators) or any laboratory system that provides equivalent restriction at the peak power engine speed. If a complete vehicle exhaust system is not used, the laboratory system must include the vehicle system at least through the first major restriction (e.g., close-coupled catalytic converter.) It is strongly recommended that a full vehicle exhaust be used with four-cylinder engines that are typically most sensitive to exhaust system tuning. Procedures for determining application specific exhaust backpressure are given in section 9.

### 6.2.2 FUEL SUPPLY SYSTEM

Any laboratory system that provides a supply of fuel to the fuel inlet of the fully equipped engine is acceptable. Fuel supply pressure should be controlled to application specific values. The fuel supply system must be capable of controlling fuel supply temperature to within the ranges specified in 5.3 for CI engines. The fuel supply system shall not exceed the manufacturer's maximum permissible restriction requirements, if applicable.

## 6.2.3 CHARGE AIR COOLER

A Charge Air Cooler is recognized to have a significant impact on engine performance. For this reason, to obtain an accurate measure of rated engine power for all engines equipped with a Charge Air Cooler. the charge air temperature and pressure at the outlet of the Charge Air Cooler must be set to reflect inservice operation at standard inlet conditions. For charge-cooled engines, use of the production Charge Air Cooler is preferred, however, a laboratory auxiliary cooler may be employed for test purposes. The test methods required to control the auxiliary lab charge air cooler are defined in 7.5.5.

#### **AUXILIARY POWER SUPPLY** 6.2.4

Even when an alternator/generator is installed, electrically driven engine components determined to be part of the basic engine may be operated via an external power supply. In such cases, the alternator/generator input power required to generate the electrical load must be determined and subtracted from the corrected net brake power.

#### **Test Procedures**  $\overline{z}$

#### **Instrumentation Accuracy**  $7.1$

The following minimum test instrumentation accuracy is required:

- a. Torque -t0.5% of measured value
- b. Speed -t0.2% of measured value
- c. Fuel Flow -- ±1% of measured value
- d. General Temperature measurements ±2 °C
- e. Inlet Air Temperature -±0.5 °C
- f. Air Supply, Inlet and Exhaust Pressures -t0.1 kPa
- g. Other Gas Pressures -±0.5 kPa

### 7.2 Measurement Requirements

### 7.2.1 INLET AIR SUPPLY PRESSURE AND TEMPERATURE

Pressure and temperature of the inlet air supply, used for the purpose of correcting engine power, shall be measured in a manner to obtain the total (stagnation) condition at the entrance to the engine air induction system. This measurement shall be made within 0.15 m of the entrance to the Air Induction System inlet duct. On those tests where the engine air supply is ambient air, this pressure is the barometric pressure; on those tests where the air supply is test cell ambient air, this pressure is the cell barometric pressure; on those tests where the inlet air supply is plumbed directly to the Air Induction System, the correction pressure is the pressure measured inside the lab plenum.

 $7.2.2$ INTAKE MANIFOLD PRESSURE AND TEMPERATURE

Intake manifold pressure and temperature shall be measured as static values with probes located in a section common to several cylinders. In such installations, dynamic pressure is assumed zero.

7.2.3 CHARGE AIR COOLER PRESSURE AND TEMPERATURE

For engines equipped with a charge air cooler, instrument the engine with thermocouples and pressure probes midstream at the air inlet and outlet of the Charge Air Cooler. On charge air-cooled engines in which a laboratory cooler is employed for testing, pre-cooler charge air pressure must also be measured for the purpose of setting in-service restrictions per 7.5.5. Pre-cooler pressure must be measured upstream of the auxiliary unit in a manner to obtain the total (stagnation) value. Auxiliary cooler restriction is the difference between the pre-cooler and intake manifold pressures.

7.2.4 COOLANT TEMPERATURE

Coolant temperature in liquid-cooled engines shall be measured at the inlet and outlet of the engine, in air-cooled engines at points specified by the manufacturer.

### 7.2.5 OIL PRESSURE AND TEMPERATURE

Oil pressure shall be measured at the entrance to the main oil gallery. Oil temperature can be measured at the same location or inside the oil sump.

### 7.2.6 FUEL TEMPERATURE AND PRESSURE

Fuel temperature and pressure shall be measured at the inlet to the carburetor or fuel injector rail for SI engines, and at the inlet to the high-pressure injection pump or unit injector rail for CI engines, and at the outlet of the volumetric flow meter for gaseous-fueled engines. Fuel temperature must also be measured at the entrance to the fuel flow meter for the purposes of density correction in the mass fuel flow calculation.

### 7.2.7 EXHAUST SYSTEM PRESSURE AND TEMPERATURE

Exhaust system pressure shall be measured to obtain the total (stagnation) pressure downstream of the exhaust runner collector(s). Exhaust System temperature shall be measured in approximately the same location as the pressure measurement. In the event that the engine is equipped with close-coupled catalysts, the pressure probe can be located downstream of the catalysts. For applications that use laboratory exhaust equipment to mimic backpressure in service (steady state or transient), the pressure probes must be installed in the same location for both the vehicle test and the dynamometer net power test

#### $7.2.8$ AIR/FUEL RATIO

The air/fuel ratio shall be measured for the purpose of ensuring that the air/fuel run on the dynamometer is the same as that run in the application.

### 7.3 Adjustments and Run-In

7.3.1 ADJUSTMENTS

No component, assembly, or calibration adjustments are allowed during the test.

7.3.2 RUN-IN

The engine shall be run-in according to the manufacturer's recommendation. If no such recommendation is available, the engine shall be run-in until friction has stabilized as determined by brake torque readings that are repeatable within 1%.

## 7.4 Test Operating Conditions

There are two alternative methods for determining the engine control settings and operating conditions used in rating engine power and torque; steady-state and transient.

## 7.4.1 STEADY-STATE

Steady-state procedures have historically been used for all engine rating. They are still appropriate for engines that usually operate at constant speed and load such as industrial engines, generator sets, small hand-held engines, utility, lawn and garden engines, off-highway vehicles and medium or heavy duty onhighway vehicles. It is acceptable to use steady-state procedures and operating conditions for rating of any engine.

### 7.4.2 TRANSIENT

Power achieved during transient maneuvers such as acceleration from a stop or passing on the highway can be more meaningful to consumers of light duty vehicles than steady-state power. The widespread application of sophisticated electronic controls has provided engine manufacturers with the opportunity to regulate engine operation as a function of time as well as environmental conditions and fuel type. Examples of engine control parameters that may vary with time are variable valve actuation, active intake manifolds, electronic spark control, catalyst protection algorithms, active exhaust controls, variable boost control, electronic throttle control, knock control, traction and vehicle stability control, variable compression ratio, injection timing and pressure. It is the intent of this procedure to rate engine power and torque with these controls set as they would be for the customer in the most likely operating condition.

The method for determining test conditions used for rating engines from light duty vehicles is to obtain and record time synchronized data on all engine control parameters from an engine installed in a vehicle during a transient maneuver and then to duplicate these control settings during steady state engine operation on a dynamometer. The procedure for obtaining these data can be found in section 9.

### 7.5 Power and Torque Determination

#### **TEST PROCEDURE**  $7.5.1$

This section defines the actual dynamometer test procedure used in obtaining Rated Net Power and Torque. The test shall consist of a run at full throttle for spark-ignited engines and at a fixed full-load fuel injection pump setting for CI engines. The following test controls and operating conditions must be adhered to meet the requirements of this standard:

### 7.5.2 TEST POINTS

Measurements shall be taken at increments of no more than 500 RPM in sequence from the lowest to the highest engine speeds recommended by the manufacturer. The operating speeds shall include those for peak power and peak torque. Data at 100 RPM increments around peak torque and peak power are recommended to accurately distinguish their respective rated speeds. Engine speed shall not deviate from the nominal set speed by more than  $\pm 1\%$  or 5 RPM, whichever is greater.

### 7.5.3 LOGGING OF MEASUREMENTS

No data shall be taken until torque and speed measurements have remained stable within 1% and controlled temperatures have remained stable within  $\pm$  2 °C for at least 1 minute. The recorded measurements shall be the average of readings over a span of 1 minute. Alternatively, data can be taken by stabilizing the torque and speed for 5 seconds and then acquiring data at a minimum 10 Hz rate for at least ten seconds. If this alternative procedure is used, the entire speed sweep shall be repeated at least three times. The results are considered valid if the repeatability of at least three measurements is within 1% of the mean.

#### $7.5.4$ **ENGINE CALIBRATION CONTROLS**

The engine calibration settings (including spark advance and air/fuel ratio) shall be representative of the in-service controls. For light duty vehicles, the engine control settings can be set to values equivalent to those recorded during the vehicle transient test described in section 9. Replication of transient control settings used during the steady state power test on dynamometer must include any time-based delays that would occur in the transient vehicle test. Engines equipped with active knock control are required to run at the spark advance established with the minimum octane fuel recommended by the manufacturer.

## 7.5.5 CHARGE AIR COOLER SETTINGS

For any engine equipped with a Charge Air Cooler, the air temperature at the outlet of the Charge Air Cooler must be set to reflect the conditions exhibited during in-service operation. For light duty vehicles, the transient vehicle test procedure described in section 9 can be used to derive the Charge Air Cooler outlet air temperature at all engine speeds. For all other engine applications, the Charge Air Cooler outlet temperatures should be set to replicate the values exhibited during fully warmed up, steady-state operation. For either of these tests, the Charge Air Cooler temperature shall be maintained within a tolerance of  $\pm$  2 °C at all engine speeds tested. If no vehicle testing was performed to determine the Charge Air Cooler outlet temperature, a fixed charge air cooler outlet temperature of 60 °C can be used.

7.5.6 BOOSTED ENGINE SETTINGS

For engines equipped with variable boost as a function of charge or inlet air temperature, octane rating, and/or engine speed, the boost pressure shall be set to replicate the in-service conditions established with the minimum octane fuel recommended by the manufacturer.

7.5.7 AMBIENT TEMPERATURE

Ambient test cell temperature control is not required by this standard.

#### **INLET AIR CONDITIONS** 7.5.8

The pressure, temperature, and humidity of the engine's inlet air supply shall be controlled as close to the standard reference conditions per 5.1 as possible to minimize the correction factor. The inlet air pressure temperature and humidity shall not deviate from the controlled set points by more than 3% for the entire test. If a laboratory plenum is plumbed to the engine for the purposes of controlling inlet air supply conditions, the inlet air pressure supplied to the engine shall not exceed the barometric pressure measured at the time of test by more than 0.5 kPa.

#### **COOLANT TEMPERATURE** 7.5.9

Coolant temperature, measured at the thermostat location for a liquid-cooled engine, shall be controlled to within  $\pm$  3 °C of the nominal thermostat control temperature specified by the manufacturer. If no temperature is specified, the coolant temperature shall be controlled to 90 °C  $\pm$  3 °C. Cooling air supply temperature for an air-cooled engine is regulated to 35 °C  $\pm$  5 °C.

7.5.10 COOLANT TYPE

For liquid cooled engines, the type of coolant and water-mix ratio shall match the engine coolant used in series production by the manufacturer.

### 7.5.11 OIL TEMPERATURE

Although oil temperature control is not an expressed requirement of this standard, the oil temperatures run in the dynamometer rating test must be representative of the temperatures exhibited in service with a fully warmed up engine. The temperature must be controlled to a value no greater than the maximum limits specified by the manufacturer.

7.5.12 OIL TYPE

The type of engine oil used for the test shall match the SAE designated oil type recommended by the manufacture for the application.

7.5.13 FUEL TEMPERATURE

Fuel inlet temperature for diesel fuel injection shall be controlled to 40 °C  $\pm$  3 °C for unit injector systems, and 40 °C  $\pm$  1 °C for pump/line/nozzle systems. Test fuel temperature control is not required on SI engine power tests.

7.5.14 FUEL PRESSURE

The fuel pressure shall be controlled to match the operating pressure specified by the manufacture in series production.

7.5.15 EXHAUST BACKPRESSURE

As indicated in 7.4, for light duty vehicles, the exhaust backpressure can be set to replicate the values measured in a vehicle transient maneuver. For all other applications, if a laboratory exhaust system is used, the exhaust backpressure must be set to replicate the values measured under the steady state conditions exhibited in service. The exhaust backpressure setting used at peak power must match the exact value recorded during in service conditions within ± 1.5 kPa.

### 7.5.16 TEST CELL EXHAUST VENTING

The exhaust gas from the engine must be vented to a reservoir having a total pressure within 0.75 kPa of the inlet air supply pressure.

#### 8. **Presentation of Results**

This section contains a listing of test data to be recorded and procedures for presenting results.

#### 8.1 **Reporting Requirements**

All reported engine test data shall carry the notation: "Performance obtained and corrected in accordance with SAE J1349.Revised Jan04. Any deviation from this document, its procedures, or limits shall be noted (e.g., Correction factors used exceed valid range defined in the SAE J1349 Procedure Revised Dec03, Correction factors determined using assumed mechanical efficiency of 85% rather than actual test data.) The following information is to be provided in the engine power rating report:

 $8.1.1$ **GENERAL TEST INFORMATION** a. Date of test b. Engine serial number с. Test/run number Test location and test cell number d. e. Additional engine equipment listed per 6.1 **ENGINE DESCRIPTION** 8.1.2 a. Engine Displacement b. Bore and stroke c. Number and configuration of cylinders d. Ignition type (Spark, Compression) e. Combustion cycle (2-Stroke, 4-Stroke) f. Fuel system (Carburetion, Throttle Body Injection, Multi-port injection, etc) g. Valve train (Push Rod - 2 Valve, Dual Overhead Cam - 4 Valve, Electro-Mechanical, etc) h. Pressure charging (naturally aspirated, turbocharged, supercharged) i. Charge air cooling (if applicable) Fan system (Electric, Clutch Driven, Hydraulic, etc) j. k. Knock control system (if applicable) I. Manufacturer's recommended minimum fuel octane number. 8.1.3 **LIQUID FUEL - SPARK IGNITION ENGINE** a. Fuel type and/or blend b. Research and motor octane numbers c. H:C Ratio d. Fuel density/specific gravity at 15 °C e. Lower heating value 8.1.4 GASEOUS FUEL - SPARK IGNITION ENGINE a. Fuel type or grade b. Composition c. Density at 15 °C and 101 kPa d. Lower heating value 8.1.5 DIESEL FUELS a. ASTM or other fuel grade b. Density at 15 °C c. Viscosity at 40 °C d. Lower heating value (optional) 8.1.6 LUBRICATING OIL a. API engine service classification b. SAE-viscosity grade c. Manufacturer and brand name

## 8.1.7 ENGINE COOLANT

- a. Coolant type
- b. Coolant/Water Mix
- c. Manufacture and brand name

### 8.1.8 TEST CELL MEASUREMENTS AND CALIBRATIONS

- a. Test cell venting pressure for exhaust system
- b. Load cell calibration
- c. Pressure transducer calibrations
- d. Thermocouple and/or RTD/PRT calibrations
- e. Fuel flow meter calibration

### 8.2 Test Data Requirements

All reported or advertised test data bearing the SAE J1349 notation shall include a minimum of the following parameter measurements and calculations at each test point:

### TABLE 8-TEST DATA PARAMETERS

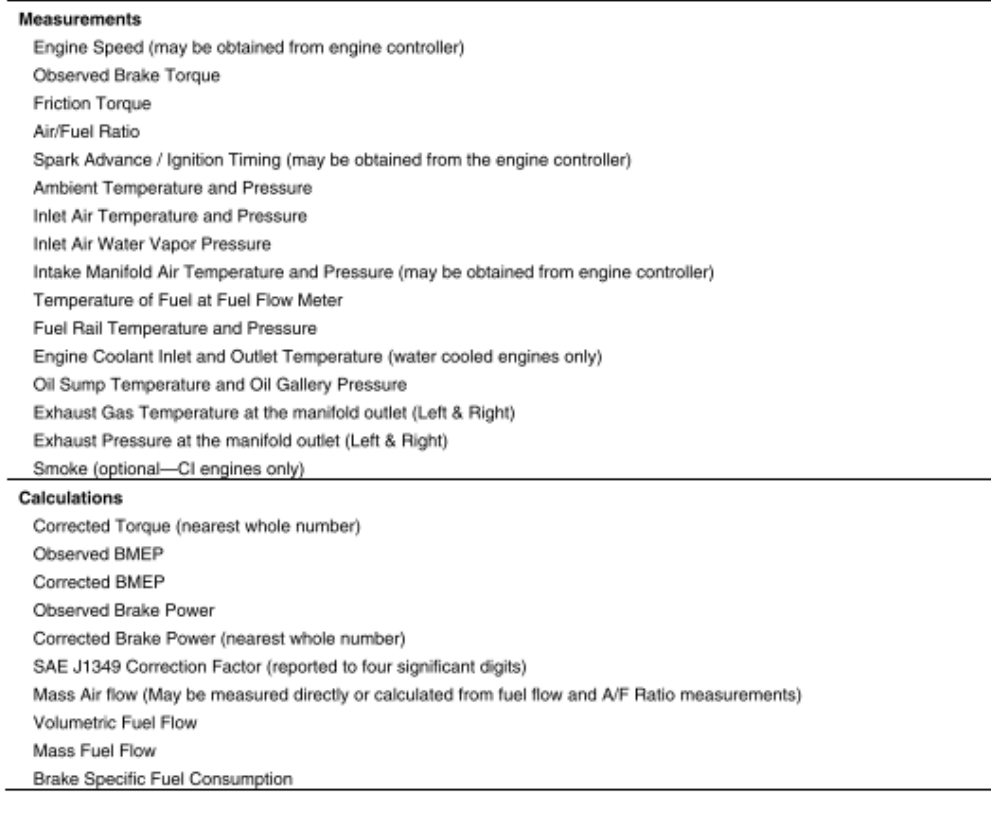

### **TABLE 8-TEST DATA PARAMETERS (CONTINUED)**

### **Boosted Engine Parameters**

**Boost Pressure** Intercooler Inlet and Outlet Air Temperature and Pressure Compressor Inlet and Outlet Temperature and Pressure Turbine Inlet and Outlet Temperature and Pressure Charge Air Cooler Efficiency

Engine Controller Parameters (If Available) Manifold Absolute Pressure (MAP) or Total Mass Airflow (as applicable) Spark Advance/Ignition Timing Injection timing (Diesel) Desired/Commanded Air/Fuel Ratio

#### 9. **Transient Vehicle Testing**

Steady-state engine control settings, exhaust system backpressure, and charge air cooler efficiency may apply to all engines if so chosen, but must be used for engines installed in on-road vehicles over 8500 lb GVW (medium-duty or heavy-duty truck engines), and engines that usually operate at constant speed and load such as (but not limited to) industrial engines, generator sets, small hand-held engines, utility, lawn and garden engines, and engines used in off-highway vehicles.

Any engine may be tested using the steady-state conditions defined above. It is simpler and requires less equipment, time and testing. But it should be understood that engines which operate at continuously varying speeds and loads (i.e. light duty vehicles) create many transient effects related to heat transfer and the properties of various materials at different temperatures. These transient effects may permit the creation of control algorithms that temporarily increase brake horsepower and are representative of the power the end-user would obtain under similar, transient conditions. The traditional, steady-state test condition may yield lower net brake horsepower and torque for the same engine.

For some applications, an engine's exhaust backpressure and time dependent control settings that occur during transient maneuvers can be used in testing to provide a more representative measure of the engine performance that the customer will receive in service. The transient vehicle test specifications and procedures described in the following sub-sections can be applied to all engines used to propel vehicles below medium-duty trucks, the dividing line being 8500 lb GVW. This group includes but is not limited to: snowmobile engines, passenger car engines, light truck engines, and all terrain vehicle engines.

#### 9.1 **Transient Vehicle Test Specifications**

#### $9.1.1$ **VEHICLE EQUIPMENT**

The test must be conducted with a vehicle matching as closely as possible the intended design for series production. Exhaust system and charge air cooler design and engine mass flow must match production intent. Slight deviations are allowable as are typical of pre-production parts.

### 9.1.2 VEHICLE WEIGHT

Empty vehicle weight plus full tank of fuel, driver, and test equipment.

### 9.1.3 EXHAUST PRESSURE MEASUREMENT

Instrument the vehicle with pressure probe(s) installed downstream of the exhaust runner collector for each exhaust manifold. The same method and location of exhaust pressure measurement used in the vehicle must be used in the subsequent dynamometer net power test to set exhaust backpressure. For turbocharged engines, backpressure must be measured downstream of the turbine.

9.1.4 CHARGE AIR COOLER (IF APPLICABLE)

For engines equipped with a Charge Air Cooler, instrument the engine with thermocouples and pressure probes midstream at the air inlet and outlet of the Charge Air Cooler.

9.1.5 METHOD OF DATA ACQUISITION

Instrument the vehicle with any suitable data acquisition system to record all engine controller parameters that will be required to replicate the engine's time-based variable controls on the dynamometer net power test. This may include, but is not limited to: RPM, MAP (or Mass Airflow), Spark Advance, A/F Ratio, Cam Timing, fuel injector timing and pulse width, EGR valve and throttle position, coolant and oil temperature

9.1.6 AMBIENT CONDITIONS

The test must be conducted at the following ambient conditions:

- a. Air Temperature:  $25^{\circ}$ C ± 10 °C
- b. Barometric Pressure: 90-105 kPa
- c. Humidity: 50 % R.H, +/-20.
- d. Wind speed: less than 7 m/s (15 mph)
- e. Road Surface: A closed course, with dry, flat, level hard-paved surface.

## 9.2 Transient Vehicle Test Procedures

### 9.2.1 ENGINE WARM-UP

The engine must be fully warmed up. Run the vehicle at a moderate speed (90-100 km/hr for road vehicles) for at least 10 minutes before beginning test.

9.2.2 DATA ACQUISTION RATE

All data recorded by the data acquisition system must be recorded at 10 Hz or faster sample rate.

9.2.3 VEHICLE ACCELERATION TEST PROCEDURES

For measuring exhaust back-pressure, charge air cooler parameters (when applicable), and timedependent engine control parameters, the vehicle shall be locked in a fixed gear and accelerated at full load from the lowest stable engine speed in that gear to the engine maximum speed.

Evaporative cooling of charge air coolers is prohibited unless offered by the manufacturer as standard equipment on the engine in the application being rated. If evaporative cooling is used, the evaporative cooling fluid must be as recommended by the manufacturer.

### 9.2.4 VEHICLE DATA AVERAGING

The acceleration test should be repeated at least once and the results averaged for application to the dynamometer net power test.

## 9.3 Application of Vehicle Transient Data to Net Power Test

The exhaust backpressure, charge air cooler parameters, and engine control parameters shall be determined by averaging the transient vehicle test data for all test runs. The dynamometer net power test shall be controlled at each speed set point to the averaged parameters recorded during the vehicle test. The exhaust backpressure applied to the dynamometer net power test can be set with a valve or orifice plate sized and located to match the average vehicle transient backpressure at the engine's peak power speed.

For charge-air-cooled engines, the charge air cooler outlet temperature shall be adjusted for the ambient temperature recorded during the vehicle tests by increasing or decreasing the charge air cooler outlet temperature by the same amount that the ambient conditions for the vehicle test varied from the standard temperature.

## 10. Notes

### 10.1 Marginal Indicia

The change bar (I) located in the left margin is for the convenience of the user in locating areas where technical revisions have been made to the previous issue of the report. An (R) symbol to the left of the document title indicates a complete revision of the report.

PREPARED BY THE SAE POWER TEST CODE COMMITTEE

## Rationale

Section 9.2.3 is modified to remove the restriction on the fixed gear selected for the vehicle acceleration test. The restriction on gear selection resulted in acceleration tests run under conditions that were unrealistic to the consumer. Removing the restriction allows testing at conditions that are realistic for the consumer.

### Relationship of SAE Standard to ISO Standard

Not applicable.

## Application

This standard is intended to provide a method to obtain repeatable measurements that accurately reflect true engine performance in customer service. Whenever there is an opportunity for interpretation of the standard, a good faith effort shall be made to obtain the engine's typical in-service performance and avoid finding the best possible performance under the best possible conditions. Intentional biasing of engine component or assembly tolerances to optimize performance for this test is prohibited.

### References

SAE J1312-Procedure for Mapping Engine Performance-SI and CI Engines

SAE J1995-Engine Power Test Code-SI and CI-Gross Power Rating

CFR 40 Part 86.1313-87

ISO 1585-Road vehicles-Engine test code-Net power

ISO 2288-Agricultural tractors and machines-Engine test code (bench test)-Net power

ISO 3046-Reciprocating internal combustion engines-Performance

ISO 4106-Motorcycles-Engine test code-Net power

ISO 9249-Earth-moving machinery-Engine test code-Net power

Developed by the SAE Power Test Code Committee

# XI. GLOSARIO

## - **Amianto:**

Fibra mineral incombustible, utilizada comúnmente como material para frenos.

## - **ANSYS:**

Es un software de simulación a través de elementos finitos. Es utilizado para predecir el comportamiento de un elemento en estudio sometido a fenómenos físicos, para determinar la seguridad en la fase de diseño.

## - **Autodesk Inventor:**

Es un programa de diseño asistido por computadora para el modelado de sólidos en 3D producido por la empresa de software Autodesk.

## - **Butadieno**

Es un hidrocarburo que tiene uno o varios enlaces de carbono-carbono. Es producido por la destilación de petróleo. Polimeriza consigo mismo y con otros monómeros, dando productos de gran interés industrial, entre ellos el caucho sintético.

## - **Cera:**

Sustancia que producen algunas plantas como depósito epidérmico en diversos órganos.

## - **Corcho:**

Tejido vegetal compuesto de suberina, procedente del Alcornoque (Quercus súber L.), que puede separarse periódicamente de los troncos y ramas de dicho árbol, para proporcionar la materia prima para los productos derivados del corcho, y que se utiliza para aislamientos acústicos, térmicos y decoración.

## - **Eficiencia:**

Capacidad de una máquina de aprovechar la energía recibida para producir un trabajo.

## - **Entropía:**

Magnitud física que describe la energía que existe en un objeto que no es útil para realizar trabajo.

## - **Ergonomía:**

Adaptación de una máquina o lugar de trabajo a las características físicas del usuario.

## - **Estireno**

Es un hidrocarburo aromático. Tiene forma de líquido incoloro de aroma dulce que se evapora fácilmente.

## - **Factor de seguridad:**

Cociente entre la resistencia natural del material y el esfuerzo real al que estará sometido.

## - **Fluencia:**

Deformación irrecuperable o irreversible que experimenta un material al estar sometido a una carga permanente.

## - **Frecuencia natural:**

Frecuencia a la que un sistema mecánico seguirá vibrando, después que se elimina la estimulación que provoca la vibración.

## - **Matlab:**

Herramienta de software matemático que entre sus prestaciones ofrece la manipulación de matrices, la representación de datos y funciones, la implementación de algoritmos, creación de interfaz de usuario, entre otras funciones.

## - **Método de diferencias finitas:**

Método numérico de resolución aproximada de sistemas de ecuaciones diferenciales. Utiliza ecuaciones diferenciales finitas para hacer una aproximación a derivadas. Ello permite obtener un sistema algebraico, donde las incógnitas son los valores de la función en los puntos que define la malla de diferencias finitas y las ecuaciones.

## - **Método de elementos finitos:**

Método numérico para resolver de forma aproximada ecuaciones en derivadas parciales, que se reformulan mediante un método Lagrange-Galerkin y una aproximación con funciones de pequeño soporte, es decir, con valor no nulo en una zona pequeña, sobre una malla computacional del dominio en estudio.

## - **Mordaza:**

Accesorio de dos piezas para sujetar una pieza cilíndrica.

## - **Octave:**

Es un lenguaje de alto nivel para realizar cálculos numéricos en computadora. Octave ofrece una interfaz de usuario interactiva, orientada en línea de comandos, pero también puede ser utilizado en modo no interactivo, leyendo sus órdenes de fichero. (ibiblio, 2013)

Entre sus ventajas, es un software gratuito, debido a que es desarrollado por Linux y su lenguaje de programación es muy parecido a MatLab. Otra ventaja, es su utilización desde un dispositivo con sistema operativo de Android.

## - **Presión:**

Magnitud vectorial que mide la fuerza aplicada en dirección normal a la unidad de superficie.

## - **Presión media efectiva:**

Cociente entre el trabajo efectivo desarrollado, durante un ciclo y la cilindrada.

## - **Series de Fourier:**

Desarrollo matemático de una función periódica en términos de funciones trigonométricas.

## - **Software:**

Es el soporte lógico de una computadora digital; comprende el conjunto de componentes necesarios que hacen posible la realización de las tareas específicas

## - **Suberina:**

Compuesto hidrófobo, formado por la condensación de ácidos grasos y alcoholes de elevado peso molecular con alcoholes cinámicos, que impregna la pared celular de las células del súber (tejido muerto que protege a otros tejidos interiores de una planta) y de la endodermis, a las que impermeabiliza al agua.

## - **Tacómetro:**

Instrumento que mide las revoluciones por minuto, o la velocidad angular de un eje rotativo.

## - **Tensión Von Mises:**

En una teoría de falla, que es utilizada como indicador de diseño para materiales dúctiles. Se describe como una magnitud física proporcional a la energía de deformación.

## - **Volante:**

Elemento mecánico utilizado en los motores de combustión interna, para almacenar energía cinética que se coloca en un extremo del cigüeñal.

## - **Zapata:**

Elemento mecánico diseñado para soportar, al elemento que absorberá la energía cinética en un sistema de frenos.